**REPUBLIQUE ALGERIENNE DEMOCRATIQUE ET POPULAIRE**

 *Ministère de l'enseignement supérieur et de la recherche scientifique Université Mouloud Mammeri de Tizi ouzou Faculté du génie de la construction Département de génie civil*

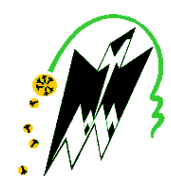

# Mémoire de fin d'étude

*En vue d'obtention du diplôme master en génie civil Option : construction civile et industrielle*

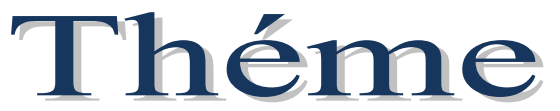

*Etude d'une Structure (R+8+entre sol) à usage d'habitation et commercial contreventée par voiles, étudiés par le logiciel ETABS*

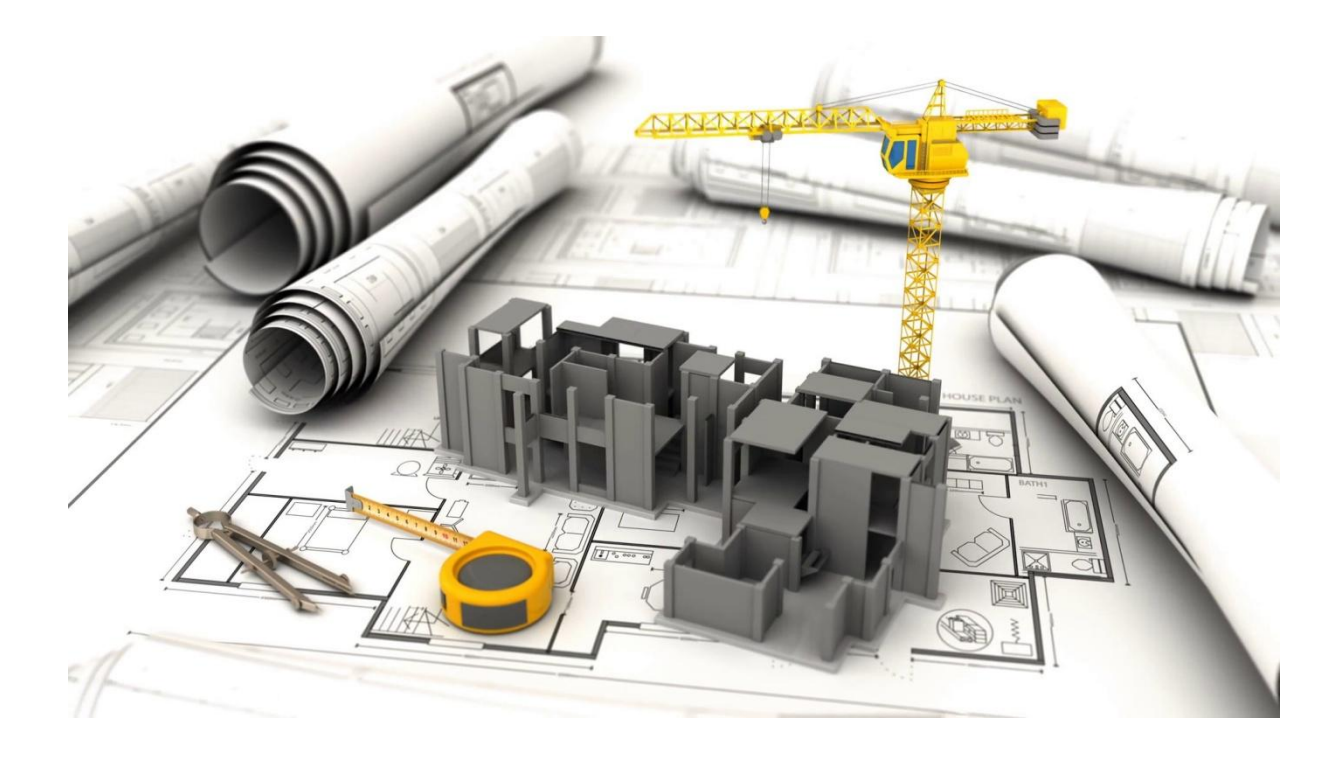

*Etudié par : M<sup>r</sup>* **Bensaada Lyes** *Dirigé par : Mme* **Haddad.Malek.O**

 *M<sup>r</sup> Ben Ouali Yacine*

# Remerciements

*En premier lieu, on tient à remercier Dieu le tout puissant et miséricordieux de nous avoir donné le courage et la force pour accomplir ce modeste travail et nous le prions toujours qu'il soit à nos cotés.*

*Nous ne trouvons pas les mots pour exprimer notre profonde gratitude, notre respect et nos remerciements de tout cœur pour notre promotrice Mme HADDAD .Malek.O pour les conseils qu'elle nous a prodiguée, pour la confiance qu'elle nous a accordée, sa disponibilité malgré son emploi du temps chargé et la patience dont elle a fait preuve nous a été d'un apport précieux pour l'accomplissement de ce projet.*

*Nos vifs remerciements vont également aux membres du jury pour l'intérêt qu'ils ont porté à notre recherche en acceptant d'examiner notre travail et de l'enrichir par leurs propositions.*

*Nos parents, nos frères pour leur réconfort et soutient durant tout notre parcours.*

*Enfin, nous tenons également à remercier toutes les personnes qui ont participé de près ou de loin à la réalisation de ce travail.*

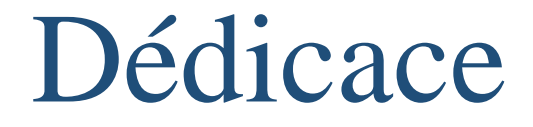

'ai le grand plaisir de dédier ce modeste travail aux personnes qui me sont les plus chères : J

*Mes très chers parents, qui m'ont toujours soutenue soit moralement ou financièrement, leurs sacrifices afin que rien n'entrave le déroulement de mes études. Je prie Dieu le tout puissant de vous protéger et de vous procurer santé, bonheur et longue vie.*

*Mes chères sœurs : Lamia. A qui je souhaite au passage beaucoup de bonheurs et un avenir brillant.*

*Mes chers frères : Abderrahmane ; Elyes.*

*A mon cher ami et binôme Lyes et toute sa famille.*

*A Tous mes amis (es).*

*A Toute la promotion de génie civil 2019 / 2020 et spécialement aux étudiants de la salle E05.*

**Yacine**

Dédicace

'ai le grand plaisir de dédier ce modeste travail aux personnes qui me sont les plus chères : J

*Mes très chers parents, qui m'ont toujours soutenue soit moralement ou financièrement, leurs sacrifices afin que rien n'entrave le déroulement de mes études. Je prie Dieu le tout puissant de vous protéger et de vous procurer santé, bonheur et longue vie.*

*Mes chères sœurs : Nadjet, Sarah, Maya*

*A qui je souhaite au passage beaucoup de bonheurs et un avenir brillant.*

*A mon cher ami et binôme Yacine et toutes sa famille.*

*A Tous mes amis (es).*

*A Toute la promotion de génie civil 2019 / 2020 et spécialement aux étudiants de la salle E05.*

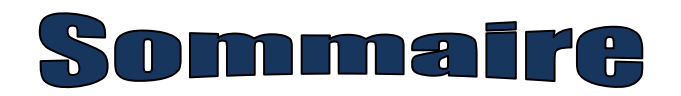

# **Introduction générale**

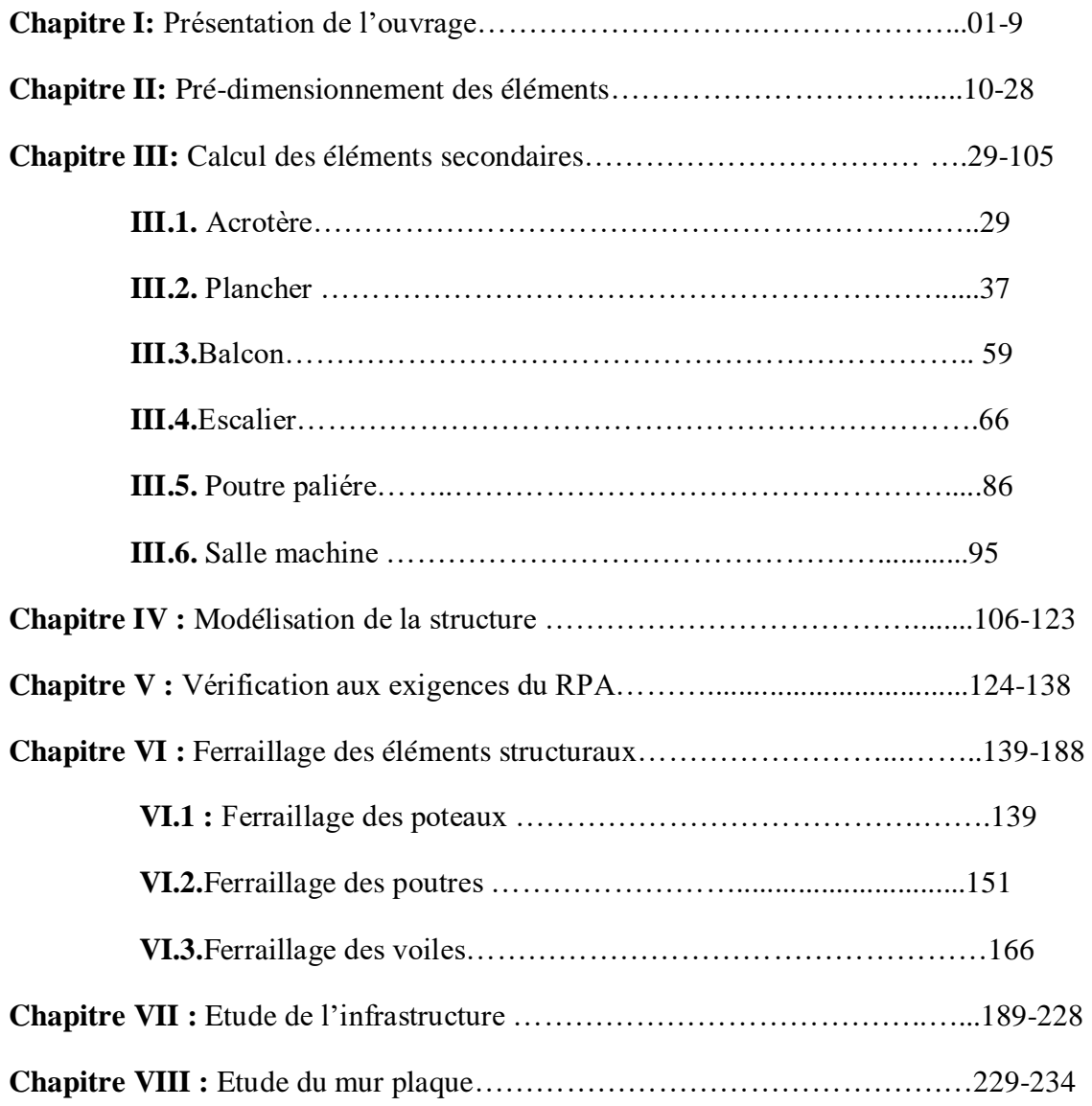

# **Conclusion-Générale Bibliographie**

# **Introduction générale**

La construction des bâtiments a connu un développement rapide, surtout après la seconde guerre mondiale. L'homme doit toujours suivre le progrès et apprendre les nouvelles techniques de construction qui permettent d'améliorer le comportement des structures et assurer une fiabilité maximum de la structure vis-à-vis des dégâts naturels tel que les séismes.

Comme l'Algérie se situe dans une zone de convergence de plaques tectoniques, donc elle se présente comme étant une région à forte activité sismique, c'est pourquoi elle a de tout temps été soumise à une activité sismique intense. Le dernier séisme dévastateur du 21 mai 2003, qui a touché les régions de centre du pays (Boumerdes , Alger et Tizi-Ouzou) est un grand exemple très probant d'énormes pertes tant humaines que matérielles. Les expertises effectuées suite au séisme 2003 ont révélé que la plupart des bâtiments endommagés au tremblement de terre. Pour cela, il y a lieu de respecter les normes et les recommandations parasismiques qui rigidifient convenablement la structure.

A cet effet, et à travers le monde, on a créé et imposé des règlements visant à cadrer les constructions en zones sismiques et à les classer, afin de mieux les concevoir et réaliser.

Dans notre pays, on utilise le RPA99 révisé en 2003 comme règlement parasismique. Toute étude de projet d'un bâtiment doit respecter trois buts :

- Un maximum de sécurité (le plus important) : consiste d'assurer la stabilité de l'ouvrage.
- Economie: sert à diminuer les coûts du projet (les dépenses).
- Esthétique.

La stabilité de l'ouvrage est en fonction de la résistance des différents éléments structuraux (Poteaux, poutres, voiles...) aux différentes sollicitations (compression, flexion...) dont la résistance de ces éléments est en fonction du type des matériaux utilisés et de leurs dimensions et caractéristiques. Pour une meilleure démarche d'un projet il doit être planifié, quelque soit son importance ou sa complexité. Il s'agit de définir les travaux à réaliser, de fixer des objectifs, de coordonner diverse actions, de maîtriser les moyens requis, de minimiser les risques rencontrés, enfin de mettre en place une stratégie de management, notamment en suivant les activités en cours et en rendant compte de l'état d'avancement du projet. Il est en effet primordial de prévoir et de suivre de manière réaliste les délais, les ressources et les coûts de conception et de fabrication du produit envisagé.

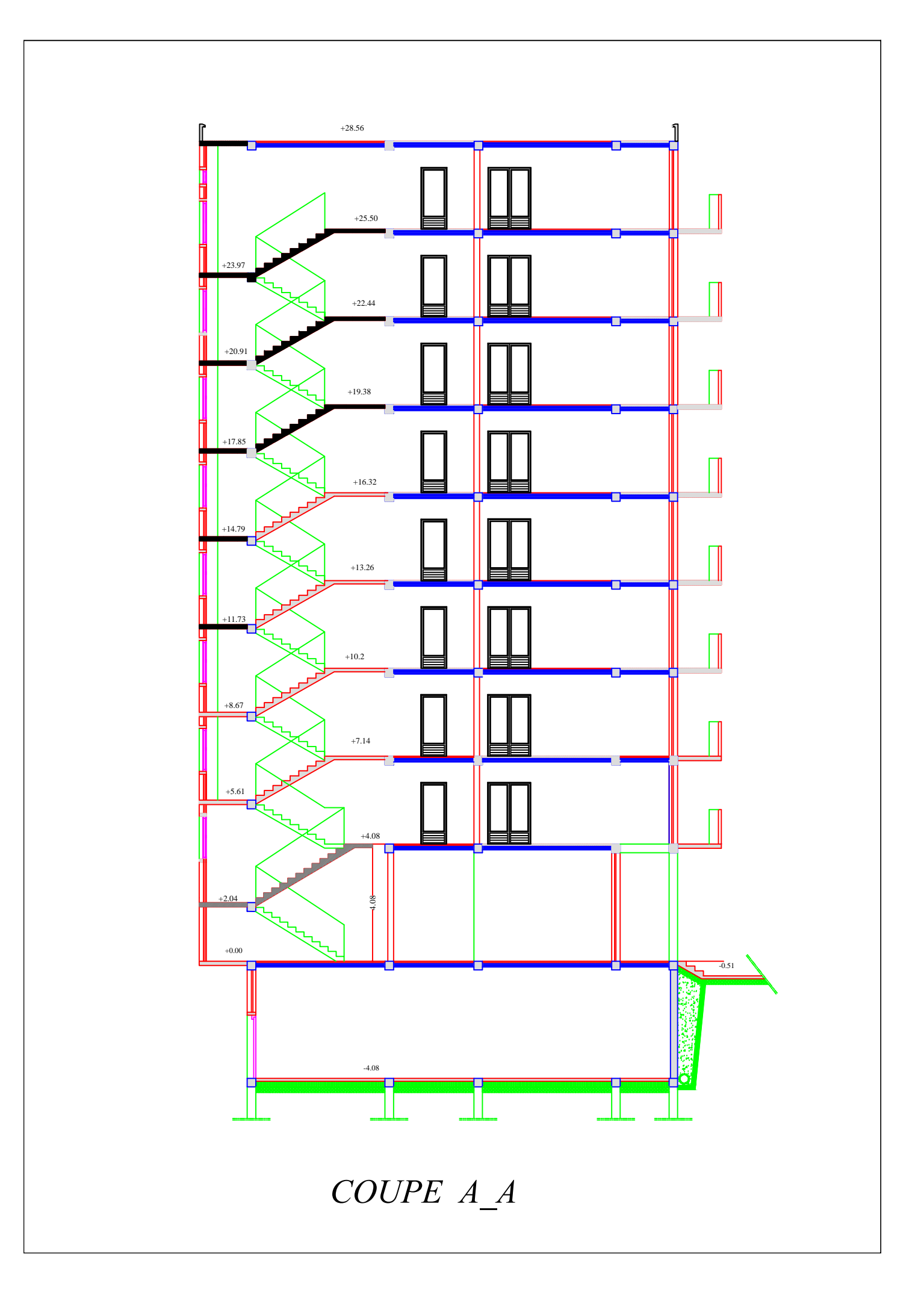

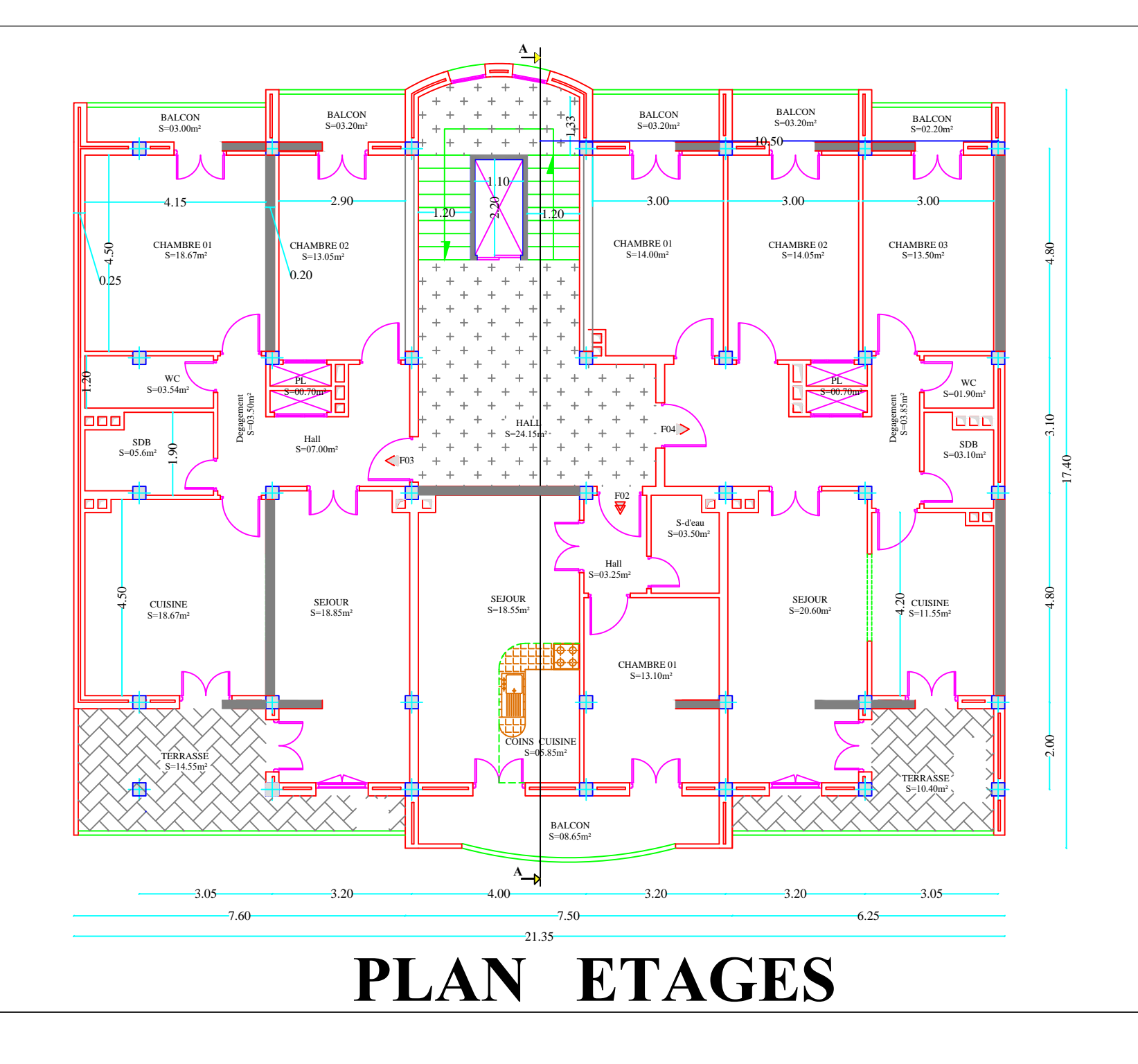

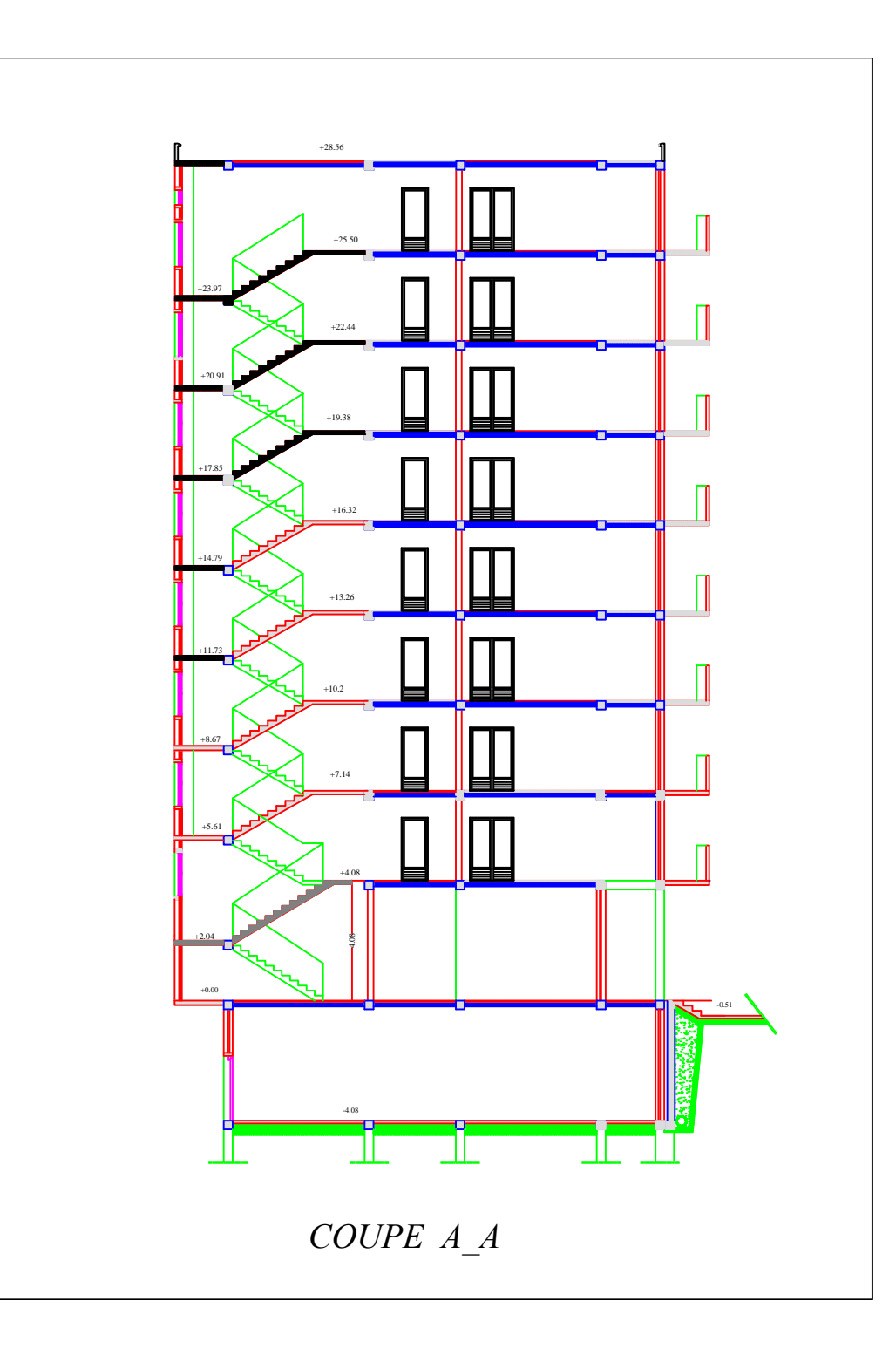

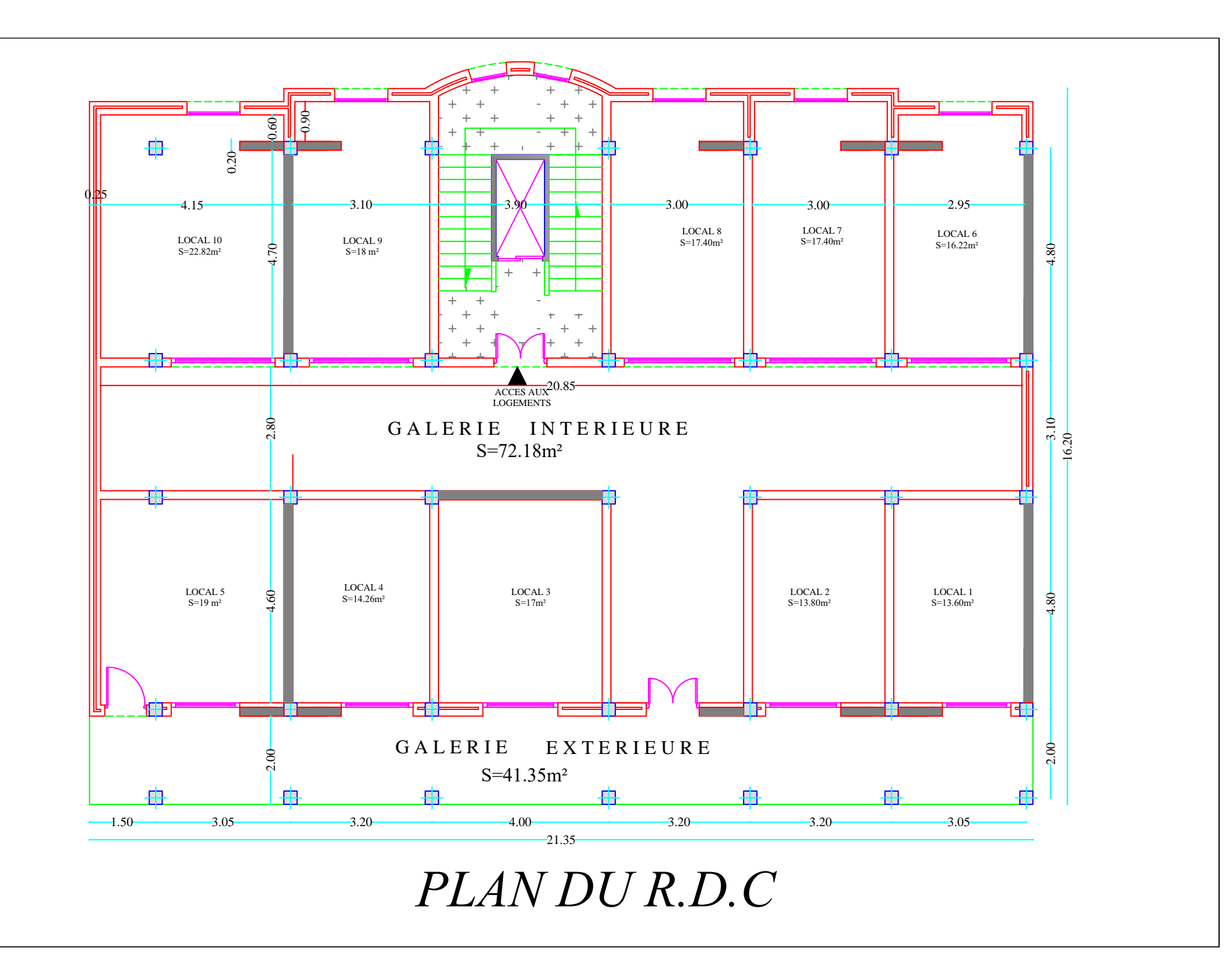

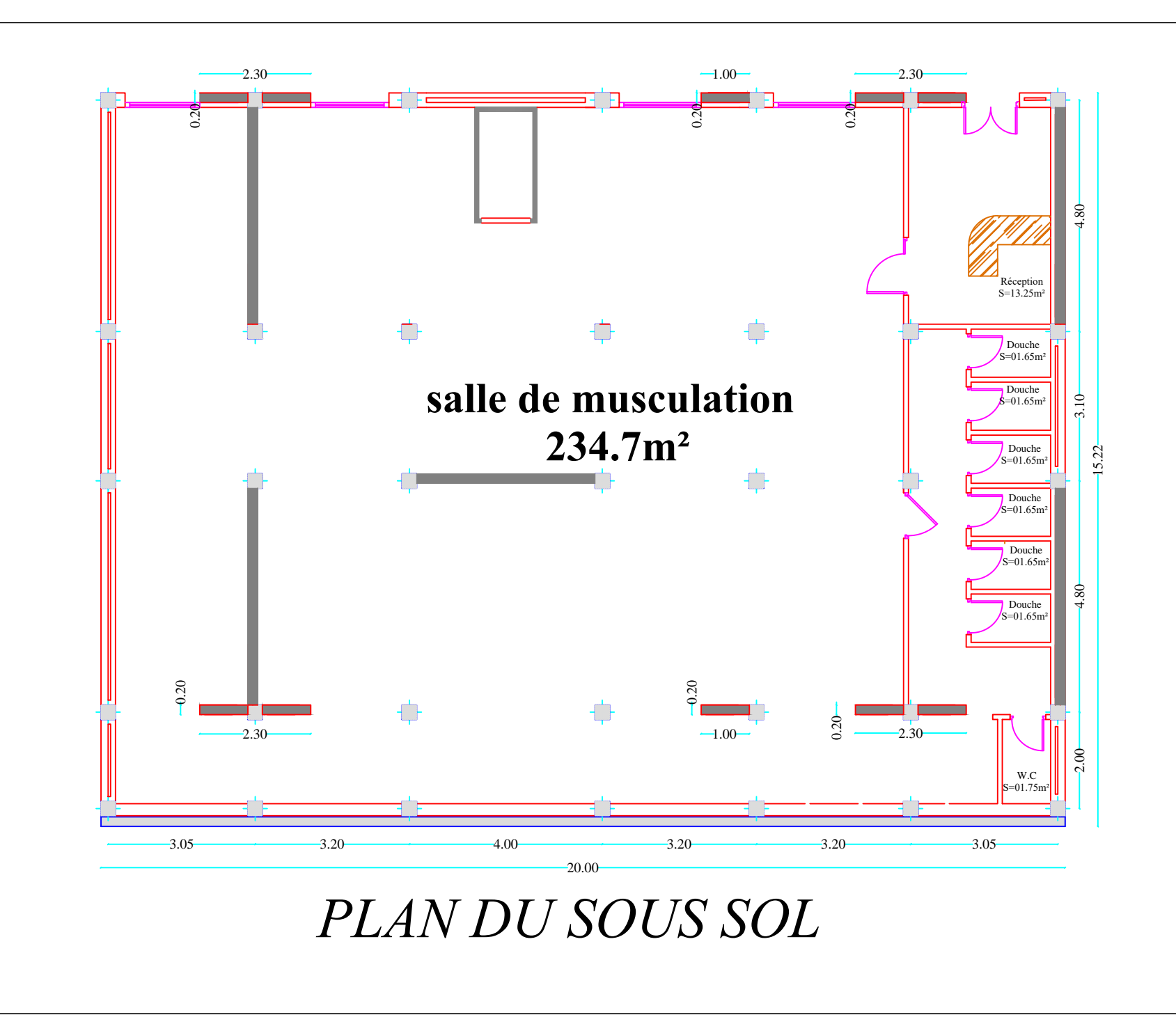

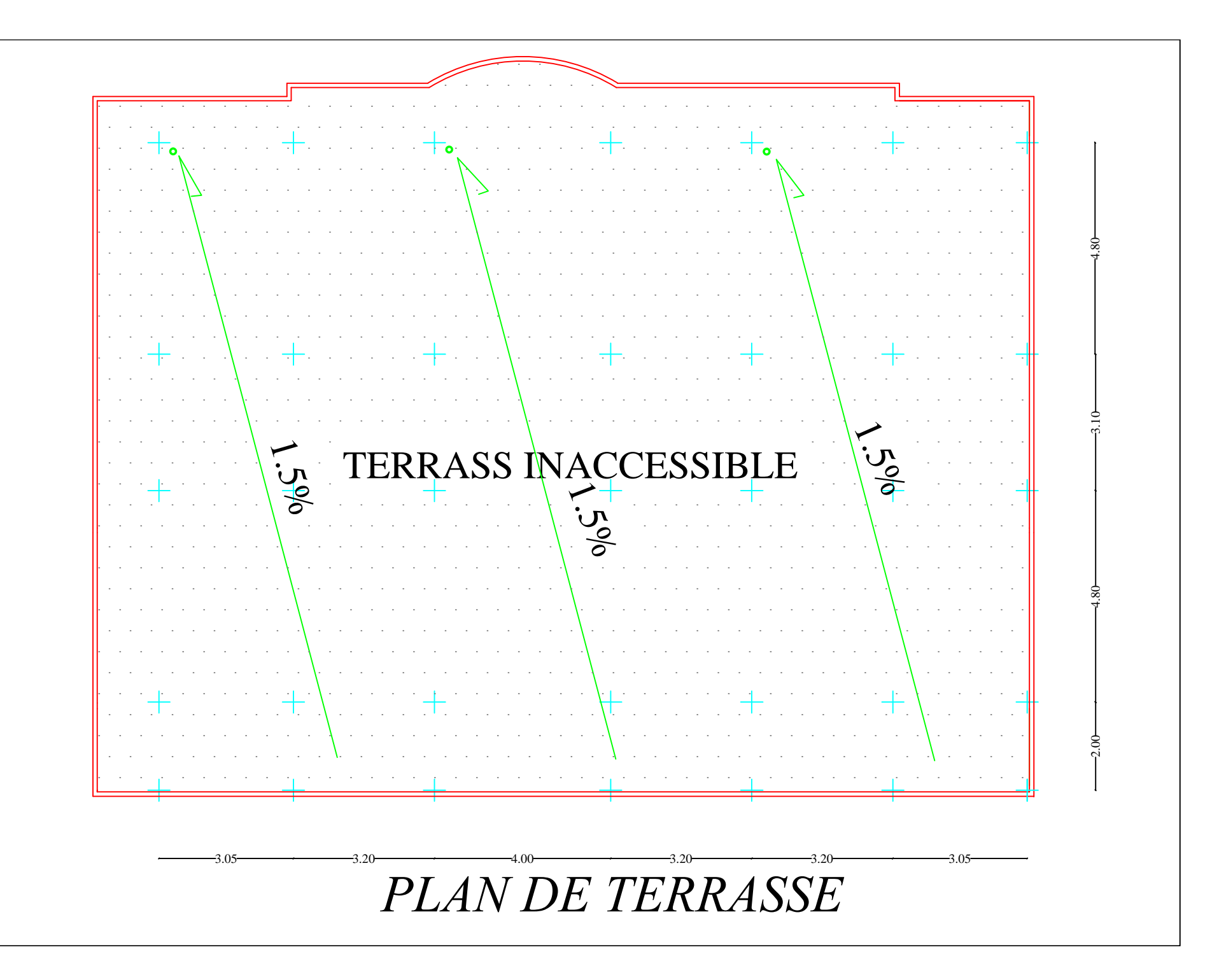

# **Introduction**

Notre projet consiste à calculer les éléments en béton armé d'un immeuble en (R+8+entre-sol) à usage d'habitation et commercial. Ce bâtiment sera implanté à Tizi Ouzou classée étant zone de moyenne sismicité (Zone IIa).**(Annexe I de RPA 99 /modifié 2003). [3]**

Il est classé comme ouvrage courant ou d'importance moyenne (groupe 2) **(Art3.2 du RPA 99/modifié 2003). [3]**

# **I.1.Description de l'ouvrage :**

Le projet, qui fait l'objet de cette étude, est constitué de :

- $\triangleright$  Un entre-sol à usage commerciale
- Un rez-de-chaussée à usage commerciale
- $\geq 08$  Etages à usages d'habitation
- $\triangleright$  Une terrasse inaccessible
- $\triangleright$  Une cage d'ascenseur
- Une cage d'escalier

# **I.2.Caractéristiques géométriques :**

Les caractéristiques géométriques du ce bâtiment sont

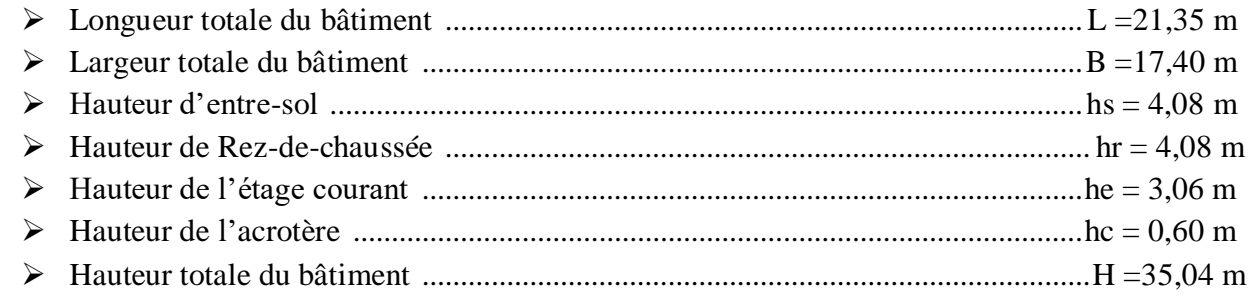

# **I.3.Différents éléments de l'ouvrage :**

# **I.3.1.L'ossature :**

La structure est composée de :

-Les portiques sont en béton armé, constitués de poutres et poteaux, capables de reprendre les charges et les surcharges verticales et une partie des surcharges horizontales

Transmettre directement les efforts aux fondations

-Les voiles sont des éléments rigides en béton armé coulés sur place, dans les deux sens. Ils sont destinés d'une part à reprendre une partie des charges verticales et d'autre part à assurer la stabilité de l'ouvrage sous l'effet des chargements horizontaux.

# **I.3.2.Planchers :**

# **a. Planchers en corps creux :**

Tous les planchers des étages seront en corps creux. Le plancher terrasse comportera un complexe d'étanchéité et une forme de pente de (1,5%) pour faciliter l'écoulement des eaux pluviales.

# **b. Dalles pleine en béton armé :**

Des dalles pleines en béton armé sont prévues au niveau de la salle machine et les balcons.

# **I.3.3.Maçonnerie :**

 **a. Les murs extérieurs :** sont en double cloisons de (25cm) d'épaisseur (en brique creuse de 10cm d'épaisseur avec une lame d'aire de 5cm (10+5+10)

 **b. Les murs intérieurs** : sont en simple cloison (brique creuse de 10cm)

# **I.3.4.Revêtement :**

Les revêtements utilisés sont :

- Carrelage pour les planchers et les escaliers

- Céramique pour les salles d'eaux et cuisine
- Enduit plâtre pour les cloisons intérieures et les plafonds

- Enduit ciment pour les murs de façade, la cage d'escaliers et les plafonds des salles d'eaux et les locaux humides

# **I.3.5.Escaliers**

Notre ouvrage est munie d'une cage d'escaliers assurant la circulation sur toute la hauteur du bâtiment. Ces escaliers comportent deux volées et seront constituées de paliers et paillasses coulés sur place.

# **I.3.6.cage d'ascenseur :**

Notre structure comporte une seule cage d'ascenseur

# **I.3.7.Acrotère :**

L'acrotère est un élément en béton armé dont la hauteur, de 60 cm, vient se greffer à la périphérie de la terrasse.

# **I.4.Principe des justifications : (Art A 1.2 BAEL91)**

Les calculs justificatifs seront conduits suivant la théorie des états limites. Un état limite est celui pour lequel une condition requise d'une construction (ou d'un des éléments) est strictement satisfaite et cessera de l'être en cas de modification défavorable d'une action.

Les différents états limites :

# **a. Etats limites ultimes (ELU) :**

 C'est la valeur max de la capacité portante sans risque d'instabilité. Il correspond à l'un des Etats suivants :

- Etat limite ultime d'équilibre statique (non-renversement).
- Etat limite ultime de la résistance et de la fatigue des matériaux (non-rupture).
- Etat limite ultime de stabilité de forme (non-flambement).

# **b. Etats limites de service (ELS) :**

Qui sont définis compte tenu des conditions d'exploitation ou de durabilité, on distingue :

- Etats limites de service vis-à-vis de la compression du béton.
- Etats limites d'ouverture des fissures.
- Etats limites de service de déformation.

### **I.5.Caractéristiques mécaniques des matériaux I .5.1.le béton :**

Le béton est un matériau constitué par mélange de ciment, de granulats (sable et gravier) et de l'eau, il est caractérisé du point de vue mécanique par sa résistance à la compression qui varie en fonction de la granulométrie, le dosage en ciment, la quantité d'eau de gâchage et l'âge du béton. Ce dernier sera conforme aux règles **BAEL 91** et le **RPA99 version 2003.**

# **1. a. Résistance caractéristique du béton à la compression**

Dans le cas courant, le béton est défini du point de vue mécanique par sa résistance à la compression à l'âge de 28 jours par un essai sur éprouvettes normalisées. Elle est notée «  $f_{ci}$  », (avec j l'âge de béton).

Dans notre cas  $fc_{28} = 25$  Mpa.

Lorsque la sollicitation s'exerce sur un béton d'âge < 28 jours, sa résistance à la compression est calculée comme suit **(Art A.2.1,11 BAEL 91 modifiées 99)**

$$
f_{cj} = \frac{j}{(4,76+0,83j)} f_{c28}
$$
 pour  $f_{c28} < 40MPA$   
\n
$$
f_{cj} = \frac{j}{(1,40+0,95j)} f_{c28}
$$
 pour  $f_{c28} > 40MPA$ 

# **1. b.Résistance caractéristique à la traction**

La résistance caractéristique à la traction du béton à l'âge « j » jours est donnée par la formule suivante (Art A.2.1,12 BAEL91 modifiées 99) :

 $f_{ti} = 0.6 + 0.06 f_{ci}$ 

 $f_{t28} = 0.6 + 0.06$ fc28 = 2,1 Mpa.

# **c. Contraintes limites :**

# **1. Etat limite ultime (ELU) : (Art A.4.3,41BAEL91 modifiées 99)**

C'est la valeur max de la capacité portante sans risque d'instabilité. Il correspond à l'un des Etats suivants :

- Etat limite ultime d'équilibre statique (non-renversement).
- Etat limite ultime de la résistance et de la fatigue des matériaux (non-rupture).
- Etat limite ultime de stabilité de forme (non-flambement).

La contrainte limite du béton à l'ELU correspond à l'état limite de compression, elle est donnée par La formule suivante :

$$
f_{\text{bu}} = \frac{0.85 f c 28}{\theta \gamma b}
$$
 en MPa

 $\gamma_{b}$ : Coefficient de sécurité;

 $\gamma_{b} = 1,15$  si la situation est accidentelle.  $\Rightarrow$  fbc=18,50 MPa (pour  $\theta = 1$ )

 $\gamma_{b} = 1.5$  si la situation est courante.  $\Rightarrow$  fbc=14,20 MPa (pour  $\theta = 1$ )

 $\theta$ : Coefficient qui est en fonction de la durée d'application des actions

 $\theta = 1$  $\sin t$  >24h  $\theta = 0.9$ si 1h  $\le t \le 24$ h

 $\theta = 0.85$  si t  $\leq 1$ h

t : durée probable d'application de la combinaison d'action considérée.

A j = 28 jours situation courante :  $f_{\text{bu}} = \frac{0}{2}$  $\frac{1.633(23)}{1.63} = 14.2$ 

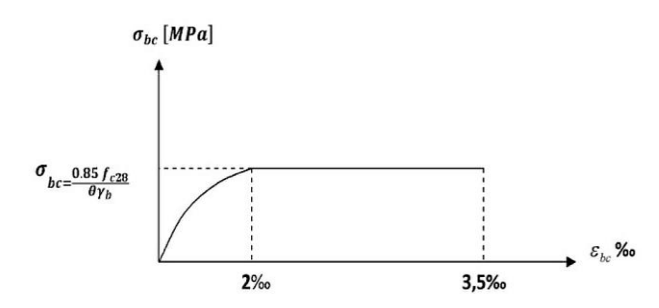

 **Figure I-1 :** Diagramme contrainte- déformation du béton a l'ELU

# **2. Contrainte limite de cisaillement :**

Elle est donnée par la formule suivante :

$$
\tau_U = \frac{V_U}{bd}
$$
 (Art A.5.1, 1/ BAEL 91 modifié99)

**Vu :** Effort tranchant dans la section étudiée **(L'ELU).**

**b :** La largeur de la section cisaillée.

**d:** La hauteur utile (d=h-c).

Cette contrainte ne doit pas dépasser les valeurs suivantes :

- Cas de fissurations peu nuisibles :  $\tau_u \le \min \{0.2f_{c28}/\gamma_b; 5MPa\}.$
- Cas de fissuration préjudiciable ou très préjudiciable :  $\tau_u \le \min \{0.15f_{c28}/\gamma_b; 4MPa\}.$

# 3. **État limite de service (ELS) (Art. A.4.5.2, BAEL91 modifiées 99) :**

 L'état limite de service est l'état à la durabilité des constructions ne sont plus satisfaites. On distingue :

- Etat limite de déformation du béton (contrainte de compression limitée.
- Etat limite de déformation (pas de flèche excessive).
- Etat limite d'ouverture de fissures (durabilité et sécurité des ouvrages).

La contrainte de compression du béton est donnée par la formule :

 $\sigma_{bc} = 0.60$  f<sub>c28</sub>

D'où :  $\sigma_{bc}$ = 15 Mpa

Le béton est considéré comme élastique et linéaire. La relation contrainte illustrée par la figure suivante :

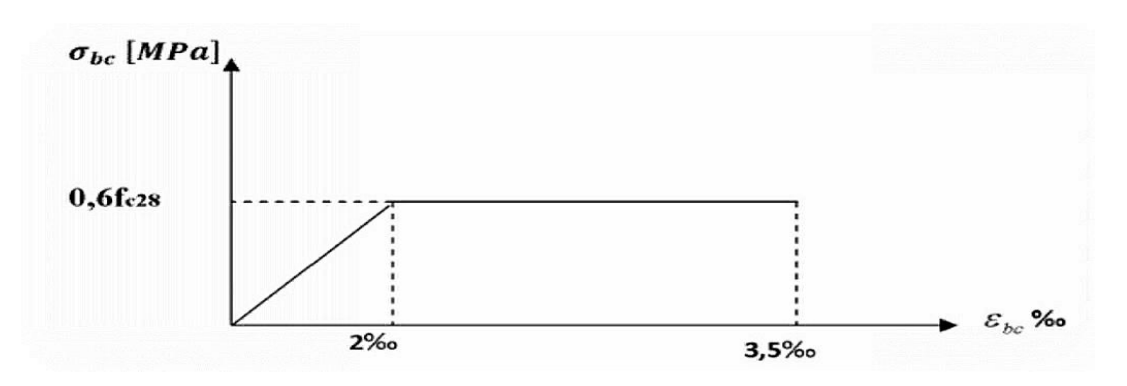

 **Figure I-2 :** digramme contrainte déformation du béton a l'ELS

# **4. Module d'élasticité :**

Le module d'élasticité est le rapport de la contrainte normale et la déformation engendrée. Selon la durée de l'application de la contrainte, on distingue deux sortes de module.

# **a. Module d'élasticité instantané (art A.2.1,21 BAEL91 modifiées 99) :**

Lorsque la contrainte appliquée est inférieur à 24 heures il résulte un module égale à  $Eij = 1100 \sqrt[3]{f_{cj}}$ .

$$
Pour Fc_{28} = 25 MPa \Rightarrow E_{ij} = 32164, 2 MPA
$$

# **b. Module d'élasticité différée (art A.2.1,22 BAEL91 modifiées 99) :**

Lorsque la contrainte normale appliquée est en longue durée, et afin de tenir compte de l'effort de fluage de béton on prend un module égal :

$$
E_{\nu j} = 3700 \sqrt[3]{f_{cj}}
$$

Pour  $fc_{28} = 25MPa$  $\Rightarrow E_{\text{vi}} = 10819 \text{MPa}$ 

**c. Module d'élasticité transversale :**

$$
G = \frac{E}{2(1+\nu)} MPa
$$

Avec :

- E : Module de Young (module d'élasticité).
- $V$ : Coefficient de poisson.

C'est le rapport de déformation relative transversale et longitudinale.

$$
\begin{pmatrix}\n\omega \Delta d \\
v = \frac{\Delta d}{\Delta l_i}\n\end{pmatrix}
$$
 (ArtA.2.1, 3BAEL91 modifiées99) :

Il sera pris égal à :

 $V = 0.2$  à l'état limite de service (ELS).

 $V = 0$  à l'état limite ultime (ELU

# **I.5.2.Les aciers :**

Les aciers sont utilisés pour équilibrer les efforts de traction auxquels le béton résiste mal et l'acier résiste bien.

Le ferraillage se fera en utilisant les deux types d'aciers suivants :

- $\triangleright$  Aciers à haute adhérence H.A (feE400) ......... fe = 400 MPa
- $\triangleright$  Treillis soudés (TL520) ……………………...fe = 520 MPa
- $\triangleright$  fe : limite d'élasticité.

# **a. Module de déformation longitudinale :**

 $E_S = 2.10^5$  MPa : cette valeur sera constante quelle que soit la nuance de l'acier

# **b. Contrainte limite de calcul de l'acier : A ELU: (Art A.4.3.2/BAEL91 modifiée 99):**

$$
\sigma_s = \frac{f_e}{\gamma_s}
$$
 Avec  $\gamma_s$ : Coefficient de sécurité.

 $\gamma$ <sub>s</sub> = 1,15 pour la situation durable ou transitoire

 $\frac{\gamma_s}{\gamma} = 1,00$  pour la situation accidentelle

 $\sigma_s$  = 348 MPa pour les aciers à haute adhérence FeE400

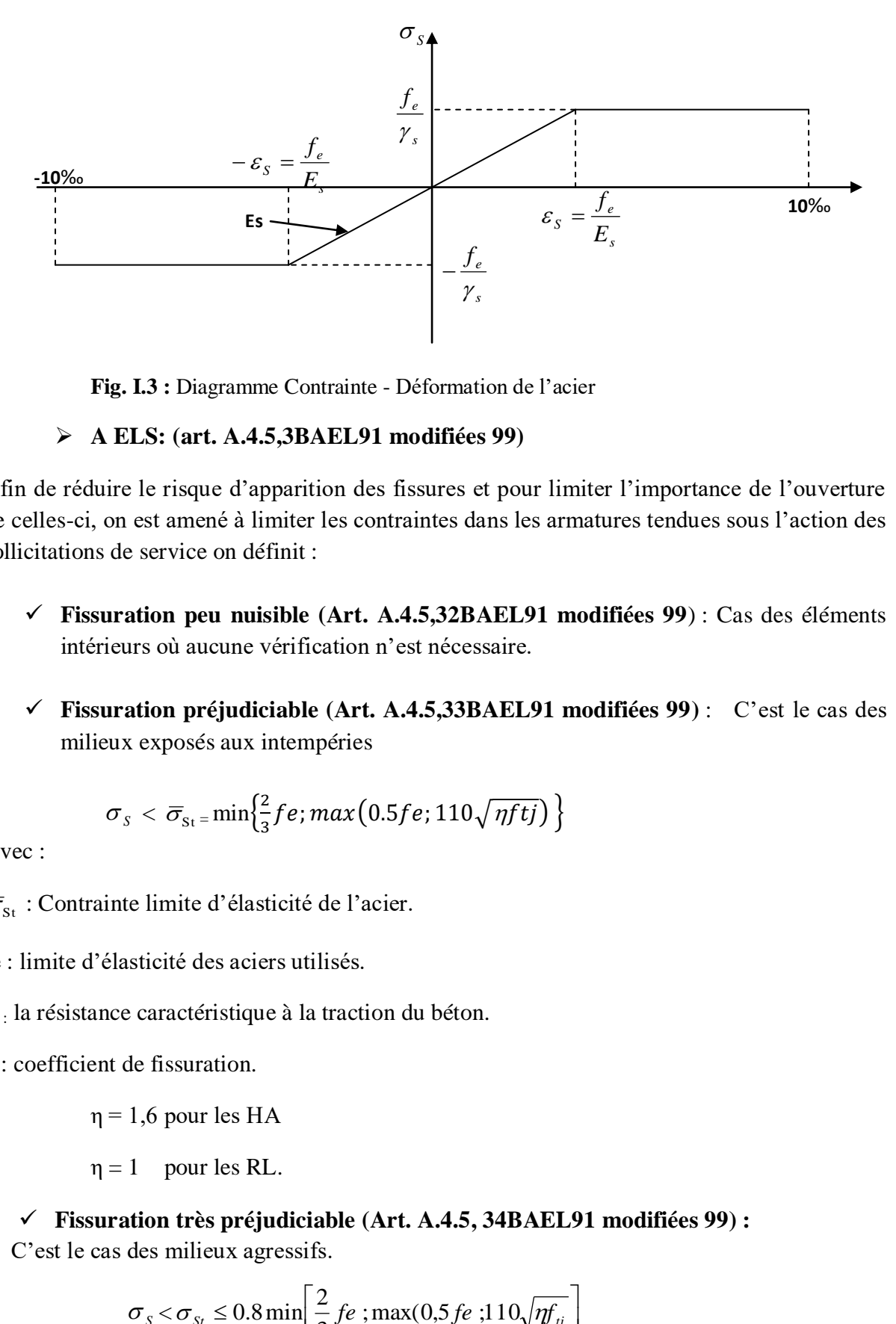

**Fig. I.3 :** Diagramme Contrainte - Déformation de l'acier

# **A ELS: (art. A.4.5,3BAEL91 modifiées 99)**

Afin de réduire le risque d'apparition des fissures et pour limiter l'importance de l'ouverture de celles-ci, on est amené à limiter les contraintes dans les armatures tendues sous l'action des sollicitations de service on définit :

- **Fissuration peu nuisible (Art. A.4.5,32BAEL91 modifiées 99**) : Cas des éléments intérieurs où aucune vérification n'est nécessaire.
- **Fissuration préjudiciable (Art. A.4.5,33BAEL91 modifiées 99)** : C'est le cas des milieux exposés aux intempéries

$$
\sigma_{_S} < \overline{\sigma}_{_{\text{St}}}\text{=} \text{min}\!\left\{\!\frac{2}{3} f e; \text{max}\!\left(0.5 f e; 110 \sqrt{\eta f t j}\right)\right\}
$$

Avec :

 $\bar{\sigma}_{s}$ : Contrainte limite d'élasticité de l'acier.

fe : limite d'élasticité des aciers utilisés.

- $f_{ii}$ : la résistance caractéristique à la traction du béton.
- η : coefficient de fissuration.

 $\eta$  = 1,6 pour les HA

 $\eta = 1$  pour les RL.

# **Fissuration très préjudiciable (Art. A.4.5, 34BAEL91 modifiées 99) :**

C'est le cas des milieux agressifs.

$$
\sigma_{S} < \sigma_{St} \le 0.8 \min \left[ \frac{2}{3} \, f \, e \, ; \max(0.5 \, f \, e \, ; 110 \sqrt{\eta f_{ij}} \, \right]
$$

# **c. Protection d'armatures : (art A. 7.2,4 BAEL91 modifiées 99) :**

Dans le but d'avoir un bétonnage correct et de prémunir les armatures des effets d'intempéries et d'agents agressifs, on doit veiller à ce que l'enrobage (C) des armatures soit conforme aux prescriptions suivantes :

- $\bullet$   $C \ge 5$ cm : Pour les éléments exposés à la mer, aux embruns ou aux brouillards salins ainsi que pour ceux exposés aux atmosphères très agressives.
- $C \geq 3$ cm : Pour les éléments en contact d'un liquide (réservoirs, tuyaux, canalisations).
- $\bullet$   $C \ge 1$ cm : pour les parois situées dans les locaux non exposés aux condensations. Dans notre structure, on prend un enrobage c= 3 cm.

# **Introduction:**

Après la présentation de l'ouvrage et les caractéristiques des matériaux, nous procédons au pré dimensionnement des éléments de l'ouvrage.

Le pré-dimensionnement des éléments de construction permet d'avoir d'une façon générale leur ordre de grandeur. Les résultats obtenues ne sont pas définitifs, ils peuvent être modifies après vérification.

On se réfère pour le dimensionnement aux règles du RPA99 version 2003.

# **II.1.Pré dimensionnement des éléments :**

# **II.1.1.Les planchers :**

Le plancher est un élément de structure horizontal qui sépare deux niveaux et a pour fonctions:

 **Résister :** Les planchers doivent supporter leurs poids propre et les surcharges du niveau et de transmettre ces charges aux poutres qui les transmettent à leurs tours aux poteaux puis aux fondations.

- Assurer l'isolation thermique et phonique entre les différents niveaux, ainsi que l'étanchéité à l'eau et à l'humidité.
- $\triangleright$  Protéger contre les incendies.
- Participer à la résistance des murs et des ossatures contre les efforts horizontaux

Dans notre projet, on distingue deux types de planchers :

# **a. Planchers en corps creux :**

 Ils seront constitués de corps creux et d'une dalle de compression ferraillées par un treillis soudé, reposant sur des poutrelles en béton armée placées suivant la petite portée pour réduire la flèche.

 Les planchers assurent la transmission des charges aux différents éléments, et constituent une séparation entre les différents niveaux.

La hauteur du plancher est calculée par la formule suivante :

Des planchers sera déterminée à partir de la formule de flèche suivante :

$$
h_t \geq \frac{L}{22.5}
$$
 (BAEL 91 modifies 99 Art .B.6.8, 424)

Avec

h<sub>t</sub>: épaisseur des planchers

L : la portée libre maximale de la plus grande travée dans le sens des poutrelles, dans notre cas la portée libre maximale : L=400-25=375[cm]

Ce qui nous donne :  $\mathbf{ht} = \frac{375}{22.5} = 16.67$  [cm]

On opte pour un plancher de  $(16+4)$  c'est-à-dire  $h_t=20$ [cm]

D'où l'épaisseur du corps creux est de 16[cm] et l'épaisseur de la dalle de compression est de [4cm].

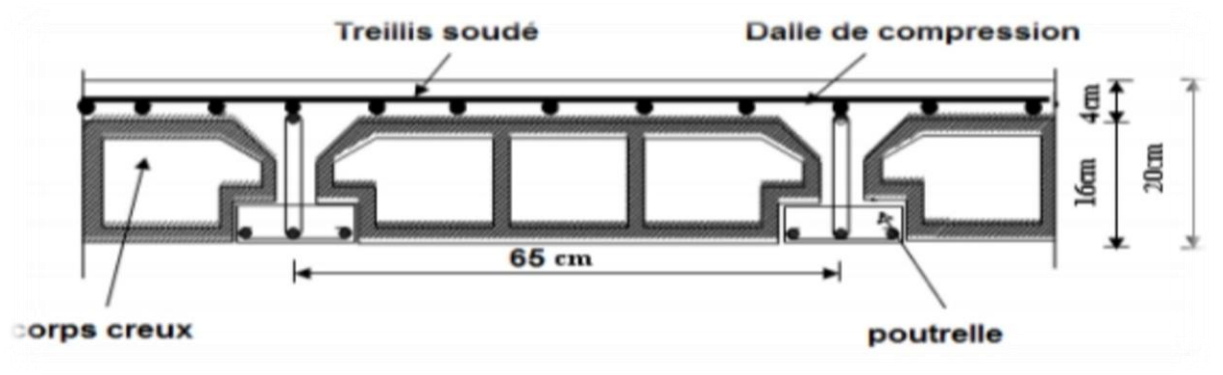

**Figure II-1 :** Coupe transversale d'un plancher à corps creux

# **b. Dalle pleine :(Balcon)**

Le pré dimensionnement d'une dalle pleine dépend des conditions essentielles de résistance et d'utilisation suivantes et des conditions d'appui.

# **Condition de résistance à la flexion :**

L'épaisseur de la dalle des balcons est donnée par la formule : e $\geq \frac{L}{1}$ 

 $L_0$ : portée libre.

e : épaisseur de la dalle.

Dans notre cas :

Lo=1.20m  $\rightarrow$  e<sub>1</sub> $\geq \frac{1}{2}$  $\frac{120}{10}$  = 0.12 m =12 cm

On adoptera une épaisseur **e1=15cm**

# **II.1.2. Les poutres :**

Les poutres sont des éléments porteurs horizontaux en béton armé qui transmettent les charges aux éléments verticaux (poteaux voiles), leur dimensions sont définis par les relations suivante :

- $\triangleright$  **Hauteur de la poutre :**  $\frac{L}{2}$  $\frac{\text{max}}{15} \le \text{hp} \le \frac{\text{L}}{2}$  $\mathbf{1}$
- Eargeur de la poutre **:**  $0,4$ hp  $\leq$  bp  $\leq 0,7$ h

Avec :

Lmax : longueur entre axe de la plus grande travée dans le sens considéré.

h<sup>p</sup> : hauteur de la poutre.

b<sup>p</sup> : largeur de la poutre.

Selon le RPA 99/version 2003 (art.7.5.1) le dimensionnement des poutres doit respecter les conditions suivantes :

La largeur b ≥20 [cm] La hauteur h ≥30 [cm] Le rapport  $\frac{h}{b} \leq 4$ 

Et on distingue deux types de poutre

# **II.1.2.1.Les poutres principales (sens transversal) :**

Ce sont les poutres qui les poutrelles, ce sont donc les plus chargées

 **La hauteur de la poutre h** : On a : 15 10  $\frac{L_{\text{max}}}{1.5} \leq h \leq \frac{L_{\text{max}}}{1.8}$ 

Avec :

Lmax =  $4,80$  m  $-0,25 = 4,55$ m =  $455$ cm

D'où : 10 455 15  $\frac{455}{15} \le h \le \frac{455}{10}$   $\Rightarrow$  30,33 cm  $\le h \le 45,5$ cm

Soit :  $h = 40$  cm

# **La largeur de la poutre b** :

 $0,4hp \le b \le 0,7hp$   $\rightarrow$   $0,4x40 \le b \le 0,7x40$   $\rightarrow$  16 cm  $\le bp \le 28$  cm

Pour des raisons constructives on a opté pour :  $b = 30$  cm

### **Vérifications relatives aux exigences RPA 99 version 2003 :**(zone sismique IIa)

 $b = 30 \text{ cm} \ge 20 \text{ [cm]}$ h = 40cm  $\geq$ 30 [cm] conditions vérifiées h/b=  $40/30= 1,3 < 4$ 

# **II.1.2.2.Les poutres secondaires (sens longitudinal) :**

Elles sont parallèles aux poutrelles.

La hauteur de la poutre h :

L  $\frac{1}{15} \leq h \leq \frac{1}{1}$  $L=400 - 25 = 375$  [cm]  $375/15 \le h \le 375/10 = 25 \le h \le 37,5$ 

```
Soit : h=35[cm]
```
La largeur de la poutre b : est donnée par :

 $0.4 h < b < 0.7 h$  $0.4X35 \le b \le 0.7X35$   $\rightarrow$   $14 \le b \le 24.5$ 

On opte pour : b=30cm

**Vérification des exigences RPA 99 version 2003 :**(zone sismique IIa)

 $b = 30 \text{ cm} \ge 20 \text{ [cm]}$ h =  $35 \text{cm} \ge 30 \text{ [cm]}$  conditions vérifiées  $h/b = 35 / 30 = 1,16 < 4$ 

Les conditions imposées par le RPA sont toutes vérifiées, donc les sections adoptées sont :

- Poutres principales (30X40) cm<sup>2</sup>  $\rightarrow$  Sens transversal
- Poutres secondaires (30X35) cm<sup>2</sup>  $\rightarrow$  Sens longitudinal

# **II.1.3.Les voiles :**

Les voiles sont des éléments rigides en béton armé coulé sur place. Ils sont destinés à assurer :

- La fonction de contreventement : assurer la stabilité de l'ouvrage, sous l'effet des charges horizontales.
- La fonction porteuse : reprendre une partie des charges verticales et les transmettre à la fondation.

D'après le RPA99 version 2003 Art (7.7.1) le pré dimensionnement doit satisfaire les conditions suivantes

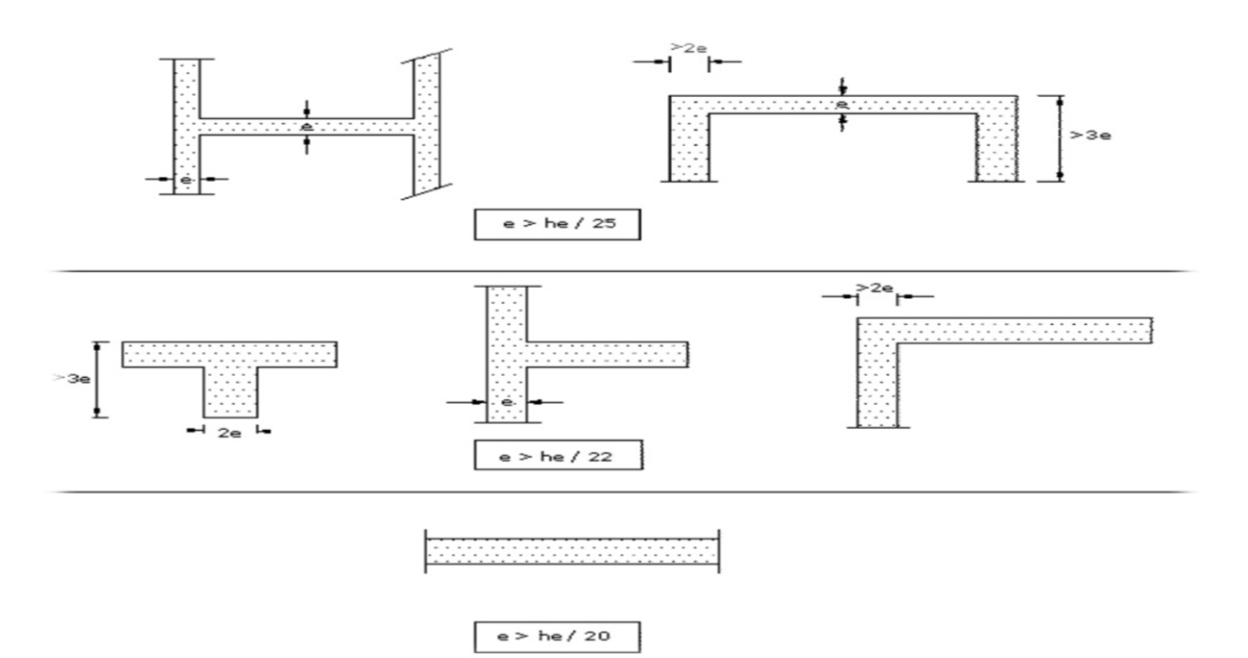

**Figure II-2 :** Les différents types des voiles

 $L \geq 4.a$ 

 $a_{\min} \ge 15$ cm avec:  $a \ge \frac{h}{2}$  $\overline{\mathbf{c}}$ 

- L : longueur du voile.
- a : épaisseur du voile.

he : hauteur d'étage

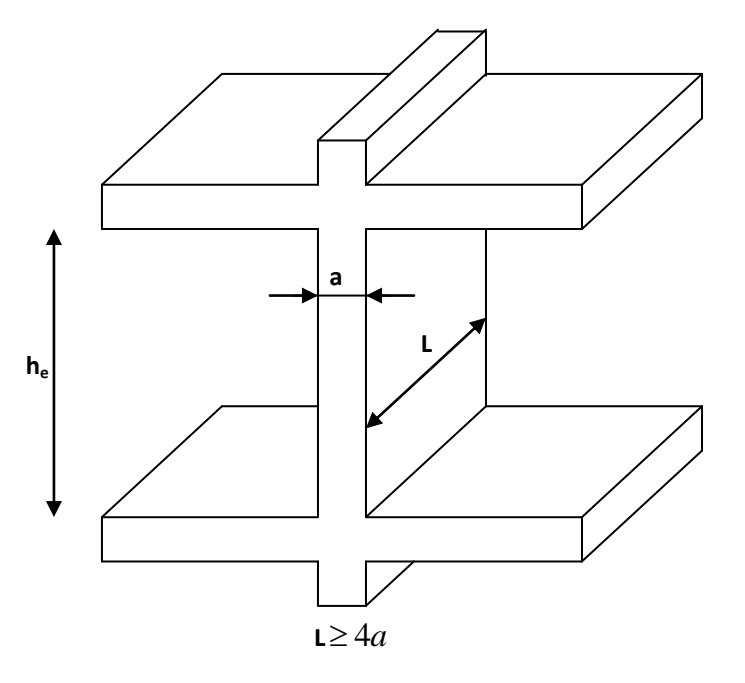

 **Figure II-3 :** Coupe d'un voile en élévation

# **Au niveau du entre-sol :**

he= (408-35)=373cm. (35cm hauteur de la poutre) *cm h*  $a \geq \frac{n_e}{20} = \frac{373}{20} = 18,65$ 20 373 20  $\geq \frac{n_e}{2.0} = \frac{575}{20} = 18,65$ cm; On opte pour une épaisseur a = 20 cm.  $a_{\min} \ge 15$ *cm*  $\Rightarrow$  20*cm* > 15*cm*  $\rightarrow$  Condition vérifiée  $L \geq 4.a \Rightarrow 100cm > 4x20 = 80cm \rightarrow$  Condition vérifiée

### **Au niveau de R.D.C.**

he= (408-35)=373cm. (35cm hauteur de la poutre) *cm h*  $a \geq \frac{n_e}{20} = \frac{373}{20} = 18,65$ 20 373 20  $\geq \frac{n_e}{2.0} = \frac{375}{20} = 18,65$ cm; On opte pour une épaisseur a = 20 cm.  $a_{\min} \ge 15cm \Rightarrow 20cm > 15cm$  Condition vérifiée  $L \geq 4.a \Rightarrow 100cm > 4x20 = 80cm \rightarrow$  Condition vérifiée

### **Au niveau d'étage courant :**

he= (306-35)=271cm. (35 cm hauteur de la poutre).

$$
a \ge \frac{h_e}{20} = \frac{271}{20} = 13,55 \, \text{cm}
$$
. On opte pour une épaisseur a = 20 cm.

 $a_{\min} \ge 15$ *cm*  $\Rightarrow$  20*cm* > 15*cm*  $\rightarrow$  Condition vérifiée

 $L \geq 4.a \Rightarrow 100cm > 4x20 = 80cm \rightarrow$  Condition vérifiée

On opte pour des voiles d'épaisseur a=20 cm .

# **II.2.Détermination des charges et surcharges :**

Afin de pré dimensionner les éléments (planchers, poteaux …….) on doit d'abord déterminer le chargement à la réglementation.

# **II.2.1.Charges permanentes :**

On commence par déterminer les charges permanentes, en effet, on calculera les charges correspondantes aux planchers (terrasse et étages courants) aux murs (extérieurs et intérieurs) à l'acrotère. Tous ces résultats sont donnés dans les tableaux suivent

# **II.2.1.1.Planchers :**

**a. Charges permanentes du plancher terrasse (inaccessible) :**

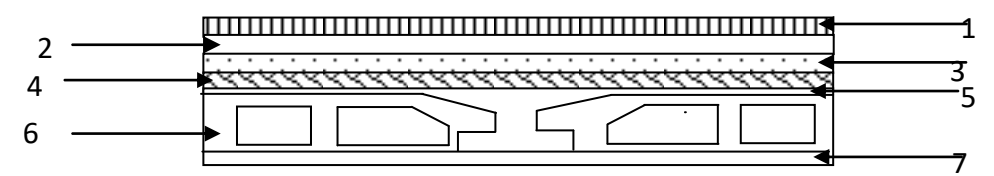

**Figure II-4 :** Coupe d'un plancher terrasse

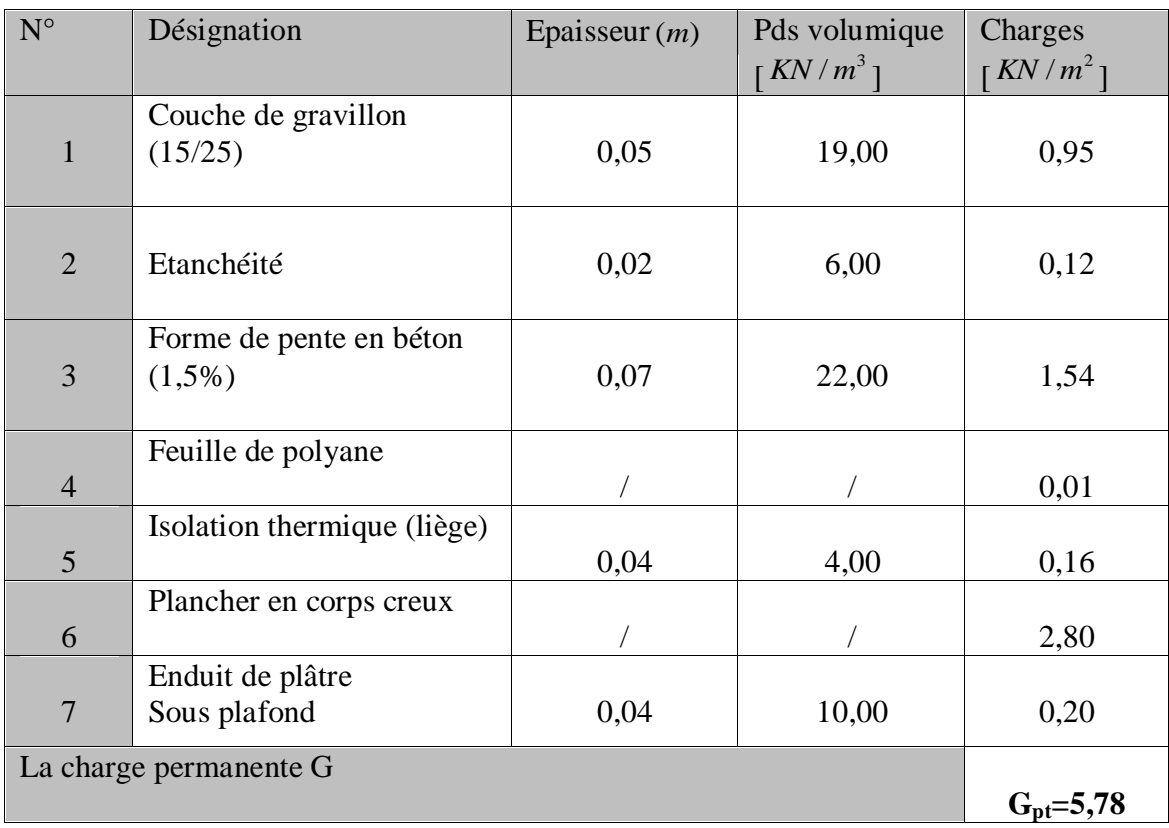

Tableau II 1 : Valeur de la charge permanente G<sub>t</sub> de plancher terrasse

# **b. Charges permanentes du plancher étage courant et RDC :**

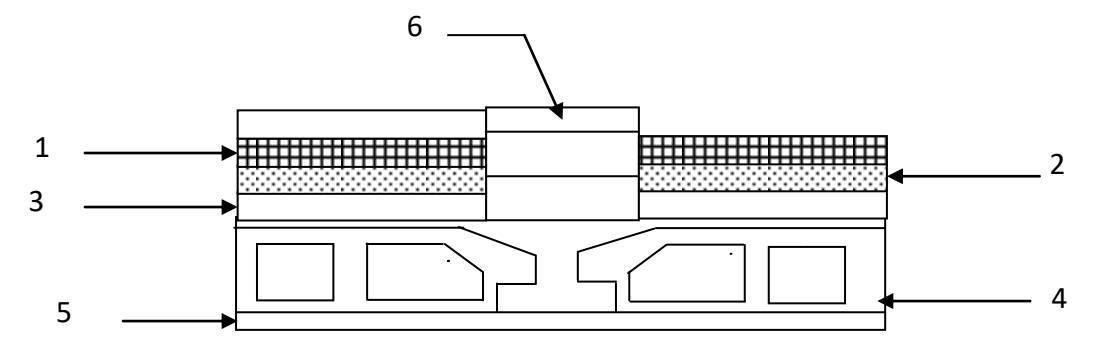

**Figure II-5 :** Coupe d'un plancher étage courant et RDC

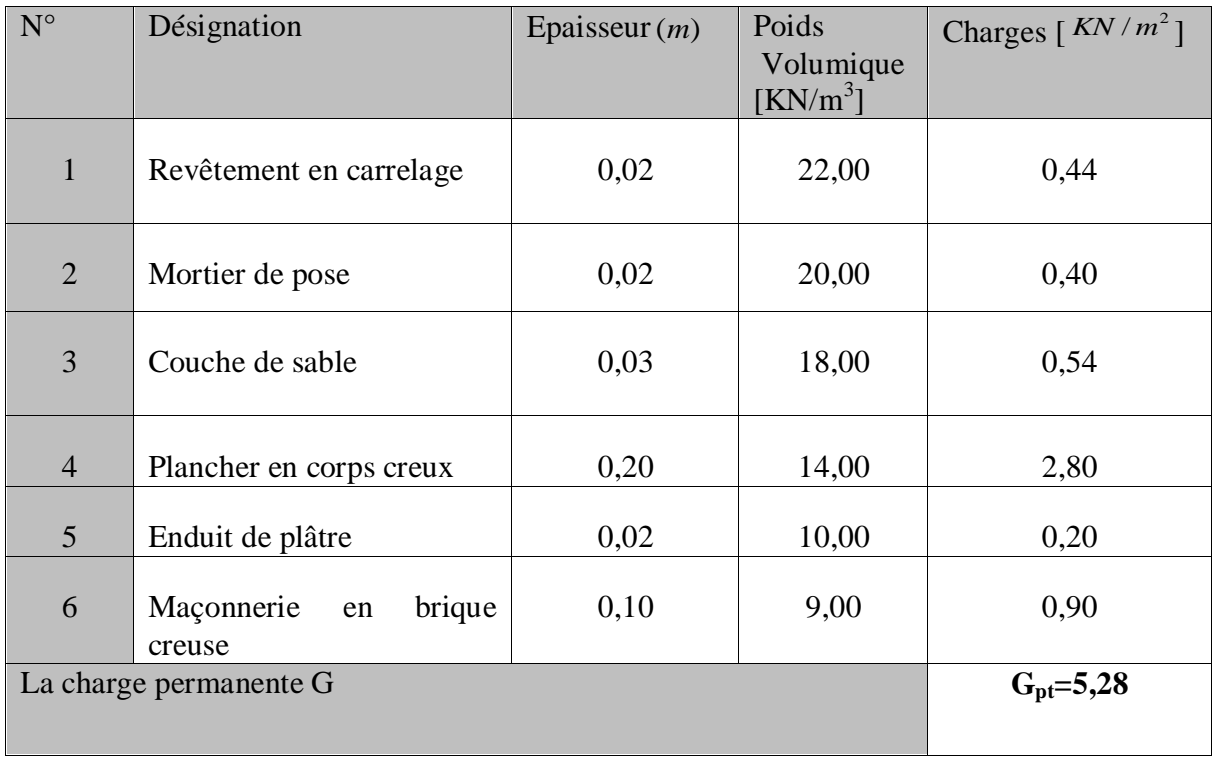

**Tableau II-2 :** Valeur de la charge permanente G<sup>c</sup> de plancher étage courant, RDC& entre-sol

**c. Dalle pleine (balcon)**

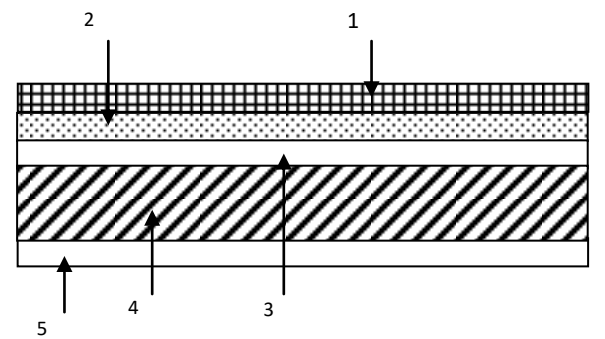

**Figure II-6 :** Coupe d'un plancher dalle pleine (balcon)

| $N^{\circ}$            | Désignation                 | Epaisseur<br>(m) | Poids<br>Volumique<br>[KN/m3] | Charges<br>$K N/m^2$ ] |
|------------------------|-----------------------------|------------------|-------------------------------|------------------------|
| $\mathbf{1}$           | Revêtement<br>en carrelage  | 0,02             | 22,00                         | 0,44                   |
| $\overline{2}$         | Mortier de<br>pose          | 0,02             | 20,00                         | 0,40                   |
| 3                      | Couche de<br>sable          | 0,03             | 18,00                         | 0,54                   |
| $\overline{4}$         | Plancher en<br>dalle pleine | 0,15             | 25,00                         | 3,75                   |
| 5                      | Enduit de<br>ciment         | 0,02             | 20,00                         | 0,40                   |
| La charge permanente G | $G_{pt} = 5,53$             |                  |                               |                        |

**Tableau II-3 :** Valeur de la charge permanente de la dalle pleine

# **II.2.1.2.Maçonnerie :**

# **a. Murs extérieurs** :

En double cloisons (avec briques creuses) d'épaisseur égale à 25 cm

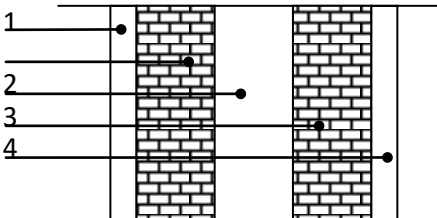

**Figure II-7 :** Coupe verticale de mur extérieure

| $N^{\circ}$                              | Désignation               | Epaisseur<br>(m) | Poids<br>Volumique<br>[KN/m3] | Charges<br>$K N/m^2$ ]  |
|------------------------------------------|---------------------------|------------------|-------------------------------|-------------------------|
|                                          | Enduit<br>ciment          | 0,02             | 20,00                         | 0,40                    |
| $\overline{2}$                           | Lame d'air                | 0,05             |                               | 0,00                    |
| 3                                        | <b>Briques</b><br>creuses | $0,10+0,10$      | 9,00                          | 1,80                    |
| $\overline{4}$<br>La charge permanente G | Enduit plate              | 0,02             | 10,00                         | 0,20<br>$G_{pt} = 2,40$ |

**Tableau II-4 :** Valeur de la charge permanente de la maçonnerie (mur extérieur)

### **b. Murs intérieurs :**

Ils sont constitués de briques creuses de 10 cm et enduit plâtre des 2 faces.

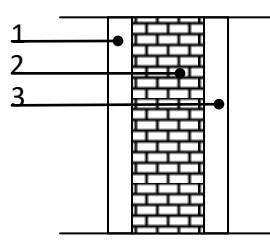

**Figure II-8 :** Coupe horizontale de mur intérieur

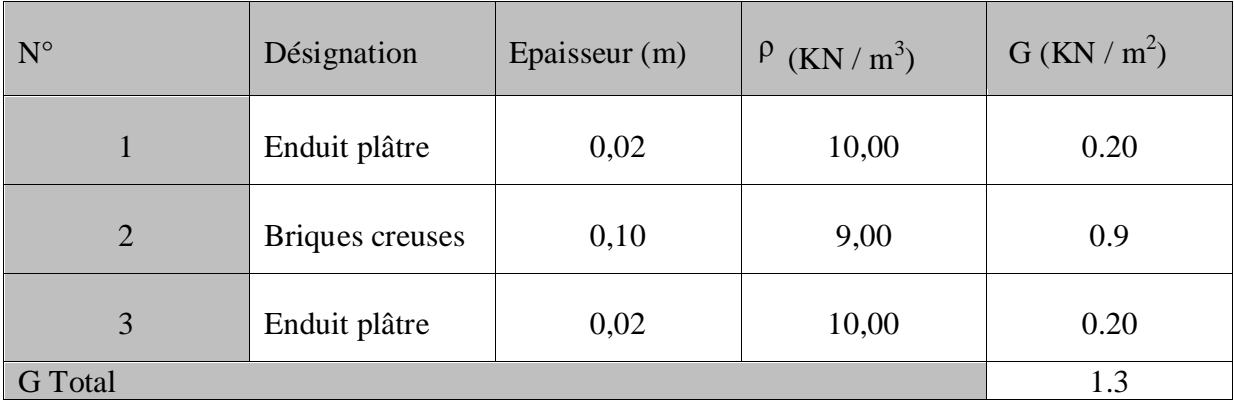

**Tableau II-5 :** Valeur de la charge permanente de la maçonnerie (mur intérieur)

# **II.2.2.Surcharges d'exploitations :**

Les surcharges d'exploitation sont données par le DTR B.C.2.2.2 comme suit :

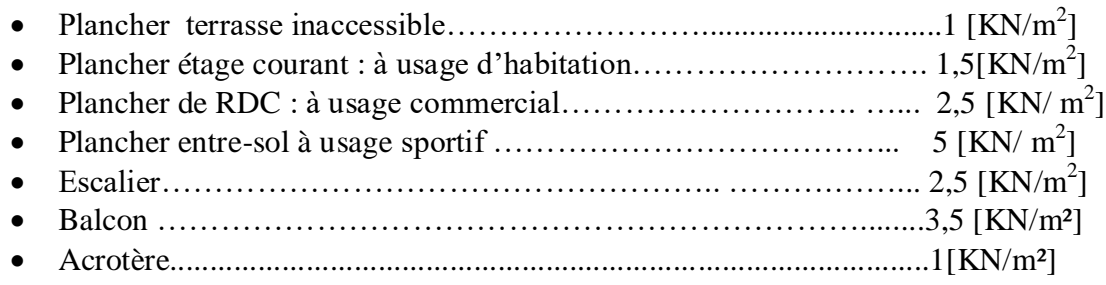

# **II.3.Les Poteaux :**

Ce sont des éléments porteurs qui transmettent aux fondations tous les efforts provenant de la superstructure. Le pré dimensionnement des poteaux sera fait à l'ELS en compression simple, en considérant un effort N<sub>s</sub> qui sera appliqué sur la section de béton du poteau le plus sollicité ; cette section transversale est donnée par la relation suivante :

$$
S \geq \frac{Ns}{\sigma_{bc}}
$$

Avec :

S : section transversale du poteau.

N : effort de compression repris par les poteaux avec N=G+Q

G : charge permanente.

Q : charge d'exploitation

: Contrainte limite de service du béton en compression :

$$
\sigma_{bc} = 0.6 \text{xf}_{c28} = 15 \text{ MPa}
$$

Selon le (RPA 99, A 7.4.1), les dimensions de la section transversale des poteaux doivent satisfaire les conditions suivantes :

Pour un poteau rectangulaire en la zone IIa, on a :

min (b, h)  $\geq$  25 cm min (b, h)  $\geq$  he/20  $1/4 \le b/h \le 4$ 

Le poteau le plus sollicité est le poteau C3

# **II.3.1.Les charges et les surcharges revenant au poteau «C3 » : a. Surface d'influence :**

Elle est représentée dans la figure II.9 ci-dessous, elle calculée comme suite :

# **A.1. section nette**

 $S = (1,475x1, 425) + (1,475x2, 275) + (1,875x1, 425) + (1,875x2, 275)$ 

S=12,395 m2

# **A.2. section brute**

 $S = (1,475+0, 25+1,875) \times (2,275+0, 25+1,425)$   $\rightarrow$   $S = 14, 22 \text{ m2}$ 

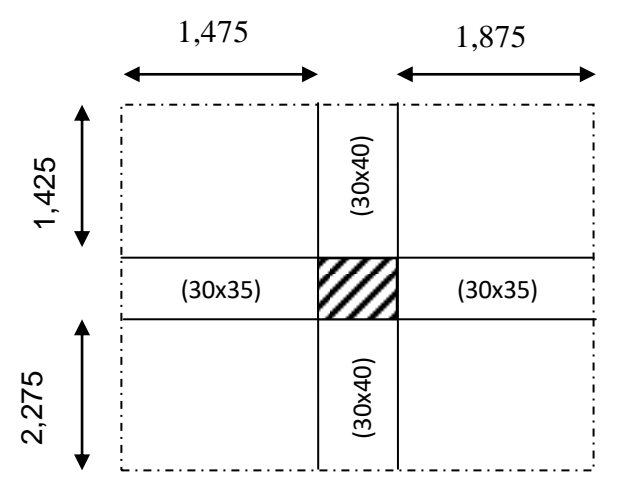

**Figure II.9:** Surface revenant au poteau C3

# **b. Les efforts revenant au poteau le plus sollicité :**

Tenant compte du poids du poteau, on adopte une section de poteau  $(25\times25 \text{ cm}^2)$  Section minimale exigée par le RPA99 modifié 2003.

 $P= G \times S$  (charge permanente)

**poids des poutres :** 

- poutres principales  $: G_{PP} = 25(0, 30x0, 40)(3.70) = 11,10[KN]$
- poutres secondaires  $: G_{PS} = 25(0,30x0, 35) (3,35) = 8,79$  [KN] On aura alors le poids total des poutres : $G_P = 19,89$  [KN]
- **Poids d**es **planchers :**
	- **Poids du plancher terrasse :** G =5,78 x12, 395= 71,64[KN]
	- **Poids du plancher d'étage courant, RDC & entre-Sol :**

 $G = 5,28x12, 395 = 65,44[KN]$ 

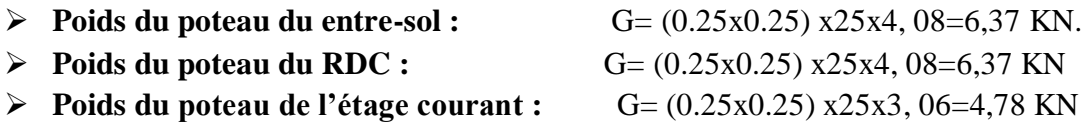

# **II.4**.**Définition de la descente de charge :**

### **a. Loi de dégression de charges en fonction de nombre d'étage :**

Notre ouvrage est composé de 8 étages ( $n \ge 5$ ), Les règles de BAEL 91 ainsi que le document technique réglementaire **DTR BC 2-2** nous proposent des lois de dégression des surcharges pour les bâtiments à usage d'habitation et ceci pour tenir compte du non simultanéité des surcharges d'exploitation sur tous les planchers :  $Q<sub>0</sub>$ 

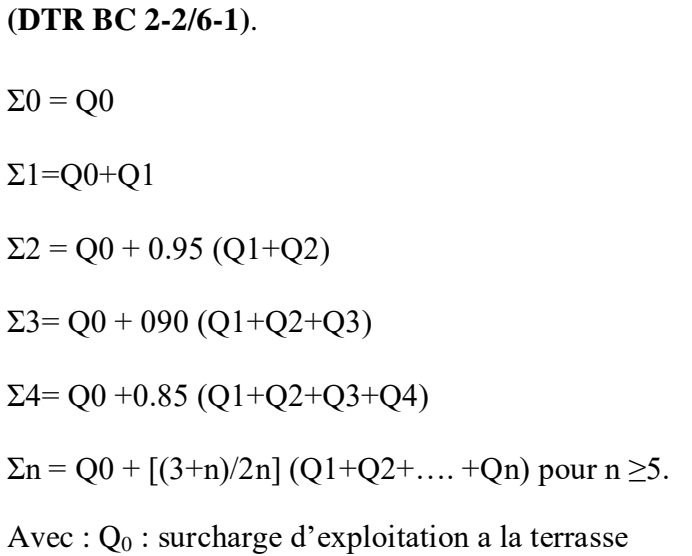

Qi : comme surcharge d'exploitation de l'étage i

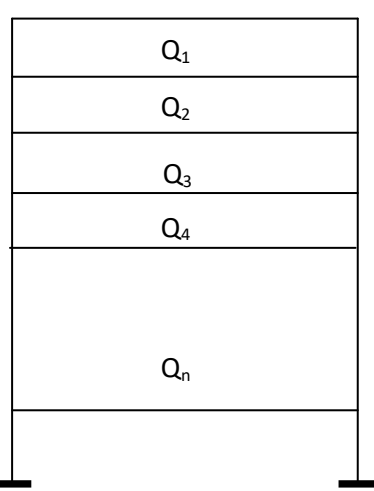

- **▶ Plancher terrasse : Q<sub>0</sub>=1x 12,395=12,395[KN]**
- **Plancher étage courant** : $Q_1 = Q_2 = Q_3 = Q_4 = \dots = Q_7 = 1.5 \times 12,395 = 18,60$ [KN]
- **► Plancher de RDC :**Q<sub>RDC</sub>=Q<sub>8</sub>= 1,5x 12 ,395=18,60 [KN]
- **► Plancher d'entre-sol :** Q <sub>S/SOL</sub>=Q<sub>9</sub>=2,5 x 12,395=30 ,98 [KN]

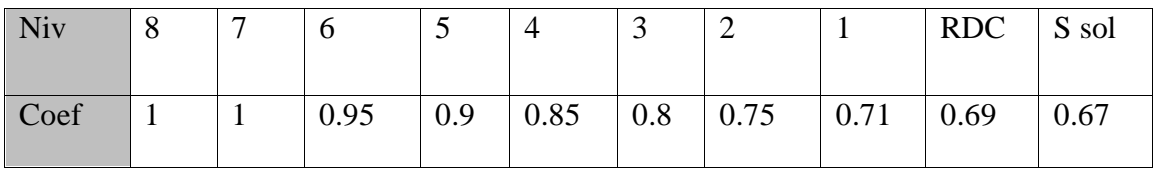

**Tableau II-6 :** Coefficient de dégression des surcharges

# **Charges d'exploitation selon la loi de dégression :**

 $S_0 = Q_0 = 12, 395$  KN.

 $S_1 = Q_0 + Q_1 = 12$ , 395 +18, 60 = 31 KN.

 $S_2 = Q_0 + 0$ ,  $95(Q_1 + Q_2) = 47$ , 735 KN.

 $S_3=Q_0+0$ ,  $9(Q_1+Q_2+Q_3)=62$ , 61 KN.

 $S_4 = Q_0 + 0$ ,  $85(Q_1 + Q_2 + Q_3 + Q_4) = 75$ , 63 KN.

 $S_5 = Q_0 + 0$ ,  $8(Q_1 + Q_2 + Q_3 + Q_4 + Q_5) = 86$ , 80 KN.

 $S_6=Q_0+0$ ,  $75(Q_1+Q_2+Q_3+Q_4+Q_5+Q_6)=96$ ,  $10KN$ .

 $S_7=Q_0+0$ ,  $71(Q_1+Q_2+Q_3+Q_4+Q_5+Q_6+Q_7)=104,84KN$ .

 $S_8 = Q_0 + 0$ ,  $69(Q_1 + Q_2 + Q_3 + Q_4 + Q_5 + Q_6 + Q_7 + Q_8) = 115$ ,  $07KN$ .

 $S_9=Q_0+0$ , 67 $(Q_1+Q_2+Q_3+Q_4+Q_5+Q_6+Q_7+Q_8+Q_9)=132$ , 85KN.

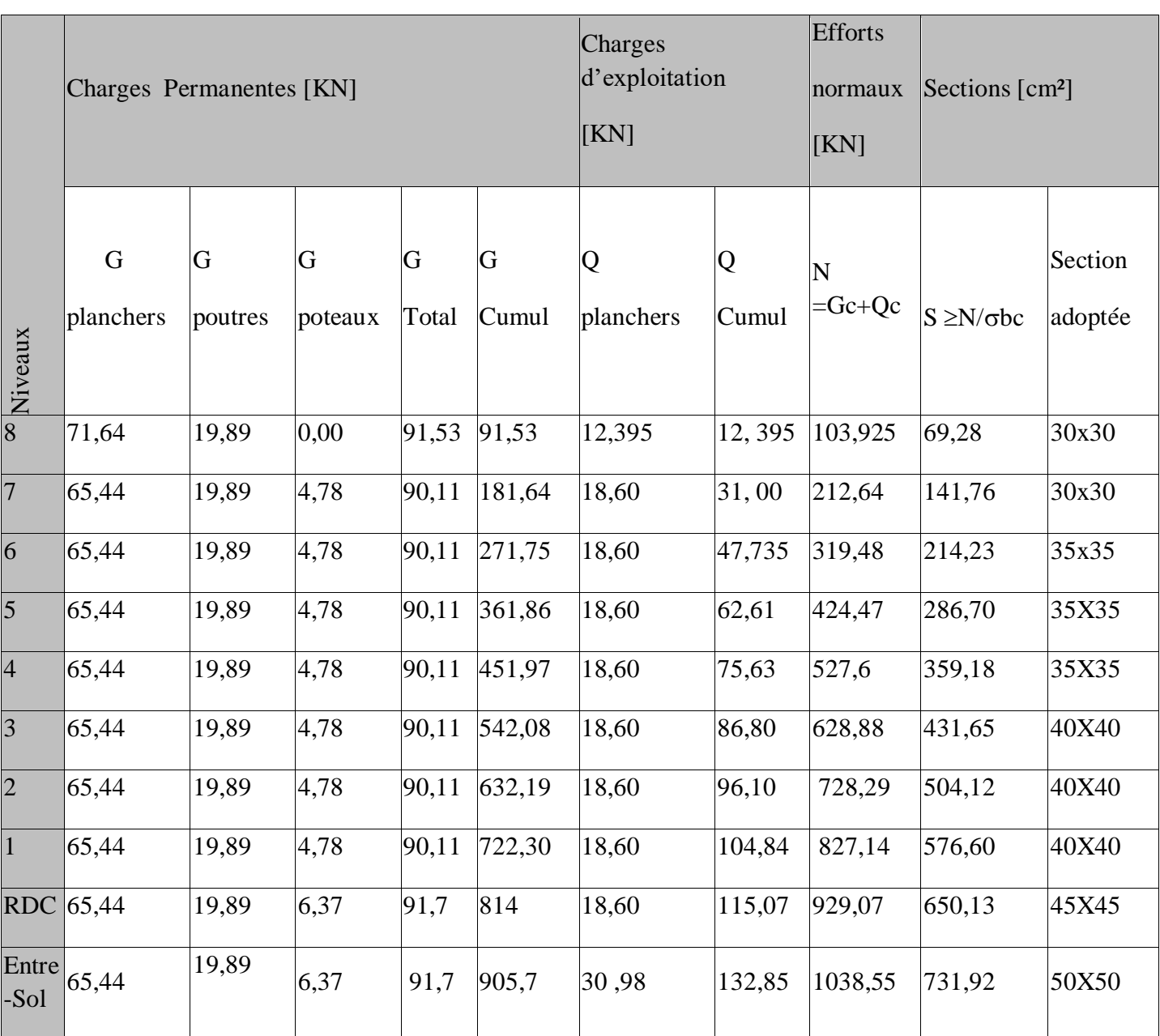

**Tableau II-7 :** Récapitulatif de la descente de charges sur le poteau (C 3)

# **Remarque :**

Suite aux dégâts constatés lors du séisme 21 Mai 2003 à BOUMARDES, il est recommandé de concevoir des poteaux forts est des poutres faibles devant ces poteaux afin de privilégier la rupture au niveau de la poutre et non pas au niveau du poteau.

Ceci nous a conduits à augmenter la section de nos poteaux afin de respecter les recommandations de RPA
Les sections des poteaux adoptées sont :

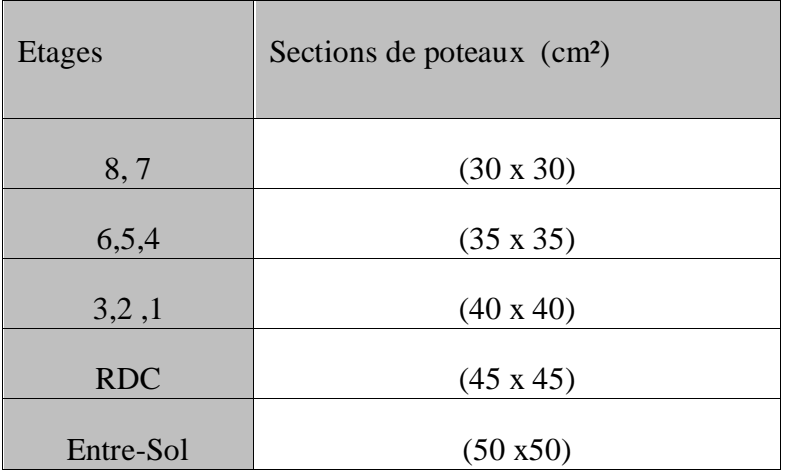

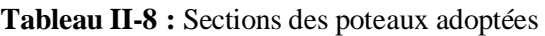

# **b. Vérification des conditions du RPA99/version 2003art.7.4.1 :**

# **Coffrage :**

Les poteaux doivent être coulés sur toute leur hauteur  $(h_e)$  en une seule fois. Et les décalages sont interdits. Les dimensions de la section transversales des poteaux en zone IIa doivent satisfaire les conditions suivantes

• min (b1, h1)  $\geq$  25 [cm]

$$
\bullet \quad \min\left(\text{b1 }, \text{h1}\right) \ge \frac{h_e}{20}
$$

$$
\bullet \quad \frac{1}{4} < \frac{b_1}{h_1} < 4
$$

Avec  $b_1$  et  $h_1$  les dimensions des poteaux

h<sup>e</sup> : hauteur d'étagé.

# **Pour les Poteaux (50x50) :**

- Min (50x50)=50 [cm]  $\ge$  $\rightarrow$  Condition vérifiée
- $\frac{h_e}{20} = \frac{4,08 0,35}{20} = 0.1865[m]$ 20  $4,08 - 0,35$ 20  $=\frac{4,08-0,35}{20}$  = 0.1865[*m*]

Min  $(50x50) = 50 \ge$ 

 $\rightarrow$  Condition vérifiée

• 
$$
\frac{50}{50} = 1 \rightarrow \frac{1}{4} < 1 < 4
$$
  $\rightarrow$  Condition vérifiée

# **Pour les Poteaux (45x45) :**

• Min (45x45)=45 [cm] 
$$
\geq 25
$$
 [cm]

$$
25 \text{ [cm]} \rightarrow \text{Condition } \check{\text{veitide}}
$$

Condition vérifiée

$$
\frac{h_e}{20} = \frac{4,08 - 0,35}{20} = 0.1865 \text{m}
$$

Min 
$$
(45x45) = 45 \ge 18,65
$$
 [cm]

• 
$$
\frac{45}{45} = 1 \rightarrow \frac{1}{4} < 1 < 4
$$
  $\rightarrow$  Condition vérifiée

# **Pour les Poteaux (40x40) :**

• Min (40x40)=40 [cm]  $\geq$  25 [cm]  $\rightarrow$  Condition vérifiée

• 
$$
\frac{h_e}{20} = \frac{3,06 - 0,35}{20} = 0.1355 [m]
$$

Min  $(40x40) = 402$  $\rightarrow$  Condition vérifiée.

 $\bullet \quad \frac{1}{10} = 1 \rightarrow \frac{1}{1} < 1 < 4$ 4  $1 \rightarrow \frac{1}{1}$ 40 40  $\rightarrow$  Condition vérifiée

# **Pour les Poteaux (35x35) :**

• Min (35x35)=35 [cm]  $\geq$  25 [cm]  $\rightarrow$  Condition vérifiée  $\frac{h_e}{20} = \frac{3,06-0,35}{20} = 0.1355$   $[m]$ 20  $3,06 - 0,35$ 20  $=\frac{3,06-0,35}{20}$  = 0.1355[*m*]

Min 
$$
(35x35) = 35 \ge 13,55
$$
 [cm]  $\rightarrow$  Condition vérifiée  
30 1

• 
$$
\frac{30}{30} = 1 \rightarrow \frac{1}{4} < 1 < 4
$$
  $\rightarrow$  Condition vérifiée

# **Pour les Poteaux (30x30) :**

• Min (30x30)=30 [cm]  $\geq$  25 [cm]  $\rightarrow$  Condition vérifiée  $\frac{h_e}{\sqrt{2}} = \frac{3,06-0,35}{2} = 0.1355$  m 20  $3,06 - 0,35$ 20  $=\frac{3,06-0,35}{20}$  = 0.1355[*m*]

Min  $(30x30) = 30 \ge$  $\rightarrow$  Condition vérifiée

 $\frac{36}{20} = 1 \rightarrow \frac{1}{1} < 1 < 4$ 4  $1 \rightarrow \frac{1}{1}$ 30 30  $\rightarrow$  Condition vérifiée

# **Conclusion**

Les conditions de RPA sont vérifiées, toutes les sections sont admissibles.

### **Vérifications des poteaux au flambement : (Art B.8.4.1 /BAEL 91 modifiée 99)**

Le flambement est une déformation latérale d'une pièce travaillant en compression. Le calcul des poteaux aux flambements, consiste à vérifier la condition suivante :

**=** ≤ …………………….…………………….(1).

Avec :

 : élancement du poteau…………………………….... (2). **Lf** : Longueur de flambement (Lf = 0.7 L0)…………… (3)

**i** : Rayon de giration  $i = \sqrt{\frac{I}{a}}$  $\frac{I}{A} = \frac{B}{\sqrt{1}}$ …………(4)

**A** : Section transversale du poteau  $(A = b \times h)$ …………(5)

**L0** : Longueur libre du poteau.

En remplaçant  $(2)$ ,  $(3)$ ,  $(4)$ ,  $(5)$  dans  $(1)$  et on aboutira à :

$$
\lambda = \frac{2.42}{b} l_0
$$

| Condition                      | Etages     | Poteaux          | Lo(m) | b(m) | $\lambda$ | vérification |
|--------------------------------|------------|------------------|-------|------|-----------|--------------|
| $\lambda = \frac{2.42}{h} l_0$ | Entre-Sol  | (50 x 50)        | 4,08  | 0,50 | 21,94     | <b>CV</b>    |
| $\lambda = \frac{2.42}{h} l_0$ | <b>RDC</b> | (45 x 45)        | 4,08  | 0,45 | 21,94     | <b>CV</b>    |
| $\lambda = \frac{2.42}{h} l_0$ | 1/2/3      | $(40 \times 40)$ | 3,06  | 0,40 | 18,51     | <b>CV</b>    |
| $\lambda = \frac{2.42}{h} l_0$ | 4/5/6      | $(35 \times 35)$ | 3,06  | 0,35 | 21,16     | <b>CV</b>    |
| $\lambda = \frac{2.42}{b} l_0$ | 7/8        | $(30 \times 30)$ | 3,06  | 0,30 | 24,68     | <b>CV</b>    |

**Tableau II-9 :** Vérification au flambement

La condition de l'élancement **λ** ≤ 50 est vérifié, donc il n y' a pas de risque de flambement des poteaux.

# **Conclusion :**

A ce niveau on a pré dimensionné tous les éléments structuraux de notre ouvrage, mais les sections trouvées ne sont pas définitives car on peut les changer après l'étude dynamique. Les différentes règles, loi de document technique nous ont permis de pré dimensionner les éléments de notre structure comme suit :

 $\triangleright$  Les planchers :

Hauteur du plancher ht=20 cm soit un plancher de (16+4) cm.

 $\triangleright$  Les poutres :

- Section des poutres principales  $(30\times40)$  cm2.
- Section des poutres secondaires ( $30 \times 35$ ) cm2.

Ees poteaux :

La section des poteaux est :

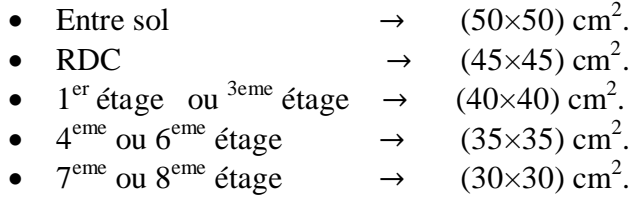

 $\triangleright$  Les voiles : L'épaisseur des voiles e=20 cm.

Ces résultats nous servirons de base dans la suite de nos calculs aux prochains chapitres.

# **III.1.Acrotère**

# **III.1.1.Définition et rôle de l'acrotère :**

L'acrotère est un élément secondaire contournant la terrasse bâtiment conçu pour assurer la sécurité totale au niveau de la terrasse inaccessible et protéger le gravier contre la poussée de vent.

La forme de pente de l'acrotère sert à la protection contre l'infiltration des eaux pluviales.

L'acrotère est réalisé en béton armé assimile à une console encastrée au niveau du plancher terrasse, il est soumis à son poids propre **G** donnant un effort normal **N** et une charge d'exploitation horizontale **(Q = 1 [KN/ml])** non pondérée due à l'application de la main courante qui engendre un moment de flexion dans la section d'encastrement.

Donc le calcul de l'acrotère se fait en flexion composée à L'ELU et à L'ELS pour une bande de 1[m] de longueur.

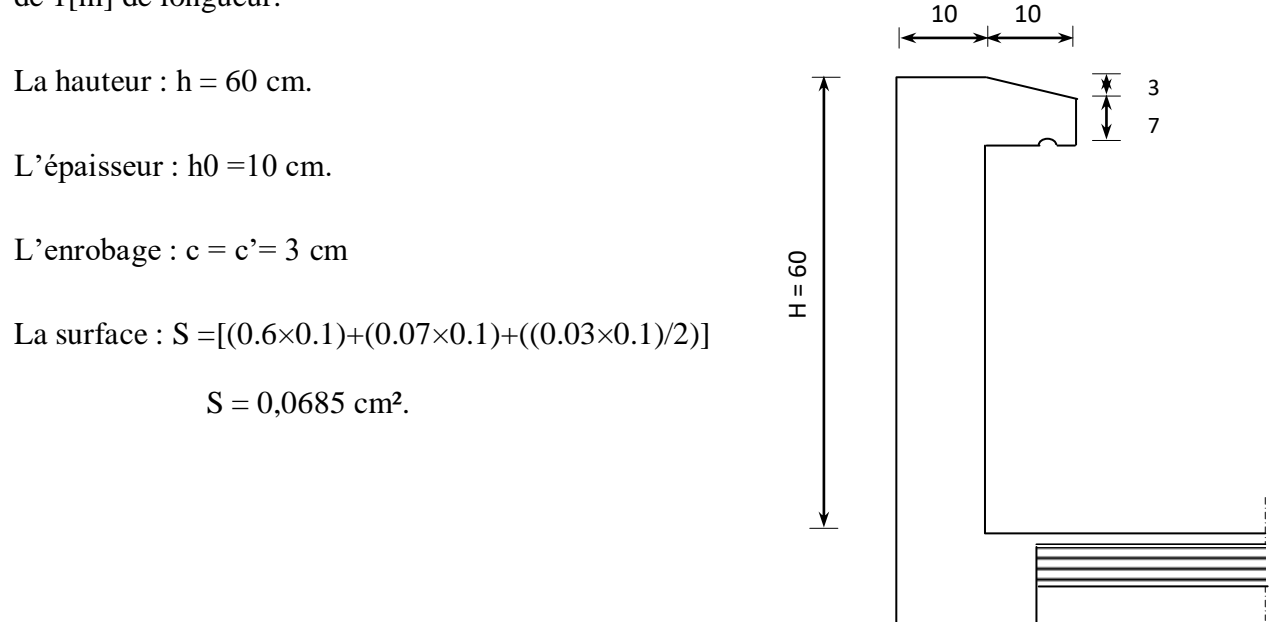

**Figure III-1-1** : Coupe verticale de l'acrotère

### **III.1.2.Schéma statique**

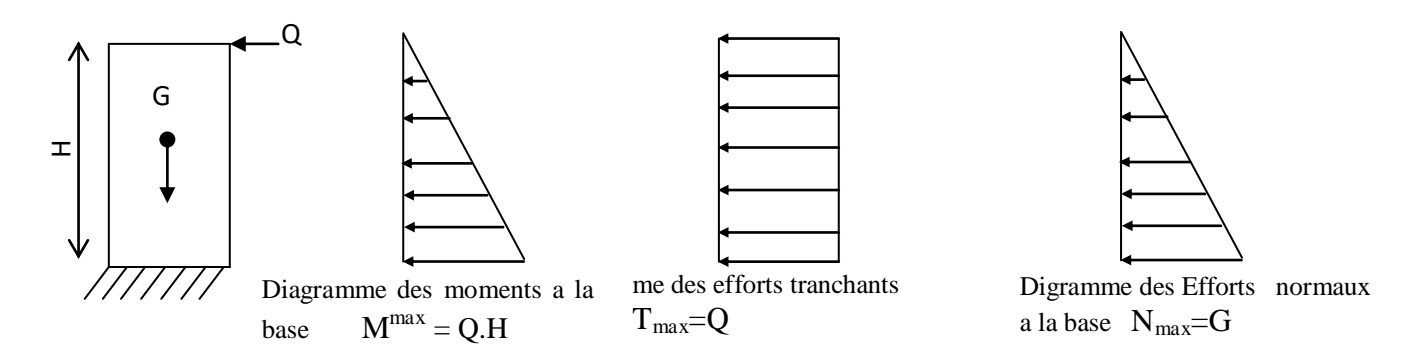

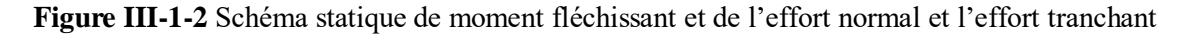

# **III.1.3.Calcul des efforts :**

Effort normal dû au poids propre :

$$
G = \rho \cdot S
$$
  
\n
$$
G = \left[ (0.6 \times 0.1) + (0.07 \times 0.1) + \left( \frac{0.03 \times 0.1}{2} \right) \right] \times 25
$$
  
\n
$$
G = 1,712 \text{ KN/ml}
$$
  
\nAvec:  
\n
$$
\rho : \text{Masse volume due béton}
$$
  
\nS : Section transversale de l'acrotère.  
\nSurcharge d'exploitation horizontale :  $Q = 1 \text{KN/ml}$   
\nEffort normal dû au poids proper :  $N = G = 1,712 \text{ KN/ml}$ 

Moment de renversement M dû à l'effort horizontal :  $M = Q \times H = 1 \times 0, 6 = 0, 6KN$ .m

Efforts tranchant :  $T = Q x 1 = 1 KN / ml$ 

## **III.1.4.Combinaisons de charges :**

**E L U :**

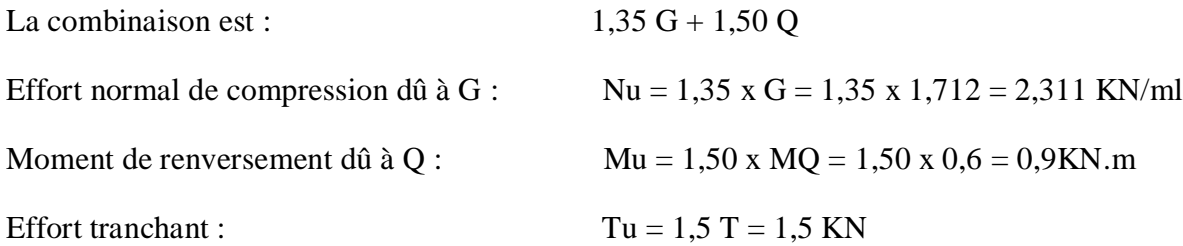

# **E L S :** La combinaison est G +Q

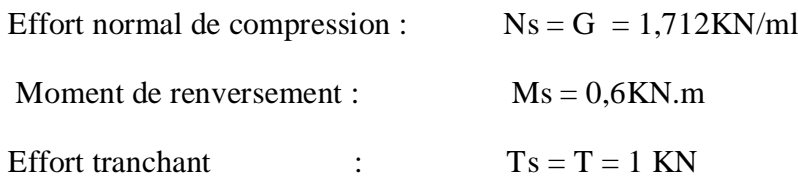

# **III.1.5.Ferraillage :**

Il consiste en l'étude d'une section rectangulaire soumise à la flexion composée à l'ELU sous (**Nu**) et (**Mu**), puis passer à une vérification de la section à l'ELS sous (**Ns**) et (**Ms**).

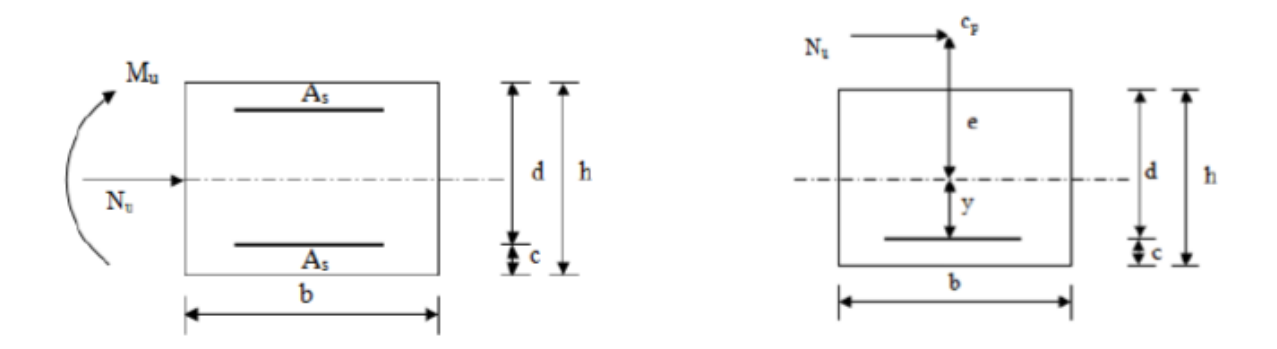

**Figure. III-1-3 :** Section soumise à une flexion composée.

Avec :

 $h = 10$  cm (épaisseur de l'acrotère).

b= 100 cm (longueur de la section).

c= 3 cm (enrobage) ;la distance entre le centre de gravité des aciers et la fibr extrême du béton.

 $d = h - c = 10 - 3 = 7$  cm; La hauteur utile.

# **III.1.6.Calcul à L'ELU :**

**a. Calcul de l'excentricité :**

$$
e_u = \frac{M_u}{N_u}
$$
  

$$
e_u = \frac{0.9}{2.311} = 0.389m
$$

 $e_u = 38,94$  cm

$$
h / 2 - c = (10 / 2) - 3 = 2cm
$$

$$
e_u = 38,94 > h/2-c = 2
$$

D'où Le centre de pression se trouve à l'extérieur de la section limitée par les armatures, et l'effort normal (N) est un effort de compression, donc la section est partiellement comprimée, elle sera calculée en flexion simple sous l'effet d'un moment fictif Mf puis on se ramène à la flexion composée

# **b. Calcul en flexion simple :**

 $g = e_u + (h/2 - c) = 0,389 + (0,1/2 - 0,03) = 0,409$  m

### **c. Moment fictif :**

 $M_f$  = Nu x g = 2,311 x 0,409= 0,945 KN.m

### **d. Moment réduit :**

$$
\mu_b = \frac{M_f}{b \times d^2 \times f_{bc}} = \frac{0.945 \times 10^6}{1000 \times (70)^2 \times 14.2} = 0.0135
$$

 $\mu_b = 0.0135 < \mu_l = 0.392$   $\implies$  S. S. A

 $\mu_b$ = 0,0135  $\Rightarrow \beta$  = 0,993

#### **e. Les armatures fictives :**

$$
A_f = \frac{M_f}{\beta \cdot d \cdot \sigma_s} = \frac{0.945 \times 10^6}{0.993 \times 70 \times 348} = 39,06 \text{ mm}^2
$$

 $\sigma_{st} = \frac{f}{v}$  $\frac{fe}{\gamma_s} = \frac{4}{1}$  $\frac{400}{1.15}$  = 348 MPa (contrainte limite d'élasticité de l'acie).

 $A_f = 39,06$  mm<sup>2</sup>  $\Rightarrow$   $A_f = 0,3906$ cm<sup>2</sup>

### **f. Calcul de La section réelle des armatures :**

$$
A_{st} = A_f - \frac{N_U}{\sigma_s} = (0,3906x100) - \frac{2,311 \times 10^3}{348}
$$

 $A_{st} = 32{,}42$  mm<sup>2</sup>  $\implies A_{st} = 0.324$ cm<sup>2</sup>

### **III.1.7.Vérification à l'ELU :**

### **1) Condition de non fragilité (BAEL91modifié99/ Art A 4.2.1) :**

La fragilité définie ici se réfère aux contraintes normales de traction ; elle n´exclut pas l´utilité de certaines précautions à l´égard de la fragilité vis-à-vis de contraintes de cisaillement ou de compression.

$$
\rho \ge 0.23 \frac{f_{tj}}{f_e} \qquad \text{Avec} \qquad \rho = \frac{A_{min}}{bd}
$$

$$
A_{\min} = \frac{0.23 \times b \times d \times f_{r28}}{fe} \times \left[\frac{e_s - (0.455 \times d)}{e_s - (0.185 \times d)}\right]
$$
  
\n
$$
f_{128=0.6+0.06} f_{c20} = 2.1 \text{ MPa}
$$
  
\n
$$
e = \frac{M_s}{N_s} = \frac{0.6 \times 100}{1.712} = 35.04 \text{ cm}
$$
  
\n
$$
A_{\min} = \frac{0.23 \times 1000 \times 70 \times 2.1}{400} \times \frac{350.46 - (0.455 \times 70)}{350.46 - (0.185 \times 70)}
$$
  
\n
$$
A_{\min} = 79.79 \text{ mm}^2 \implies A_{\min} = 0.797 \text{ cm}^2 > A_{\text{calculer}} = 0.324 \text{ cm}^2
$$
  
\nPar conséquent nous prenons : A = A\_{\min} = 0.797 \text{ cm}^2  
\n**Conclusion :**  
\nLes armatures calculates à la condition de non fragilits sont supérieure à celles calculées à  
\nPELU  
\nA= Amin = 0.797 \text{ cm}^2/ml.  
\nSoit A = 408 = 2,01 \text{ cm}^2, avec un espacement St=15 St  
\n**Armatures de répartition**  
\n
$$
A_r = A/4 = 2.01 / 4 = 0.502 \text{ cm}^2.
$$
  
\nSoit :  
\n
$$
4HAS = 2.01 \text{ cm}^2 \text{ Ave S}_t = 15 \text{ cm}
$$
  
\n
$$
S_t \le \min\{4h; 45 \text{ cm}\} = 40 \text{ cm} \qquad \text{soit : S}_t = 15 \text{ cm}
$$
  
\n2) Vérification au cisaillement (art A.S, 1.1 /BAEL 91 modifiées 99) :  
\nNous avons une fissuration préjudiciable  
\nOn doit vérifier  $\tau_u < \tau_u$   
\n $\tau_u = \min(0.15 \frac{f c_{2x}}{\gamma_b}; 4MPa) = 2.5 MPa$   
\n $\tau_u = \min($ 

Par conséquent nous prenons :  $A = A_{min} = 0.797$  cm<sup>2</sup>

# **Conclusion :**

Les armatures calculées à la condition de non fragilité sont supérieure à celles calculées à l'ELU

 $A= Amin = 0,797cm<sup>2</sup>/ml.$ 

Soit  $A = 4\emptyset 8 = 2,01$  cm<sup>2</sup>, avec un espacement St=15 St

### **Armatures de répartition**

$$
A_r = A / 4 = 2,01 / 4 = 0,502 \text{ cm}^2.
$$

Soit :

 $4HA8 = 2,01 \text{ cm}^2$  Avec  $S_t = 15 \text{ cm}$ 

 $S_t \le \min\{4h ; 45cm\} = 40cm$  soit :  $S_t = 15cm$ 

### **2) Vérification au cisaillement** (**art .A.5, 1.1 /BAEL 91 modifiées 99) :**

Nous avons une fissuration préjudiciable

On doit vérifier  $\tau_u < \tau_u$ 

$$
\bar{\tau}_{u} = \min(0,15 \frac{fc_{28}}{\gamma_b} ; 4MPa) = 2,5MPa
$$
  
 $\bar{\tau}_{u} = \min(0,15 \frac{25}{1,5} ; 4MPa) = 2,5MPa$   
 $\tau_{u} = \frac{V_{u}}{bd}$ 

Avec :  $Vu = 1,5Q = 1,5x1 = 1,5KN$  (Vu=Tu)

$$
\tau_u = \frac{1.5 \times 1000}{1000 \times 70} = 0.0214 MPa
$$

 $\tau_u < \tau_u \Rightarrow$  Condition vérifiée

Donc le béton seul peut reprendre l'effort de cisaillement, les armatures transversales ne sont pas nécessaires (pas de risque de cisaillement).

### **3) Vérification de l 'adhérence des barres** (**art .A.6, 1.3 /BAEL91modifiées 99) :**

On doit vérifier :  $\tau_{se} < \bar{\tau}_{se}$ 

 $\bar{\tau}_{\text{S}} = \Psi_{\text{s}} f_{\text{t28}} = 1.5 \times 2.1 = 3.15 \text{MPa}$ 

 $\Psi_s$ : Coefficient de scellement = 1,5 (acier de haute adhérence).

$$
\tau_{se} = \frac{V_u}{0.9 \cdot d \sum U_i}
$$

 $\Sigma u_i$ : Somme des périmètres utiles des armatures

 $\Sigma$ u<sub>i</sub> = n $\pi \phi$  = 4 x 3,14 x 0,8 = 10,05 cm  $\implies \Sigma$ u<sub>i</sub> = 100,50 mm

$$
\tau_{se} = \frac{1.5 \times 1000}{0.9 \times 70 \times 100,5} = 0.236
$$

 $\tau_{se}$  = 0,236 MPa <  $\bar{\tau}_{se}$  = 3,15 MPa  $\Rightarrow$  Condition vérifiée.

### **4) Ancrage des barres (Art .A6.1 ,21 BAEL91/modifié99) :**

Pour avoir un bon ancrage droit, il faut mettre en œuvre un ancrage qui est défini par sa longueur de scellement droit « Ls».

Ls= $\frac{\phi \times fe}{4\bar{\tau}_{se}} = \frac{0}{4}$  $\frac{3.6 \times 400}{4 \times 3.15} = 25,39$  cm On optera pour : **Ls = 30 cm**

### **III.1.8.Vérification à L'E L S :**

### **1) Contrainte dans les aciers :**

La fissuration est considérée comme préjudiciable, donc :

 $\bar{\sigma}$ st= min { $\frac{2}{3}$  $\frac{2}{3}$ *fe*, max (0,5*fe*; 110√ηft28)} ⇒ (Art A.4.5.33 BAEL 91/modifié99).

 $\eta$ = 1,6 Fissuration préjudiciable, (acier HA)  $\phi \ge 6$  mm

 $\bar{\sigma}st = \{\frac{2}{3}x\,400, \,\text{max}(0.5 \times 400; 110\sqrt{1.6 \times 2.1})\}$  $\bar{\sigma}$ st = min {266,6, max (200; 201,63)}  $\Rightarrow$   $\bar{\sigma}$ st = 201,63MPa.

 $\sigma st = \frac{M}{\rho}$ β On à  $\rho_1 = \frac{1}{2}$  $\frac{00 \text{ A}}{bd} = \frac{1}{2}$  $\frac{66 \times 2,01}{100 \times 7} = 0,287$ 

De l'abaque en tire les valeurs de :  $\beta$ 1 = 0,9155 *et* k1= 44,17

$$
\sigma st = \frac{0.6 \times 10^6}{0.9155 \times 70 \times 2.01 \times 10^2} = 46,58 \text{ MPa}
$$
  
\n
$$
\sigma st = 46,58MPa < \bar{\sigma}st = 201,63MPa \qquad \rightarrow \qquad \text{Condition verify:}
$$

# **2) Contrainte dans le béton :**

 $\overline{obc} = 0.6$  x  $fc28 = 0.6$  x  $25 = 15MPa$  $\sigma_{bc} = \frac{\sigma}{L}$  $\frac{\sigma_{st}}{k1} = \frac{4}{4}$  $\frac{40,30}{44,17}$  = 1,05 MPa  $\sigma bc = 1.05 \, MPa < \sigma bc = 15 \, MPa \rightarrow$  Condition vérifiée.

# **3) Influence de l'effort tranchant sur le béton aux voisinages des appuis :**

$$
Vu \leq \frac{0.4 f_{c28} 0.9 bd}{\gamma_b} = \frac{0.4 \times 25 \times 0.9 \times 1000 \times 80}{1.5} \times 10^{-3} = 480 \text{ KN}
$$

On à Vu= 1,5 KN <480KN → Condition vérifiée.

# **4) Vérification de l'acrotère au séisme (Art 6.2.3 / RPA 99)** *:*

Les forces horizontales de calcul Fp agissant sur les éléments non structuraux et les équipements ancrés à la structure sont calculées suivant la formule :

 $\mathbf{F}_p = 4 \mathbf{A} \mathbf{C}_p \mathbf{W}_p$ 

Avec :

**A** : Coefficient d'accélération de zone obtenu dans le tableau (4.1) du RPA pour la zone et le groupe d'usage appropriés

**C<sup>p</sup> :** Facteur de force horizontale variant entre 0.3 et 0.8 (voir tableau 6.1) du RPA **W<sup>p</sup> :** Poids considéré

L'action des forces horizontales  $F_p$ , va être comparée à l'action de la main courante Q

A= 0,15 
$$
\rightarrow
$$
 (Zone IIa, groupe d'usage 2)  
\nC<sub>p</sub> = 0, 8  
\nW<sub>p</sub> = 1,712 KN/ml  
\nF<sub>p</sub> = 4x0, 15x0, 8x1, 712  
\nF<sub>p</sub> = 0,822 KN/ml < Q= 1 KN/ml

**Conclusion :** la condition étant vérifiée, d'où le calcul au séisme est inutile.

# **III.1.9.Ferraillage adopté :**

- Armatures principales :  $4H A8/ml = 2,01 \text{ cm}^2$  avec un espacement de 15 cm
- Armatures répartition :  $4H A8/ml = 2,01 \text{ cm}^2$  avec un espacement de 25 cm

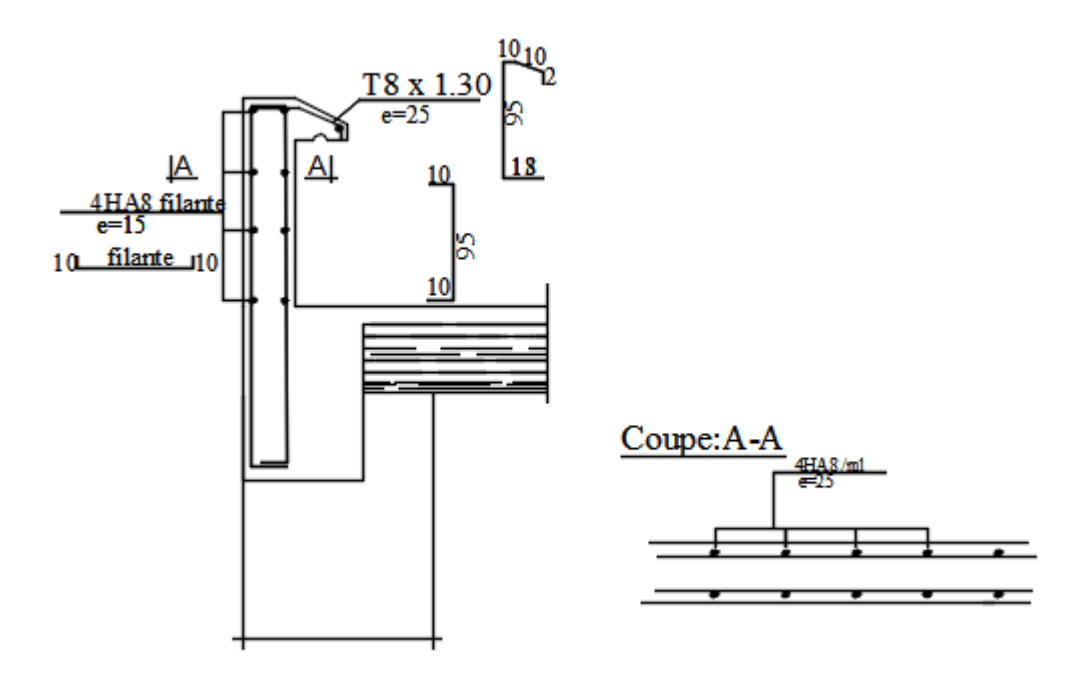

**Figure III-1-4 :** schéma de ferraillage de l'acrotère

# **III.2.Calcul du plancher en corps creux**

## **III.2.1.Introduction :**

La structure comporte des planchers en corps creux et d'une dalle de compression (16+4), des poutrelles préfabriquées, disposées suivant le sens longitudinal(le sens de la petite portée) et sur lesquelles repose le corps creux.

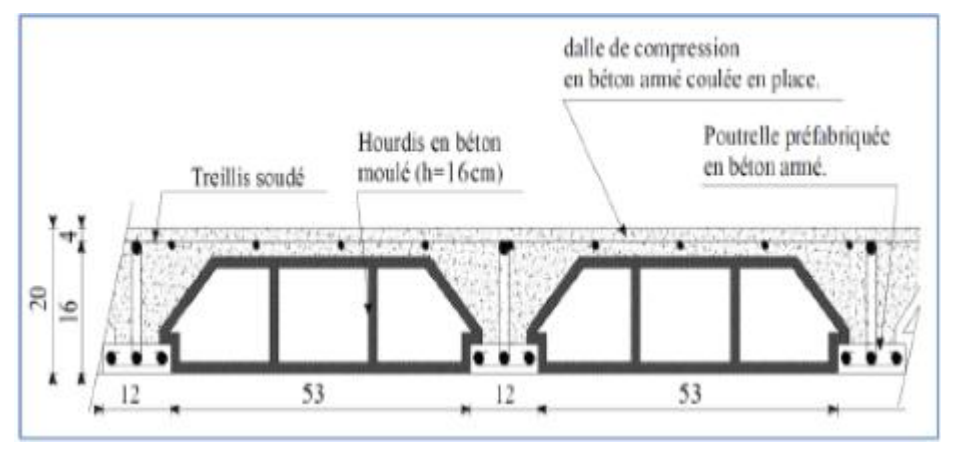

**FigureIII-2-1 :** Schéma descriptif d'un plancher en corps creux

- Les poutrelles sont de sections en T, espacées de **65cm** entre axes, elles possèdent des armatures en attentes qui sont liées à celles de la dalle de compression.
- Le remplissage en corps creux est utilisé comme coffrage perdu, sa dimension est de **16 cm.**

### **III.2.2.Calcul de la dalle de compression :**

La dalle de compression est coulée sur place. Elle est de 4cm d'épaisseur, armée d'un quadrillage de treillis soudé (TLE 520) ayant pour but de :

- Limiter les risques de fissurations par retrait.
- Résister aux effets des charges appliquées sur des surfaces réduites.
- Répartir les charges localisées entre poutrelles voisines.

Le treillis soudé doit satisfaire les conditions suivantes : (BAEL91 B.6.8, 423) :

- Les dimensions des mailles du treillis soudé ne doivent pas dépasser :
- 20cm pour les armatures perpendiculaires aux poutrelles (nervures).
- 33cm pour les armatures parallèles aux poutrelles.

## **III.2.2.1.Calcul des armatures**

### **a) Armatures perpendiculaires aux poutrelles :**

 $\mathbf{A}\perp \geq \frac{4 \times L}{f_e} = \frac{4}{3}$  $\frac{1}{520}$  = 0,5 cm<sup>2</sup>/ml

Avec : ⊥: la section des armatures perpendiculaire aux poutrelles.

e: Limite d'élasticité de l'acier utilise en MPa.

L: Distance entre axes des poutrelles  $(L = 65cm)$ 

Nous adaptons :

Soit :  $AL = 5HA5 = 0.98$  cm<sup>2</sup>/ml Avec un espacement de St = 20 cm

# **b) Armatures parallèles aux poutrelles**

$$
A/\!\!/ \geq \frac{A\perp}{2} = \frac{0.98}{2} = 0.49 \text{cm}^2
$$

Avec :  $A/\!\!/$ La section des armatures perpendicularités aux poutrelles.

Soit:  $A/\!\!/ = 5\Phi 5/\text{ml} = 0.98 \text{ cm}^2$  Avec St = 33 cm

### **Conclusion :**

Nous optons pour le ferraillage de la dalle de compression un treillis soudé **(TLE 520)** de diamètre **Ф5** et de mailles **(5\*200\*5\*200)** *mm².*

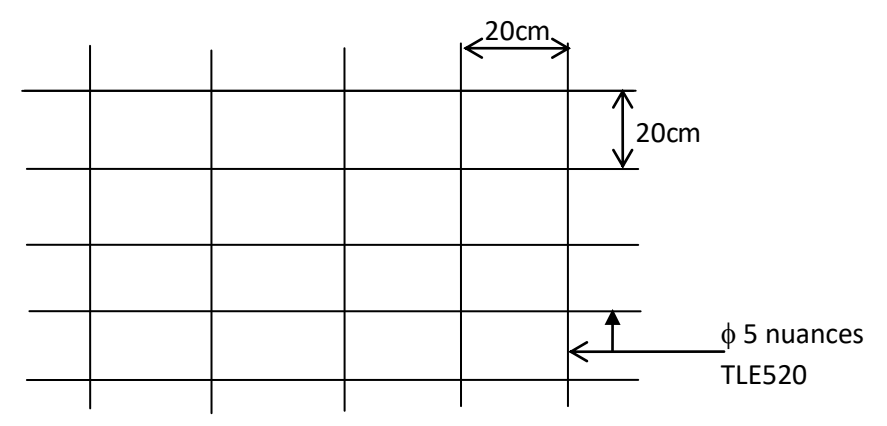

**Figure III-2-2 :** Treillis soudé de 20x20cm

# **III.2.3.Etude de la poutrelle :**

Les poutrelles sont sollicitées par une charge uniformément repartie et le calcule se fait en deux étapes à savoir avant coulage de la dalle de compression et après coulage de la dalle de compression.

### **a) Disposition des poutrelles :**

La disposition des poutrelles se fait suivant deux caractères :

**Critère de la petite portée :**

Les poutrelles sont disposées perpendiculairement à la grande portée du plancher.

#### **Critère de la continuité :**

Si les deux sens ont les mêmes dimensions, alors les poutrelles sont disposées

Parallèlement aux sens de plus grand nombre d'appuis.

Les poutrelles sont calculées comme des poutres ont Té, les règles **BAEL91/ Art A.4 .1, 3 préconise** que la largeur **b1** de la dalle de compression à prendre en compte dans chaque cotés d'une nervure, est limitée par la plus faible des valeurs suivantes :

 $b1 \leq min (L / 2, L1 / 10, 8h_0)$ 

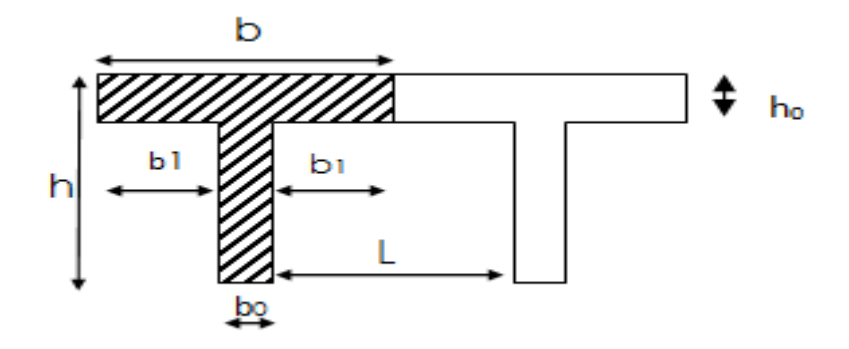

**Figure III-2-3 :** La poutrelle comme une section en T

Avec :

- L : distance entre deux parements voisins de deux poutrelles. (65 -12), ( $L = 53$  cm)
- $L_1$ : longueur de la plus grande travée. ( $L_1 = \alpha$  370 cm)
- $b_0$ : largeur de la nervure. ( $b_0 = 12$  cm)
- $h_0$ : épaisseur de la dalle de compression ( $h_0 = 4$ cm).
- b : largeur de la dalle de compression à prendre en considération dans les calcules
- $b_1 \leq \min (26.5 ; 37 ; 32)$ ;  $b_1 = 26.5$  cm

$$
b = 2.b1 + b0 = 65 cm
$$

### **b) Calcul de la poutrelle :**

Le calcul des poutrelles se fait en deux étapes

## **1 ere étape : Avant coulage de la dalle de compression :**

 La poutrelle sera considérée comme simplement appuyée à ses (02) extrémités. Elle doit supporter au plus de son poids propre, la charge due à la main d'œuvre et le poids des corps creux qui est estime à 0,95 KN/ $m^2$ .

### **1) Chargements :**

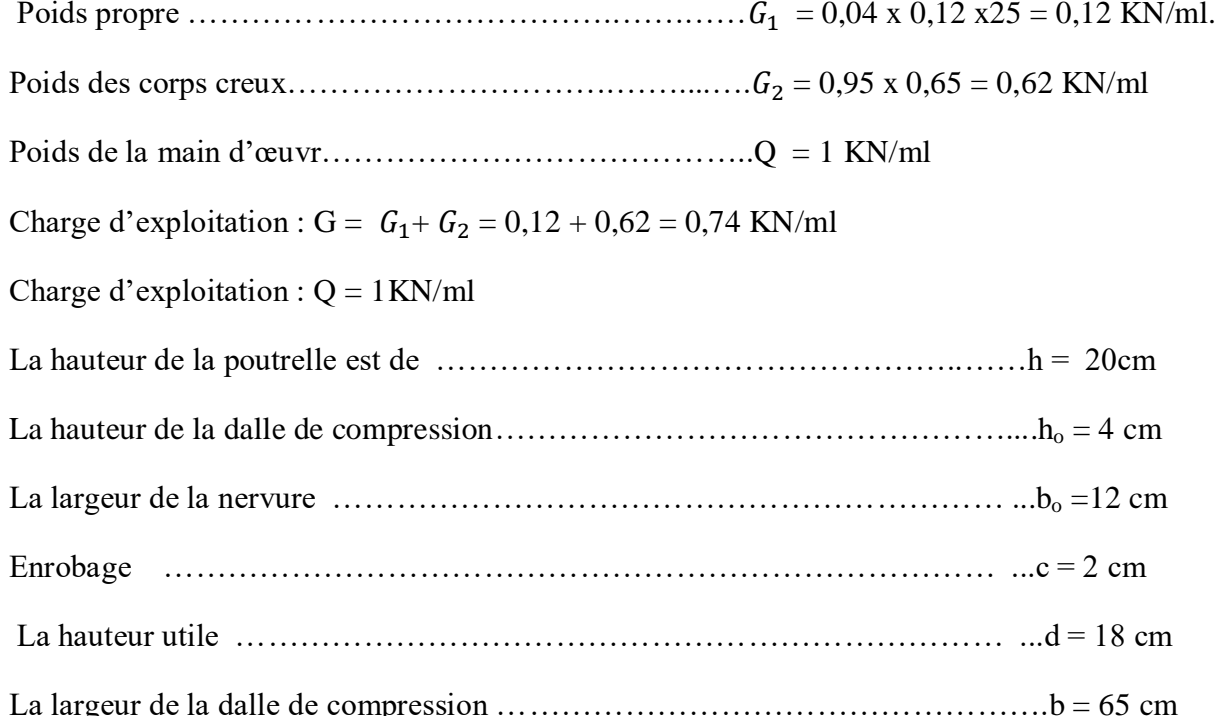

### **2) Calcul à L'ELU :**

Le calcul se fera pour la travée la plus défavorable (la plus longue travée).

### **Combinaisons de charges :**

$$
q = 1,35 \text{ G} + 1,5 \text{ Q}
$$

 $q = 1,35x \, 0,74 +1,5 x 1 = 2,5 KN/ml$ 

**Le moment en travée :** Mt = q L<sup>2</sup> / 8 = 2,5 x (3,7)<sup>2</sup> /8 = 4,27KN.m

**L'effort tranchant <b>:**  $T = q.L/2 = 2.5 x 3.7/2 = 4.62 KN$ 

#### **3) Calcul des armatures :**

Soit l'enrobage  $c = 2$  cm

$$
\mu_b = \frac{M_t}{b \cdot d^2 \cdot f_{bc}} = \frac{4,27 \times 10^6}{120 \times 400 \times 14,2}
$$

 $\mu_b = 6,26 \gg \mu_l = 0,392 \implies$  Section doublement armée (SDA) La hauteur d = h-c = 4-2 d = 2 cm

# **Conclusion :**

Vue les faibles dimensions de la poutrelle **(12 X 4)**, il est impossible de réaliser deux nappes d'armatures, donc il faut prévoir des étais intermédiaires pour l'aider à supporter les charges qui lui sont appliquées et de manière à ce que les armatures comprimées **(Asc = 0)** ne soient pas nécessaires.

# **4) Calcul du nombre et des distances entre étais intermédiaires :**

Le moment limite correspondant à une S.S.A est égale à : Ml=  $\mu$ 1. *b.*  $d^2$ . *fbu* Ml= 0,392 x120 x 20<sup>2</sup> x 14,2\*10<sup>-6</sup> = 0,267

Donc, la longueur max entre appui pour avoir une S.S.A est égale à:

$$
l_{max} = \sqrt{\frac{8M_l}{q_u}} = \sqrt{\frac{8 \times 0.267}{2.5}} = 0.92 \, m
$$

Pour les travées de 4 m, en doit prévoir  $\frac{4}{0.92} \approx 5$  pieds droits répartis comme suit :

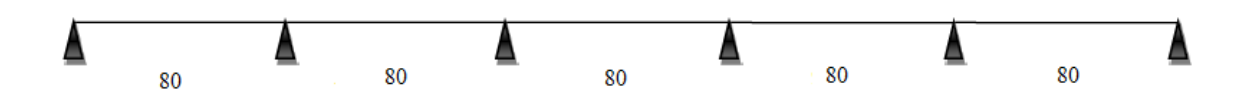

Pour les travées de 3,20 m, en doit prévoir  $\frac{3,20}{0.92} \approx 4$  pieds droits répartis comme suit :

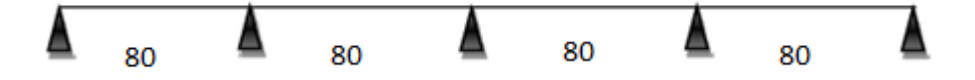

Pour les travées de 3,05 m, en doit prévoir  $\frac{3.05}{0.92} \approx 4$  pieds droits répartis comme suit :

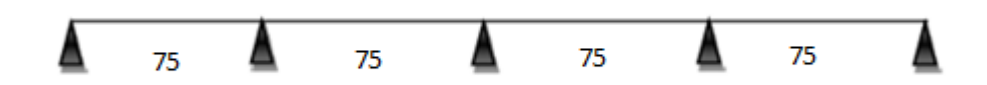

# **2 eme étape : après coulage de la dalle de compression**

 Après coulage de la dalle de compression, la poutrelle sera considérée comme une poutre de section en **Té** reposant sur plusieurs appuis, les charges et les surcharges seront considérées uniformément réparties sur l'ensemble des poutrelles

#### **a) Le chargement :**

#### **Plancher de RDC (usage commercial):**

Poids propre du plancher :  $G = 5,28 \times 0,65 = 3,432$  KN/ ml

Surcharge d'exploitation :  $Q = 2.5 \times 0.65 = 1.625$  KN/ ml.

#### **Plancher étage courant :**

Poids propre du plancher :  $G = 5,28 \times 0,65 = 3,432 \text{ KN/ml}.$ Surcharge d'exploitation :  $Q = 1.5 \times 0.65 = 0.975$  KN/ ml.

#### **Plancher terrasse inaccessible :**

Poids propre du plancher :  $G = 5.78 \times 0.65 = 3.757$ KN/ ml. Surcharge d'exploitation :  $Q = 1 \times 0.65 = 0.65$  KN/ ml.

#### **b) Combinaison des charges :**

#### **Plancher de RDC (usage commercial):**

$$
\checkmark
$$
 ELU :  $q_u$ =1,35G + 1,5Q = 7,07 KN/ml.

► **ELS:**  $q_s = G + Q = 5,057$  KN/ ml.

### **Plancher étage courant :**

- ► **ELU :**  $q_u$ =1,35G + 1,5Q =6,10KN/ ml.
- $\checkmark$  **ELS:**  $q_s = G + Q = 4,407$ KN/ ml.

## **Plancher terrasse inaccessible :**

- ► **ELU :**  $q_u$ =1,35G + 1,5Q = 6,047KN/ ml.
- $\checkmark$  **ELS:**  $q_s = G + Q = 4,407$ KN/ ml.

# **III.2.4.Choix de la méthode de calcul :**

## **a) Détermination des moments fléchissant et des efforts tranchants :**

La détermination des moments se fera à l'aide de l'une des trois méthodes suivantes:

- Méthode forfaitaire.
- Méthode des 3 moments.
- Méthode de Caquot.

# **b) Vérification des conditions d'application de la Méthode forfaitaire :**

 La charge d'exploitation est au plus égale à deux fois de la charge permanente ou à  $5$ KN/m<sup>2</sup>  $Q \le \max \{ 2G ; 5kN/m^2 \}$ 

 $Q = 2.5$ kN/m<sup>2</sup>  $< 2G = 6,864$  KN/m<sup>2</sup>  $\Rightarrow$  Condition vérifiée.

- Le moment d'inertie des sections transversales est le même dans les différentes travées considérées.  $\Rightarrow$  Condition vérifiée.
- $\checkmark$  Les portées successives des travées sont dans un rapport compris entre 0,8 et 1,25.
- $\checkmark$  La fissuration est considérée comme non préjudiciable  $\Rightarrow$  Condition vérifiée.

$$
\frac{L_i}{L_{i+1}} = \frac{3,05}{3,20} = 0,95
$$
\n
$$
\frac{L_i}{L_{i+1}} = \frac{3,20}{4,00} = 0,80
$$
\n
$$
\frac{L_i}{L_{i+1}} = \frac{4,00}{3,20} = 1,25
$$
\n
$$
\frac{L_i}{L_{i+1}} = \frac{3,20}{3,20} = 1
$$
\n
$$
\frac{L_i}{L_{i+1}} = \frac{3,20}{3,05} = 1,05
$$

# **Conclusion :**

Toutes les conditions sont vérifiées donc la méthode forfaitaire est applicable pour nous calculs.

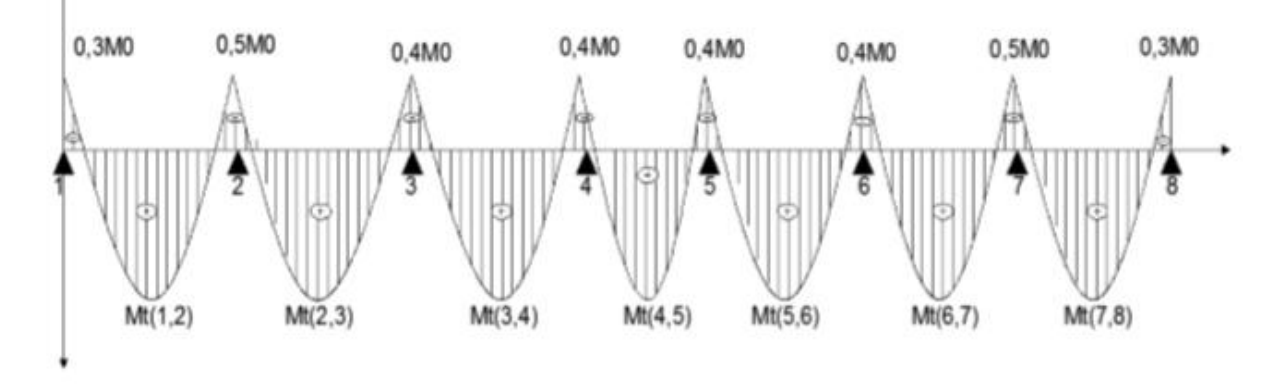

**Figure III-2-4 :** Diagramme des moments

### **III.2.5.Principe de la méthode forfaitaire (BAEL91 modifie 99) :**

Elle consiste à évaluer les valeurs maximales des moments en travée et des moments sur appuis à des fractions fixées forfaitairement de la valeur maximale du moment  $M_0$  dans la travée dite de comparaison, c'est à dire dans la travée isostatique indépendante de même portée et soumise aux même charge que la travée considérée .

# **III.2.6.Exposé de la méthode**

- Le rapport  $(\alpha)$  des charges d'exploitation à la somme des charges permanente et d'exploitation, en valeurs non pondérées  $Q$  +  $G$ *Q*  $^{+}$  $\alpha = \frac{2}{2 \cdot 2}$ .
- $\bullet$  M<sub>0</sub> la valeur maximale du moment fléchissant dans la travée de comparaison M<sub>0</sub> 8  $qL^2$  $=$

dont L longueur entre nus des appuis.

- M<sup>W</sup> : Valeur absolue du moment sur l'appui de gauche.
- $M_e$ : Valeur absolue du moment sur l'appui de droite.
- $M_t$ : Moment maximal en travée dans la travée considérée. Les valeurs  $M_W$ , Me,  $M_t$ , doivent vérifier les conditions suivantes :

$$
\triangleright \quad \mathbf{Mt} + \frac{M_w + M_e}{2} \ge \max\{1,05M_0\,;\,(1+0,3\alpha)\,M_0\}.
$$

- $\triangleright M_t \geq \frac{1+ \theta, \theta \infty}{2} M_0$  $\frac{1+0.3\alpha}{2}M$ dans une travée intermédiaire.
- $\triangleright M_t \geq \frac{1,2+0,3\alpha}{2} M_0$  $1,2 + 0,3\alpha$ dans une travée de rive.

La valeur absolue de chaque moment sur appuis intermédiaire doit être au moins égale à

- $-$  0,6 M<sub>0</sub> pour une poutre à deux travées.
- $0.5 M_0$  pour les appuis voisins des appuis de rive d'une poutre à plus de deux travées.
- $-$  0,4  $M_0$  pour les autres appuis intermédiaires d'une poutre à plus de trois travées.
- $-$  0,3 M<sub>0</sub> pour les appuis de rive semi encastrés.

#### **III.2.7.Application de la méthode :**

**A l'ELU :**

 $G = 5, 28 \times 0, 65 = 3,432$  KN/ml

 $Q = 2$ , 5 x 0, 65 = 1,625 KN/ml

 $q_{\text{u}}$  = 1,35 G + 1,5 Q = 7,07 KN/ml

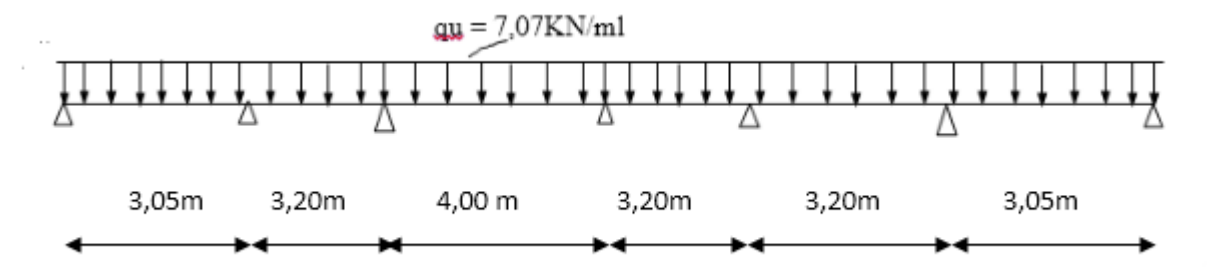

**Figure III-2-5 :** Diagramme des charges sur les poutrelles

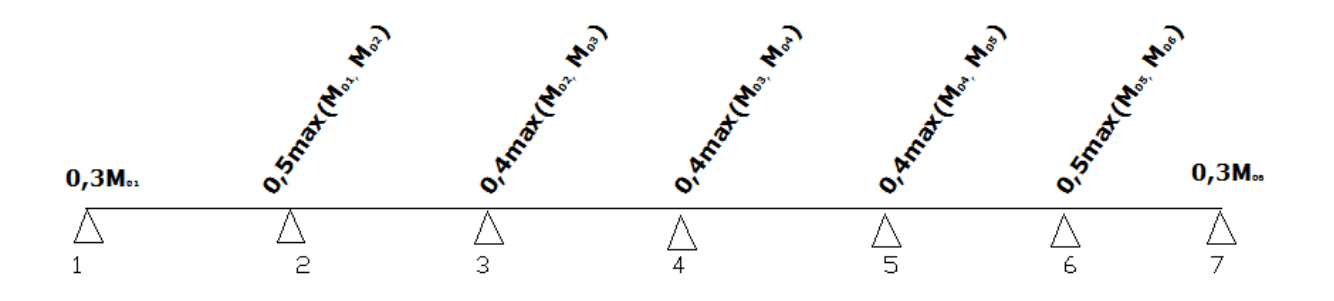

#### **III.2.7.1.Calcul des moments isostatiques:**

La travée (1-2) : 8 2 01  $M_{01} = qu \times \frac{L^2}{2}$   $M_{01} = 7.07 \times \frac{(3.05)^2}{2} = M_{06} = 8.22 K N.m$ 8  $(7,07 \times \frac{(3,05)^2}{8}) = M_{06}$ 2  $_{01} = 7.07 \times \frac{(3.03)}{8} = M_{06} =$ La travée (2-3) : 8 2 02  $M_{02} = qu \times \frac{L^2}{2} M_{02} = 7.07 \times \frac{(3.2)^2}{2} = M_{04} = M_{05} = 9.04 K N.m$ 8  $(7,07 \times \frac{(3,2)^2}{8}) = M_{04} = M_{05}$ 2  $_{02}$  = 7,07  $\times \frac{(3,2)}{8}$  =  $M_{04}$  =  $M_{05}$  =

La travée (3-4) : 8 2 03  $M_{03} = qu \times \frac{L^2}{2} M_{03} = 7.07 \times \frac{(4)^2}{2} = 14,14 K N.m$ 8  $7,07 \times \frac{(4)}{2}$ 2  $_{03}$  = 7,07  $\times$   $\frac{0.7}{8}$  =

# **1) Calcul des moments sur appuis :**

$$
M_1 = 0,3M_{01} = 0,3x 8,22 M_1 = 2,46KN.m
$$
  
\n
$$
M_2 = 0,5 \, \text{max}(M_{01}, M_{02}) = 0,5x9,04M_2 = 4,52KN.m
$$
  
\n
$$
M_3 = 0, \, 4 \, \text{max} \ (M_{02}, \, M_{03}) = 0,4x14,14M_3 = 5,65KN.m
$$
  
\n
$$
M_4 = 0,4 \, \text{max} \ (M_{03}, M_{04}) = 0,4x14,14M_4 = 5,65KN.m
$$
  
\n
$$
M_5 = 0,4 \, \text{max} \ (M_{04}, M_{05}) = 0,4x9,04M_5 = 3,61 KN.m
$$
  
\n
$$
M_6 = 0,5 \, \text{max}(M_{05}, M_{06}) = 0,5x9,04M_6 = 4,52KN.m
$$
  
\n
$$
M_7 = 0,3M_{06} = 0,3x8,22 \qquad M_7 = 2,46KN.m
$$

#### **2) Calcul des moments en travée :**

$$
\alpha = \frac{2,5}{2,5+5,28} = 0,321+0,3 \alpha = 1,096
$$

$$
\frac{1+0.3\alpha}{2} = 0.548
$$
 Pour des través intermédiaires

$$
\frac{1,2+0,3\alpha}{2} = 0,648
$$
 (Pour les través de rives)

$$
\triangleright
$$
 La través (1-2) :

$$
Mt_{1\text{-}2} + \frac{M_W + M_e}{2} \ge \max\{1,05 \text{ M}_{01} ; (1+0,3\alpha) \text{ M}_{01}\}\
$$

$$
Mt_{1\text{-}2} \ge 9,01 - \frac{2,46 + 4,52}{2}
$$

 $Mt_{1-2} \ge 5,52KN$  .m

$$
M_{t1-2} \ge \frac{1,2+0,3\alpha}{2} M_{01} = 0,648x8,22
$$

 $Mt_{1-2} \ge 5,32KN$  .m

On prend:  $Mt_{1-2} = 5{,}52KN$  .m

**La travée (2-3) :**

$$
Mt_{2\text{-}3} + \frac{M_W + M_e}{2} \ge \max\{1,05 \ M_{02} \ ; \ (1+0,3\alpha) \ M_{02}\}
$$

$$
Mt_{2\cdot 3} \ge 9.91 - \frac{4.52 + 5.65}{2}
$$

 $Mt_{2-3} \ge 4,82KN$  .m

$$
M_{t2-3} \ge \frac{1+0.3\alpha}{2} M_{02} = 0.548x9.04
$$

 $Mt_{2-3} \ge 4.95$  KN .m On prend :  $Mt_{2-3} = 4.95$  KN .m

# **La travée (3-4) :**

$$
Mt_{3\text{-}4} + \frac{M_W + M_e}{2} \ge \max\{1,05 \text{ M}_{03} \,;\, (1+0,3\alpha) \text{ M}_{03}\}\
$$

$$
Mt_{3.4} \ge 15{,}50 - \frac{5{,}65 + 5{,}65}{2}
$$

 $Mt_{3-4} \ge 9,85$  KN .m

$$
M_{t3.4} \ge \frac{1+0.3\alpha}{2} M_{03} = 0.548x14.14
$$

 $Mt_{3-4} \ge 7,75KN$  .m

On prend: Mt<sub>3-4</sub>= 9,85 KN .m

# **La travée (4-5) :**

$$
Mt_{4-5} + \frac{M_W + M_e}{2} \ge \max\{1,05 M_{04} ; (1+0,3\alpha) M_{04}\}\
$$
  

$$
Mt_{4-5} \ge 9,91 - \frac{5,61+3,61}{2}
$$

 $Mt_{4-5} \ge 5,30$  KN .m

$$
M_{t4-5} \ge \frac{1+0.3\alpha}{2} M_{04} = 0.548x9.04
$$

 $Mt_{4-5} \ge 4,95KN$  .m

On prend:  $Mt_{4-5} = 5,30$  KN .m

**La travée (5-6) :**

 $Mt_{5-6} +$ 2  $\frac{M_w + M_e}{2} \ge \max\{1,05 \text{ M}_{05} ; (1+0,3\alpha) \text{ M}_{05}\}\$ 

 $Mt_{5-6} \ge 9.91$  -2  $3,61 + 4,52$ 

 $Mt_{5-6} \ge 5,84KN$  .m

 $M_{15-6} \geq \frac{1+8,500}{2} M_{05} = 0,548x9,04$ 2  $\frac{1+0.3\alpha}{2}M_{05} = 0.548x$ 

 $Mt_{5-6} \geq 4,95KN$  .m

On prend :  $Mt_{5-6} = 5,84$  KN .m

**La travée (6-7) :**

 $Mt_{6-7} +$ 2  $\frac{M_w + M_e}{2} \ge \max\{1,05 \text{ M}_{06} ; (1+0,3\alpha) \text{ M}_{06}\}\$ 

$$
Mt_{6\text{-}7} \ge 9,01 - \frac{3,61 + 2,46}{2}
$$

$$
Mt_{6\text{-}7} \!\geq 5,\!97~KN~.m
$$

 $M_{16-7} \geq \frac{1,2+0,36}{2} M_{01} = 0,648x8,22$ 2  $\frac{1,2+0,3\alpha}{2}M_{01} = 0,648x$ 

 $Mt_{6-7} \ge 5,32$  KN .m  $\rightarrow$  Donc on prend :  $Mt_{6-7} = 5,97$  KN .m

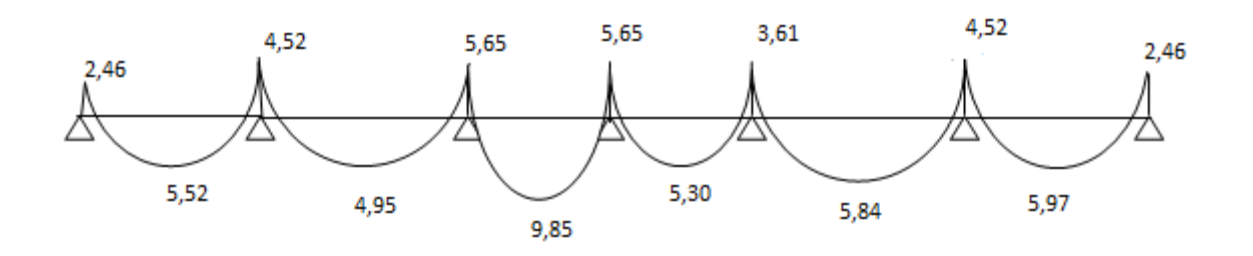

**Figure III-2-6 :** Diagramme des moments fléchissant à l'ELU

# **III.2.7.2.Calcul des efforts tranchants :**

$$
T=V_x=\theta+\frac{M_{i+1}-M_i}{L_i}\qquad \theta=\frac{qL}{2}
$$

> La través (1-2):  
\nV<sub>1</sub>= 10,78+
$$
\frac{(-4,52)-(-2,46)}{3,05}
$$
\nV<sub>1</sub>=10,11 KN  
\nV<sub>2</sub>= -10,78+
$$
\frac{(-4,52)-(-2,46)}{3,05}
$$
\nV<sub>2</sub>= -11,45 KN

> La través (2-3):  
\nV'<sub>2</sub>= 11,31+
$$
\frac{(-5,65)-(-4,52)}{3,20}
$$
\nV'<sub>2</sub>= 10, 96 KN  
\nV<sub>3</sub>= -11,31+
$$
\frac{(-5,65)-(-4,52)}{3,20}
$$

 $V_3$ = -11, 66 KN

> La través (3-4):  
\nV'<sub>3</sub>= 14,14+
$$
\frac{(-5,65)-(-5,65)}{4,00}
$$
\nV'<sub>3</sub>= 14,14 KN

 $V_4$ = -14,14 KN

> La través (4-5):  
\nV'<sub>4</sub>= 11,31+
$$
\frac{(-3,61)-(-5,65)}{3,20}
$$
\nV'<sub>4</sub>= 11,95 KN  
\nV<sub>5</sub>= -11,31+
$$
\frac{(-3,61)-(-5,65)}{3,20}
$$
\nV<sub>5</sub>= -10,67 KN

**2** La través (5-6):  
\nV's= 11,31+
$$
\frac{(-3,52)-(-3,61)}{3,20}
$$
\nV's= 11,28 KN  
\nV<sub>6</sub>= -11,31+
$$
\frac{(-3,52)-(-3,61)}{3,20}
$$

$$
V_6
$$
= -11, 28 KN

 **La travée (6-7) :**  $V'_{6}=$ 3,05  $(-2,46) - (-4,52)$ 10,78  $-2,46)-( \ddot{}$  $V'_{6}=11, 45$  KN  $\rm V_{7}$ = -3,05  $(-2,46) - (-4,52)$ 10,78  $-2,46)-( ^{+}$ 

 $V_7$ = -10, 11 KN

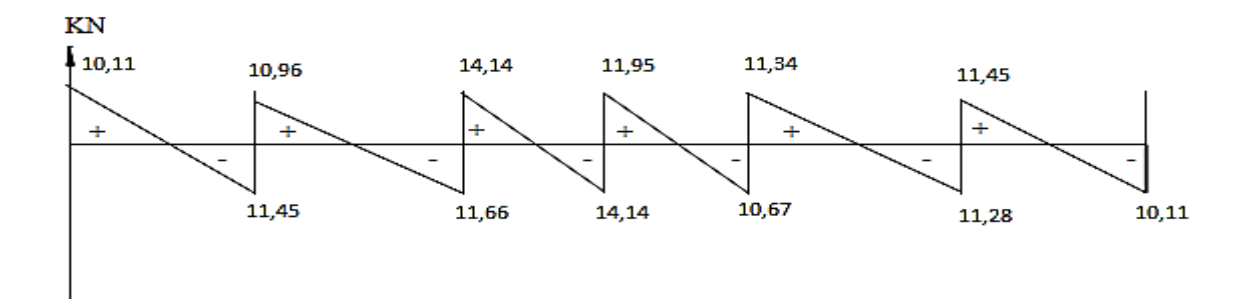

**Figure III-2-7 :** Diagramme des efforts tranchants

# **III.2.7.3.Ferraillage à l'ELU**

Le ferraillage se fera à l'**ELU** en prenant le moment maximal sur appuis et en travée.

# **En travée**

 $M_t^{max} = 9,85$ KN.m

Le moment équilibré par la table de compression :

 $M_T = F_{bc} \times b \times h_0 (d - 0.5 h_0)$ 

 $M_T = 14,2 \times 10^3 \times 0.65 \times 0.04 (0.18 - 0.5 \times 0.04)$  $M_T = 59,072KN.m > M_t = 9,85KN.m$  $M_T > M_t$ , donc l'axe neutre tombe dans la table de compression. On aura à calculer une section rectangulaire (b x h)  $\mu = M_t / b d^2 f_{bc} = 9{,}85 \times 10^6 / 650 \times 180^2 \times 14{,}2$  $\mu = 0.0329 < \mu_l = 0.392$  (SSA)  $\mu$  = 0,0329  $\Rightarrow \beta$  = 0,984  $A_t = M_t / \beta d \delta_s$  $\delta_s = \frac{f_s}{g}$  $\frac{f_e}{\gamma_s} = \frac{4}{1}$  $\frac{400}{1,15}$  = 348 Mpa  $A_t = 9,85 \times 10^6 / 0,984 \times 180 \times 348 = 159,80 \text{mm}^2$  $A_t = 1,59cm^2$ Soit:  $3H A10 = 2,35cm<sup>2</sup>$ 

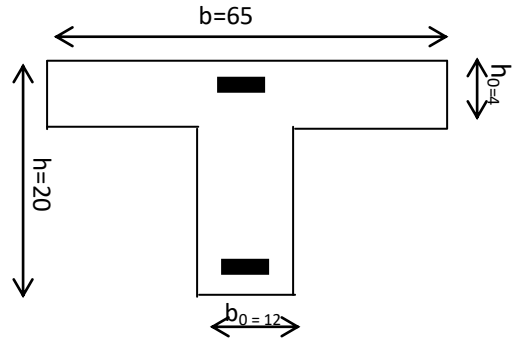

**Figure III-2-8 :** Section triangulaire de la poutrelle

# **Sur appuis:**

 $M_a^{max} = 5,65$ KN.m  $\mu = M_a / b_0 d^2 f_{bc} = 5{,}65 \times 10^6 / 120 \times 180^2 \times 14{,}2$  $\mu = 0,102$  $\mu = 0,102 < \mu_l = 0,392$  (SSA)  $\mu$ = 0,102  $\Rightarrow \beta$  = 0,946  $A_a = M_a / \beta d\delta_s = 5{,}65x10^6/0{,}946x180x348 = 95{,}34 \text{ mm}^2$  $A_a = 0.953$ cm<sup>2</sup>

On prend :  $A_a = 1$  HA12 = 1,13 cm<sup>2</sup>

# **Armatures transversales** :**(art.A.7.2.2 / BAEL91modifiées 99) :**  $\Phi_t = \min (h / 35, b_0 / 10, \Phi_1)$

 $\Phi$ <sub>t</sub> = min (20/35, 12/10, 1,2) = 0,57 cm

Les armatures transversales sont réalisées par un étrier de Φ8 soit  $A_t = 2HAS = 1$  cm<sup>2</sup>

**Espacement des armatures :( Art. A .5 .1, 22, BAEL 91modifiées 99) :**

 $S_t \leq min(0.9d, 40 cm)$  $S_t \le \min (16.2 \text{ cm}, 40 \text{ cm}) = 16.2 \text{ cm}$  $\Rightarrow$  S<sub>t</sub> = 15 cm

**III.2.7.4.Vérifications à l'E L U :**

### **a) Condition de non fragilité (BAEL91modifié99/ Art A 4.2.1) :**

**En travée :** 

 $A_{\text{min}} = 0.23$  b d  $f_{128}$  / fe = 0.23x650x180 x 2,1 / 400 = 141.28mm<sup>2</sup>

 $A_t = 2,35$  cm<sup>2</sup> >  $A_{min} = 1,41$  cm<sup>2</sup>  $\implies$  Condition vérifiée

**Sur appuis :**

$$
A_{\text{min}} = 0.23 \text{ b}_0 \text{ d } f_{t28} / \text{ fe } = 0.23 \times 120 \times 180 \times 2.1 / 400 = 26.08 \text{mm}^2
$$

 $A_a = 1,13$  cm<sup>2</sup> >  $A_{min} = 0,26$  cm<sup>2</sup>  $\Rightarrow$  Condition vérifiée

#### **b) Vérification de l'effort tranchant :** (**art .A.5, 1.1 /BAEL 91modifiées 99) :**

 $V_{u}^{max}$  = 14,14 KN

 $\tau_u = V_u^{\text{ max}}/b_0 d = 14{,}14x10^3/120x180 = 0{,}654MPa$ 

$$
\bar{\tau}_u = \min(0.15 \frac{fc_{28}}{\gamma_b} ; 5MPa) = 2,5MPa
$$

 $\tau_u = 0.614 \text{MPa} < \overline{\tau}_u = 2.5 \text{MPa} \Rightarrow$  Condition vérifiée

**c) Vérification de la contrainte d'adhérence et d'entraînement :**(**Art .A.6, 1.3 /BAEL 91 modifiées 99)**

 $\tau_{\rm se} \leq \overline{\tau}_{\rm se}$  $\Psi_{s} = 1,5$  (pour acier de HA)

 $\tau_{se}$ = Vu /0,9 d  $\Sigma u_i$ 

2019/2020 Page 52

 $\Sigma$ u<sub>i</sub> somme des périmètres utiles des armatures

 $\Sigma$ u<sub>i</sub>=  $\Phi(\pi+2)$  pour deux barres

 $\sum u_i = \Phi(\pi + 3)$  pour trois barres

 $\sum u_i = \Phi(\pi + 2) = 10(3, 14 + 2) = 51, 4$ mm

 $\tau_{\text{se}} = \frac{14,14 \times 1000}{0.0000} = 1,69 \text{ MPa}$  $0,9\times180\times51,4$  $\frac{14,14\times1000}{24,188,511}$  $\times180\times$  $\times$ 

 $\tau_{se} = 1{,}69MPa < \bar{\tau}_{se} = 3{,}15MPa$ 

 $\Rightarrow$  Pas de risque d'entraînement des barres longitudinales.

**d) Influence de l'effort tranchant Sur le béton (Art : A. 5 .1 .313) /BAEL 91 modifiées 99 :**  $V_u = 14,14$ KN  $\lt V_u = 129.6$  KN  $\implies$  Condition vérifiée  $V_u = 0.4 \times \frac{25}{15} \times 0.9 \times 180 \times 120 = 129600N$  $\overline{V}_u = 0,4 \frac{f_{c28}}{f} \cdot 0,9.d.b$  $V_u$   $\lt V_u$ *b*  $\bar{c}_u = 0.4 \frac{J c 28}{g} . 0.9 d b_0$ 1,5  $= 0.4 \times \frac{25}{15} \times 0.9 \times 180 \times 120 =$ γ

### **e) Influence de l'effort tranchant sur les armatures :**

 **Influence de l'effort tranchant sur les armatures Appuis de rive (Art 5.1, 312 / BAEL91) :**

On doit vérifier:  $A_{st \min a \, a n c r e^{\zeta}} \geq \frac{V_u^m}{6}$ 

$$
\frac{V_u^{max}}{\delta_{st}} = \frac{14,14 \cdot 10^3}{348 \cdot 10^2} = 0,4 \text{cm}^2
$$

 $A_{st \text{min } a \text{ arcre\acute{e}}} = 1,59 \text{ cm}^2 > 0,4 \text{ cm}^2 \Rightarrow$  Condition vérifiée

**Appuis intermédiaire (Art 5.1, 312 / BAEL91) :**

 $V_u^{max} = \frac{M}{2}$  $\boldsymbol{0}$ 

$$
M_{max} = 5,65 \times 10^6 \text{ N} \cdot \text{mm}
$$

 $0.9 dV<sub>u</sub>$ <sup>max</sup> = 0,9 x180 x (14,14 x10<sup>3</sup>) = 2,29 x10<sup>6</sup> N.mm

 $M_{max} > 0$ , 9 d $V_u^{max} \implies$  les armatures inférieures ne sont pas nécessaires

# **f) Ancrage des barres : (Art : A. 6 .1 .2) /BAEL 91 modifiées 99 :**

 $\tau_s = 0.6\Psi^2 f_{t28} = 0.6 \cdot (1.5)^2 \cdot 2.1 = 2.835 \text{ MPa}$ 

La longueur de scellement droit : L<sub>s</sub> =  $\Phi$ .fe / 4.  $\tau_s = 1x400$  / 4x 2,835 = 35,27 cm

On prend:  $l_s = 40$  cm

Les règles de BAEL 91 admettent que l'ancrage d'une barre rectiligne terminée par un crochet normal est assuré lorsque la portée ancrée mesurée hors crochet lcest au moins égale à  $0.4$ ls pour les aciers H.A **; Donc** :  $lc = 16$  cm

### **II.2.7.5. Vérifications à l'ELS :**

# **a) Combinaison de charge :**

 $q_s = G + Q = 3,432+1,625 = 5,06$  KN/ml

 $q_s = 5,06$  KN/ml

# **b) Calcul des efforts internes (calcul de la poutrelle) :**

Lorsque la charge est la même sur toutes les poutrelles de la poutre, Ce qui est le cas pour nos poutrelles, pour obtenir les valeurs des moments à L'ELS il suffit de multiplier les résultats de calcul à L'ELU par le coefficient  $(q_s/q_u)$ .

 $\boldsymbol{q}$  $\frac{q_s}{q_u} = \frac{5}{7}$  $\frac{3,00}{7,07}$  = 0,715

Les valeurs des moments et les efforts tranchants à L'ELS sont représentées dans le tableau suivant :

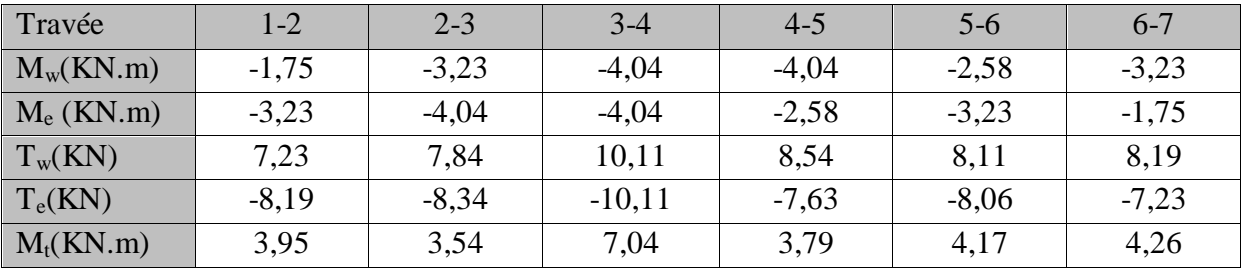

**Tableau III-2-1 :** valeurs des moments et les efforts tranchants à L'ELS

Les états limites de services sont définis compte tenu des exploitations et de la durabilité de la construction, les vérifications qui sont relatives sont :

- Etat limite de résistance de béton en compression ;
- Etat limite de déformation ;
- Etat limite des fissures,

# **c) la résistance à la compression du béton (Art A.4.5,2/BAEL91) :** On doit vérifier :

$$
\sigma_{bc} < \overline{\sigma}_{bc} = 15 \text{Mpa}
$$
 avec  $\overline{\sigma}bc = 0,6. f_{c28} = 15 \text{Mpa}$ 

$$
\sigma_{bc} = \frac{\sigma_s}{K_1}
$$
 avec  $\sigma_s = \frac{M_s}{\beta_1 d A_s}$ 

**En travée**

 $\rho_1=\frac{1}{2}$  $\frac{00}{b_0} \frac{A_S}{d} = \frac{1}{2}$  $\mathbf{1}$ avec:  $M_s = 7,04$  KN.m ;  $A_s = 2,35$  cm<sup>2</sup>

**Sur appuis**

$$
\rho_1 = \frac{100.A_s}{b_0.d} = \frac{100.1,13}{12.18} = 0,523 \quad \text{avec :} \quad M_s = 4,04 \text{KN.m} \quad ; \quad A_s = 1,13 \text{ cm}^2
$$

Les résultats sont donnés par le tableau suivant :

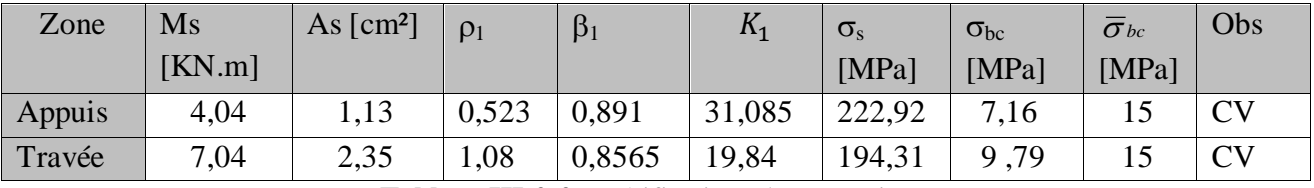

**Tableau III-2-2 :** Vérifications des contraintes

# **d) Etat limite de déformation (Art B.6.8, 424 /BAEL 91) :**

Avant le calcul de la flèche on doit vérifier les trois conditions suivantes :

$$
\frac{h}{L} \ge \frac{1}{16}
$$
\n
$$
\frac{h}{L} \ge \frac{M_{st}}{10 M_0}
$$
\n
$$
\frac{A}{b_0 d_0} \le \frac{4.2}{f_e}
$$
\n
$$
\sqrt{\frac{h}{L}} = \frac{20}{400} = 0,05 < \frac{1}{16} = 0,062 \implies \text{ condition non veírifiée}
$$

Vu que la première condition n'est pas vérifiée, nous devons procéder au calcul de la flèche.

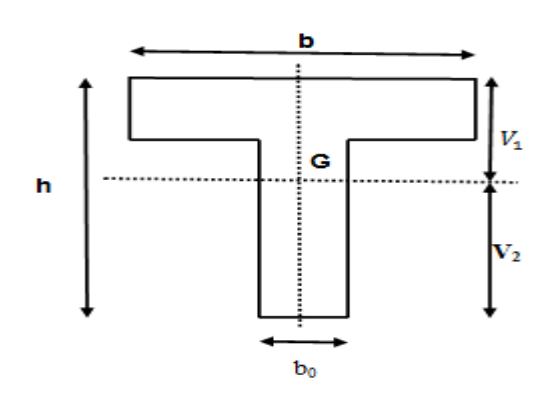

**Figure III-2-9 :** Section triangulaire de la poutrelle

# **e) Calcul de la flèche : (Art B.6.5.2/BAEL91) :**

On doit vérifier que :

$$
f = \frac{M_{s} l^{2}}{10.E_{v} I_{fv}} \le \bar{f} = \frac{l}{500}
$$

 $\bar{f}$ : La flèche admissible

M<sup>s</sup> : moment fléchissant max à l'ELS

E<sup>v</sup> : module de déformation différée du béton

Ifv: moment d'inertie fictif pour les déformations de longue durée

B<sup>0</sup> : section homogène

 : le rapport de l'aire (A) dans la section des armatures tendues à l'aire de la section utile de la nervure.

# **Moment statique de la section homogénéisée par rapport à xx' :**

$$
S'_{xx} = \frac{b_0 h^2}{2} + (b - b_0) \frac{h_0^2}{2} + 15Ad.
$$

 $\frac{S}{xx}$  = 3458,5*cm*<sup>3</sup>

**L'aire de la section homogénéisée:** 

$$
B_0 = b_0 \cdot h + (b - b_0) h_0 + 15 A_t
$$
  
\n
$$
B_0 = 12 \times 20 + (65-12) \times 4 + 15 \times 2,35
$$
  
\n
$$
B_0 = 487,25 \text{ cm}^2
$$

**Position du centre de gravité :**

$$
V_1 = \frac{S / xx}{B_0} = \frac{3458.5}{487.25} = 7.10 cm
$$

 $V_2 = h - V_1 = 20 - 7,09 = 12,90$  cm

**Moment d'inertie de la section homogénéisée/G :**

$$
I_0 = \frac{b_0}{3} \times (V_1^3 + V_2^3) + (b - b_0) \times \frac{h_0^3}{12} + (b - b_0) \times h_0 \times \left(V_1 - \frac{h_0}{2}\right)^2 + 15 \times A_t \times (V_2 - c)^2
$$

 $I_0 = 20003.2425$  cm<sup>4</sup>

# **Calcul des coefficients :**

*A* 2,35 0,012 *b d* 12 18 0 0,012 <sup>1</sup> 0,981 0,05 *f* 0,05 2,1 *t* 28 3,43 *i* 3 *b* <sup>3</sup> <sup>12</sup> <sup>2</sup> 0 0,012 2 *b* 65 2 *<sup>i</sup> v* 1,372 5 194 31 1,75 <sup>1</sup> *f* 1,75 2,1 *t* 28 0,67 1 4 *f* (4 0,012 194,65) 2,1 *st t* 28 1,1 *I* 1,1 20003,24 *fv* 0 4 *I* 11464,72 *cm* 1 1 (1,372 0,67) *v*  = 32164,2 MPa , Eυ= 3700 = 10819 MPa 2 6 2 *s M L* 7,04 10 4000 *f* 7,88 *t mm* 10 <sup>4</sup> *E I v* 10 10819 11464,72 10 *v fv* 2 6 2 *s M L* 7,04 10 4000 *f* 5,25 *t mm* 10 <sup>4</sup> *E I* 10 32164,2 6671,58 10 *i i fi* 2019/2020 Page 57

$$
\overline{f} = \frac{L}{500} = \frac{4000}{500} = 8,00 \, \text{mm}
$$

 $f \lt \overline{f}$   $\Rightarrow$  La condition de flèche est vérifiée

# **f) Vérification de l'état limite d'ouverture des fissures :**

La fissuration est peu nuisible, aucune vérification n'est nécessaire.

Apres toutes les vérifications, nous avons adopté le ferraillage suivant :

### **Armatures longitudinales :**

- **En travée :** 3HA10= 2.35 cm<sup>2</sup>
- **Aux appuis :** 1HA12= 1.13 cm².

**Armatures transversales :** 

Etrier :  $2HAB = 1 \text{ cm}^2$ .

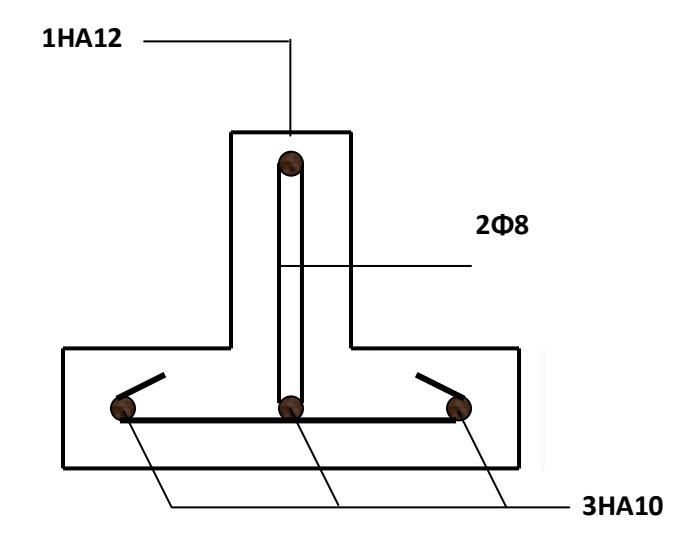

**Figure III-2-10 :** Disposition des armatures dans la poutrelle

# **III.3.Les balcons**

- Ce balcon est constitué d'une dalle pleine faisant suite à la dalle du plancher.
- Le balcon travaille comme une console encastrée au niveau de la poutre de rive.

# **III.3.1.Dimensionnement :**

Le pré-dimensionnement de l'épaisseur de la dalle des balcons est donnée par la formule suivante :

$$
e_p \geq \frac{L}{10}
$$

Avec :

L : largeur de la console h : hauteur de garde corps  $L=1,20m$ h=1,20m

$$
e_p \ge \frac{120}{10} = 12cm
$$

Soit donc  $e_p = 15$  cm

### **III.3.2.Schéma statique :**

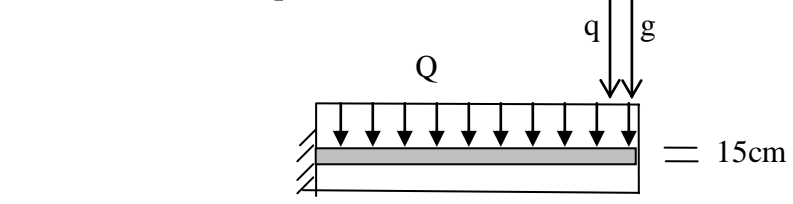

 120cm  **Figure III-3-1 :** Schéma statique du balcon

### **III.3.3.Détermination des charges et surcharges :**

- Charge permanente de la dalle pleine :  $G = 5.53$  KN/m<sup>2</sup>
- Surcharge d'exploitation :  $Q = 3.5$  KN/m<sup>2</sup>
- Surcharge du a la main courante  $q = 1$  KN/m<sup>2</sup>
- Charge de concentration due au poids du garde-corps :

Charge du mur en brique creuse + deux couches d'enduit ciment :  $G_c = 1,3 \text{ KN/m}^2$ 

Donc la charge linéaire est : g= 1,3x1,2=1,56KN/ml

Avec :  $Q_T = Q + q = 3.5 + 1 = 4.5$ KN/ml

# **III.3.4.Combinaisons des charges :**

- **a) Combinaisons de charge à l'E L U :**
- Pour la dalle :  $q_u = (1,35G + 1,5Q_T) .1m$  $q_u = 14$ , 215 KN/ml
- Pour le garde-corps  $q_{uc} = (1,35 \times 1,56) = 2,106$  KN/ml

# **b) Combinaison de charge à l'ELS :**

• La dalle :  $q_s = Q_T + G$ 

 $q_s$ = 10,03 KN/ml

• Pour le garde-corps :  $q_{sc} = 1,56$ KN /m

# **III.3.5.Ferraillage :**

Le ferraillage sera basé sur le calcul d'une section rectangulaire, soumise à la flexion simple.

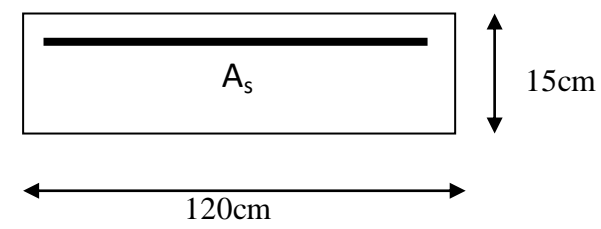

 **Figure III-3-2 :** Section rectangulaire

# **III.3.5.1.Calcul à l'ELU**

**Armatures principales** :

c=2cm d=h-c=15-2=13 cm

• Moment provoque pare la surcharge  $q_u$  est :

$$
Mq_{u} = \frac{q_{u.1}^{2}}{2} = \frac{14,215x(1,2)^{2}}{2} = 10,235
$$
 KN.m

• Moment provoqué par la surcharge  $G_c$ :

 $Mg_c = q_{uc}x 1 = 2,106 x1,2 = 2,5272 KN.m$ 

• Moment total est :  $M_u = M q_u + M g_c = 12,762$  KN.m
• L'effort tranchant :  $q_u x l + q_{uc} = 14,215x1,2 + 2,106 = 19,16$  KN

$$
\mu = \frac{M}{b \times d^2 \times f_{bu}}
$$
  
\n
$$
\mu = \frac{12,762 \times 10^6}{1000 \times (130)^2 \times 14,2} = 0,054
$$
  
\n
$$
\mu = 0,054 < \mu_1 = 0,392 \implies \text{Section simplement armée}
$$

$$
\mu = 0,054 \Rightarrow \beta = 0,972
$$
  
As $t = \frac{M}{\beta \times d \times \frac{f_e}{\gamma_s}}$   
As $t = \frac{12,762 \times 10^6}{0,975 \times 130 \times 348} = 290,22mm^2$ 

$$
A_{st} = 2.90 \text{ cm}^2
$$
  $\Rightarrow$  on opte pour 4HA12 = 4.52 cm<sup>2</sup> avec S<sub>t</sub>=25cm

## **Armatures de répartition :**

$$
A_r = \frac{Ast}{4} = \frac{4,52}{4} = 1,13 \text{ cm}^2 \implies \text{Soit : } 4 \text{ HAI0} = 3,14 \text{ cm}^2 \text{ avec } S_t = 25 \text{ cm}
$$

## **III.3.5.2.Vérification à l'ELU :**

**a) Condition de non fragilité (BAEL91modifié99/ Art A 4.2.1)**

$$
A_{\min} = 0.23 \times bd \times \frac{f_{t28}}{f_e} = 0.23 \times 100 \times 13 \times \frac{2.1}{400} = 1.57 \text{ cm}^2
$$

$$
A_{min} < A_{st} \Rightarrow Condition \ \ v\acute{e}rifi\acute{e}e
$$

### **b) Espacement des barres :**

- Armatures principales :  $S_t \leq \{3h; 33\} = 33$  cm  $>S_t = 25$ cm  $\Rightarrow C.V$
- Armatures de répartitions :  $S_t \leq \{4h; 45\} = 45$  cm  $>S_t = 25$ cm  $\implies C.V$

### **c) Vérification au cisaillement :**(**art .A.5, 1.1 /BAEL 91 modifiées 99)**

 $u = \frac{v_u}{bd} < \tau_u$  $\tau_{\rm u} = \frac{V_{\rm u}}{1.1} < \tau$ 

$$
V_u = q_0 x + q_{0v} = 14,215 x 1,20+2,106=19,16
$$
 KN.  
\n
$$
\tau_u = \frac{19,16.10^3}{10001130} = 0,147 MPa
$$
\n
$$
\tau_u = \pi \min(0,15\frac{f c_{28}}{Y_b}; 4MPa) = 2,5MPa
$$
\n
$$
\tau_u = \frac{V_u}{V_d} \rightarrow \text{Condition of the l'adhérence des barres (art .A.6,1.3 /BAEL91 modifiées 99)}
$$
\n
$$
\tau_u = \frac{V_u}{0.9d\sum U_i} < \tau_e
$$
\n
$$
\Sigma U_i = n.\pi, \phi = 4 \times 3,14 \times 12 = 150,72 \text{ mm}
$$
\n
$$
\tau_u = \frac{V_u}{0.9d\sum U_i} = \frac{19,16x1000}{0.9x130x150,72} = 1,086 MPa
$$
\n
$$
\tau_{sw} = \frac{V_s}{0.9d\sum U_i} = \frac{19,16x1000}{0.9x130x150,72} = 1,086 MPa
$$
\n
$$
\tau_{sw} = \sqrt{f_{\text{c}}g} \rightarrow \text{Condition } \text{ofifici.}
$$
\ne) **Longueur de scellement :**\n
$$
\text{La longueur de scellement}
$$
\n
$$
\tau_{su} = 0.6 \sqrt{v^2 f_{\text{c}}g} = 0,6x (f,5)^2 \times 2, 1 = 2,835
$$
\n
$$
1_s = \frac{12.400}{4x2,835} = 423,28 \text{ mm} \Rightarrow \text{soit: } 1_s = 45 \text{ cm}
$$
\n
$$
\text{Fo} = \frac{12.400}{4x2,835} = 423,28 \text{ mm} \Rightarrow \text{soit: } 1_s = 45 \text{ cm}
$$
\n
$$
\text{Fo} = \frac{12.400}{f_{\text{c}}g} = 0,6x \sqrt{f_{\text{c}}g} = 0,6x \sqrt{f_{\text{c}}g} = 0,4 \times 45
$$

## **d) Vérification de l'adhérence des barres** (**art .A.6,1.3 /BAEL91 modifiées 99)**

$$
\tau_{se} = \frac{V_u}{0.9d\sum U_i} < \tau_{se}
$$
  

$$
\Sigma U_i = n.\pi.\phi = 4 \times 3.14 \times 12 = 150.72 \text{ mm}
$$

$$
\tau_{se} = \frac{V_u}{0.9d\sum U_i} = \frac{19,16x1000}{0.9x130x150,72} = 1,086 MPa
$$

$$
\overline{\tau}_{se} = \psi . f_{t28} = 1,5x2,1 = 3,15 MPa
$$
\n
$$
\tau_{se} < \overline{\tau_{se}} \longrightarrow \text{Condition } v \text{ erifiée.}
$$

## **e) Longueur de scellement :**

La longueur de scellement droit est donnée par la loi:

$$
l_s = \frac{\phi f e}{4 \tau_{su}}
$$
  
4 \tau\_{su} = 0.6. \psi^2 f\_{t28} = 0.6x (1.5)^2 x^2, 1 = 2.835

$$
l_s = \frac{12.400}{4x^2 \cdot 835} = 423.28 \, \text{mm} \qquad \Rightarrow \qquad \text{soit:} \quad l_s = 45 \, \text{cm}
$$

Soit des crochets de longueur  $L_c=0.4$  x  $l_s=0.4$ x 45 = 18 cm.

## **f) Influence de l'effort tranchant au niveau des appuis (Art : A. 5 .1 .3) /BAEL 91 modifiées 99) :**

**Sur le béton :** 

$$
V_u < \overline{V}_u
$$
  
\n
$$
\overline{V}_u = 0,4 \frac{f_{c28}}{\gamma_b} .0,9.d.b
$$
  
\n
$$
\overline{V}_u = 0,4 \times \frac{25}{1,5} \times 0,9 \times 130 \times 1200 = 936000 \text{N}
$$

 $V_u = 19,16$  KN  $\lt V_u = 936$  KN

**Sur l'acier :**

A appuis 
$$
\geq \frac{1,15}{f_e}(V_u + H)
$$
; avec  $H = \frac{M_{a max}}{0,9.d}$ 

$$
A_{appuis} \geq \frac{1{,}15}{400} (19{,}16x10^3 + \frac{12{,}762x10^6}{0{,}9 \times 130})
$$

 $\Rightarrow$  Les armatures calculées sont suffisantes.

## **III.3.5.3.Vérification à l'ELS :**

Calcul des moments.

$$
M_{s} = \frac{q_{s} \times l^{2}}{2} + q_{sc} \times l = \frac{10,03 \times (1,2)^{2}}{2} + 1,56 \times 1,2
$$

 $M_s = 9,09$  KN.m

- **a) Vérification des contraintes :**
- **La contrainte dans l'acier :**

On doit vérifier  $\sigma st \leq \sigma st$ 

$$
\sigma_{\rm st} = \frac{M_s}{\beta_1 \, d \, A}
$$

$$
\rho_1 = \frac{100A}{bd} = \frac{100x4,52}{100x13} = 0,347
$$

$$
\rho_1 = 0.347 \Rightarrow \beta_1 = 0.9085 \; ; \; k_1 = 39.65
$$

$$
\sigma_{st} = \frac{9,09 \times 10^6}{0.9085 \times 130 \times 452} = 170,27 MPa
$$

 $\sigma_{st} < \bar{\sigma}_{st} \Rightarrow$  La condition est vérifiée

 **La contrainte dans le béton :**  $\frac{1}{9085 \times 130 \times 452} = 170,27MPa$ <br>  $\Rightarrow$  La condition est vérifiée<br> **a contrainte dans le béton :**<br>
Il faut vérifier que :  $\sigma_{bc} < \sigma_{bc} = 0,6 \times fc28 = 15MPa$ 

$$
\sigma_{bc} = k. \space \sigma_s = \frac{1}{K_1} \sigma_s = \frac{1}{39,65} \times 170,27 = 4,29 \space MPa
$$

 $\sigma_{bc} = 4.29 \text{ MPa} < \bar{\sigma}_{bc} = 15 \text{ MPa} \Rightarrow \text{ La condition est vérifie}$ 

### **b) Vérification de la flèche : (Art A.4.5, 32 BAEL 91 mod 99)**

$$
\frac{h}{L} = \frac{15}{120} = 0,125 > \frac{1}{22,5} = 0,044 \rightarrow C. V
$$
\n
$$
\frac{h}{L} = \frac{15}{120} = 0,125 > \frac{M_s}{10M_u} = \frac{9,09}{10 \times 12,76} = 0,071 \rightarrow C. V
$$
\n
$$
\frac{A}{bd} = \frac{4,52}{100 \times 13} = 0,0037 < \frac{3,6}{f_e} = \frac{3,6}{400} = 0,009 \rightarrow C. V
$$

Toutes les conditions sont vérifiées donc le calcul de la flèche n'est pas nécessaire.

### **III .3.6.Vérification de la dalle plein au séisme (RPA 99 / Art A.6.2.3) :**

D'après le RPA 99 (version 2003), les forces horizontales de calcul  $(F_P)$  agissant sur les éléments non structuraux et les équipements ancres à la structure sont calcules suivant la formule :

$$
F_P = 4AC_PW_P
$$

Avec :

A : Coefficient d'accélération de zone. Dans notre cas : **A = 0.15** (Zone IIa, groupe d'usage 2)

 **:** Facteur de forces horizontales pour un élément secondaire varient entre 0.3 et 0.8 (voir tableau (6-1) du RPA 99 modifié 2003), dans notre cas  $C_p = 0.3$ 

**:** Poids de l'élément secondaire

D'où :

 $F_p = 4 \times 0.15 \times 0.3 \times 5.53 = 0.995 \frac{KN}{ml} \rightarrow F_p < Q = \frac{1}{l}$  $\frac{1}{m}$   $\rightarrow$  **Récapitulatif des sections d'aciers adoptées :**

- $\triangleright$  Armatures principales : 4HA12 = 4.52 cm<sup>2</sup>/ml St = 25 cm.
- $\triangleright$  Armatures de répartition : 4HA10 = 3.14 cm<sup>2</sup>/ml St = 25 cm

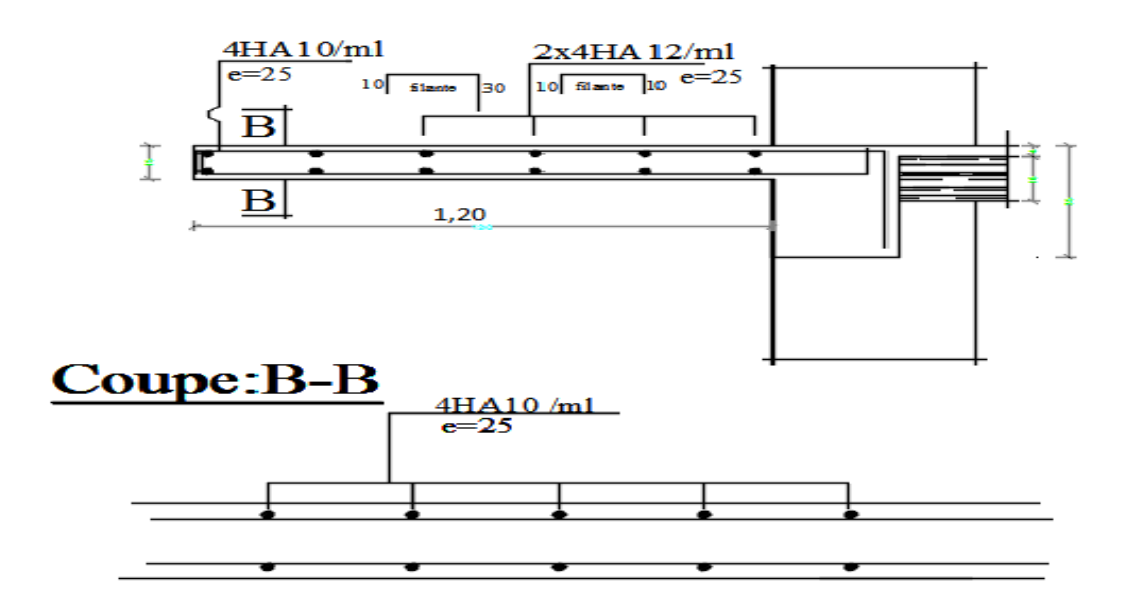

**Figure III-3-3 :** Coffrage et ferraillage du balcon

## **III.4.Les escaliers :**

### **III.4.1.Définition :**

Un escalier est une suite de plans horizontaux disposés en gradins, afin de permettre de se déplace à pied d'un niveau à un autre. La montée et la descente doivent se faire aussi aisément que possible et sans danger. Sur la figure on donne un schéma descriptif d'un escalier

Ses caractéristiques dimensionnelles sont fixées par des normes, des décrets en fonction du nombre d'utilisateurs et du type du bâtiment.

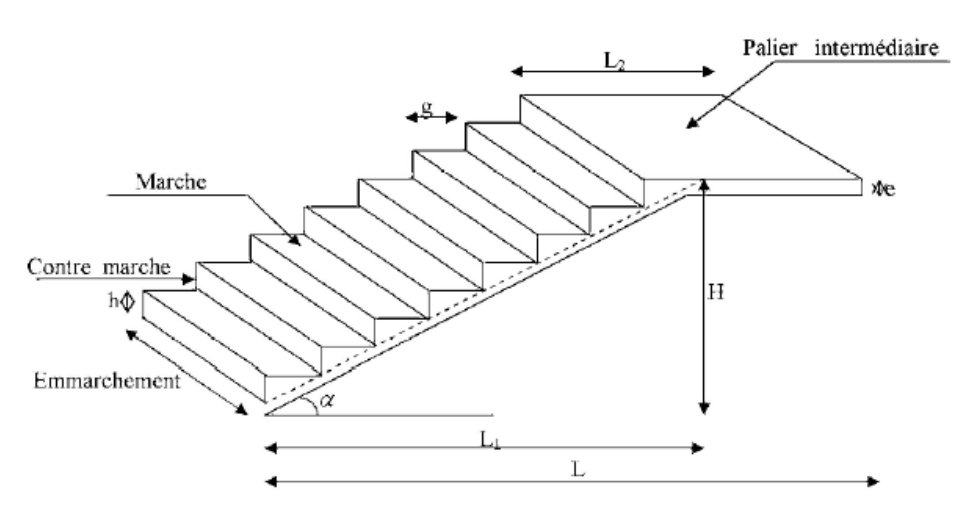

**Fig. III-4-1 :** Principaux termes relatifs à un escalier

### **Notations utilisées**

- **g** : giron,
- **h** : hauteur de la contre marche
- **e** : épaisseur de la paillasse
- **H** : hauteur de la volée
- **L<sup>1</sup>** : Portée projetée de la paillasse
- **L<sup>2</sup>** : Largueur de palier
- **L** : Somme de la longueur de la paillasse et du palier

### **III.4.2.Escalier de RDC :**

#### **III.4.2.1.Pré dimensionnement :**

Le pré dimensionnement d'escalier consiste à déterminer :

- Le nombre des marches (n).
- $\bullet$  La hauteur de la marche (h), le giron(g).
- L'épaisseur de la paillasse (e).

## **a) Calcul de n, h et g :**

En tenant compte des dimensions données sur le plan. Les escaliers sont pré dimensionnés à l'aide de la formule de **BLONDEL** :

**La hauteur de la marche (h) :**

On a:  $14 \text{cm} \leq h \leq 18 \text{cm}$ ; on prend  $h = 17 \text{cm}$ .

**Nombre de contre marches (n) :**

 $n=\frac{H}{h}$  $\frac{H}{h} = \frac{2}{h}$  $\frac{204}{17}$  = 12 contres marche

**Nombre de marche (m):**

 $m=$   $n-1 = 12 - 1 = 11$  marches

 $\bullet$  Le giron (g) :

On a :  $27 \text{ cm} < g < 30 \text{ cm}$ ; on opte pour  $g = 28 \text{ cm}$ 

## **b) Vérification de la relation de BLONDEL**

59 cm  $\le$  G + 2h  $\le$  66 cm

59 cm  $\le$  G + 2h = 62  $\le$  66 cm

 $\Rightarrow$  La relation est vérifiée.

## **c) Pré dimensionnement de la paillasse et du palier :**

Il se fera de la même manière qu'une poutre simplement appuyée sur ces deux cotés et dont l'épaisseur doit vérifier les conditions suivantes :

L'épaisseur du palier et de la paillasse (e<sub>p</sub>) est donnée par :

$$
\frac{L_0}{30} \leq e_p \leq \frac{L_0}{20}
$$

Avec L<sup>0</sup> : Longueur de palier et de la paillasse

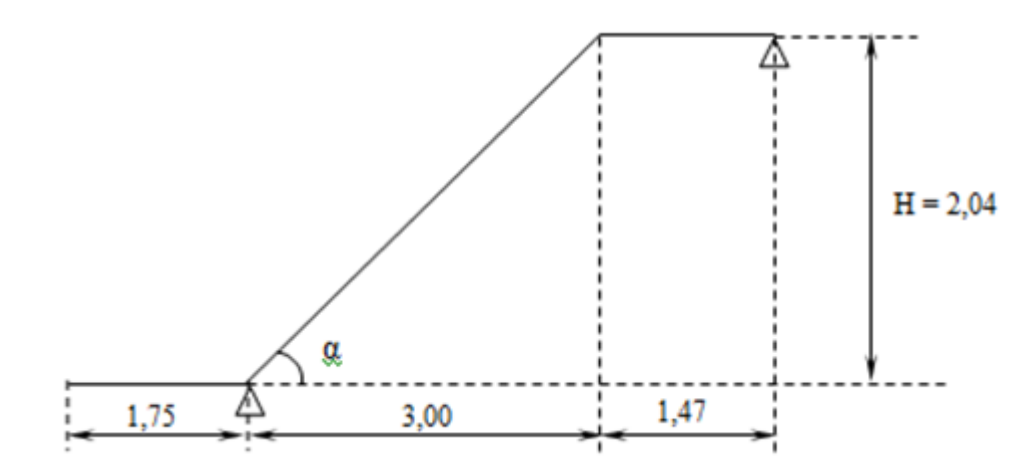

**Figure III-4-2 :** Schéma d'escalier de RDC

0,607 28  $=\frac{h}{\epsilon}=\frac{17}{20}=$ *G*  $tg\alpha = \frac{h}{a}$ 

$$
\Rightarrow \alpha = 31,26^{\circ} \quad , \text{Cos} \alpha = L_{vp} / L_v
$$

**Lv:** longueur de la volée

 $L_{\text{vp}}$ : Longueur de volée projeté =(n-1)xG

 $L_v = \frac{Lvp}{\cos \theta} = \frac{3,08}{0.854} = 3,60 \, m$ 0,854 3,08 cos  $=\frac{Ev_p}{\cos \alpha}=\frac{3,00}{0.854}=$ 

$$
L_0 = 3{,}60 + 1{,}47 = 5{,}07 \text{ m}
$$

$$
\frac{507}{30} \le e_p \le \frac{507}{20} \qquad \Rightarrow \qquad 16.9 \text{ cm} \le e_p \le 25.35 \text{ cm}
$$

Nous prenons :  $e_p = 20$  cm

#### **III.4.2.2.Détermination des sollicitations de calcul :**

Le calcul s'effectuera, pour une bonde de (1m) d'emmarchement et une bonde de (1m) de projection horizontale de la volée. En considérant une poutre simplement appuyée en flexion simple.

**a) Charges et surcharges**

**La volée** :

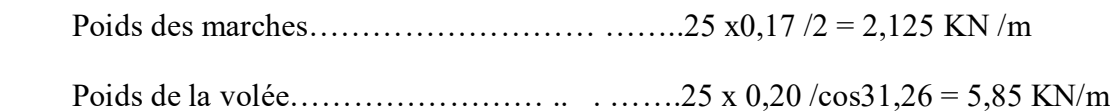

Poids des revêtements (carrelage +mortier de pose +lit de sable +enduit plâtre)

……………………………………………………..(0,22+0,20+0,36+0,10)= 0,88 KN/m

Poids du garde-corps…………………… . ..0,20 KN/m

### **Gtot= 9,05 KN/m**

### **Le palier** :

Poids propre paillasse du palier …………………………………0,20 x 25 = 5KN/m

Poids des revêtements…………………………………………………………… =  $0.88$ KN/m

#### $G_{\text{tot}} = 5,88$ KN/m

#### **b) Surcharges d'exploitation**

- $\triangleright$  **Volée :** Q = 2,5 KN/m<sup>2</sup>
- Palier :  $Q = 2.5$  KN/m<sup>2</sup>

#### **c) Combinaisons des charges :**

 $\triangleright$  **ELU** :  $q_u = (1,35G + 1,5Q) \times 1$ 

**La volée :**  $q_u = (1,35 \times 9,05 +1,5 \times 2,5) \times 1 = 15.96$  KN/ml

**Le palier :**  $q_u = (1,35 \times 6,08 + 1,5 \times 2,5) \times 1 = 11,96$  KN/ml

 $\triangleright$  **ELS**:  $q_s = (G + Q) x 1m$ 

**La volée :**  $q_s = (9.05 + 2.5) \times 1 = 11.55 \text{ KN/ml}.$ 

**Le palier :**  $q_s = (5,88 + 2,5) \times 1 = 8,38$  KN/m

#### **d) Détermination des efforts internes à l'ELU :**

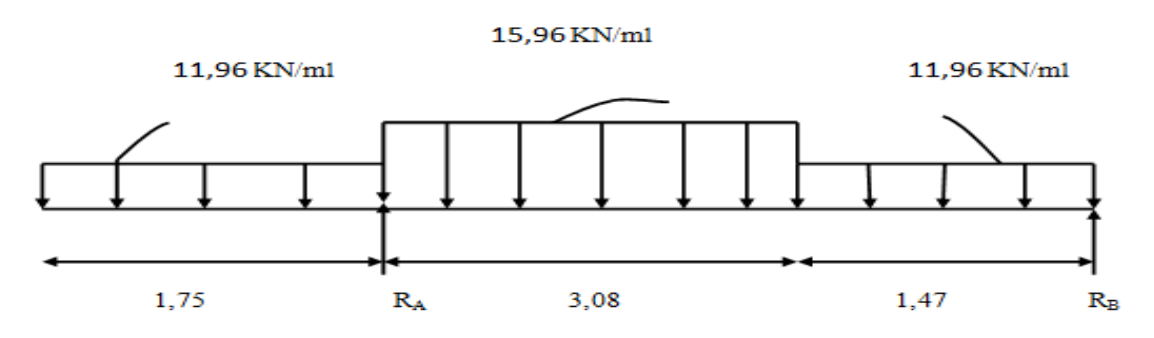

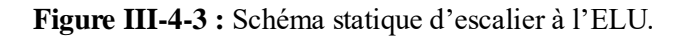

## **Les réactions aux appuis :**

D'après les formules de la RDM

 $\Sigma$  F/yy' = 0  $\rightarrow$  RA + RB = 87.67 KN.  $\Sigma$  M / A = 0  $\rightarrow$  **RB = 27,33 KN.**  $\Sigma$  M / B = 0  $\rightarrow$  **RA = 60,34 KN.** 

**Efforts tranchants :** 

 $1<sup>er</sup>$  **tronçon** :  $0 \le X \le 1,75$ m

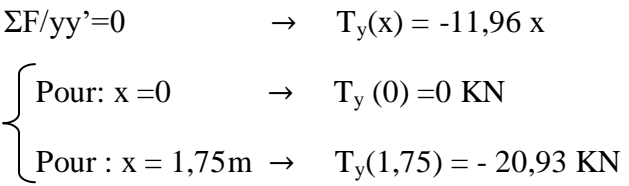

## **2 emetronçon : 1,47m ≤ X ≤ 4,55m**

$$
\Sigma F/yy'=0 \qquad \rightarrow \quad T_y(x) + R_B - 11,96 \times 1,47 - 15,96 (x - 1,47) = 0
$$
\n
$$
T_y(x) = -27,33 + 17,58 + 15,96(x - 1,47) = -9,74 + 15,96(x - 1,47)
$$
\n
$$
\begin{cases}\n\text{Pour: } x = 1,47 \text{m} \qquad \rightarrow \quad T_y(1,47) = -9,74 \text{KN}\n\end{cases}
$$

Pour : x= 4,55m  $\rightarrow$  T<sub>y</sub>(4,55) = 39,41KN

## $3^{\text{eme}}$  **tronçon** :  $0 \text{ m } \le X \le 1,47 \text{ m}$

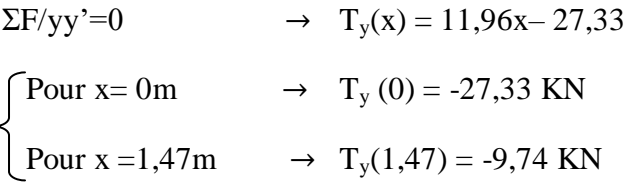

**Calcul de moment fléchissant :**

**1**<sup>er</sup> **tronçon :0**  $\leq$  **x**  $\leq$  **1,75m** 

 $\sum M/G=0 \rightarrow M_x+11,96\frac{X^2}{2}$  $\frac{x^2}{2} = 0 \rightarrow M_{X} = -11,96 \times \frac{X^2}{2}$  $\overline{\mathbf{c}}$  $\begin{array}{ccc} \text{Pour : } x = 0 \text{ m} \\ \text{O} & \rightarrow \text{M}(x=0) = 0 \text{ KN.m} \\ \end{array}$ Pour :  $x = 1.75m \rightarrow M(x=1, 75) = -18, 31KN.m$ 

## **2 emetronçon :1,47 ≤ x ≤ 4,55m**

 $\Sigma M/G=0$ Pour :  $x = 1,47m \rightarrow M(x=1, 47) = 27,25$  KN.m Pour :  $x = 4, 55m \rightarrow M(x=4, 55) = -18,42$  KN.m

**3 emetronçon : 0 ≤ x ≤ 1,47m**  $\Sigma M/G=0$  $\int$  Pour : x = 0  $\rightarrow$  M(x=0) = 0 KN.m Pour :  $x = 1, 47m \rightarrow M(x=1,47) = 27, 25KN.m$ 

## **Calcul de Mmax:**

 $dMz(x)/dx = -Ty$  donc Ty=0  $\rightarrow$  Mz= Mmax Ty=  $-9,74 + 15,96$  (x $-1,47$ ) =  $-33,20 + 15,96$  x =0  $15,96x = 33,20 \rightarrow x = 2,08 \text{ m}$  $M_Z$  (2,08)= 30,20 KN.m

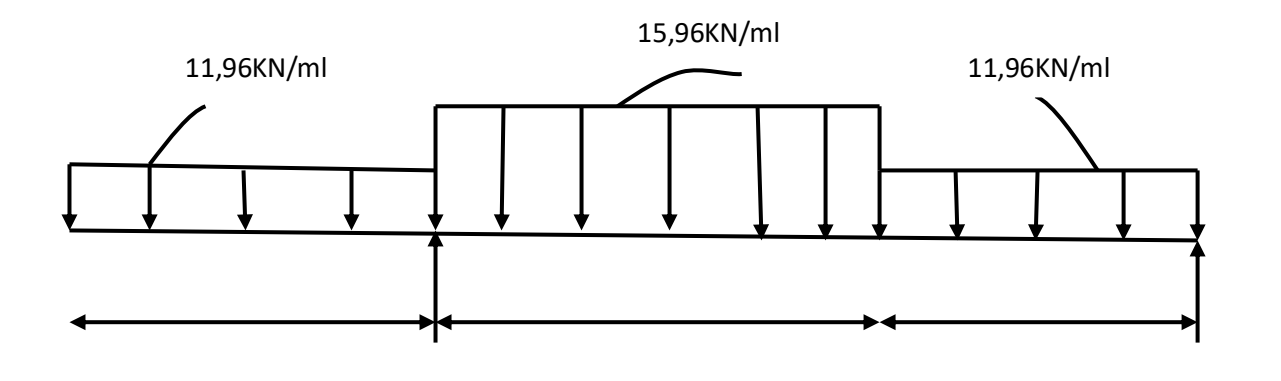

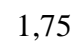

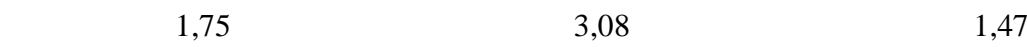

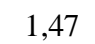

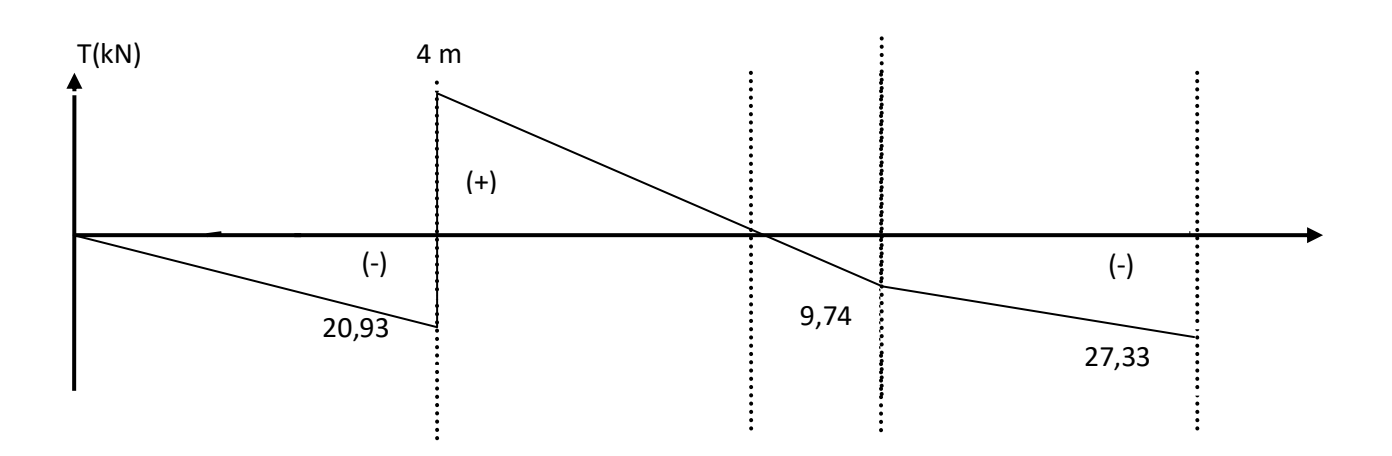

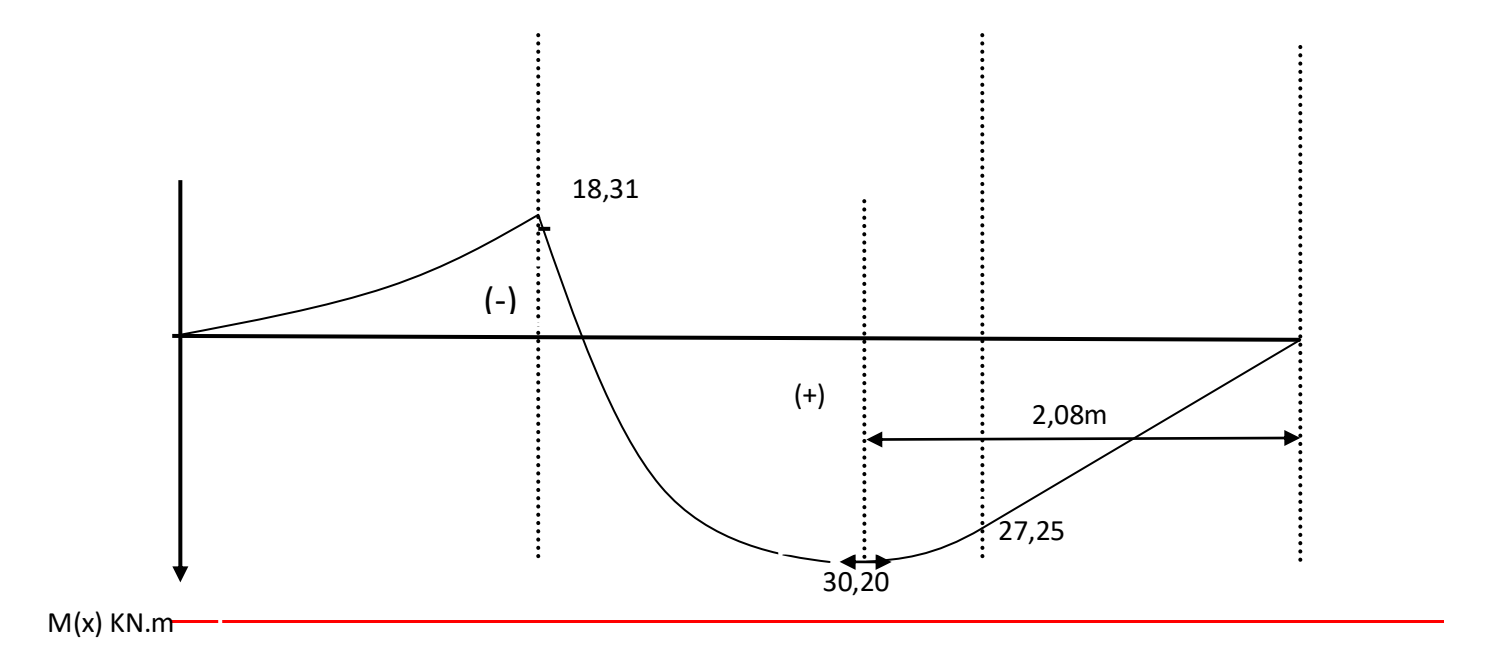

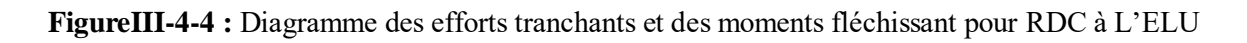

Afin de tenir compte des semis encastrement aux extrémités, on porte une correction à l'aide des cœfficients réducteurs pour le moment M<sub>max</sub> au niveau des appuis et en travées.

### **Le moment aux appuis :**

 $M_{u \text{ app A}} = -18,31 \text{KN.m}$ 

 $M_{u \text{ app B=}}(-0, 3) M_{u \text{max}} = (-0, 3) \times 30,20 = -9,06 \text{ KN.m}$ 

#### **Le moment en travée :**

 $M_{ut}=(0.85) M_{umax}=(0.85) x30, 20=25,67KN.m$ 

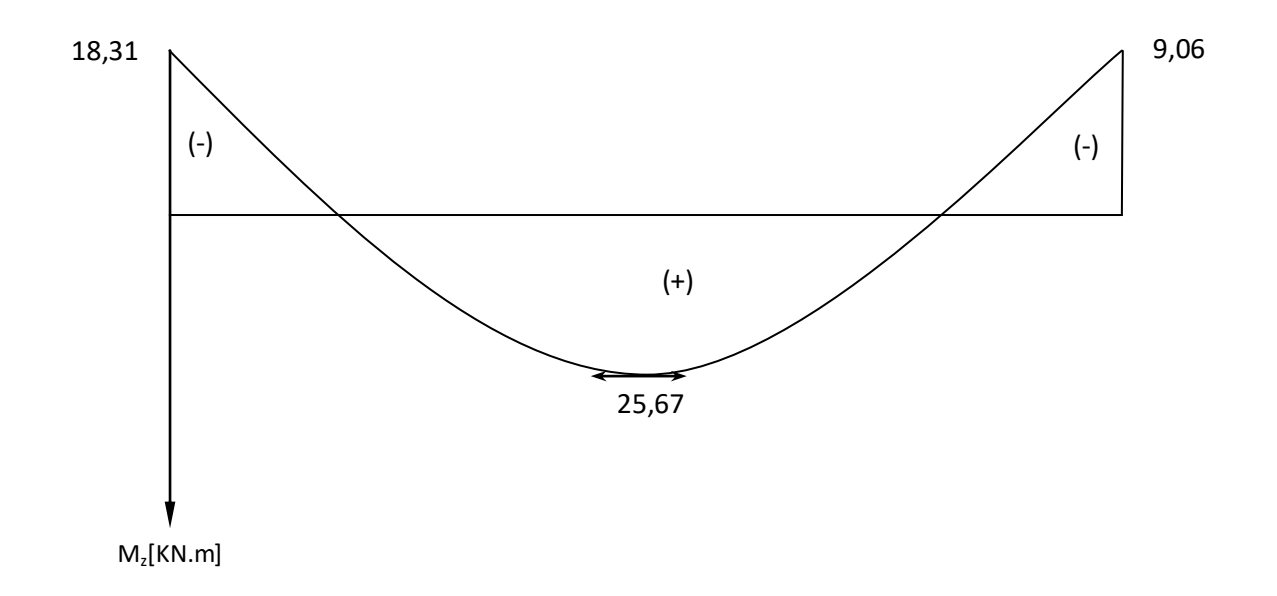

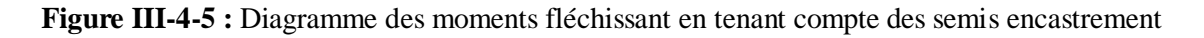

### **III.4.2.3.Ferraillage :**

Le calcul des sections d'aciers se fera en flexion simple en utilisant les efforts calculés précédemment.

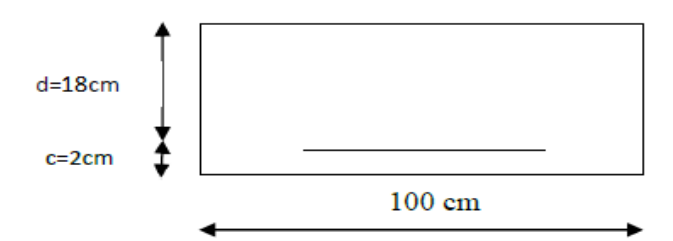

 **Figure .III-4-6 :** La section de la paillasse

**A) Aux appuis :**

 $\triangleright$  Appui B : M<sub>b</sub> = 9,06 KN.m.

### **Armatures principales**

d=  $18 \text{ cm}$ ; b=  $100 \text{ cm}$ ; h=  $20 \text{ cm}$ 

$$
\mu = \frac{M_B}{b \times d^2 \times f_{bu}}
$$
  

$$
\mu = \frac{9.06 \times 10^6}{1000 \times (180)^2 \times 14.2} = 0.0196
$$

 $\mu$  = 0,0196 <  $\mu$ <sub>1</sub> = 0,392  $\Rightarrow$  Section simplement armée

$$
\mu = 0.0196 \Rightarrow \beta = 0.8115
$$

$$
A_B = \frac{M_B}{\beta \times d \times \frac{f_e}{\gamma_s}}
$$
  

$$
A_B = \frac{9,06 \times 10^6}{0,8115 \times 180 \times 348} = 178,23 \text{mm}^2 = 1,78 \text{cm}^2
$$

 $A_B = 1.78 \text{ cm}^2 \implies \text{Soit}: 4 \text{ HA12} = 4.52 \text{ cm}^2 \text{ avec } S_t = 25 \text{ cm}^2$ 

 **Armatures de répartition** *:*  $A_r = \frac{A}{A}$  $\frac{A_B}{4} = \frac{3}{4}$  $\frac{92}{4}$  = 0,98 cm<sup>2</sup>

Soit :  $4H A 10 = 3,14 \text{ cm}^2$  avec st= 25 cm

### $\triangleright$  Appui A :  $M_A = 18,31$ KN.m

• Armatures principles  
\n
$$
\mu = \frac{M_A}{b \times d^2 \times f_{bu}}
$$
\n
$$
\mu = \frac{18,31 \times 10^6}{1000 \times (180)^2 \times 14,2} = 0,039
$$
\n
$$
\mu = 0,039 < \mu_1 = 0,392 \implies \text{Section simplement armée}
$$
\n
$$
\mu = 0,039 \implies \beta = 0,9805
$$

$$
A_{A} = \frac{M_{A}}{\beta \times d \times \frac{f_{e}}{\gamma_{s}}}
$$
  

$$
A_{A} = \frac{18,31 \times 10^{6}}{0,9805 \times 180 \times 348} = 298,1 \text{ lmm}^{2} = 2,98 \text{ cm}^{2}
$$

 $A_A = 2.98 \text{ cm}^2 \implies \text{Soit} : 4 \text{ HA} 12 = 4.52 \text{ cm}^2 \text{ avec } S_t = 25 \text{ cm}^2$ 

**Armatures de répartition :** 

$$
A_r = \frac{A_A}{4} = \frac{5,65}{4} = 1,41 \text{ cm}^2 \implies \text{Soit : } 4 \text{HA10} = 3,14 \text{ cm}^2 \text{ avec } S_t = 25 \text{ cm}
$$

- **B**) **En travée :**  $M_t = 25,68$  KN.m
- **Armatures principales :**   $(180)$ 0,055  $1000 \times (180)^2 \times 14,2$  $25,68 \times 10$ 2 6  $\times$  d<sup>2</sup>  $\times$  $=$  $\times (180)^2$   $\times$  $\mu = \frac{25,68 \times}{\sqrt{100}}$  $\mu$  = *bu t*  $b \times d^2 \times f$ *M*

$$
\mu = 0.055 < \mu_l = 0.392 \quad \Rightarrow \quad \text{Section simplement armée}
$$

$$
\mu = 0,055 \implies \beta = 0,9715
$$
  
\n
$$
A_{i} = \frac{M_{i}}{\beta \times d \times \frac{f_{e}}{\gamma_{s}}}
$$
  
\n
$$
A_{i} = \frac{25,68 \times 10^{6}}{0,9715 \times 180 \times 348} = 421,98 \text{ mm}^{2} = 4,21 \text{ cm}^{2}
$$

 $A_1 = 4.21 \text{ cm}^2 \implies \text{Soit} : 4 \text{HA} 12 = 4.52 \text{ cm}^2 \text{ avec } S_t = 25 \text{ cm}^2$ 

**Armatures de répartition :** 

$$
A_r = \frac{A_t}{4} = \frac{5,65}{4} = 1,41 \text{ cm}^2 \implies \text{Soit : } 4 \text{ H} \text{A} 10 = 3,14 \text{ cm}^2 \text{ avec } \text{S}_t = 25 \text{ cm}
$$

## **III.4.2.4.Vérification à l'E L U :**

**a) Condition de non fragilité (BAEL91modifié99/ Art A 4.2.1)**

$$
A \ge A_{\min} = 0.23 \times bd \times \frac{f_{t28}}{f_e} = 0.23 \times 100 \times 18 \times \frac{2.1}{400} = 2.17 \text{ cm}^2
$$

### **Aux appuis :**

 $A_B = 4.52$  cm<sup>2</sup> > A<sub>min</sub> = 2,17 cm<sup>2</sup>  $\Rightarrow$  Condition vérifiée  $A_A = 4.52$  cm<sup>2</sup> >  $A_{min} = 2.17$  cm<sup>2</sup>  $\Rightarrow$  Condition vérifiée

### **En travées :**

A<sub>t</sub> = 4,52 cm<sup>2</sup> > A<sub>min</sub> = 2,17 cm<sup>2</sup>  $\Rightarrow$  Condition vérifiée

### **b) Espacement des barres : (BAEL 91 Art A.8.2.4.2)**

L'espacement des barres d'une même nappe ne doit pas dépasser les valeurs suivantes :

**En travée :**

Armatures principales :  $S_{t,max} = 25$  cm  $\le$  min {3h ; 33cm} = 33 cm  $\Rightarrow$  vérifiée Armatures de répartition :  $S_{t,max} = 25$  cm  $\le$  min {4h ; 45cm} = 45 cm  $\Rightarrow$  vérifiée **Sur appuis :** Armatures principales :  $S_{t,max} = 25$  cm  $\le$  min {3h ; 33cm} = 33 cm  $\Rightarrow$  vérifiée

## Armatures de répartition :  $S_{t,max} = 25$  cm  $\leq$  min  $\{4h\ ;\ 45cm\} = 45$  cm  $\Rightarrow$  vérifiée

## **c) Vérification de la contrainte d'adhérence et d'entraînement des barres** (**BAEL 91 modifié 99 Art A 6,13) :**

Il faut vérifier que :  $\tau_{se} \leq \overline{\tau}_{se} = \Psi_s$  f<sub>t28</sub> = 1,5 × 2,1 = 3,15 MPa. Pour HA  $\Psi_s$  = 1,5

$$
\tau_{se}\,{=}\,\frac{T_{ymax}}{0.9{\times}d{\times}\,\Sigma\,U_i}\,\,{\leq}\ \ \overline{\tau}_{se}
$$

**Appui A :**

$$
\sum u_i = \sum n \times \pi \phi = 4 \times 3,14 \times 1,2 = 15,07
$$
 cm

$$
\tau_{se} = \frac{T_y^{\text{max}}}{0.9 \times d \times \sum u_i}
$$
\n
$$
\tau_{se} = \frac{39,24 \times 1000}{0.9 \times 180 \times 150.7} = 1,61 MPa
$$
\n
$$
\tau_{se} = 1,61 MPa < \bar{\tau}_{se} = 3,15 MPa \qquad \rightarrow \qquad \text{Condition verify the}
$$

**Appui B :**

$$
\sum u_i = \sum n \times \pi \phi = 4 \times 3,14 \times 1,2 = 15,07
$$
  
\n
$$
\tau_{\text{se}} = \frac{27,33 \times 10^3}{0.9 \times 180 \times 150,7} = 1,11 \text{ MPa}
$$
  
\n
$$
\tau_{\text{se}} = 1,11 \text{ MPa} < \bar{\tau}_{\text{se}} = 3,15 \text{ MPa} \longrightarrow \text{Condition verify the}
$$

## **d) Vérification de l'effort tranchant (BAEL 91 modifié 99 Art 5-1.2 .1) :**

On doit vérifier que :  $\tau_u \leq \tau_u$ 

$$
\tau_{u} = \frac{T_{u \max}}{b \times d} = \frac{39,24 \times 10^{3}}{1000 \times 180} = 0,22 MPa
$$
\n
$$
\tau_{u} = \min \left\{ \frac{0,2f_{cj}}{1,5} : 5 MPa \right\}; \quad \tau_{u} = \min \left\{ \frac{0,2 \times 25}{1,5} : 5 MPa \right\}
$$
\n
$$
\overline{\tau}_{u} = \min \left\{ 3,33; 5 MPa \right\} \Rightarrow \overline{\tau}_{u} = 3,33 MPa
$$
\n
$$
\tau_{u} = 0,22 MPa < \tau_{u} = 3,33 MPa \qquad \rightarrow \qquad \text{Condition } \text{vein } \text{fie}
$$

## **e) Ancrage des barres (BAEL 91 modifié 99 Art A6-1.2.1)**

 $\tau_s = 0.6 \times \Psi^2 \times f_{t28} = 0.6 \times 1.5^2 \times 2.1 = 2.835 \text{ MPa}$ 

La longueur de scellement droit :

Pour l'appui  $B : \phi B = 1,2$  cm.

$$
L_s = \frac{\phi \times f_e}{4 \times \tau_s}
$$
  
\n
$$
L_s = \frac{400 \times 1.2}{4 \times 2,835} = 42,33 \text{ cm}
$$
  $\Rightarrow$   $L_s = 42,33 \text{ cm}$ 

Les armatures doivent comporter des crochets, vu que la longueur de scellement est importante.

La longueur d'ancrage mesurée hors crochets est :

$$
L_B = 0.4 \times L_s = 0.4 \times 42.33 = 16.93
$$
 cm.

## **f) Influence de l'effort tranchant au niveau des appuis :(BAEL 91 modifié 99 Art A 5-1.3)**

$$
\triangleright
$$
 Sur le béton :

$$
T_u \le \frac{0.4 \times f_{c28} \times 0.9 \times bd}{\gamma_s}
$$
  

$$
T_u \le \frac{0.4 \times 25 \times 0.9 \times 180 \times 1000}{1.5} = 1080 \, KN
$$

 $T_{u \text{ (max)}} = 39,24 \text{ KN} < T_{u}$  $\rightarrow$  Condition vérifiée

Avec :

 $T_u^{\max}$ : effort tranchant au niveau de l'appui A

### **Sur l'acier :**

A 
$$
_{\text{appuis}} \ge \frac{1,15}{f_e} (T_u^{\text{max}} + H) \cdot \text{avec } H = \frac{M_{u_{\text{max}}}}{0,9.d}
$$
  
\n
$$
A_{\text{appuis}} \ge \frac{1,15}{400} (39,24 \times 10^3 + \frac{18,31 \times 10^6}{0,9 \times 180}) = 4,37 \text{ cm}^2
$$
\n
$$
A_a = 4,52 \text{ cm}^2 > 4,37 \text{ cm}^2 \qquad \rightarrow \qquad \text{Condition } \text{veinfinite}
$$

## **III.4.2.5.Calcul à L'ELS :**

**a) Calcul des efforts à L'ELS :**

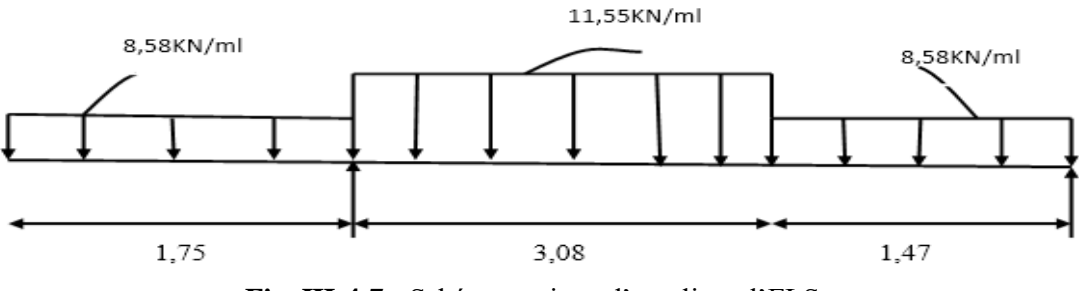

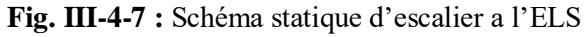

### **Les réactions aux appuis :**

D'après les formules de la RDM

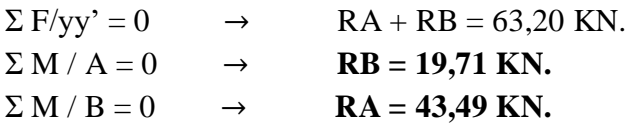

**Efforts tranchants :** 

 $1<sup>er</sup>$  **tronçon** :  $0 \le X \le 1,75$ m

 $\Sigma$ F/yy'=0  $\rightarrow$  T<sub>y</sub>(x) = -8,58 x  $\int$  Pour x = 0  $\rightarrow$  T<sub>y</sub>(0) = 0 KN Pour  $x = 1,75m \rightarrow T_y(1,75) = -15,01$  KN

## **2 emetronçon : 1,47m ≤ X ≤ 4,55m**

$$
\Sigma F/yy'=0 \qquad \rightarrow \quad T_y(x) + R_B - 8,58 \times 1,47 - 11,55 (x - 1,47) = 0
$$
\n
$$
T_y(x) = -19,71 + 12,61 + 11,55(x - 1,47) = -7,1 + 11,55(x - 1,47)
$$
\n
$$
\begin{cases}\n\text{Pour } x = 1,47 \text{ m} \qquad \rightarrow \quad T_y(1,47) = -7,1 \text{ KN} \\
\text{Pour } x = 4,55 \text{ m} \qquad \rightarrow \quad T_y(4,55) = 28,50 \text{ KN}\n\end{cases}
$$

## $3^{\text{eme}}$  **tronçon** :  $0 \text{m} \le X \le 1,47 \text{m}$

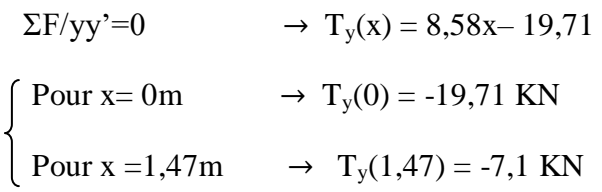

### **Calcul de moment fléchissant :**

 $1<sup>er</sup>$  **tronçon** :  $0 \le x \le 1,75$ m

 $\sum M/G=0$   $\rightarrow$   $M_x+8,58\frac{X^2}{2}$  $\frac{x^2}{2} = 0$   $\rightarrow$   $M_{X} = -8.58 \times \frac{X^2}{2}$  $\overline{\mathbf{c}}$ Pour  $x = 0$  m  $\rightarrow$   $M(x=0) = 0$  KN.m Pour  $x = 1,75m \rightarrow M(x=1, 75) = -13,13KN.m$ 

## **2 emetronçon :1,47m**

ΣM/G=0 Pour  $x = 1,47m \rightarrow M(x=1, 47) = 19,70$ KN.m Pour  $x = 4, 55m \rightarrow M(x=4, 55) = -13,22$  KN. m

## **3 emetronçon :0 ≤ x ≤ 1,47m**

 $\Sigma M/G=0$ 

Pour  $x = 0$   $\rightarrow$   $M(x=0) = 0$  KN.m Pour  $x = 1, 47m \rightarrow M(x=1,47) = 19, 70KN.m$ 

## **Calcul de Mmax:**

 $dMz(x)/dx = -Ty$  donc Ty=0  $\rightarrow$  Mz= Mmax Ty=  $-7,1 + 11,55$  (x $-1,47$ ) =  $-24,1 + 11,55$  x =0  $11,55x = 24,1 \rightarrow x = 2,08 \text{ m}$  $M_Z$  (2,08)= 21,90 KN.m

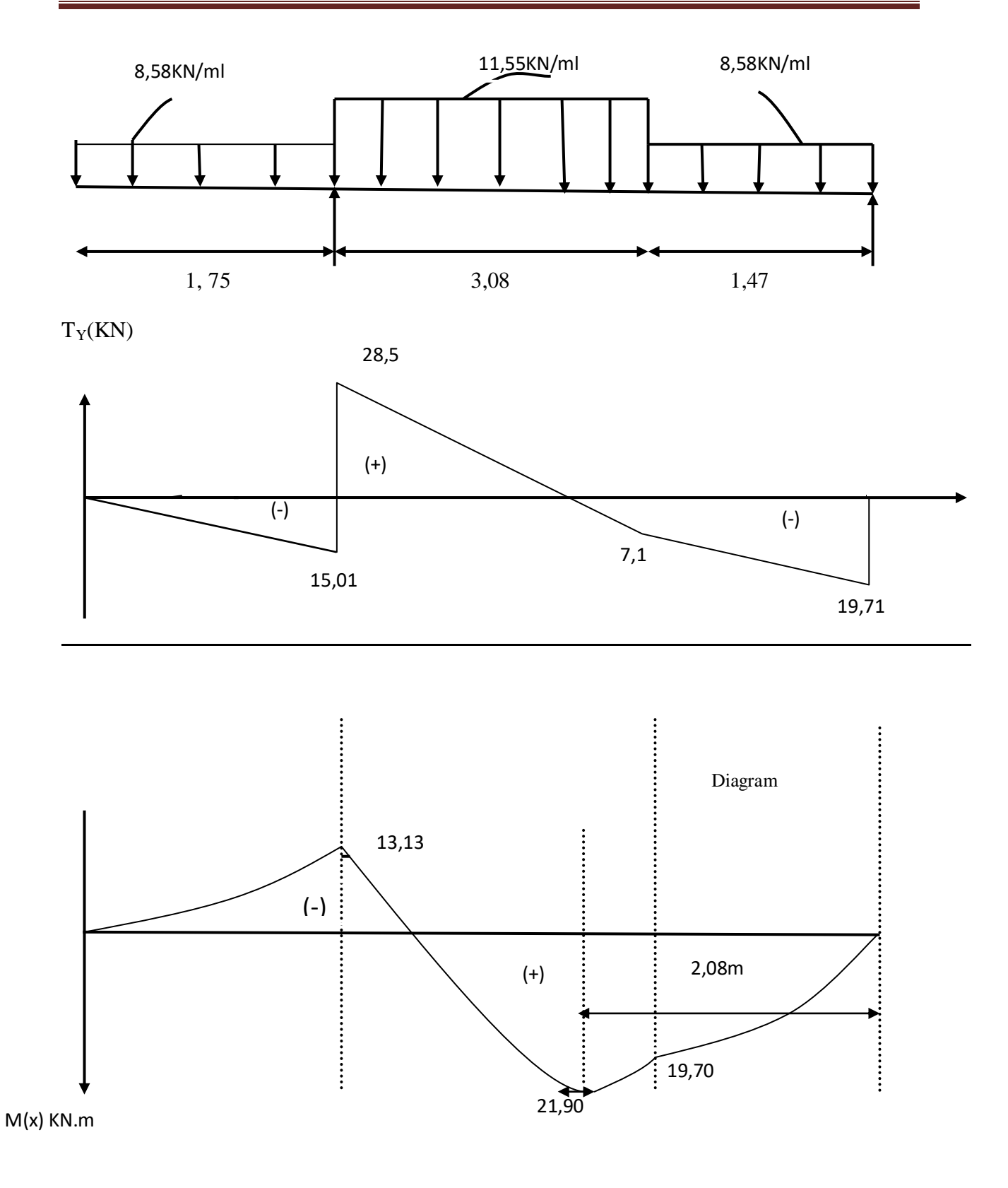

**Figure III-4-8 :** Diagramme des efforts tranchants et des moments fléchissant à L'ELS

### **Le moment aux appuis :**

 $M_{max} = 21,90$ 

On tenant compte des semis encastrement :

 $M_{app A} = -13,13KN.m$ 

 $M_{app B=} (-0, 3) M_{umax} = (-0, 3)x 21,90 = -6,57 KN.m$ 

#### **Le moment en travée :**

 $M_t=(0.85) M_{u max}=(0.85) x21,90=18,61KN.m$ 

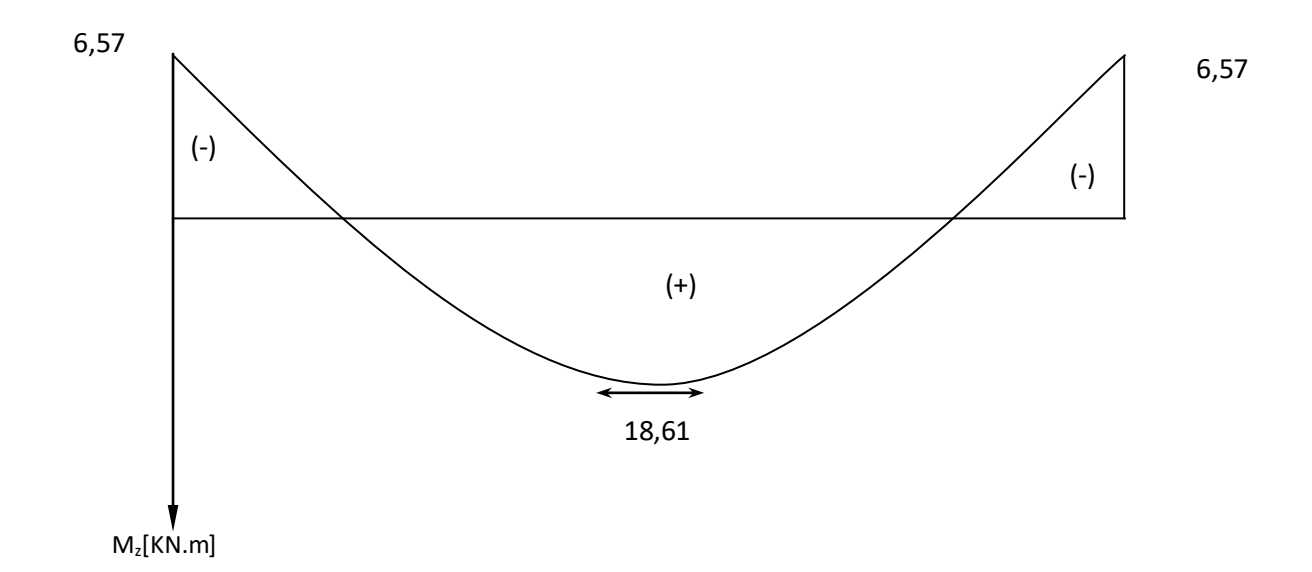

**Figure III-4-9 :** Diagramme des moments fléchissant en tenant compte des semis encastrement

#### **III.4.2.6.Vérification à L ELS** :

**a) L'état limite de compression du béton (ArtA.4.5.2/BAEL 91).** La fissuration est peu nuisible, donc on doit vérifier que :

$$
\sigma_{bc} \leq 0.6f_c 28 = 15 \text{ MPa}; \quad \sigma_{bc} = \frac{\sigma_s}{K_1}
$$

• **Appui A :**  $M_A = 13,13$ KN.m

$$
\rho_1 = \frac{100A_a}{bd} = \frac{100 \times 4,52}{100 \times 18} = 0,251
$$

$$
ρ1 = 0,251 ⇒ β1 = 0,920 ⇒ K1 = 47,50
$$
\n
$$
σr = \frac{M_{\alpha}}{A_{\alpha}\beta_{r}d} = \frac{13,13 \times 10^{8}}{452 \times 0,920 \times 180} = 175,41MPa ≤ σs = 348 MPa → Condition vérifiée\n
$$
σbc = \frac{σ_{s}}{k_{1}} = \frac{175,41}{47,50} = 3,69 MPa
$$
\n
$$
σbc = 3,69 MPa ≤ σbc = 15 MPa → Condition vérifiée\n
$$
Δbc = 3,69 MPa ≤ σbc = 15 MPa → Condition vérifiée\n
$$
β1 = \frac{100A_{\alpha}}{bd} = \frac{100 \times 4,52}{100 \times 18} = 0,251
$$
\n
$$
β1 = 0,920 K1 = 47,50
$$
\n
$$
σv = \frac{6,60 \times 10^{6}}{452 \times 0.920 \times 180} = 88,17MPa ≤ σs = 348 ⇒ Condition vérifiée\n
$$
σbc = \frac{σ_{k}}{k_{1}} = \frac{8k^{3}}{47,50} = 1,85MPa
$$
\n
$$
σbc = 1,85MPa ≤ σbc = 15 MPa → Condition vérifiée\n
$$
βbc = \frac{100A_{c}}{bd} = \frac{100 \times 4,52}{100 \times 18} = 0,251
$$
\n
$$
ρ1 = 0,251 ⇒ β1 = 0,920 ⇒ K1 = 47,50
$$
\n
$$
σs = \frac{M_{t}}{A_{t}} = \frac{18,61 \times 10^{6}}{452 \times 0,920 \times 18
$$
$$
$$
$$
$$
$$

$$
\sigma_{bc} = \frac{\sigma_s}{K_1} = \frac{248,63}{47,50} = 5,23 MPa
$$
  
\n
$$
\sigma_{bc} = 5,23 MPa \le \overline{\sigma}_{bc} = 15 MPa \rightarrow \text{Condition } \text{veinfinite}
$$

### **b) L'état limite d'ouverture des fissurations : (BAEL 91/Art A.4.5.3)**

$$
\frac{h}{L} \geq \frac{l}{16}
$$

Avec :

h : hauteur de la poutre

L : Longueur de la plus grande travée

$$
\frac{A_t}{b.d}\!\leq\!\frac{4.2}{f_e}
$$

Avec

fe **:** Limite d'élasticité de l'acier.

At**:** Section d'armature en travée

$$
\frac{h}{L} \le \frac{M_t}{10M_0}
$$

Avec :

Mt : Moment max en travée.

M0 : Moment max isostatique

 $\boldsymbol{\mathsf{h}}$  $\frac{h}{L} = \frac{2}{4}$  $\frac{20}{455}$  = 0,043 <  $\frac{1}{16}$ *<i>1*  $\rightarrow$  Condition vérifiée

La première condition n'est pas vérifiée, donc on doit procéder au calcul de la flèche.

## **c) Calcul de la flèche :**

$$
f = \frac{5}{384} \frac{ql^4}{E_v I_{fv}} \le \overline{f} = \frac{L}{500} = \frac{455}{500} = 0.91 \, \text{cm}
$$

 $q_{max}$  = max ( $q_{spailing}$ ,  $q_{spaller}$ ) =11,55 KN/ml

E<sup>v</sup> **:** Module de déformation longitudinal déférée.

$$
E_v = 3700 \sqrt[3]{f_{c28}} = 10819 MPa
$$

 $I_{fv}$ : Inertie fictive de la section pour les déformations de longue durée.

**:** Flèche admissible pour L étant plus ou égal à 5m.

**Position de l'axe neutre :**

Position de l'axe neutre :  
\n
$$
V_1 = \frac{S/_{xx}}{B_0} = \frac{\frac{bh^2}{2} + 15A_{st}d}{bh + 15A_t} = \frac{500 \times 40000 + 15 \times 452 \times 180}{1000 \times 200 + 15 \times 565} = 102,62mm
$$
\n
$$
V_1 = 10,26cm
$$
\n
$$
V_2 = h - V_1 = 20 - 10,26 = 9,74 cm
$$
\n
$$
I_0 = (V_1^3 + V_2^3)\frac{b}{3} + 15A_{st}(V_2 - c)^2
$$
\n
$$
\Rightarrow I_0 = 71870,22 cm^4
$$
\n
$$
f = \frac{5}{384} \times \frac{11550 \times (4,55)^4}{10819 \times 10^6 \times 71870,22 \times 10^{-8}} = 0,008m = 0,82cm
$$

 $f = 0,82$ *cm*  $\lt \bar{f} = 0,91$  $\rightarrow$  Condition vérifiée

# **III.5.La poutre palière**

La poutre palière se situe au niveau du palier intermédiaire à mi-hauteur dans le **RDC** et à mihauteur des autres étages. On choisit la poutre palière du **RDC** et on adopte la même poutre palière pour les autres étages.

### **III.5.1.Pré dimensionnement :**

**Hauteur :**

$$
\frac{L}{15} \leq h_{_t} \leq \frac{L}{10}
$$

h<sup>t</sup> : la hauteur de la poutre

L : longueur entre nu d'appuis  $L = 4$  m

$$
26,66 \le h_{t} \le 40
$$

On opte pour  $h_t = 35$ cm

### **La largeur :**

On a :

$$
0.4h_{t} \leq b \leq 0.7h_{t}
$$

D'où :  $14 \le b \le 24,5$ 

On opte pour b =25cm

## **Recommandation de RPA 99 Version 2003**

$$
h \ge 30, \quad b \ge 20
$$
  
0,4h<sub>t</sub> \le b \le 0,7h<sub>t</sub>  

$$
\begin{aligned}\nh_t &= 35cm \\
b &= 25cm\n\end{aligned}\n\Rightarrow \frac{h_t}{b} = 1,4 < 4
$$
  

$$
\Rightarrow
$$
 Condition vérifie

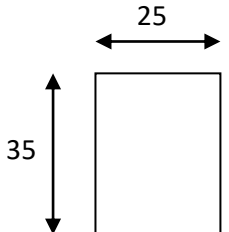

**Figure III-5-1 :** Section de la poutre palière

### **III.5.2.Détermination des charges et surcharges** :

- Poids propre :  $G = 0.35 \times 0.25 \times 25 = 2.187 \text{ KN/m}$
- Charge d'exploitation :  $Q = 2.5$  KN/m
- Réaction du palier :

 $ELU: R_u = T_u = 60,34$  KN /ml

 $ELS: R_s = T_s = 43,50$  KN/ml

### **III.5.3.Combinaison de charges et surcharges :**

A L'ELU : 
$$
q_u = 1.35 \text{ G} + 2T_u/L = (1,35x2,187) + 2 \times 60,34 / 4
$$

 $q_u = 33,12KN/ml$ 

A L'ELS  $q_s = G + 2Ts/L = 2,187 + 2 x 43,50 / 4$ 

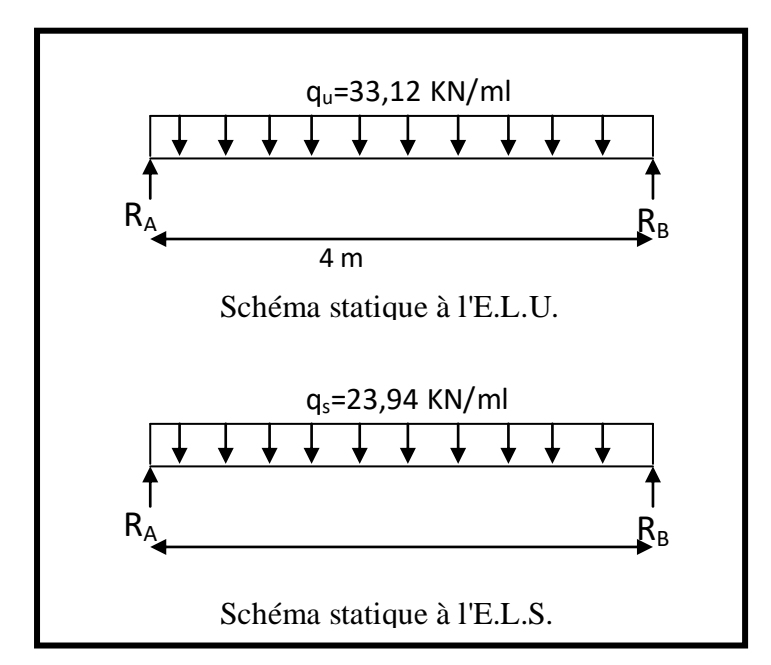

 $q_s = 23,94$  KN/ml

**Figure III-5-2 :** Schéma statique à l'E.L.U et à l'E.L.S

### **III.5.4.Calcul des efforts :**

**a) à l'ELU :** Réaction d'appuis :  $R_A = R_B = q_u 1 / 2 = 66,24$  KN.

Moment isostatique :  $M_0 = q_u l^2 / 8 = 66{,}24$  KN.m.

**Moment corrigés :**

- En travée :  $M_t = 0.85$  x  $M_0 = 56,30$  KN.m.
- Aux appuis :  $M_a = -0.3 \times M_0 = -19.87 \text{ KN.m.}$

### **Effort tranchant :**

 $V_u^{\max}$  $\sum_{u=1}^{\text{max}}$  = 66,24 KN.

### **b) A l'ELS :**

Réaction d'appuis :  $R_A = R_B = q_s 1 / 2 = 47,88$  KN.

Moment isostatique :  $M_o = q_s l^2 \bigg/ 8 = 47,88$  KN.m.

### **Moment corrigés :**

En travée :  $M_t = 0.85x$   $M_0 = 40,70$  KN.m. Aux appuis :  $M_a = 0.3x M_0 = -14.36$  KN.m

**Effort tranchant :**  $V_s^{\max}$  $S_s^{\max}$  = 47,88 KN.

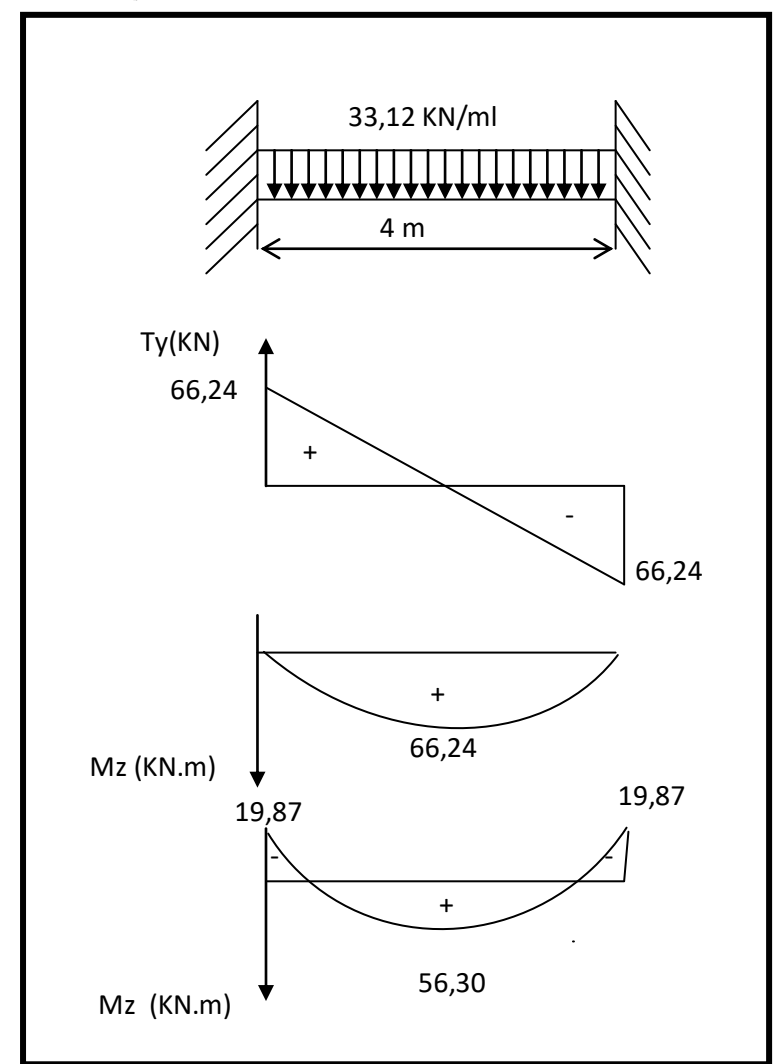

**Figure III-5-3 :** Diagrammes du moment et de l'effort à l'ELU

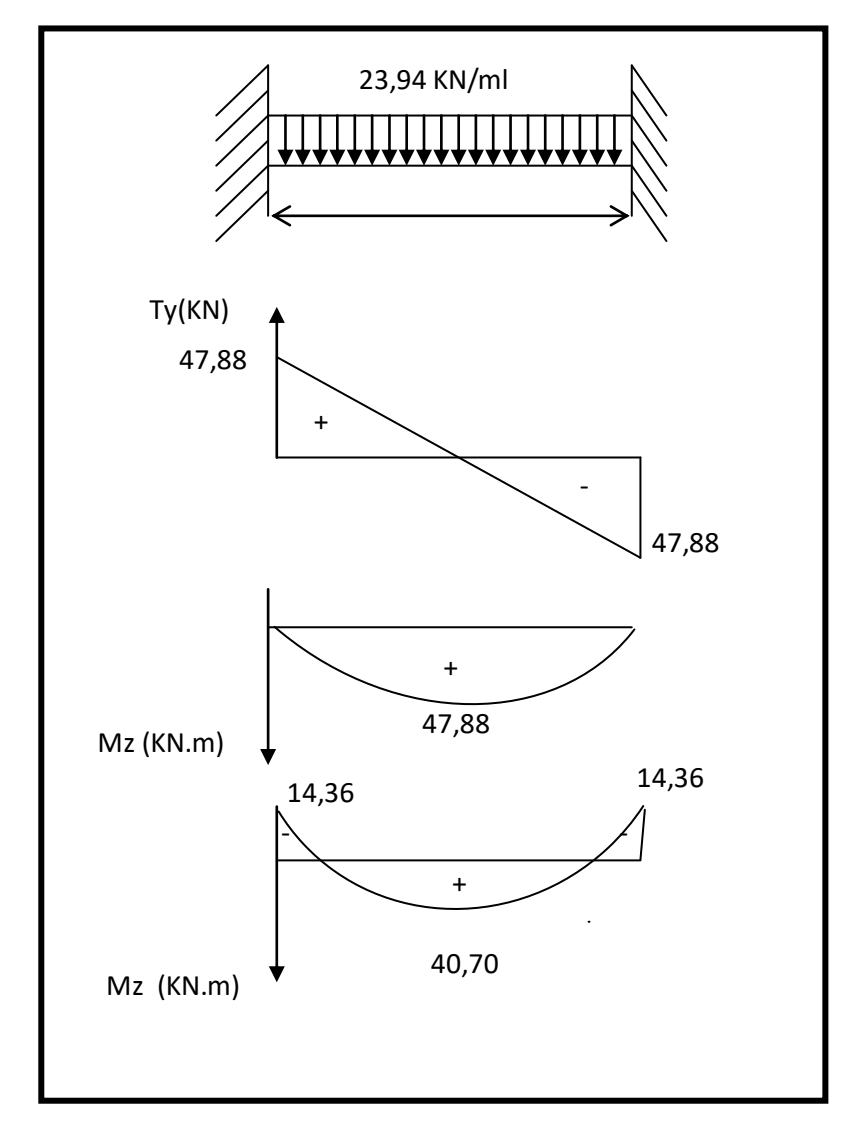

**Figure III-5-4** Diagrammes du moment et de l'effort tranchant à l'ELS

### **III.5.5.Calcul des armatures :**

### **a) Armatures longitudinales :**

**En travée :**  $M_{tu} = 56,30$  KN.m

$$
\mu = \frac{M_{u}}{bd^2 f_{bc}} = \frac{56,30 \times 10^6}{250 \times 330^2 \times 14,2} = 0,146 \implies \mu < \mu_l = 0,392 \implies \text{S.S.A.}
$$

 $\mu$  = 0,146  $\Rightarrow \beta$  = 0,921

$$
A_{tu} = \frac{M_{tu}}{\beta d. \sigma_{St}} = \frac{56,30 \times 10^6}{0,921 \times 330 \times 348} = 532,30 \text{mm}^2 = 5,32 \text{ cm}^2
$$

Soit:  $3HA14 + 2HA12 = 6,88$  cm

2019/2020 Page 89

**Aux appuis :** Mau=37,97 KN.m

$$
\mu = \frac{M_{au}}{bd^2 f_{bc}} = \frac{19,87 \times 10^6}{250 \times 330^2 \times 14,2} = 0,052 \implies \mu < \mu_l = 0,392 \implies \text{S.S.A.}
$$

 $\mu$  = 0,052  $\Rightarrow$   $\beta$  = 0,973

$$
A_{au} = \frac{M_{au}}{\beta d. \sigma_{St}} = \frac{19,87 \times 10^6}{0,973 \times 330 \times 348} = 177,82 \text{ mm}^2 = 1,77 \text{ cm}^2
$$

Soit:  $3H A14 = 4,62 \text{ cm}^2$ 

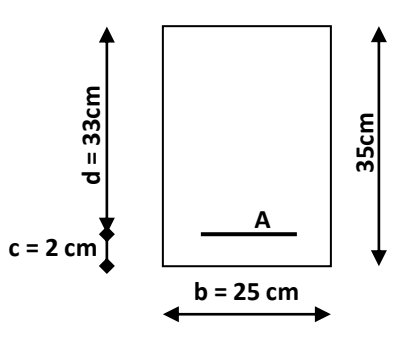

**b) Armatures transversales (art.A.7.2.2 / BAEL91modifiées 99) :**

$$
\triangleright \text{Diamètre } \phi_t \le \min\left\{\frac{h_t}{35}, \frac{b}{10}, \phi_1\right\}
$$

$$
\phi_t \le \min\left\{\frac{350}{35}, \frac{250}{10}, 14\right\} = 10 \text{ mm}
$$

On opte pour :  $\phi_t = 8$  mm (1 cadre + 1 étrier)

 **Espacement:( Art. A .5 .1, 22, BAEL 91 modifiées 99) :**  $S$ <sub>tmax</sub>  $\leq$  min $\{0,9.d,40cm\} = 29,7cm$  S<sub>tmax</sub> = 20cm

### **Selon le RPA version 2003** (Art 7.5-2 ) :

L'espacement doit vérifier :

**Aux appuis :** 

$$
st \le \min\left(\frac{h}{4}, 12\Phi\right) = \min(8, 75; 16, 8)
$$
  
 $S_t = 7 \text{ cm}$ 

**En travée :**

$$
st \leq \frac{h}{2} = 17.5 \quad cm
$$

### **III.5.6.Vérification à l'ELU :**

 $S_t = 15$  cm

**a) Vérification de la condition de non fragilité (BAEL91modifié99/ Art A 4.2.1) :**

$$
A_{\min} = 0.23 \frac{f_{i28}}{f_e} bd = 0.23 \times 25 \times 33 \times \frac{2.1}{400} = 0.996 \text{cm}^2
$$
  

$$
A_{\min} = 0.996 \text{cm}^2 \quad < \left(A_t = 6.88 \text{cm}^2, A_a = 4.62 \text{cm}^2\right) \quad \rightarrow \quad \text{Condition vérifiée}
$$

**b) Vérification de l'effort tranchant (art .A.5, 1.1 /BAEL 91 modifiées 99) :**

$$
\tau_u = \frac{V_u}{b \cdot d} = \frac{66,24x1000}{250 \times 330} = 0,803 MPa
$$
\n
$$
\overline{\tau_u} = \min\{0,13f_{C28},5MPa\} = 3,33MPA
$$
\n
$$
\tau_u = 0,803 MPa < \overline{\tau_u} = 3.33 MPa \qquad \rightarrow \qquad \text{Pas de risque de cisaillement.}
$$

# **c) Influence de l'effort tranchant au niveau des appuis (Art : A. 5 .1 .3) /BAEL 91 modifiées 99) :**

**Sur le béton :** 

$$
V_u < \overline{V}_u; \qquad \overline{V}_u = 0,4 \frac{f_{c28}}{\gamma_b}.0,9.d.b_0
$$

$$
\overline{V}_u = 0,4 \times \frac{25}{1,5} \times 0,9 \times 330 \times 250 = 495000 \text{N}
$$

$$
V_u = 66,24 \text{ KN} < \overline{V}_u = 495 \text{ KN}
$$

**Sur l'acier :**

$$
A_{\text{appuis}} \ge \frac{1.15}{f_e} (V_u + H) \quad ; \quad \text{avec} \quad H = \frac{M_{\text{a max}}}{0.9. d}
$$

$$
A_{appuis} \ge \frac{1,15}{400} (66,24x10^3 + \frac{19,87x10^6}{0,9 \times 330}) \longrightarrow A_{appuis} = 4,62cm^2 \ge 3,83cm^2
$$

2019/2020 Page 91

 $\Rightarrow$  Les armatures calculées sont suffisantes.

**d ) Calcul l'ancrage des barre (Art : A. 6 .1 .2 /BAEL 91 modifiées 99 ):**

$$
\tau_{su} = 0.6\Psi_s f_{t28} = 2.835 \text{ MPa}
$$
  

$$
L_s = \frac{f_e}{4\tau_{su}} \Phi = 35,27\Phi
$$

 $L_s = 49,38$  cm

On prend  $L_s = 50$  cm

- **e) Vérification de la contrainte d'adhérence et d'entraînement** (**art .A.6, 1.3 /BAEL 91 modifiées 99)**
- $\tau_{se} \leq \overline{\tau}_{se} = \Psi_s$  f<sub>t28</sub> = 3,15 MPa
- $\tau_{se}$  = Vu /0,9 d  $\Sigma u_i$
- $\Sigma$ u<sub>i</sub> somme des périmètres utiles des armatures
- $\Sigma$  u<sub>i</sub> = 4x $\pi$  x $\Phi$

 $\Sigma$  u<sub>i</sub> = 4x3,14x12 = 150,72mm

 $\tau_{\text{se}} = \frac{66,21 \times 1000}{0.0 \times 230 \times 15072} = 1,48 MPa$  $0,9 \times 330 \times 150,72$  $\frac{66,24 \times 1000}{228,158,78} =$  $\times 330\times$  $\times$ 

 $\tau_{\rm se} = 1,48 \text{ MPa} < \bar{\tau}_{\rm se} = 3,15 \text{ MPa} \rightarrow \text{Pas}$  de risque d'entraînement des barres longitudinales.

### **III.5.7.Vérification à l'ELS :**

**a) Vérification des contraintes du béton et de l'acier** On doit vérifier :

 $\sigma_{bc} < \overline{\sigma}_{bc} = 15 \text{Mpa}$ 

$$
\sigma_{bc} = \sigma_{s/K}
$$
 avec  $\sigma_s = \frac{M_s}{\beta_1 d.A_s}$   $\rho_1 = \frac{100.A_s}{b.d}$ 

| zone   | $M_s$ (KN.m) | $A_s$ (cm <sup>2</sup> ) | $\mathcal{D}$ | $\beta$ | $\overline{K}$ | $\sigma$ | $\sigma_{_{bC}}$ | $\sigma_{bc}$ | Obs |
|--------|--------------|--------------------------|---------------|---------|----------------|----------|------------------|---------------|-----|
| Travée | 40,70        | 6,88                     | 0,833         | 0,870   | 23,46          | 206,05   | 8,78             | 15            | C.V |
| Appuis | 14,36        | 4,62                     | 0,560         | 0,888   | 29,64          | 106,06   | 3,58             | 15            | C.V |

**Tableau III-5-1 :** Vérification des contraintes

### **b) Etat limite d'ouverture des fissures :**

La poutre palière n'est pas exposée aux intempéries et aux milieux agressifs, ce qui veut dire que la fissuration est peu nuisible. Donc aucune vérification n'est nécessaire **(Article A.4.5, 32 du BAEL 91) [14].**

### **c) Vérification de la flèche (BAEL.99/Art b.6.5.2) :**

Pour se dispenser du calcul du la flèche il faut vérifier :

$$
\begin{cases}\n\frac{h}{L} \ge \frac{1}{16} \Rightarrow \frac{35}{400} = 0,087 > 0,0625 \\
\frac{h}{L} \ge \frac{1}{10} \times \frac{M_t}{M_0} \Rightarrow 0,087 > 0,085 \\
\frac{A_s}{d} = \frac{4}{25x33} = 0,0048 < \frac{4,2}{f_e} = 0,0105 \rightarrow \text{Condition verify the } \n\end{cases}
$$

Les conditions sont vérifiées, d'où le calcul de la flèche est inutile.

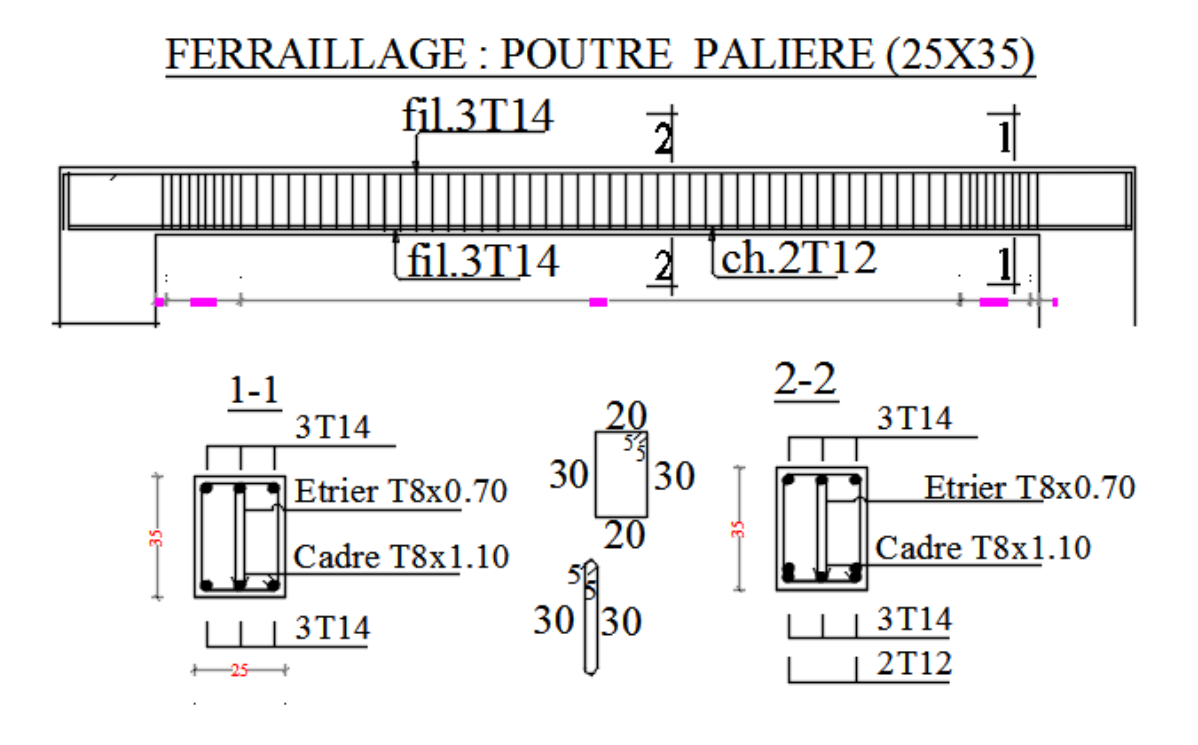

**Figure III-5-5** : Ferraillage de la poutre palière

## **III.6.La salle machine**

## **III.6.1.Introduction :**

Vu le nombre important de niveaux que comporte notre structure (8 niveaux), un ascenseur a été prévu pour faciliter la circulation verticale entre niveaux

La dalle est soumise à la charge permanente localisée concentrique agissant sur un rectangle (U×V) surface d'impacte au niveau du feuillet moyen de la dalle. Le calcul se fera à l'aide des abaques de PIGEAUD qui permettent de déterminer les moments dans les deux sens au milieu du panneau. Vu que la charge localisée se repartie sur presque la totalité du panneau on considère une charge uniformément repartie.

- La surface de la cabine est  $(1, 1 \times 2, 2 = 2.42 \text{ m}^2)$
- en plus de sont poids propre, la dalle est soumise à une charge localisée au centre du panneau son poids est estimé à 9 tonnes (P= 90 KN) repartie sur une surface de  $(80\times80)$  cm<sup>2</sup>transmis par le système de levage de l'ascenseur.
- La surcharge d'exploitation Q est prise égale à 1KN/ml

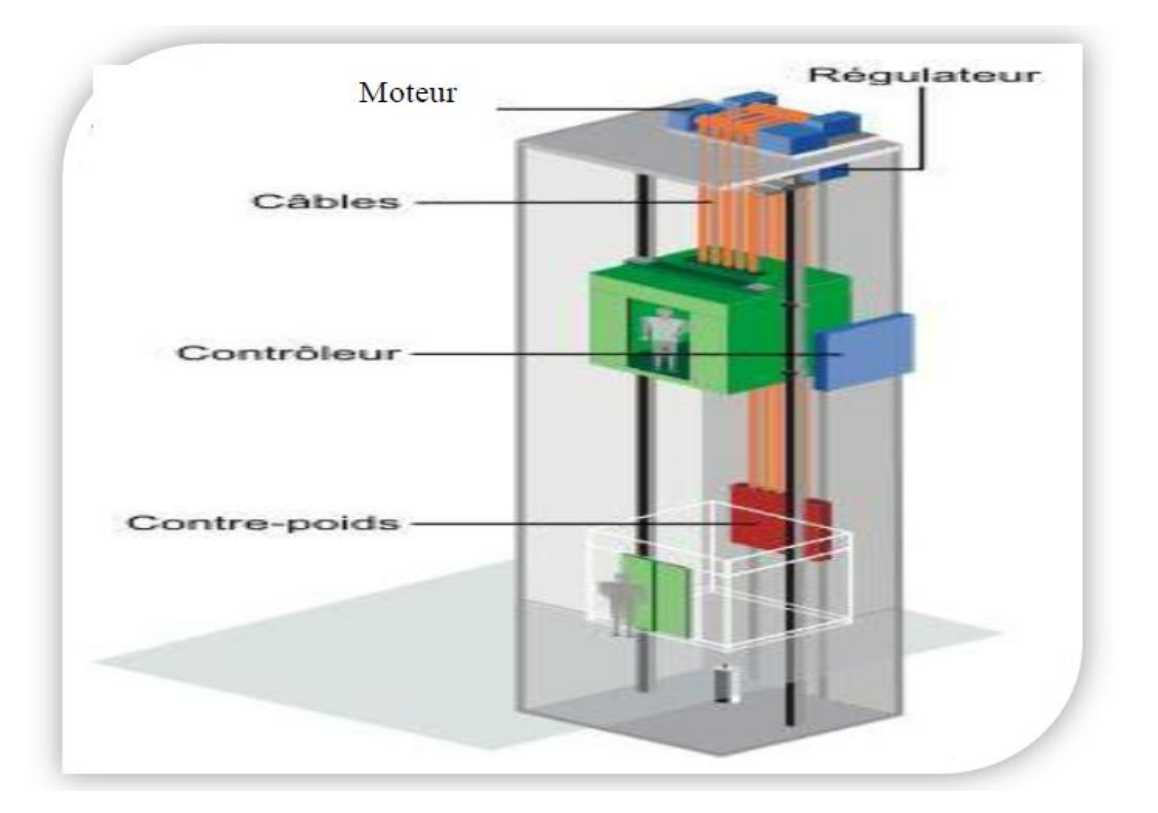

**Figure III-6-1:** Schéma de l'ascenseur

### **III.6.2.Dimensionnement :**

**a) Epaisseur de la dalle :**

$$
h_0 \ge \frac{L}{30} = \frac{220}{30} = 7{,}33 \text{cm}
$$

L'épaisseur minimale pour une dalle pleine est de 12cm selon le **RPA 2003** ; donc on prend une épaisseur de 15 cm.

La dalle qui supporte les machines est en béton armé avec une épaisseur de 15cm

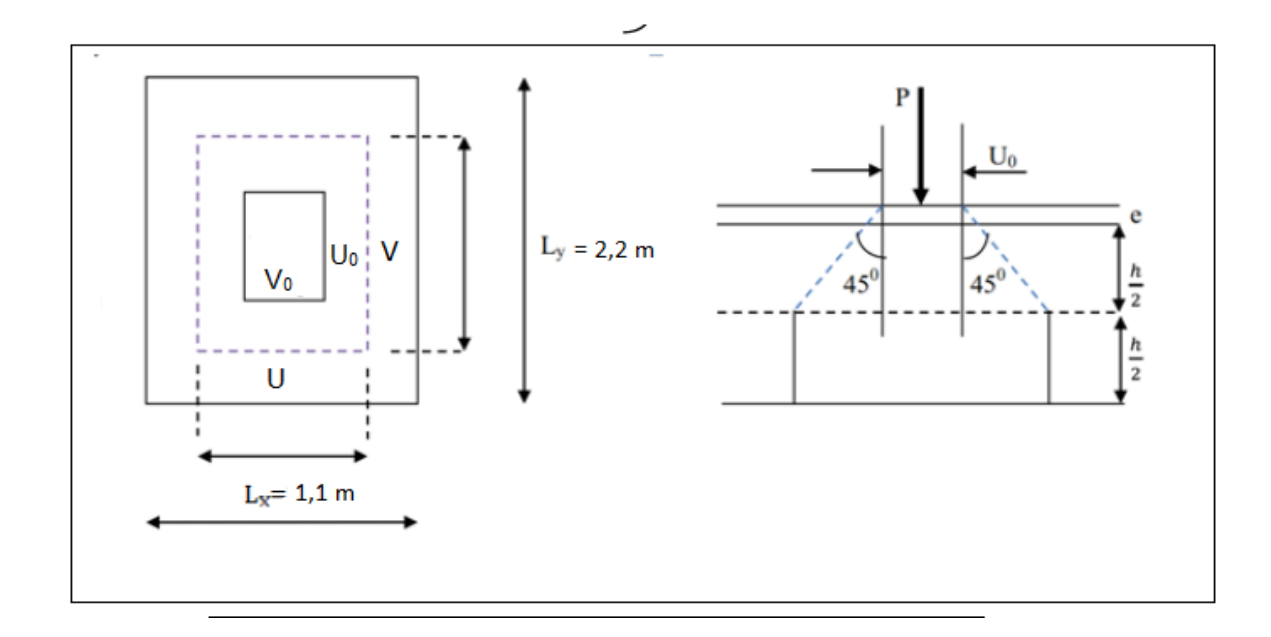

 **Fig. III-6-2:** Diffusion de charges dans le feuillet moyen

Les côtés  $V_0$ et U<sub>0</sub>sont supposés parallèles respectivement à Lx et Ly.

 $(U_0 \times V_0)$  : surface de contact

 $(U \times V)$ : surface d'impact au niveau du feuillet moyen

$$
V = U0 + 2.\xi.e + h0
$$
  
 
$$
V = V0 + 2.\xi.e + h0
$$

### **Avec :**

0 *h* : Épaisseur de la dalle (15cm)

e : épaisseur du revêtement (5cm)

 $\xi$ : dépend de la nature du revêtement, dans notre cas la dalle est composée de béton  $\xi = 1$
D'où :  $U = 80 + 2x5 + 15 = 105$  cm

 $V = 80 + 2 \times 5 + 15 = 105$  cm

#### b) **Détermination des sollicitations :**

**A L'ELU :**

Poids propre de la dalle G =  $(0.15 \times 25) + 0.05 \times 22 \times 1 = 4.85$  KN/ml

# **La surcharge d'exploitation Q est prise égale à 1 KN/ml**

**Pu** = 1,35 P = 1,35x90 = 121.5 KN (charge concentrée du système de levage)

**qu**= 1,35G + 1,5 Q = 1,35 x 4,85 + 1,5x1 = 8,047 KN/ml (charge uniformément repartie)

 **A L'ELS :**  $\mathbf{Ps} = P = 90$  KN/ml

 $qs = G + Q = 4.85 + 1 = 5.85$  KN/ml

### **III.6.3.Evaluation des moments à L'ELU :**

La dalle repose sur 4 cotés, elle est soumise à une charge localisée, son calcul se fait à l'aide des abaques de **PIGEAUD.** 

$$
\rho = \frac{L_x}{L_y} = \frac{110}{220} = 0.5
$$

On a :  $0.4 \leq \rho_{\rm x} \leq 1 \implies$  La dalle travaille dans les deux sens.

Le calcul se fera en considérant deux bandes de largeur égales à unité dans les deux directions en flexion simple à l'ELU.

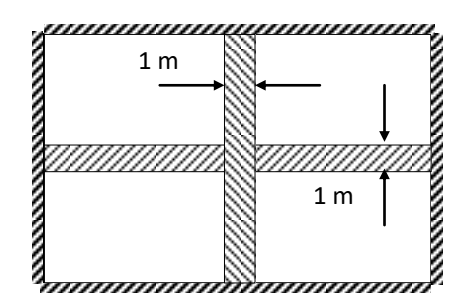

 **Figure III-6-3 :** Panneau de la dalle de la salle machine

# **a) Les moments Mx1 et My1 dus au système de levage :**

 $Mx1 = P (M1+vM2)$ 

 $My1 = P (vM1 + M2)$ 

 **:** Coefficient de Poisson  $\overline{\mathcal{L}}$  $\left\{ \right.$  $\overline{ }$  $\rightarrow v =$  $\rightarrow v =$  $\rightarrow$  $ELS \rightarrow v = 0.2$ .  $ELU \rightarrow v = 0$ 

P : intensité de la charge centrée

 $M_1$  et  $M_2$ : coefficients déterminés à partir des rapports  $\left\lfloor \frac{C}{L_1} \right\rfloor$  $\bigg)$  $\setminus$  $\overline{\phantom{a}}$  $\setminus$ ſ *Lx*  $\left(\frac{U}{L}\right)$  et  $\left(\frac{V}{L}\right)$  $\overline{\phantom{a}}$  $\bigg)$  $\setminus$  $\overline{\phantom{a}}$  $\mathsf{I}$  $\overline{\mathcal{L}}$ ſ *Ly*  $\left| \frac{V}{I} \right|$  dans les abaques de PIGEAUD.

**b) Calcul des efforts :**

$$
\rho = 0,5
$$
  

$$
\frac{U}{L_x} = \frac{105}{110} = 0,954
$$
  

$$
\frac{V}{L_y} = \frac{105}{220} = 0,477
$$

Après double interpolation entre 0,4 et 0,6 on trouve que  $M_1=0.077$  et  $M_2=0.028$ 

### **À L'ELU :**

 $v = 0$ 

 $Mx1 = Pu (M1 + vM<sub>2</sub>) = Pu M1 = 121.5 x0.077 = 9,355 KN.m$ 

 $My1 = Pu (v M1 + M2) = Pu M2 = 121.5 x 0.028 = 3,401 KN.m$ 

**III.6.4.**Calcul des moments dus au poids propre de la dalle  $\,M_{_{X2}}$  et  $\,M_{_{Y2}}$  :

$$
\begin{cases} M_{x2} = \mu_x \times q_u \times L^2_x \\ M_{y2} = \mu_y \times M_{x2} \end{cases}
$$

Pour  $p=0.5$ :  $\mu_x=0.0946\mu_y=0.250$ Mx2 =  $\mu$ x. qu. Lx<sup>2</sup> = 0.0946 × 8 × (1,1)<sup>2</sup> = 0.915 KN.m  $My2 = \mu y$ .  $Mx = 0,250 \times 0.915 = 0.228$  KN.m

## **III.6.5.Superposition des moments :**

 $M_y = M_{y1} + M_{y2} = 3,401 + 0,228 = 3,63 KN$ .ml  $M_x = M_{x1} + M_{x2} = 9,355 + 0,915 = 10,27$  KN .ml

En tenant compte de l'encastrement partiel de la dalle à ses quatre extrémités, les moments calcules seront de  $M^t = 0.75$  M et en travee de Ma = 0,5 M aux appuis on aura :

 $\triangleright$  Moment en travée  $M^t = 0.75 \times M$  $M_y^t = 0.75 \times M_y = 0.75 \times 3.63 = 2.72$  KN.m  $M_x^t = 0.75 \times M_x = 0.75 \times 10,27 = 7,70$  KN.m *t*  $y_y' = 0.75 \times M_y = 0.75 \times 3.63 = 2.72$  KN. *t*  $\alpha_x^t = 0.75 \times M_x = 0.75 \times 10,27 = 7,70$  KN.

 $\triangleright$  Moment aux appuis  $M^a = 0.5 \times M$ 

 $M_y^a = 0.5 \times M_y = 0.5 \times 3.63 = 1,81$  KN.m  $M_x^a = 0.5 \times M_x = 0.5 \times 10,27 = 5,13$  KN.m *a*  $y_y^a = 0.5 \times M_y = 0.5 \times 3.63 = 1,81$  KN. *a*  $\frac{a}{x} = 0.5 \times M_x = 0.5 \times 10,27 = 5,13$  KN.

# **III.6.6.Ferraillage :**

Il se feraà l'ELU pour une bande de 1m de largeur.

#### **Sens x-x :**

> Aux appuis :  
\n
$$
M_a = 5,13KN.m
$$
  
\n $d = h_t - 2 = 15 - 2 = 13cm$   
\n $\mu_b = \frac{Ma}{bd^2 f_{bu}} = \frac{5,13 \times 10^6}{1000 \times 130^2 \times 14,2} = 0,021 < \mu_t = 0,392$ 

 $\Rightarrow$  La section est simplement armée.

$$
\mu_b = 0.021 \frac{\text{tableau}}{\text{A}_a} \rightarrow \beta = 0.9895
$$
\n
$$
A_a = \frac{M_a}{\beta \times d \times \sigma st} = \frac{5.13 \times 10^6}{0.9895 \times 130 \times 348} = 114,60 \text{mm}^2 = 1.15 \text{cm}^2
$$

 $Soit : 4HA10 = 3,14cm<sup>2</sup>$ 

### **En travée :**

$$
M_{t} = 7,70KN.m
$$
  

$$
\mu_{b} = \frac{7,70 \times 10^{6}}{1000 \times 130^{2} \times 14,2} = 0,032 < \mu_{t} = 0,392cm
$$

 $\Rightarrow$ La section est simplement armée

$$
\mu_b = 0,032 \rightarrow \beta = 0,984
$$
  

$$
A_t = \frac{7,7 \times 10^6}{0,984 \times 130 \times 348} = 173 mm^2 = 1,73 cm^2
$$

 $Soit : 4HA10 = 3,14cm<sup>2</sup>$ 

# **Sens y-y :**

**Aux appuis :**

 $M_a = 1,81$  *KN m* 

$$
\mu_b = \frac{Ma}{bd^2 f_{bu}} = \frac{1,81 \times 10^6}{1000 \times 130^2 \times 14,2} = 0,0075 < \mu_l = 0,392
$$

 $\Rightarrow$  La section est simplement armée.

⇒ La section est simplement armée  
\n
$$
\mu_s = 0.032 \rightarrow \beta = 0.984
$$
  
\n $A_r = \frac{7.7 \times 10^6}{0.984 \times 130 \times 348} = 173mm^2 = 1.73cm^2$   
\nSoit : 4HA10 = 3,14cm<sup>2</sup>  
\n**Sens y-y :**  
\n $\rightarrow$  **Aux appuis :**  
\n $M_u = 1.81KN.m$   
\n $\mu_b = \frac{Ma}{bd^2 f_{\text{int}}} = \frac{1.81 \times 10^6}{1000 \times 130^2 \times 14.2} = 0.0075 \times \mu_t = 0.392$   
\n⇒ La section est simplement armée.  
\n $\mu_b = 0.0075 - \frac{m\lambda_{\text{form}}}{m} \rightarrow \beta = 0.9966$   
\n $A_a = \frac{M_a}{\beta \times d \times \sigma_{\text{int}}} = \frac{1.81 \times 10^6}{0.9965 \times 130 \times 348} = 40.15mm^2 = 0.4cm^2$   
\nSoit : 4HA10 = 3,14cm<sup>2</sup>  
\n $\rightarrow$  **En travée :**  
\n $M_t = 2.72KN.m$   
\n $\mu_b = \frac{2.72 \times 10^6}{1000 \times 130^2 \times 14.2} = 0.011 \times \mu_t = 0.392cm$   
\n⇒ La section est simplement armée :  
\n $\mu_b = 0.011 \rightarrow \beta = 0.9945$   
\n $A_t = \frac{2.72 \times 10^6}{0.9945 \times 130 \times 348} = 60.45mm^2 = 0.60cm^2$   
\nSoit : 4HA10 = 3,14cm<sup>2</sup>  
\n $\rightarrow$ 2019/2020  
\nPage 100

 $Soit : 4HA10 = 3,14cm<sup>2</sup>$ 

# **En travée :**

$$
M_{t} = 2{,}72KN.m
$$
  

$$
\mu_{b} = \frac{2{,}72 \times 10^{6}}{1000 \times 130^{2} \times 14.2} = 0{,}011 < \mu_{t} = 0{,}392cm
$$

 $\Rightarrow$  La section est simplement armée :

$$
\mu_b = 0,011 \rightarrow \beta = 0,9945
$$
  

$$
A_t = \frac{2,72 \times 10^6}{0,9945 \times 130 \times 348} = 60,45 \text{ mm}^2 = 0,60 \text{ cm}^2
$$

Soit:  $4H A 10 = 3,14cm<sup>2</sup>$ 

# **III.6.7.Vérifications à l'état limite ultime :**

**a) Espacements des armatures (Art.A.8.2,42 BAEL91modéfié99) :**

La fissuration est non préjudiciable.

L'espacement entre les armatures doit satisfaire les conditions suivantes :

- **Direction principale :**  $St \le \min \{2.h; 25cm\}$  $St = 25cm < min$  {30cm, 25cm}  $\rightarrow$  Condition vérifiée.
- **Direction secondaire** : St  $\langle$ min $\langle$ 3.h;33cm $\rangle$ St = 25cm< min {45cm, 33cm}  $\rightarrow$  Condition vérifiée.
- **b) Diamètre minimale des barres Art.A.7.2 ,1. (BAEL91, modéfié99)**

$$
\emptyset \leq \emptyset_{max} = \frac{h}{10} = \frac{150}{10} = 15 \text{ mm.}
$$
  

$$
\emptyset = 10 \text{ mm} \leq 15 \text{ mm} \qquad \rightarrow \qquad \text{Condition vérifiée.}
$$

# **c) Condition de non fragilité :(Art.B.7.4. BAEL91 modéfié99)**

Les conditions de non fragilité et de section minimale des armatures tendues, sont déterminé à partir d'un pourcentage de référence  $\rho_0$  qui dépend de la nuance des aciers, de leurs diamètres et de la résistance à la compression du béton.

Dans notre cas,  $\rho_0 = 0.8$ 

# **Direction principale :**

$$
\rho_x = \rho_0 \times \frac{(3-\rho)}{2} = 0.0008 \times (3-0.5)/2 = 0.001.
$$
  
\n
$$
A_{\min} = \rho_x \times b \times h = 0.001 \times 100 \times 15 = 1.5 \text{ cm}^2 \quad < 3.14 \text{ cm}^2
$$
  
\n
$$
A_{\min} \quad < A_x^{\text{t}} \quad \rightarrow \quad \text{Condition } \text{veffi\acute{e}e.}
$$

**Direction secondaire :**

$$
\rho_y\!\!=\!\tfrac{Ay}{b{\times}h}\!\geq\rho_0
$$

$$
A_y \ge 0.8 \times 100 \times 15 = 1.2 \text{cm}^2
$$

 $A_{\min} < A_{\nu}^{\ t}$  $\rightarrow$  Condition vérifiée.

# **d) Vérification de la contrainte tangentielle :**

$$
\tau_{\rm u}\!=\!\!\frac{T_{\rm u}^{\rm max}}{b\!\times\!d}\!\leq\!0.07\!\times\!\frac{f_{\rm cj}}{\gamma_{\rm b}}
$$

Les efforts tranchants sont donnés par les relations suivantes :

• Au milieu de U :  
\n
$$
T_u = \frac{P}{3 \times (V)} = \frac{121.5}{3 \times 1,05} = 38,57
$$
 KN.  
\n• Au milieu de V :  
\n
$$
T_u = \frac{P}{2 \times (U+V)} = \frac{121.5}{2 \times (1,05+1,05)} = 28,93
$$
 KN.  
\n
$$
\tau_u = \frac{38,57 \times 10^3}{1000 \times 130} = 0.296
$$
 MPa  
\n
$$
0.07 \times \frac{25}{1.5} = 1.16
$$
 MPa

 $\tau_u$ < 1.16 MPa  $\rightarrow$  Condition vérifiée.

### **e) Condition de non poinçonnement :[BAEL 91/Art,A.5.242]**

A l'état limite ultime, la force résistante au poinçonnement **Qu** est déterminée par les formules suivantes qui tiennent compte de l'effet favorable du à la présence d'un ferraillage horizontal :

$$
Qu \leq 0{,}045 \times U_c \times h \times \frac{f_{cj}}{\gamma_b}
$$

Qu : charge de calcul à l'ELU.

h : épaisseur total de la dalle.

 $U_c = 2 \times (U + V) = 4,2m$ : le périmètre du contour au niveau de feuillet moyen.

**A.N**: 
$$
0.045 \times 4.2 \times 0.15 \times \frac{25 \times 10^3}{1.5} = 472.5 \text{ KN} \ge 121.5 \text{ KN}.
$$

La condition est vérifiée  $\rightarrow$  Aucune armature transversale n'est nécessaire.

#### **III.6.8.Calcul à l'état limite de service :**

#### **a**) **Evaluation des moments**  $M_{X1}$  **<b>et**  $M_{Y1}$  **:**

 $M_{x1} = P_{x}(M_1 + \vartheta M_2) = 90 \times (0.077 + 0.2 \times 0.028) = 7,43$  KN.m  $M_{y1} = P_{R_x} (M_{2} + \delta M_1) = 90 \times (0.028 + 0.2 \times 0.077) = 3.90$  KN.m

# **b) Les moments engendrés par le poids propre de la dalle :**

$$
q_s = G + Q = 4,85 + 1 = 5,85
$$
 *KN/ml*  

$$
\rho = 0.5 \Rightarrow \begin{cases} \mu_x = 0.0981 \\ \mu_y = 0.373 \end{cases}
$$

 $M_{x2} = \mu_x \times q_s \times l^2 = 0.0981 \times 5,85 \times (1,10)^2 = 0,694 KN.m$ 

 $M_{y2} = \mu_y \times M_{x2} = 0,373 \times 0.694 = 0.259$ *KN.m* 

#### **c) Superposition des moments :**

 $M_x = M_{x1} + M_{x2} = 7,43 + 0.694 = 8,124$  KN.*m*  $M_y = M_{y1} + M_{y2} = 3,90 + 0.259 = 4,159$ KN.*m* 

► Moment aux appuis 
$$
M^a = 0.5 \times M
$$
  
\n $M_x^a = 0.5 \times M_x = 0.5 \times 8,124 = 4,07$  *KN.m*  
\n $M_y^a = 0.5 \times M_y = 0.5 \times 4,159 = 2,08$  *KN.m*

En tenant compte de l'encastrement partiel de la dalle à ses quatre extrémités, on aura :

► Moment en través 
$$
M^t = 0.75 \times M
$$
  
\n $M_x^t = 0.75 \times M_x = 0.75 \times 8,124 = 6,10$  *KN.m*  
\n $M_y^t = 0.75 \times M_y = 0.75 \times 4,159 = 3,12$  *KN.m*

## **III.6.9. Vérification à l'ELS :**

#### **a) Etat limite de fissuration :**

La fissuration est non préjudiciable, donc aucune vérification n'est nécessaire.

#### **b) Etat limite de compression du béton**

 $\sigma_{bc} \leq \bar{\sigma}_{bc}$ 

 $\overline{\sigma}_{bc}$ =0,6 f<sub>c28</sub> =15 MPa

**Sens X-X** :

 **Aux Appuis :**  $\rho_1 = \frac{100 \times A_a}{bd} = \frac{I}{I}$  $\frac{100\times3.14}{100\times13}$  = 0,24 $\Rightarrow$   $\beta_1$  = 0,921  $\Rightarrow$  K<sub>1</sub> = 48,29

 $\sigma_{\rm s}=\frac{\rm M}{\rho_{\rm d}}$  $\frac{M_a}{\beta_1 d A_a} = \frac{5}{0.92}$  $\frac{3.15 \times 10}{0.921 \times 130 \times 314}$  = 136,45 MPA <  $\overline{\sigma}_{st}$  = 348 MPa  $\rightarrow$  Condition vérifiée.

 $\sigma_{bc} = k \sigma_s$  avec  $k = \frac{1}{K_1}$  donc  $\sigma_{bc} = \frac{\sigma}{K}$ K

 $\sigma_{bc} = \frac{I}{I}$  $\frac{150,45}{48,29}$  = 2,82 <  $\overline{\sigma}_{bc}$  = 15 MPa  $\rightarrow$  Condition vérifiée.

**En travée :**  $\rho_1 = \frac{100 \times A_t}{bd} = \frac{I}{I}$  $\frac{100\times1.17}{100\times13}$  = 0,24  $\Rightarrow \beta_1 = 0.921 \Rightarrow K_1 = 48,29$ 

$$
\sigma_{s} = \frac{M_{t}}{\beta_{1} d A_{t}} = \frac{7.07 \times 10^{6}}{0.921 \times 130 \times 314} = 188.05 < \overline{\sigma}_{st} = 348 \text{ MPa} \rightarrow \text{Condition } \text{vein } \text{fite.}
$$
  
\n
$$
\sigma_{bc} = \frac{\sigma_{s}}{K_{1}} = \frac{188.05}{48.29} = 3.89 \text{ MPA} < \overline{\sigma}_{bc} = 15 \text{ MPa} \rightarrow \text{Condition } \text{vein } \text{fite.}
$$

On trouve aussi que la condition est vérifiée dans le sens Y-Y.

#### **c) Etat limite de déformation :**

La vérification de la flèche n'est pas nécessaire si les conditions suivantes sont vérifiées :

$$
\begin{cases}\n\frac{h}{l_x} \ge \frac{1}{16} & \to & \frac{15}{110} = 0,136 > \frac{1}{16} = 0,062 & \to & \text{Condition verifyiée.} \\
\frac{h}{l_x} \ge \frac{M_{tx}}{20M_x} & \to & \frac{15}{110} = 0,136 \ge \frac{7,07}{20 \times 8,124} = 0,043 & \to & \text{Condition verifyiée.} \\
\frac{A_x}{bd} \le \frac{2}{fe} & \to & \frac{3,14}{13 \times 100} = 0,0024 < \frac{2}{400} = 0,005 & \to & \text{Condition verifyiée.}\n\end{cases}
$$

Donc ce n'est pas nécessaire de vérifier la flèche.

# **Conclusion :**

Au final les résultats sont donnés dans le tableau ci-dessous :

| Zone       | Sens  | Mu(KN.m) | $\mu$  | β     | $A$ (cm <sup>2</sup> ) | A adoptée | (cm <sup>2</sup> ) | $S_t$ (cm) |
|------------|-------|----------|--------|-------|------------------------|-----------|--------------------|------------|
| Sur appuis | $X-X$ | 5,13     | 0,021  | 0,989 | 1,15                   | 3,14      | 4HA10              | 25         |
|            | $Y-Y$ | 1,81     | 0,0075 | 0,996 | 0,40                   | 3,14      | 4HA10              | 25         |
| En travée  | $X-X$ | 7,70     | 0,032  | 0,984 | 1,73                   | 3,14      | 4HA10              | 25         |
|            | $Y-Y$ | 2,72     | 0,011  | 0,994 | 0,60                   | 3.14      | 4HA10              | 25         |

**Tableau III-6-1 :** Ferraillage de la dalle machine

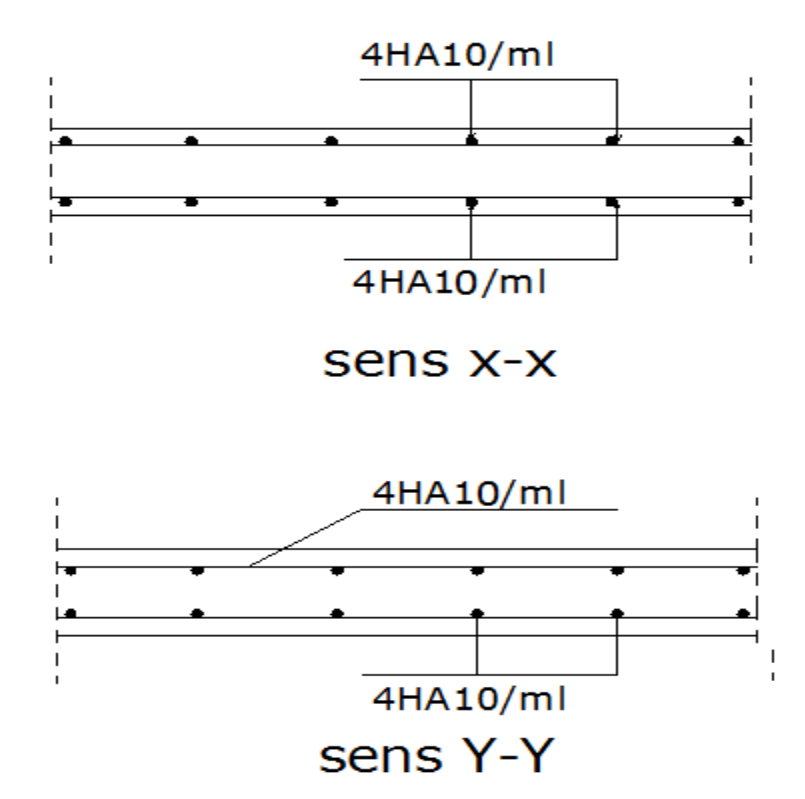

**Figure III-6-4 :** Coffrage et ferraillage de la dalle de la salle machine

# **IV.1.Introduction :**

La révolution scientifique a changé les habitudes de travail. Certains métiers ont apparus et d'autre ont disparus. L'informatique est rapidement devenue l'outil de travail indispensable dans de nombreuses professions, qui au préalable n'utilisaient pas de telles techniques et qui ont dû par conséquent s'adapter à ces changements. L'ingénieur en génie civil a aussi dû confronter le monde de l'informatique, par l'apparition de logiciels de calcul.

Étant donné que la méthode des éléments finis est envisagée pour l'analyse du risque sismique l'utilisation d'un logiciel s'impose (ETABS, SAP2000, ROBOT, etc.), ces logiciels doivent posséder certaines caractéristiques recherchées :

- Suffisamment de liberté pour le choix des méthodes de calcul et des utilisés.
- Clarté de la démarche de calcul.
- Utilisation rapidement accessible.
- Sa disponibilité.

# **IV.1.1.Le concept de base de la MEF :**

La MEF est une généralisation de la méthode de déformation pour les cas de structures ayant des éléments plans ou volumineux, elle considère la structure comme un assemblage direct d'éléments finis, ces derniers sont connectés entre eux par des nœuds situés sur les limites des éléments

Pour chaque type d'éléments une fonction polynomiale détermine la relation entre la déformation et la force nodale, elle peut être dérivée sur la base de principe de l'énergie potentielle minimale, cette relation est connu sous le nom de la matrice rigidité de l'élément. Un système d'équation algébrique linéaire peut être établi en imposant l'équilibre de chaque nœud, tout en considérant inconnu les déformations au niveau des nœuds. La solution consiste donc à déterminer ces déformations, en suite les forces et les contraintes peuvent être calculées en utilisant les matrices de rigidité de chaque élément.

# **IV.1.2**.**Définition de logiciel ETABS :**

L'ETABS est un logiciel de calcul et de conception des structures d'ingénierie, particulièrement adaptée aux bâtiments et ouvrages de génie civil. Il permet en un même environnement la saisie graphique des ouvrages avec une bibliothèque d'éléments autorisant l'approche du comportement de ces structures. L'ETABS offre de nombreuses possibilités d'analyse des effets statiques et dynamiques avec des compléments de conception et de vérification des structures en béton armé et charpente métallique. Le post- processeur graphique facilite l'interprétation des résultats, en offrant la possibilité de visualiser la déformée du système, les diagrammes des efforts, les champs de contraintes, les modes propres de vibration, etc.

# **IV.1.3.Méthode de modélisation :**

**L'ETABS** se trouve sur plusieurs versions, dans notre travail on va utiliser la version **9.7.0**

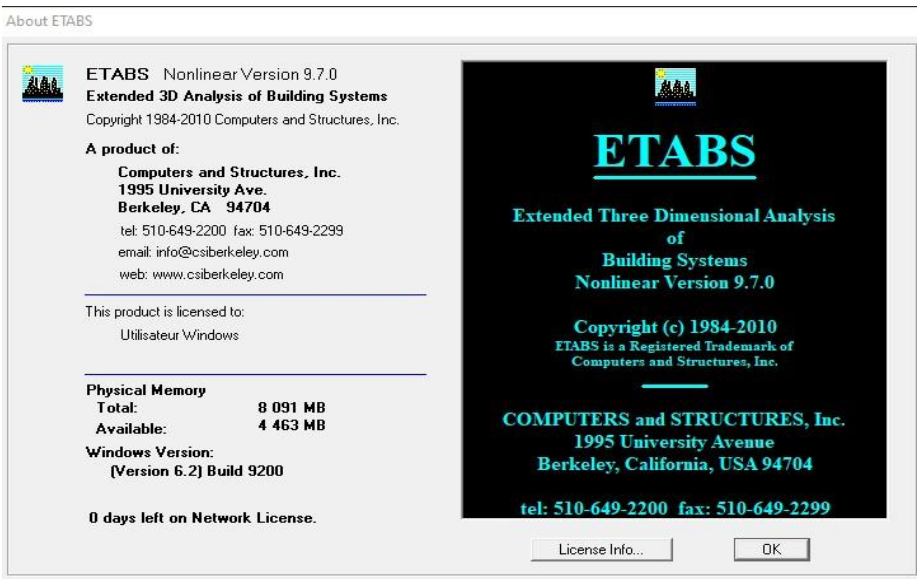

# **IV.1.4.Etapes de modélisation :**

Les étapes de modélisation peuvent être résumées comme suit :

- Introduction de la géométrie de l'ouvrage.
- Spécification des propriétés mécaniques des matériaux.
- Spécification des propriétés géométriques des éléments (poteaux, poutres, voiles…).
- Définition des charges statiques (G, Q).
- Introduction du spectre de réponse (E) selon le RPA99/version 2003.
- Définition de la charge sismique E.
- Chargement des éléments.
- Introduction des combinaisons d'actions.
- Spécifier les conditions aux limites.
- Déroulement de l'analyse et visualisation des résultats.

## **1) Introduction de la géométrie de l'ouvrage :**

Cette première étape consiste à spécifier la géométrie des structures à modéliser.

#### **Choix de l'unité :**

On doit choisir un système d'unités pour la saisie des données dans l'ETABS→ KN-m.

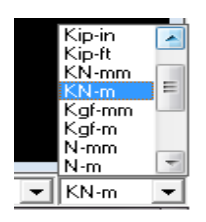

**Définir les propriétés mécaniques et géométriques des éléments :**

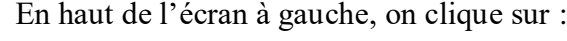

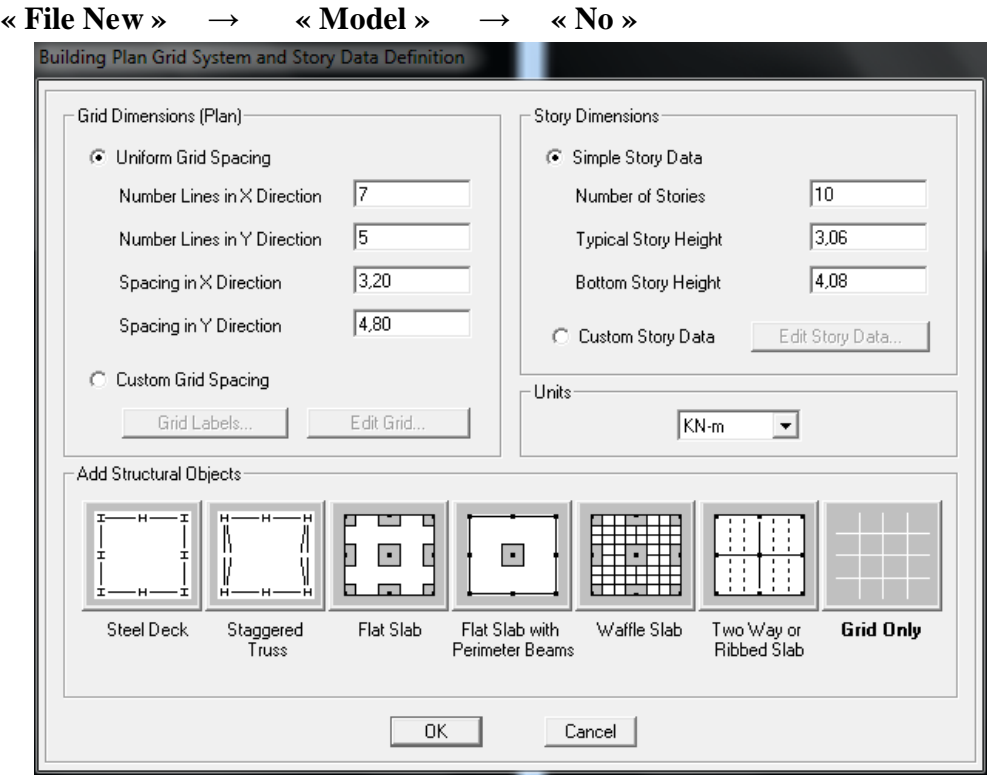

Cette option nous permit d'introduire les caractéristiques des structures, dans la boite de dialogues qui apparait on aura à spécifier :

- Le nombre de lignes dans la direction  $X \rightarrow \infty$  **Number lines in X direction ».**
- Le nombre de lignes dans la direction  $Y \rightarrow \infty$  **Number lines in Y direction** ».
- Longueur de travée dans le sens de X entre axes  $\rightarrow \infty$  spacing in X **direction ».**
- Hauteur d'étage → **« story height ».**
- Le nombre d'étage → **« Numder of stories ».**
- La hauteur d'étage courant → **« typical story hight ».**
- La hauteur d'étage en bas  $\rightarrow$  **« bottom story hight ».**

#### **NB :**

Toutes les valeurs indiquées sur les images sont celles adoptées pour notre structure

#### **Pour la longueur des travées :**

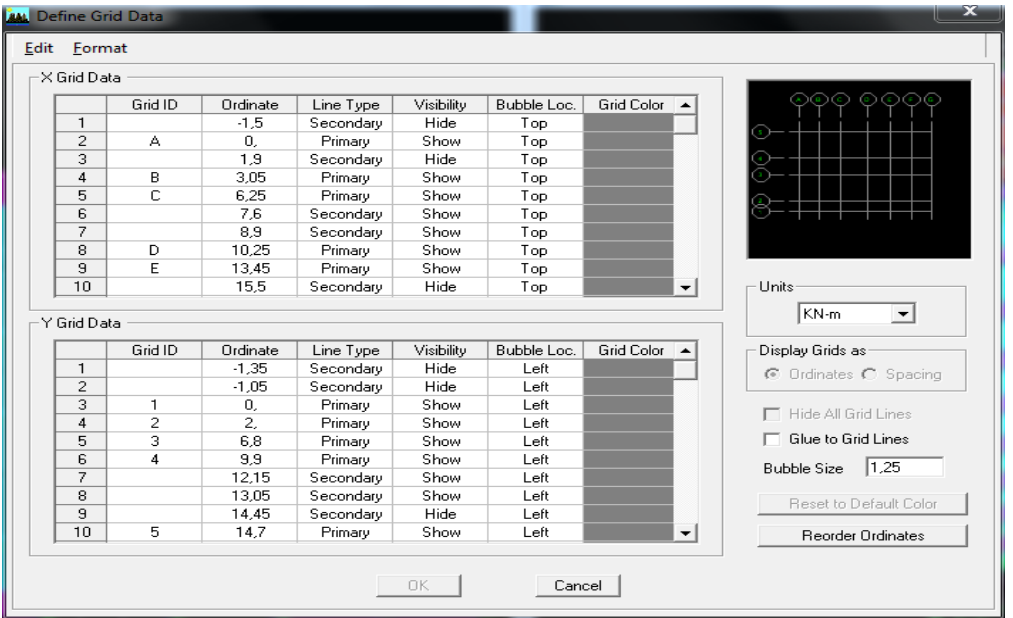

Pour la longueur des étages **« Costom Story Data »** et on remplit le tableau comme suit :

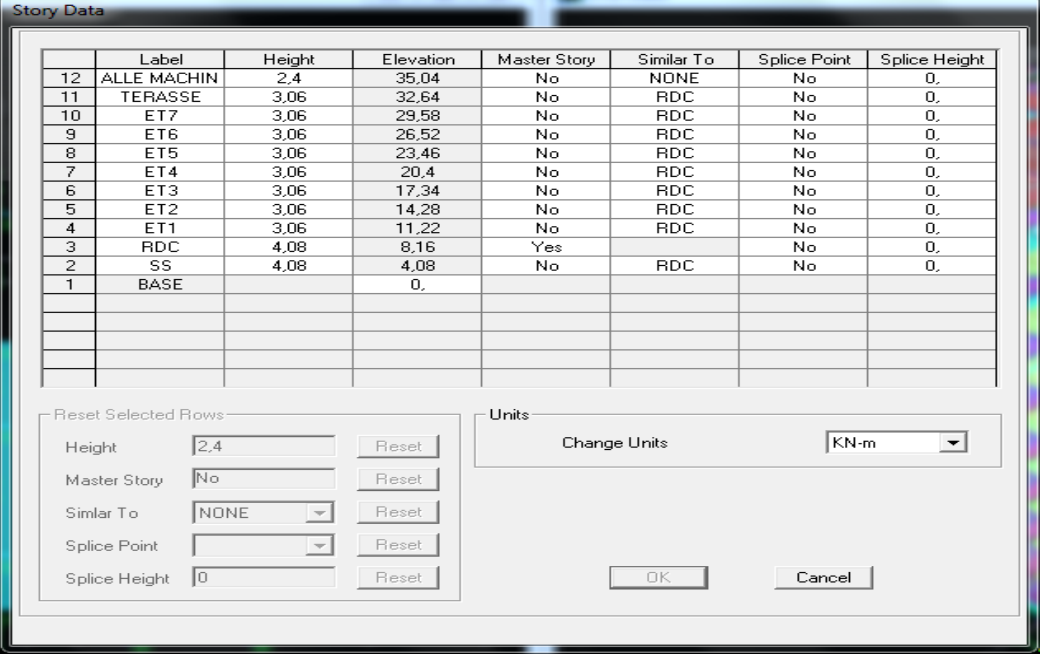

#### **2) Spécification des caractéristiques mécaniques des éléments :**

La deuxième étape consiste à la définition des Propriétés mécanique des matériaux en l'occurrence, l'acier et le béton, et pour cela on suit les étapes suivantes :

**« Define »** → **« Material Properties »** → **« Conc »** → **« Modify/Show Material »**  et on le remplit comme suit :

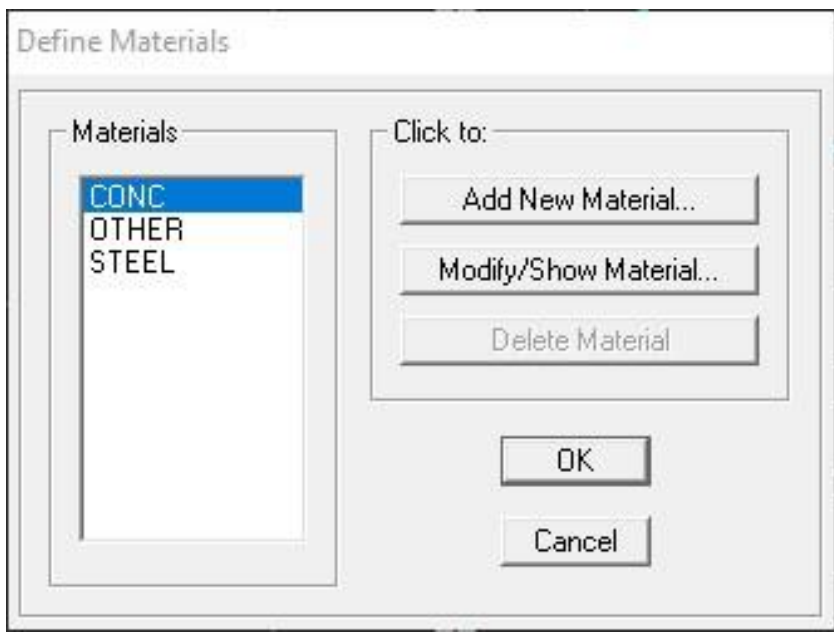

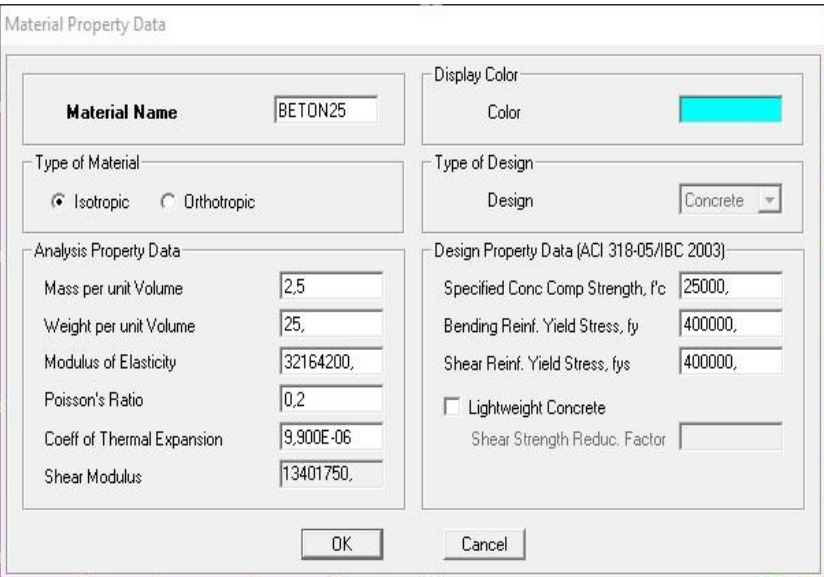

#### **3) Spécification des caractéristiques géométriques des éléments :**

Dans cette partie on va définir les propriétés géométrique des éléments (poteaux, poutres, dalles,…), et les affecte dans la structure.

#### **Poteaux :**

# **« Define »** → « **Frame Sections »** → **« Add Rectangular »**

Et on remplit comme il est montré dans la fenêtre ci-dessous :

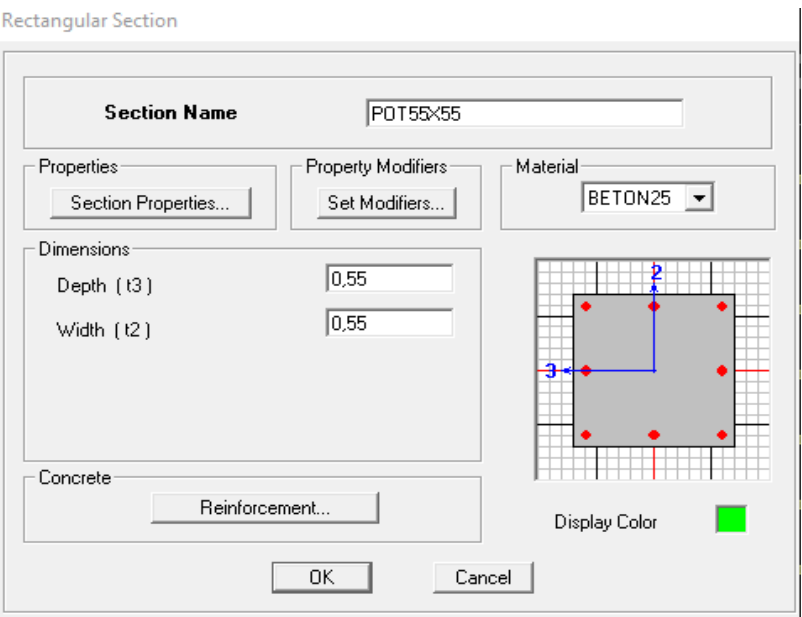

# → **« Reinforcement Data »** → **« OK »** → **« OK »**

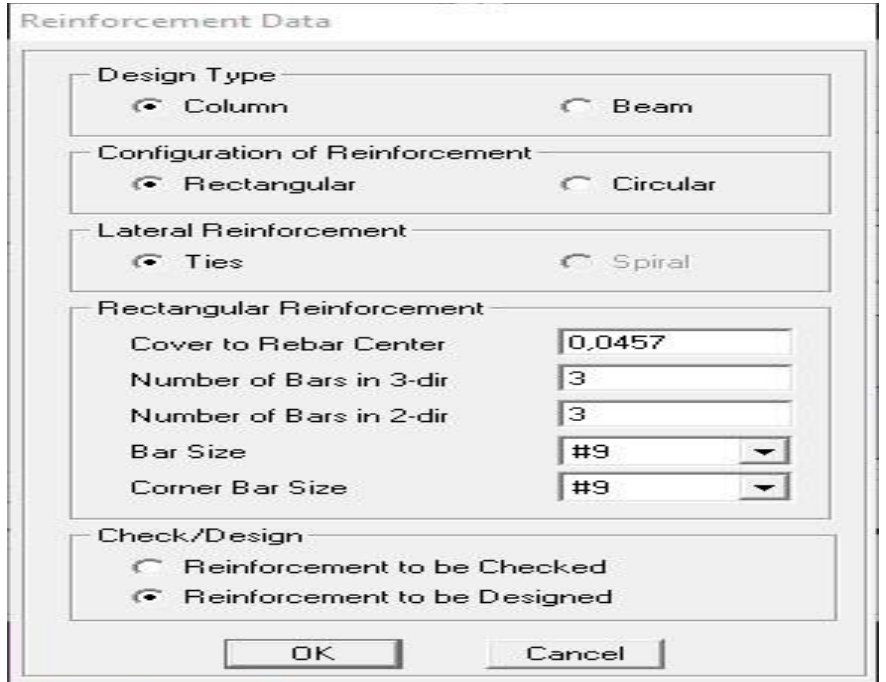

# **Poutre :**

Pour les poutres on suit les mêmes étapes juste on remplace **« Column »** par **« Beam »**

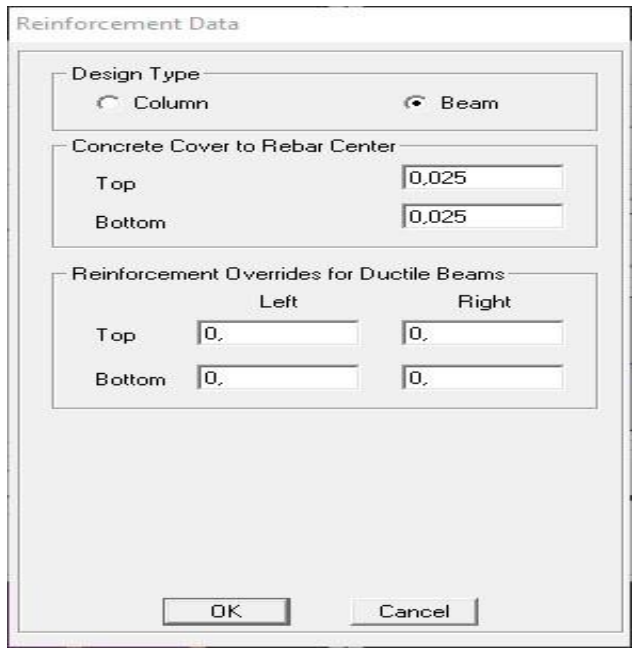

Et on finale pour les poteaux et les poutres on aura :

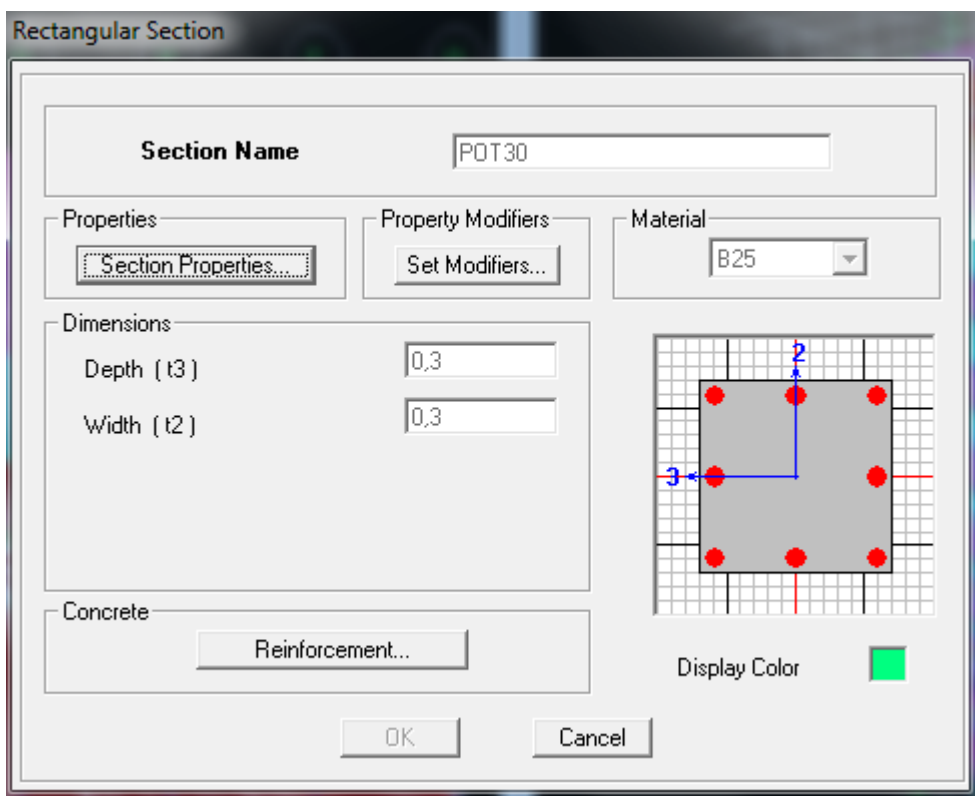

### **Les voiles :**

# **« Ddefine » → « Wall/Salb/Deck sections » → « Add New Wall »**

Et on remplit comme il est indiqué :

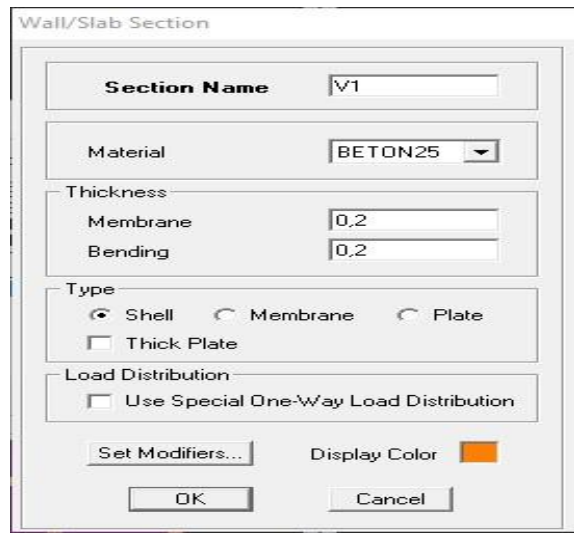

On commence par définir leurs caractéristiques géométriques, on clique :

#### **Define** ⇒ **define wall/ slab /deck section** ⇒**add new slab ( dalle pleine et planchers )**

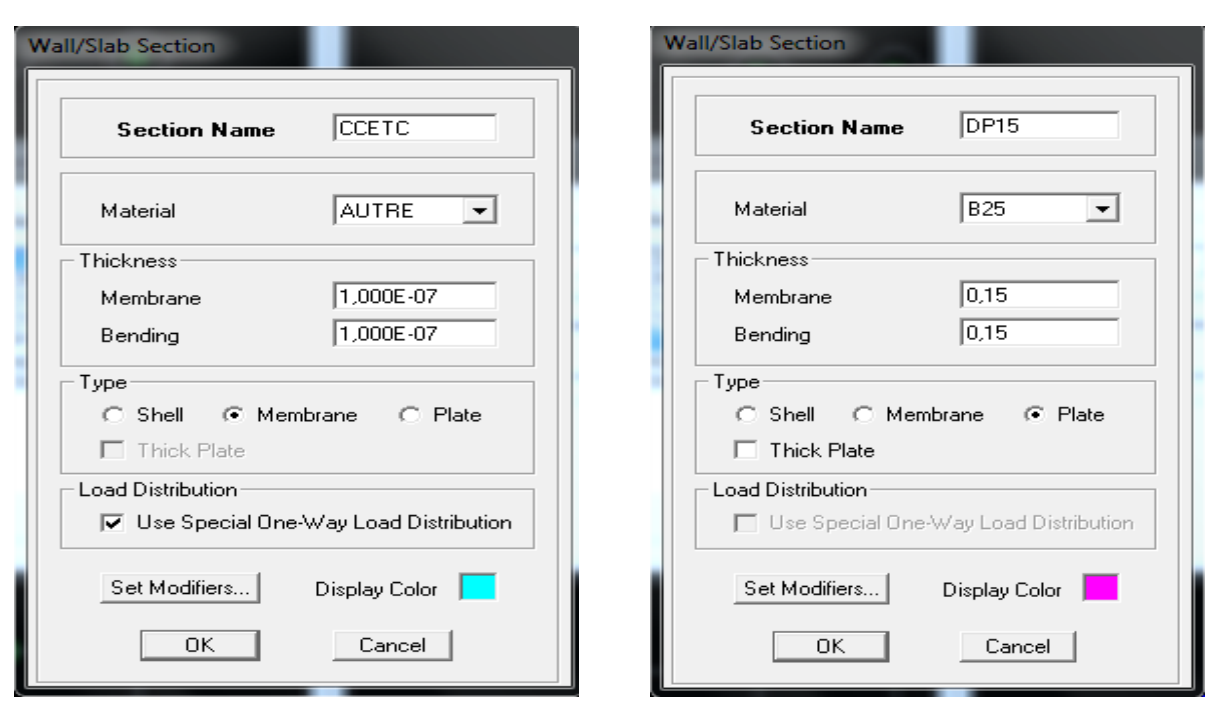

# Pour les planchers **Pour les dalles pleines**

#### **3.a) L'affectation des éléments dans la structure :**

#### **Les poteaux :**

国 On clique sur l'icône :

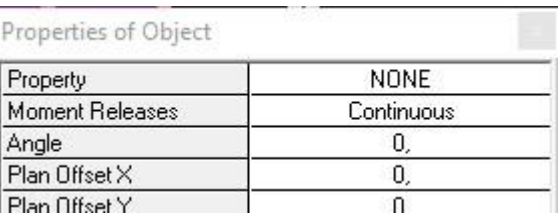

On choisit le nom de la section (POT  $30 \times 30$ ) par exemple et on l'affecte à sa position dans la structure.

#### **Pour les poutres et les voiles**

On fera de même pour les autres éléments on change juste l'icone

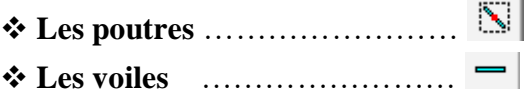

A la fin on aura :

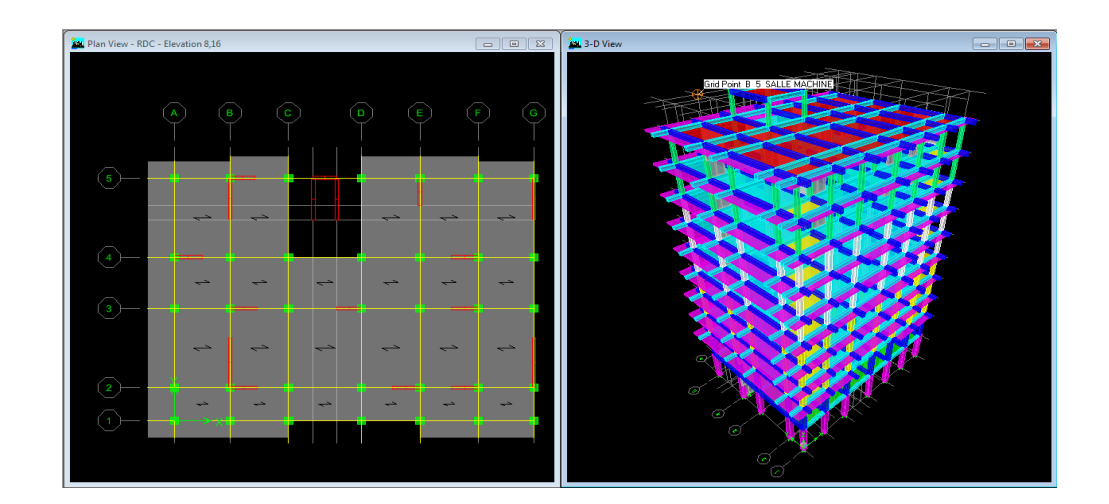

# **4) Définition des charges statiques (G, Q) :**

La structure est soumise à des charges permanentes (G) et des charges d'exploitations (Q) pour les définir on clique sur : Defiine ⇒ static load cases

Une boite de dialogue intitulée « **Define Static Load Case Names** » apparait tel que les paramètres doivent être définies comme suit :

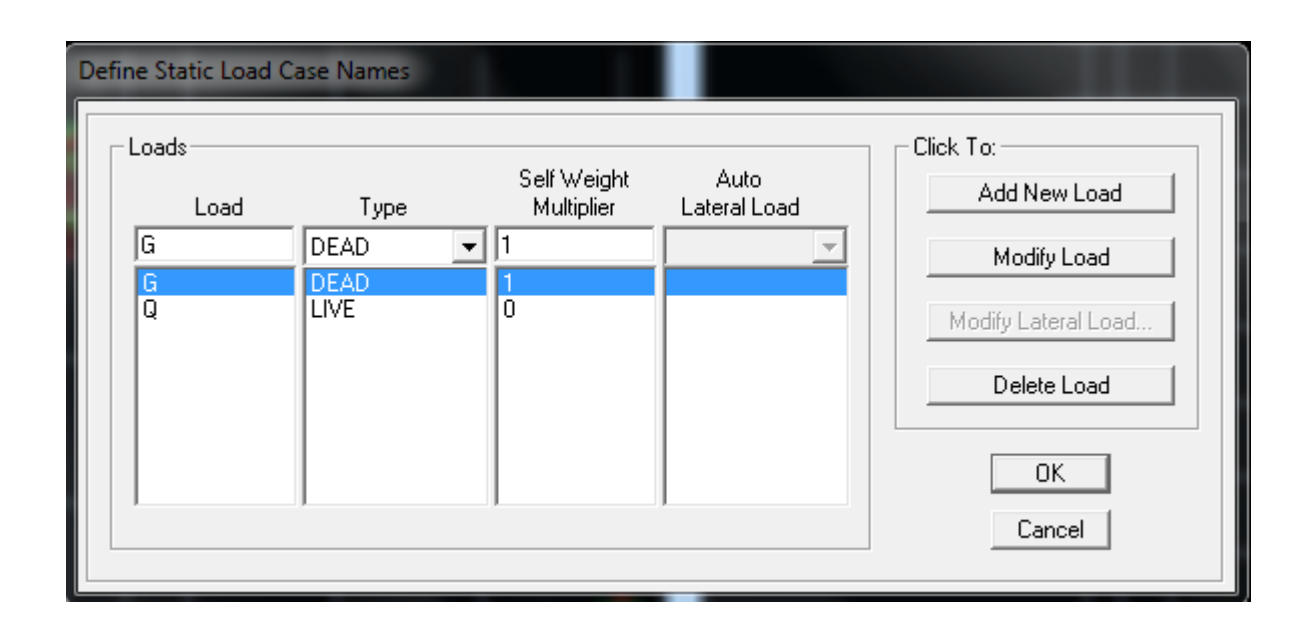

# **Remarque :**

En introduisant la valeur de 1 dans la case « Selt Weight Multiplier », le logiciel prend en compte le poids propre des éléments en le rajoutant automatiquement aux charges permanentes G.

### **5) Introduction du spectre de réponse (E) selon le RPA99/version 2003 :**

Pour le calcul dynamique de la structure on doit introduire un spectre de repense, ce spectre est une courbe de repense maximale d'accélération pour un système à un degré de liberté soumis une excitation donnée pour des valeurs successives des périodes propre.

Les données à introduire dans le logiciel :

# **Zone sismique :**

**Tizi Ouzou** ville classée selon le **RPA 99 (version 2003)** comme un zone de moyenne sismicité **(zone Ⅱa).**

### **Groupe d'usage :**

Ouvrages courants ou d'importance moyenne (ouvrage courants, du 3.2 du RPA 2003 Art 3.2).

### **Coefficient de comportement R :**

**R** : coefficient de comportement global de la structure, sa valeur est donnée par le tableau 4.3en fonction de système de contreventement tel que défini en 3.4 du RPA.

 $R = 3.5$  (contreventement assuré par des voiles)

## **Amortissement :**

Remplissage dense (Cloisons en maçonnerie) **10.**

### **Site :**

Les sites sont classés en quatre catégories en fonction des propriétés mécaniques des sols qui les constituent

Dans notre cas Site : **S3**

# **Facture de qualité (Q) :**

Le facteur de qualité de la structure est fonction de :

### **Conditions minimales sur les files de contreventement**

D'après le RPA99, chaque file de portique doit comporter à tous les niveaux au moins trois travées dont le rapport des portées est < 1,5

### **La redondance en plan :**

Chaque étage devra avoir, en plan au moins quatre (4) files de portiques ou voiles dans la direction des forces latérales appliquées, dont le rapport des portées n'excédé pas 1,5

### **La régularité en plan :**

- Le bâtiment présente une configuration sensiblement symétrique vis-à-vis deux directions orthogonales.
- L'excentricité ne dépasse pas les 15 % de la dimension du bâtiment mesurée perpendiculairement à la direction de l'action séismique considérée.
- La structure a une force compacte et le rapport :
- Longueur/largueur  $=$  La somme des dimensions de pattier rentrantes osaillantes du bâtiment dans une direction donnée n'excède pas 25%.
- La surface totale des ouvertures de plancher doit rester inferieur a 15% de celle de la dernier.

### **La régularité en élévation :**

- Le système de contreventement ne doit pas comporter d'élément porteur vertical discontinu, dont la charge ne se transmette pas directement à la fondation.
- La masse des différents niveaux reste diminue progressivement et sans changement brusque de la base au sommet du bâtiment.
- La variation des dimensions en plan du bâtiment entre deux niveaux successifs ne dépasse 20%
- La plus grande dimension latérale du bâtiment n'excède pas 1,5 fois sa plus petite dimension.
- **Contrôle de la qualité des matériaux :**
- **Contrôle de la qualité d'exécution :**

Ces deux derniers critères sont obligatoirement respectés depuis le séisme de 2003.

## **Pénalité en fonction de critère de qualité :**

| Critère q                                           | $P_q$      |          |  |
|-----------------------------------------------------|------------|----------|--|
|                                                     | sens $x-x$ | sens y-y |  |
| Condition minimales sur les fils de contreventement | 0,05       | 0.05     |  |
| La redondance en plan                               | 0,05       | 0,05     |  |
| La régularité en plan                               | 0,00       | 0,00     |  |
| La régularité en élévation                          | 0,00       | 0,00     |  |
| Contrôle de la qualité des matériaux                | 0,05       | 0,05     |  |
| Contrôle de la qualité d'exécution                  | 0,05       | 0.05     |  |

**Tableau IV-1 :**La valeur de Q

# **La valeur Q est déterminée par la formule : Q = 1 +**

 $P_q$ : Pénalité à retenir selon que le critère de qualité q 'est satisfait ou non'

Sens  $x-x \to Q_x = 1 + 0.20 = 1.20$ 

Sens  $y-y \rightarrow Q_y = 1 + 0.20 = 1.20$ 

Après avoir vérifiée les conditions ci-dessus en trouve le facture de quantité **Q = 1,20**

En introduit dans le logiciel comme il est montré ci-dessous

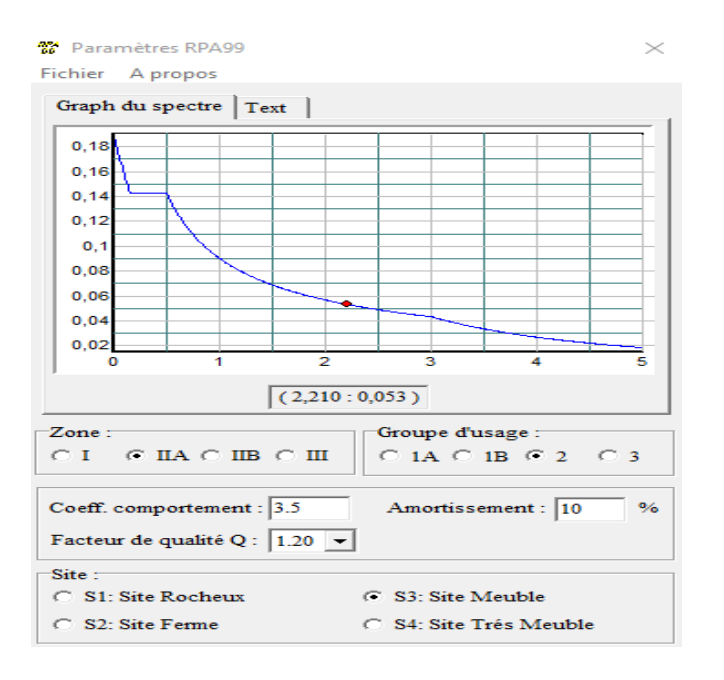

On clique sur **« Text » → « enregistré ».**

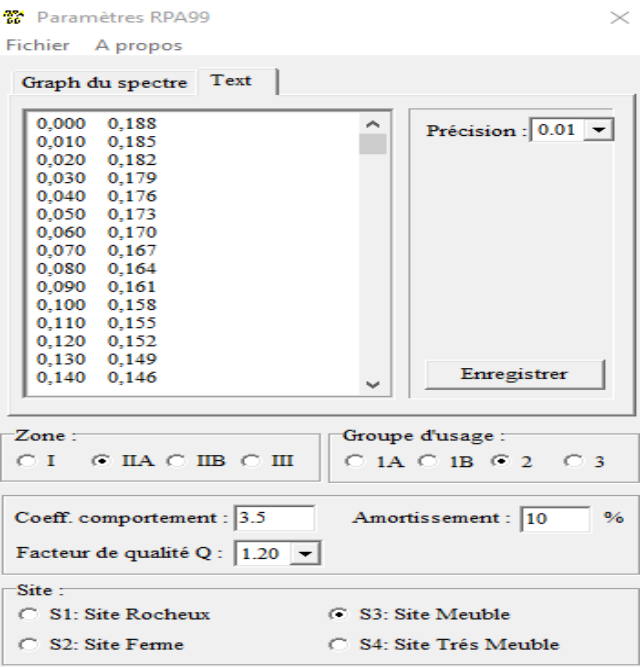

Pour injecter le spectre dans le logiciel ETABS on clique sur :

# **« Define » → « Response spectrum » → « Function spectre from file »**

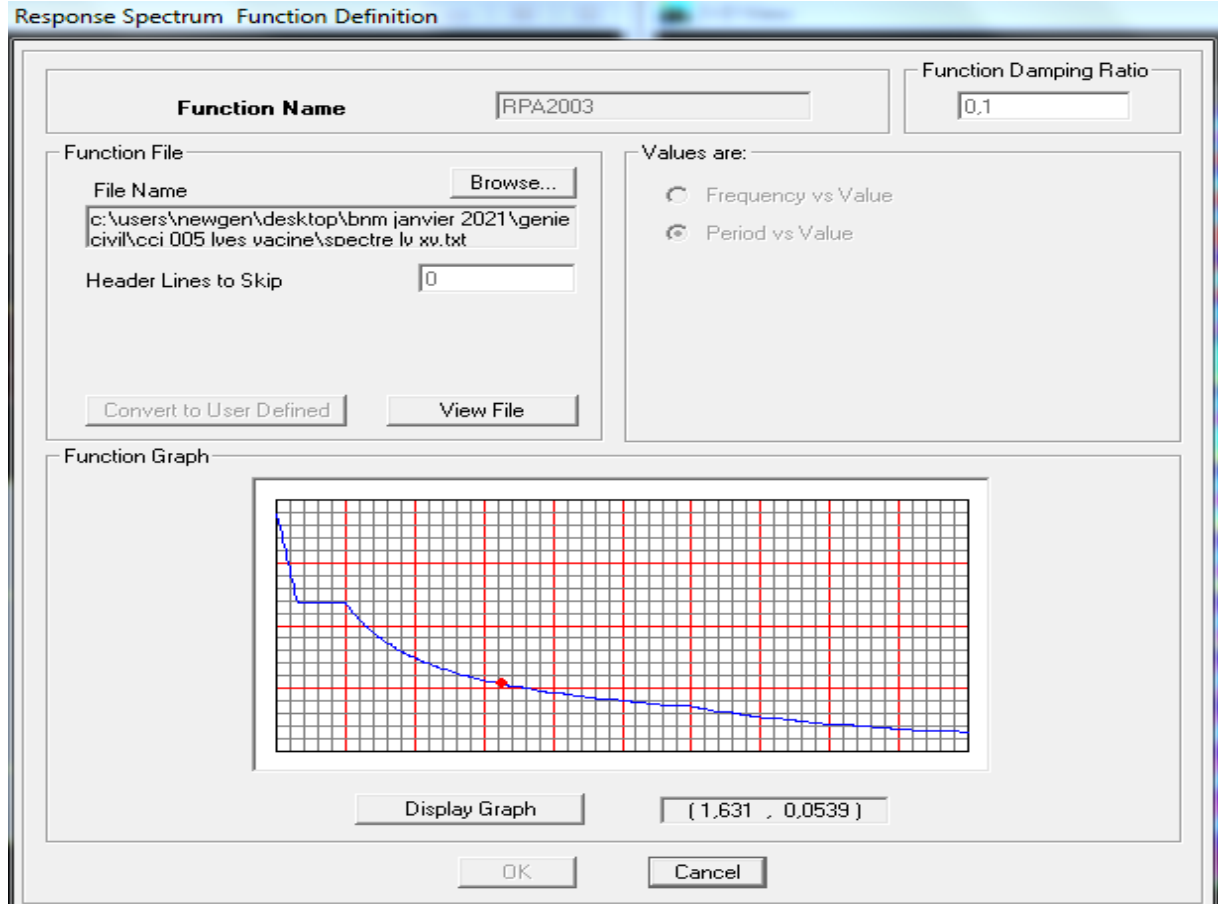

#### **6) Définition de la charge sismique E :**

Cette étape consiste à définir les charges sismiques **E.** 

Une fois que le spectre est défini, on va définir la charge sismique E suivant les deux directions X et Y, on clique sur :

**« Define » → « Response Sepectrum Cases » → « Add New Spectrum »**

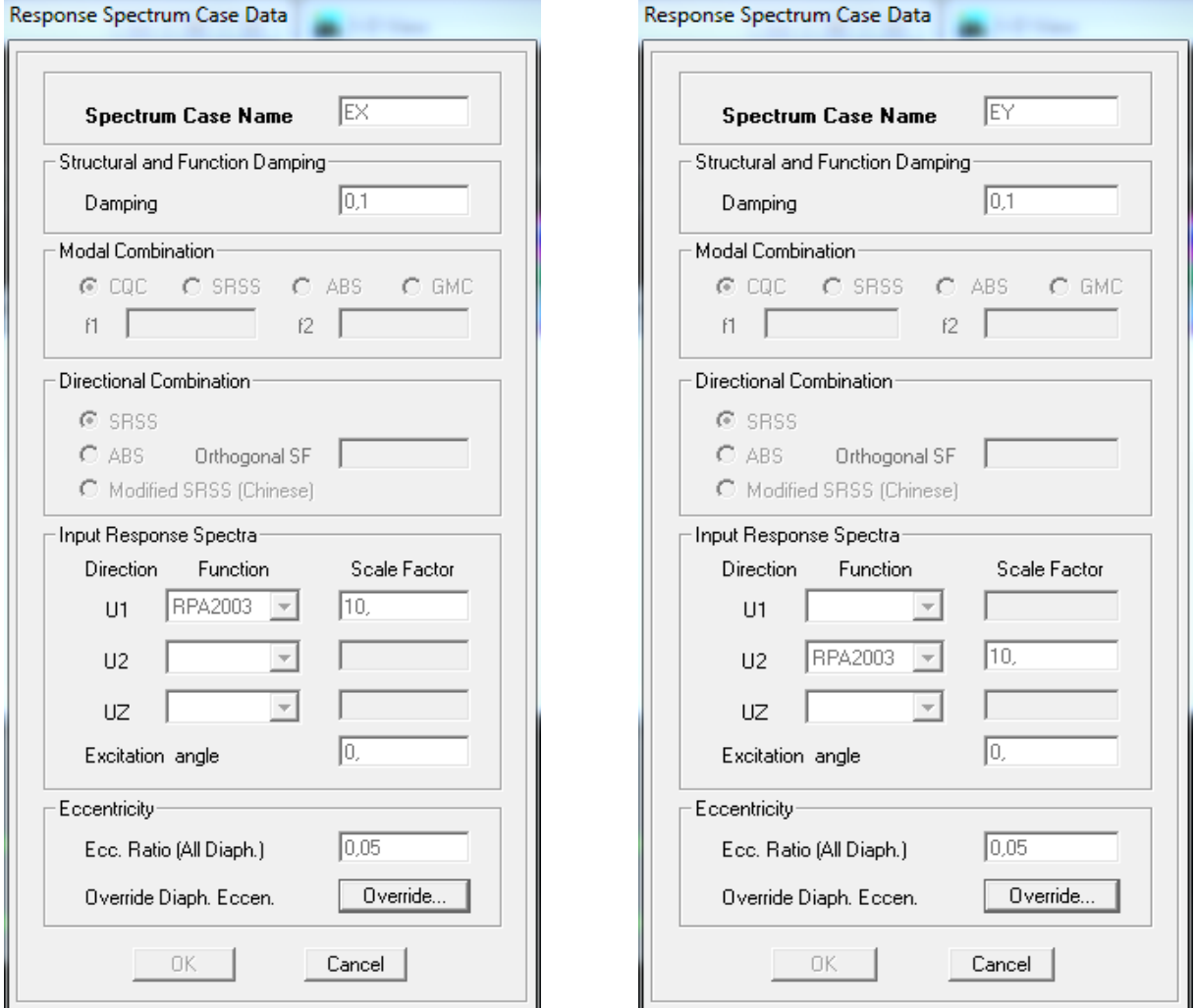

#### **7) Chargement des éléments :**

Cette étape consiste au chargement des éléments surfaciques qui lui revient en cliquant sur : **« Assing » → « Sell/areas load » → « Uniform »**

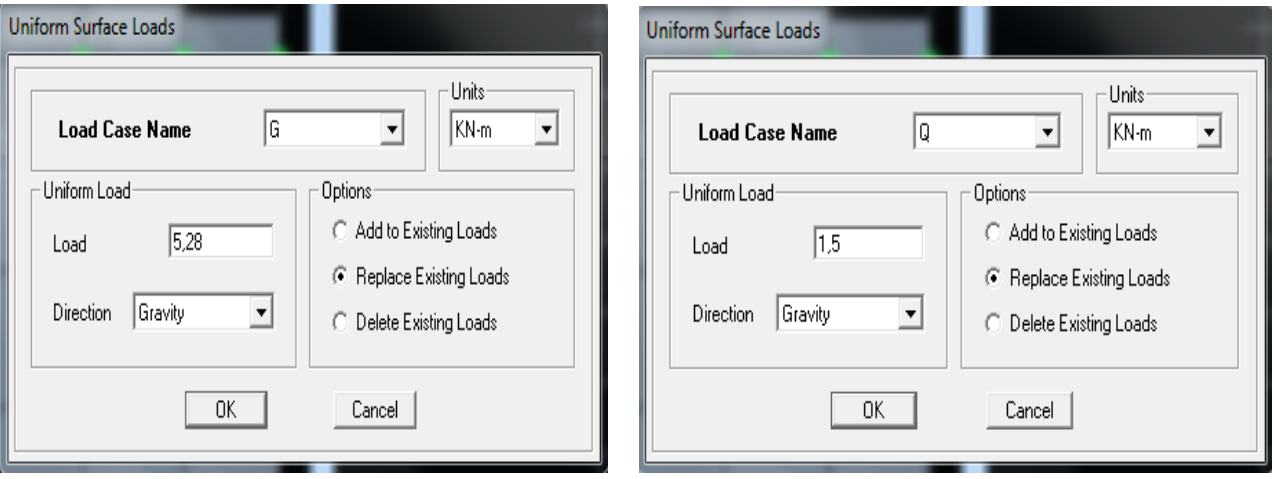

### **8) Introduction des combinaisons d'actions :**

Introduction des combinaisons d'action.

Les combinaisons d'action à considérer pour la détermination des sollicitations et déformation sont :

- Combinaison à L'ELU  $\rightarrow$  BAEL91  $\int_{E}^{E}$ E
- Combinaison accidentelles du RPA  $\rightarrow$  Accidentelle  $\begin{cases} G \\ G \end{cases}$  $\boldsymbol{0}$

Pour introduire les combinaisons dans le logiciel on clique sur :

```
« Define » → « Loads Combinaisons » → « Add new combo »
```
Exemple **ELU** on remplit comme suit :

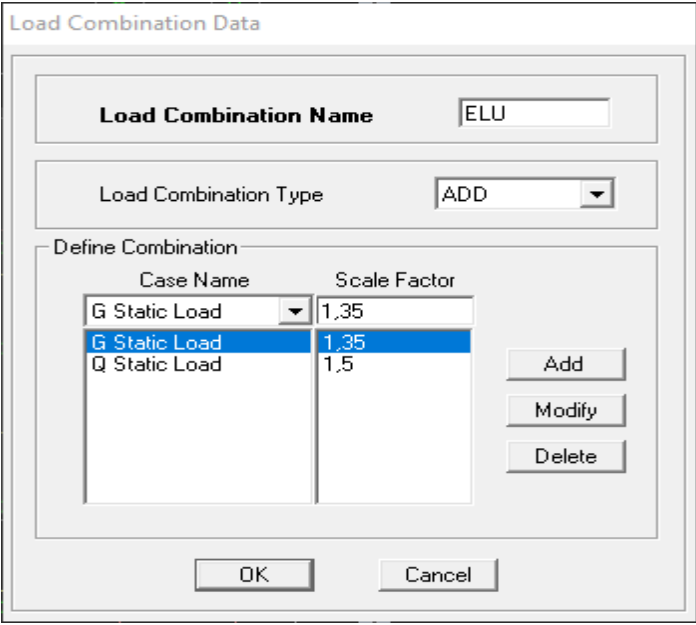

On reprend la même opération pour les autres combinaisons et on aura au final 6 combinaisons.

#### **9) Spécifier les conditions aux limites :**

#### **Appuis :**

Pour modéliser la fondation du bâtiment, on a admis que les poteaux et les voiles sont encastrés au sol de fondation. Pour réaliser cela, on sélectionne tous les nœuds de la base, et leur attribuent un encastrement en cliquant sur l'icône  $\frac{32}{4}$  la fenêtre ci-après s'affichera :

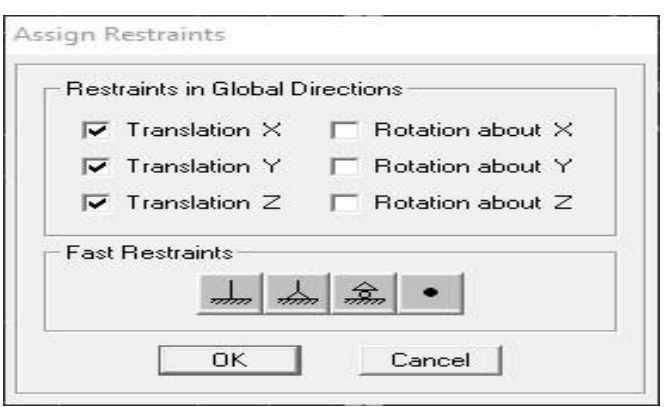

On clique sur l'icône de l'encastrement  $\Box$  et tous les nœuds de la base seront encastrés.

#### **Diaphragms :**

La masse peut être définie dans l'ETABS et ceci de la manière suivante

**« Define » → « mass source » → « from loads »**

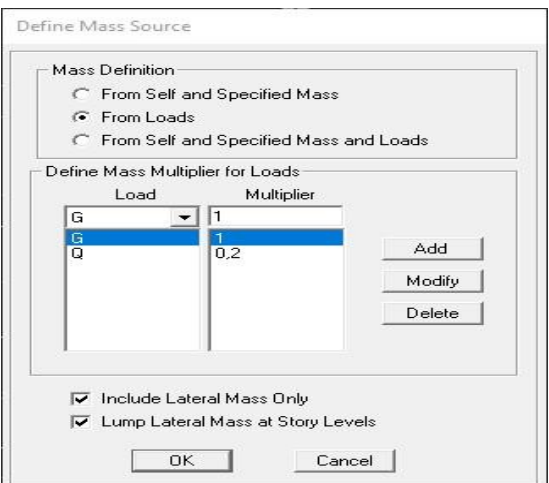

Les planchers sont supposés infiniment rigide dans leurs plans « diaphragmes » et leurs masse supposées concentrées en leurs centres de masse (nœud maitre), Alors on doit relier les nœuds du même plancher à leurs nœuds maitres de telle sorte qu'ils puissent former un diaphragme ceci a pour effet de réduire le nombre d'équations à résoudre par ETABS.

On sélectionne le plancher un, et on suit les étapes suivantes :

**« Assign » → « Joint/point » → « Diaphragm » → « Add New Diaphragm »**

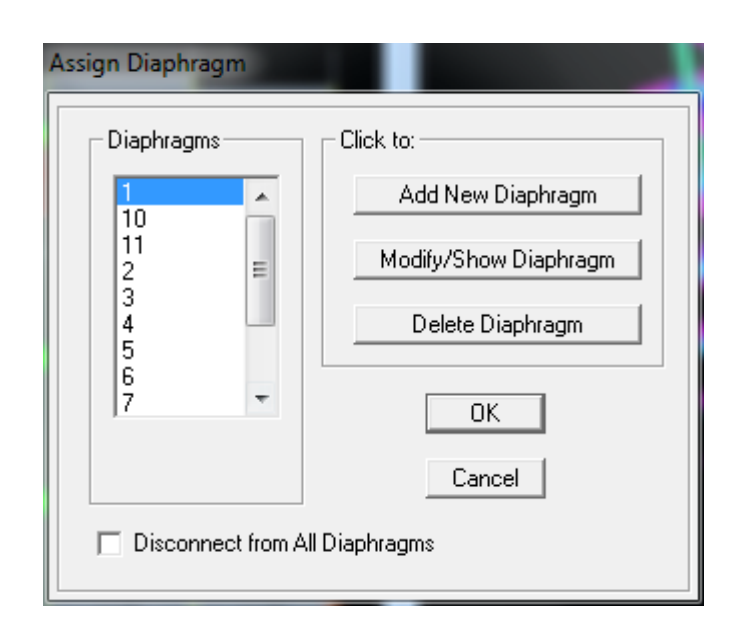

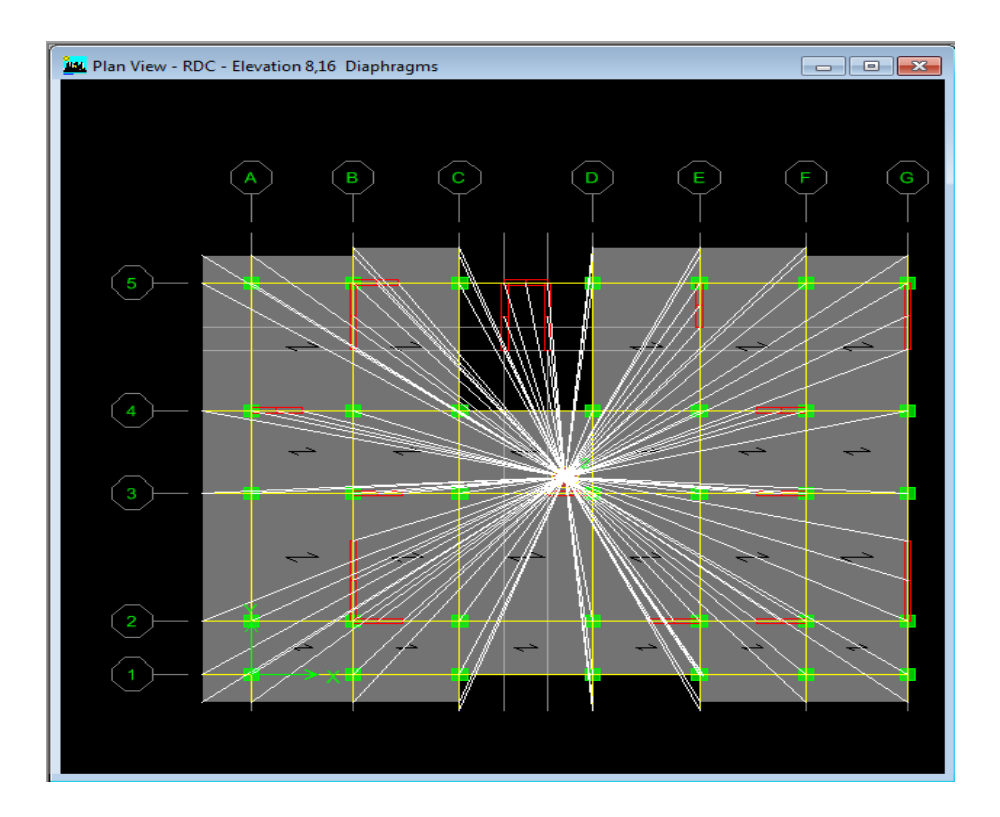

On suit la même étape pour les autres planchers.

## **10) Déroulement de l'analyse et visualisation des résultats :**

Pour lancer l'analyse de la structure : on se positionne sur : **« Analyse » → « Run Analysis »** ou on clique sur le bouton **F5**

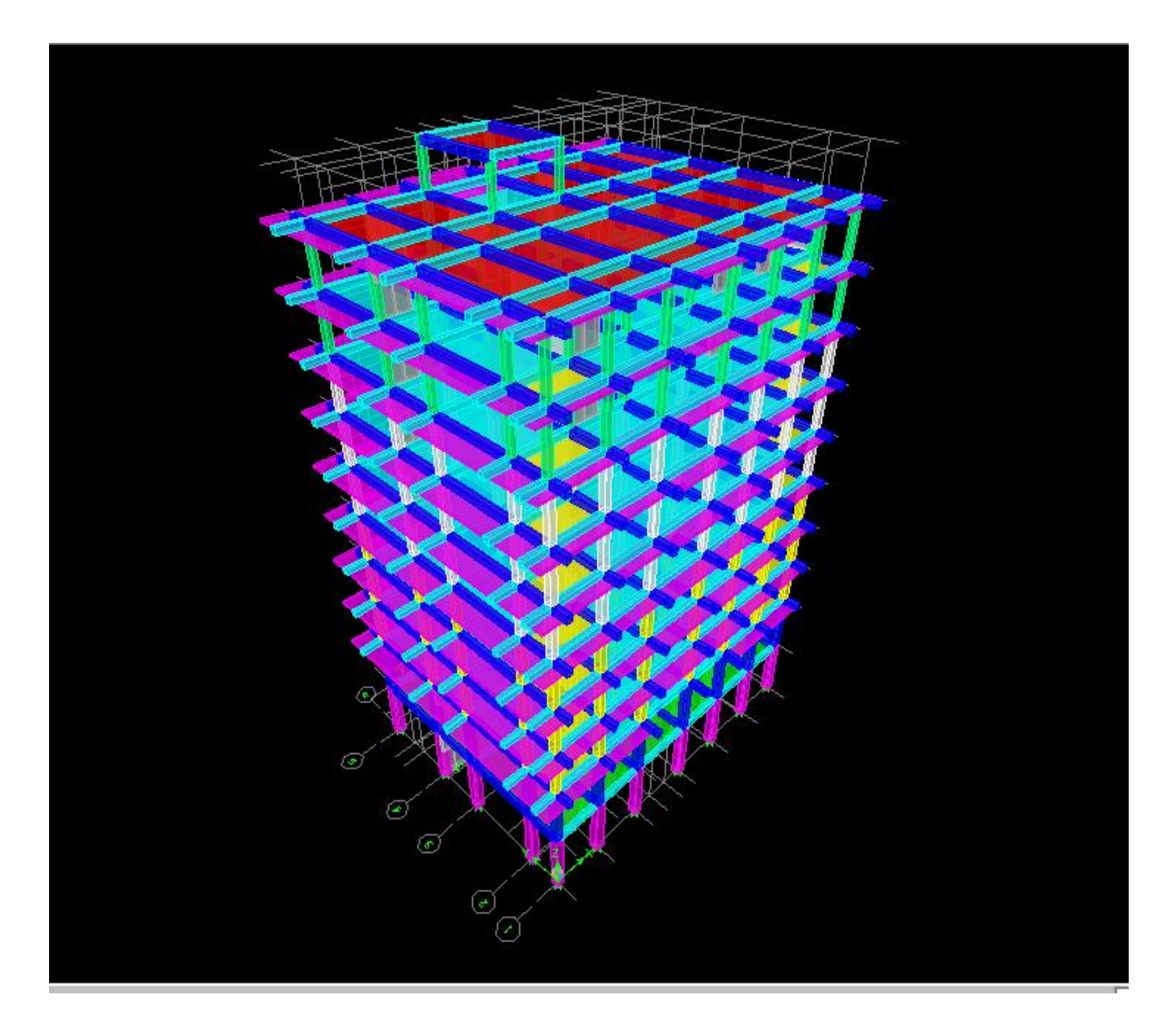

# **Introduction :**

Les tremblements de terre ont présenté depuis toujours un des plus graves désastres pour l'humanité. Leur apparition brusque et surtout imprévue, la violence des forces mises en jeu, l'énormité des pertes humaines et matérielles ont marqué la mémoire des générations. Parfois, les dommages sont comparables à un budget national annuel pour un pays, surtout si ses ressources sont limitées.

Une catastrophe sismique peut engendrer une grave crise économique, ou au moins une brusque diminution du niveau de vie dans toute une région pendant une longue période. L'une des questions qui se posent est : Comment limiter les endommagements causés aux constructions par le séisme ?

Il est donc nécessaire de construire des structures résistant aux séismes.

Cette partie du chapitre consiste donc à analyser et vérifier les exigences du RPA qui sont :

- Justification du système de contreventement.
- $\triangleright$  Le pourcentage de participation de la masse modale.
- > L'effort tranchant à la base.
- **Executed** Les déplacements.
- Justification vis-à-vis de l'effet P-Delta.
- > L'effort normal réduit.
- > L'excentricité.
- > la période.

#### **V.1.Méthodes de calcul :**

Le choix des méthodes de calcul et la modélisation de la structure doivent avoir pour objectif de reproduire au mieux le comportement réel de l'ouvrage le calcul des forces sismique peut être mené suivant deux méthodes :

- Par la méthode statique équivalente.
- Par la méthode d'analyse modale spectrale.
- Par la méthode d'analyse dynamique par accélérogrammes.

Le calcul des forces sismiques se fera avec la méthode d'analyse modale spectrale qui est applicable sur tous les cas d' après les règles du **RPA99 version 2003(article 4.1.3)**.

#### **Principe de la méthode :**

Pour cette méthode, il est recherché pour chaque mode de vibration, le maximum des effets engendrés dans la structure par les forces sismiques représentées par un spectre de réponse de calcul .Ces effets sont par la suite combinés pour obtenir la réponse de la structure.

# $Display \rightarrow$  Show mode shape

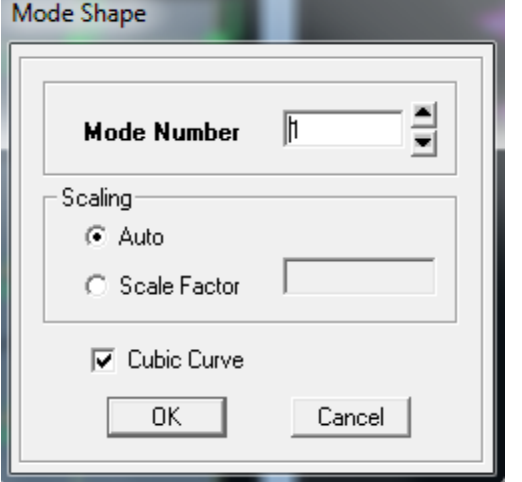

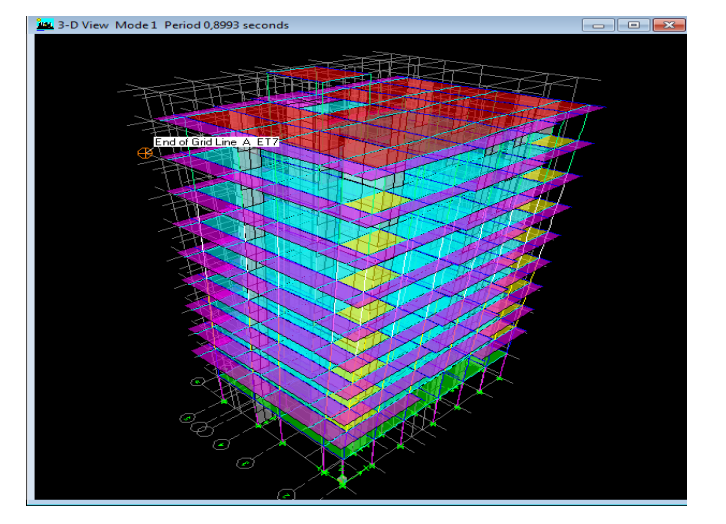

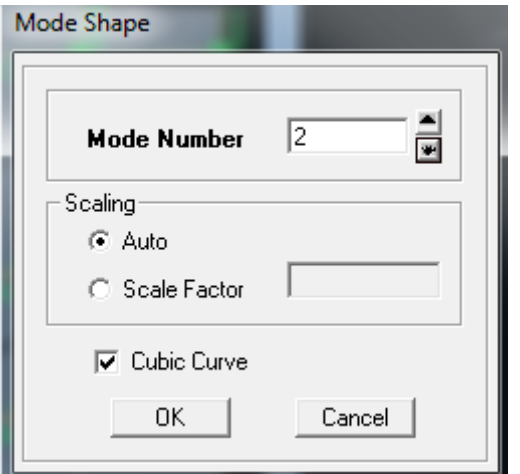

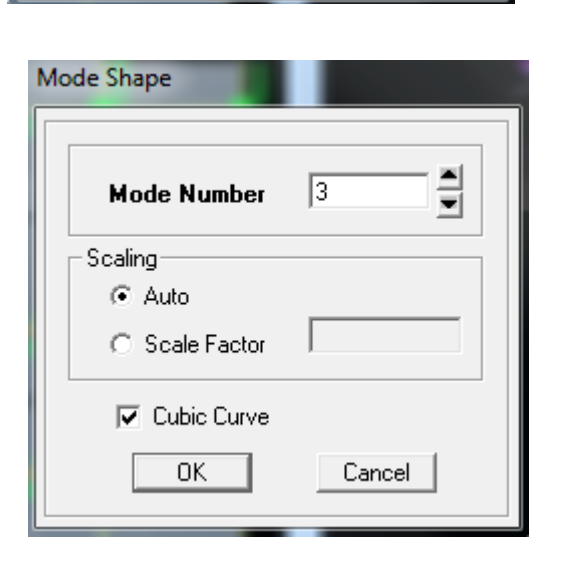

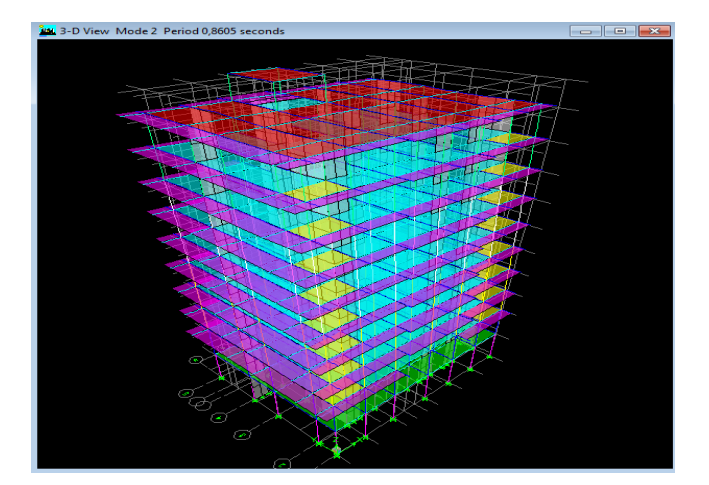

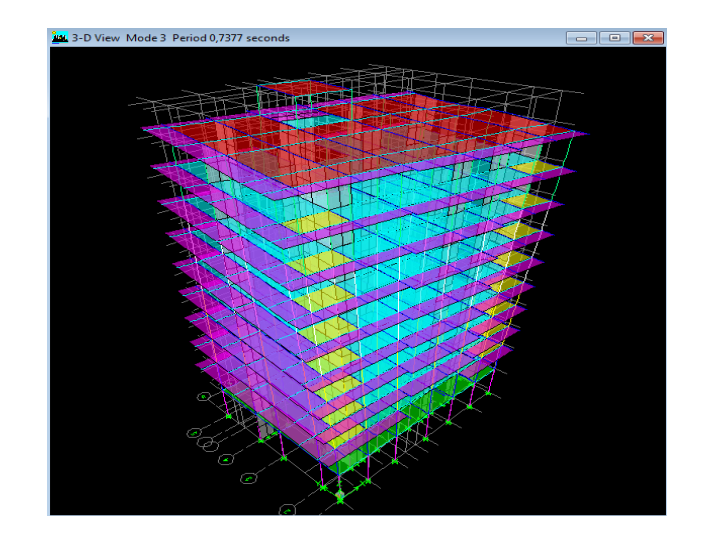

## **V.2. Justification du système de contre contreventement :**

Selon les définitions données par le RPA99/V2003, pour le choix de système de contreventement, choix du coefficient R, on doit calculer le pourcentage des charges verticales et des charges horizontales reprises par les portiques et les voiles, comme illustré dans les tableaux ci-dessous :

#### **Charges horizontales EX reprisent par les poteaux et les voiles :**

Les efforts horizontaux repris par le système de contreventement sont donnés par l'ETABS (combinaison Ex et Ey

Pour déterminer la nature de système de contreventement, on suit les étapes suivantes :

Dans le menu ETABS on choisit :

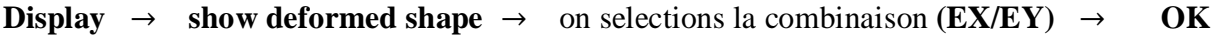

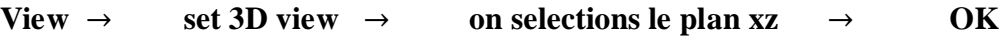

## **Draw**  $\rightarrow$  **draw section cut**  $\rightarrow$  et on trace une ligne de coupe sur la vue en 3D pour chaque étage

| Niveau         |           | Charges [KN] | Pourcentage (%) |           |        |
|----------------|-----------|--------------|-----------------|-----------|--------|
|                | Totale    | Portiques    | <b>Voiles</b>   | Portiques | Voiles |
| 8              | 446,08    | 237,087      | 208,9948        | 53,15     | 46,85  |
| $\overline{7}$ | 785,2174  | 252,646      | 532,5714        | 32,18     | 67,82  |
| 6              | 1067,1902 | 463,712      | 603,4782        | 43,45     | 56,55  |
| 5              | 1311,9978 | 507,122      | 804,8758        | 38,65     | 61,35  |
| $\overline{4}$ | 1525,6847 | 526,6341     | 999,0506        | 34,52     | 65,48  |
| 3              | 1711,8257 | 767,5917     | 944,234         | 44,84     | 55,16  |
| $\overline{2}$ | 1873,2191 | 754,6501     | 1118,569        | 40,29     | 59,71  |
| $\mathbf{1}$   | 2008,4141 | 751,2992     | 1257,1149       | 37,41     | 62,59  |
| <b>RDC</b>     | 2117,3917 | 598,832      | 1518,5597       | 28,28     | 71,72  |
| S-SOL          | 2159,2267 | 1544,825     | 1614,4017       | 25,24     | 74,76  |
|                | Moyenne   | 37,80        | 62,20           |           |        |

**Tableau V-1 :** Charges horizontales EX reprise par les portiques et les voiles

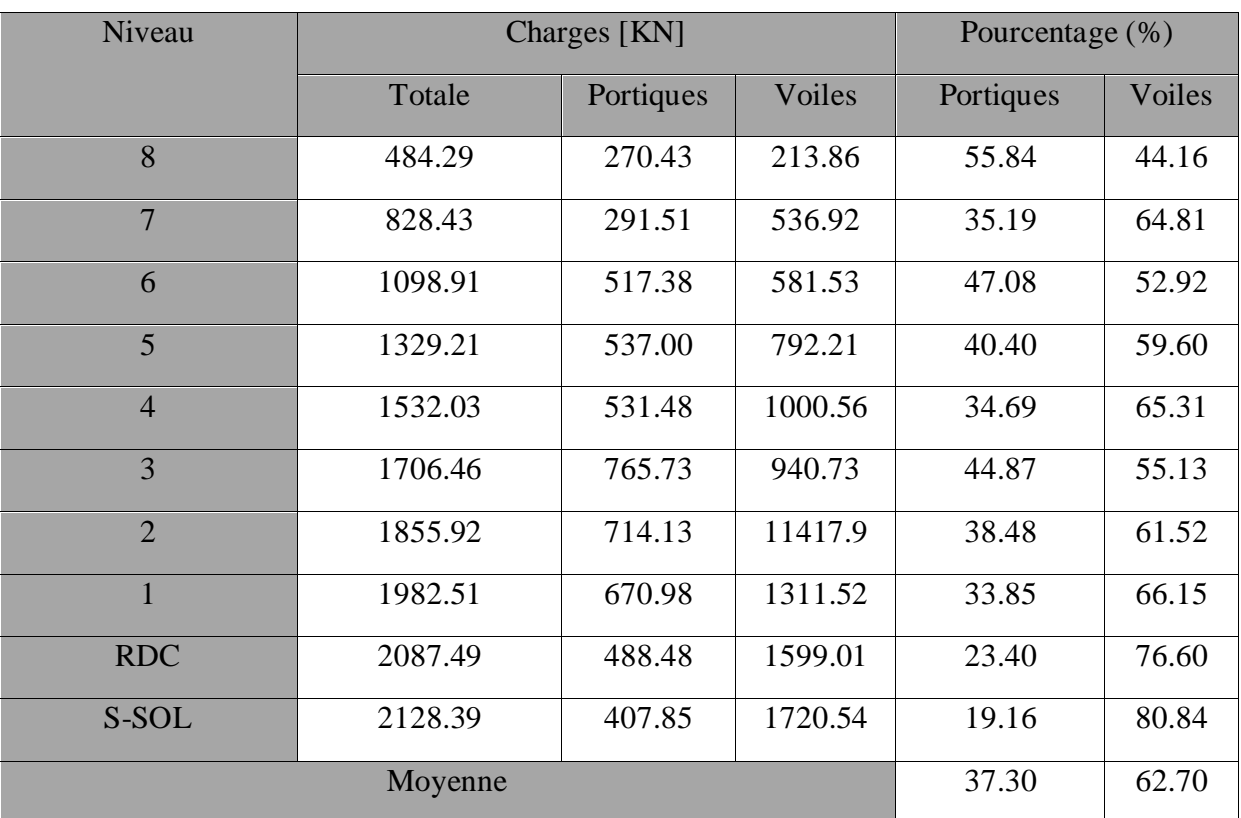

# **Charges horizontales EY reprisent par les poteaux et les voiles :**

**Tableau V-2 :** Charges horizontales EY reprise par les portiques et les voiles

# **Charges verticales reprisent par les poteaux et les voiles :**

Les charges verticales repris par le système de contreventement sont donnés par l'ETABS en sélectionnant la combinaison **(G+0.2Q**).

| Niveau         | Charges [KN] | Pourcentage (%) |          |           |        |
|----------------|--------------|-----------------|----------|-----------|--------|
|                | Totale       | Portiques       | Voiles   | Portiques | Voiles |
| 8              | 3842.71      | 1810.12         | 2032.59  | 47.11     | 52.89  |
| 7              | 6829.32      | 3108.00         | 3721.31  | 45.51     | 54.49  |
| 6              | 10191.72     | 4988.38         | 5203.35  | 48.95     | 51.05  |
| 5              | 13469.98     | 6700.70         | 6769.29  | 49.75     | 50.25  |
| $\overline{4}$ | 16790.32     | 8524.32         | 8265.99  | 50.77     | 49.23  |
| 3              | 20211.05     | 11087.44        | 9123.61  | 54.86     | 45.14  |
| $\overline{2}$ | 23631.79     | 12834.81        | 10796.99 | 54.31     | 45.69  |
| $\mathbf{1}$   | 27052.53     | 14999.26        | 12053.27 | 55.44     | 44.56  |
| <b>RDC</b>     | 31862.44     | 19106.21        | 12756.23 | 59.96     | 40.04  |
| S-SOL          | 34871.90     | 21491.13        | 13380.77 | 61.63     | 38.37  |
|                | 52.83        | 47.17           |          |           |        |

**Tableau V-3 :** Charges verticales reprise par les portiques et les voiles

### **Conclusion :**

D'après les résultats d'interaction, on remarque que les voiles reprennent plus de 20% des charges verticales et la totalité de l'effort horizontal donc pour notre système de contreventement, on adopte un coefficient de comportement  $R = 3.5$  (structure à voiles porteurs).

### **V.3.Vérification du nombre de mode : (Article 4.3.4)**

Nombre de modes à considérer d'après l'article :« Pour les structures représentées par des modèles plans dans deux directions orthogonales, le nombre de modes de vibration à retenir dans chacune des deux directions d'excitation doit être tel que :

- $\checkmark$  La somme des masses modales effectives pour les modes retenus soit égale à 90 % au moins de la masse totale de la structure.
- $\checkmark$  Ou que tous les modes ayant une masse modale effective supérieure à 5% de la masse totale de la structure soient retenus pour la détermination de la réponse totale de la structure.
- $\checkmark$  Le minimum de modes à retenir est de trois (03) dans chaque direction considérée » **(RPA 99/version 2003, p. 49).**
# Display  $\rightarrow$  Show Tables  $\rightarrow$  Modal Information Building  $\rightarrow$  Modal Information

# **Table: Modal Participation Mass Rations**

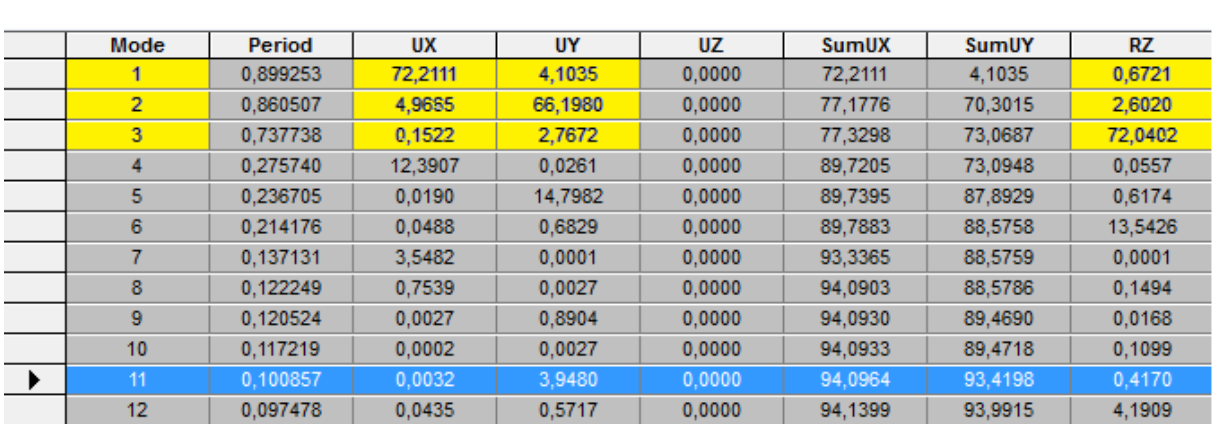

La condition du RPA se vérifié au  $11^{6}$ me mode  $\rightarrow$  condition vérifiée

(Mode  $1: Translation$  suivant  $X-X$ 

Les trois premiers modes sont vérifiés  $\big\}$  M

 $\bigcup_{i=1}^n S_i$  is Rotation suivant  $Z-Z$ 

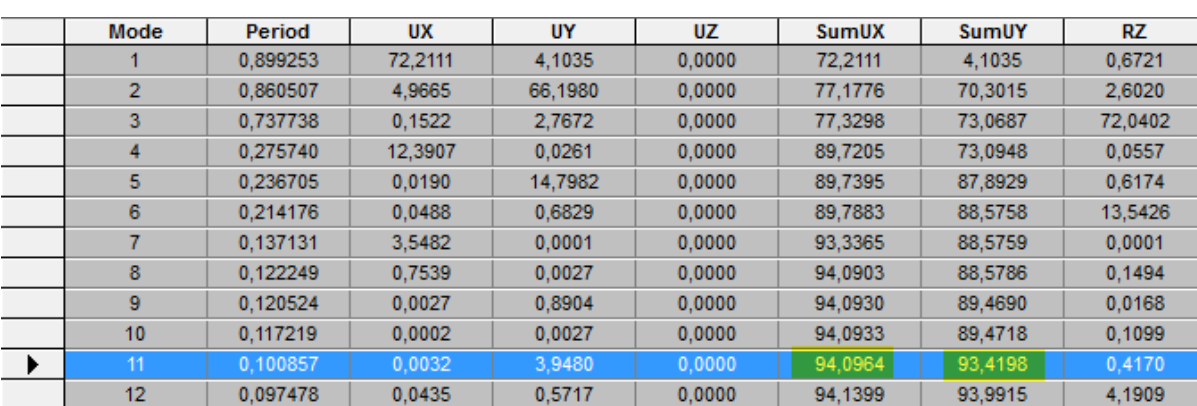

# **V.4.Vérification L'effort tranchant à La base : (Article 4.3.6)**

D'après l'article : « La résultante des forces sismiques à la base Vt obtenue par combinaison des valeurs modales ne doit pas être inférieure à 80 % de la résultante des forces sismiques déterminée par la méthode statique équivalente V pour une valeur de la période fondamentale donnée par la formule empirique appropriée.

$$
V_{base.MMS} \geq 80\%V_{base.MSE}
$$

Si Vt< 0.80 V, il faudra augmenter tous les paramètres de la réponse (forces, déplacements, moments ...) dans le rapport 0.8 V/Vt. » **(RPA 99modifie 2003, p. 50)**.

# a)  $V_{base,MMS}$

C'est l'effort tranchant sous E.

# **Display**  $\rightarrow$  **Show Tables**  $\rightarrow$  **Select Cases/ Combos**  $\rightarrow$  **<b>Ex** et Ey spectra +OK

#### **Building Output Table: Story Shears**

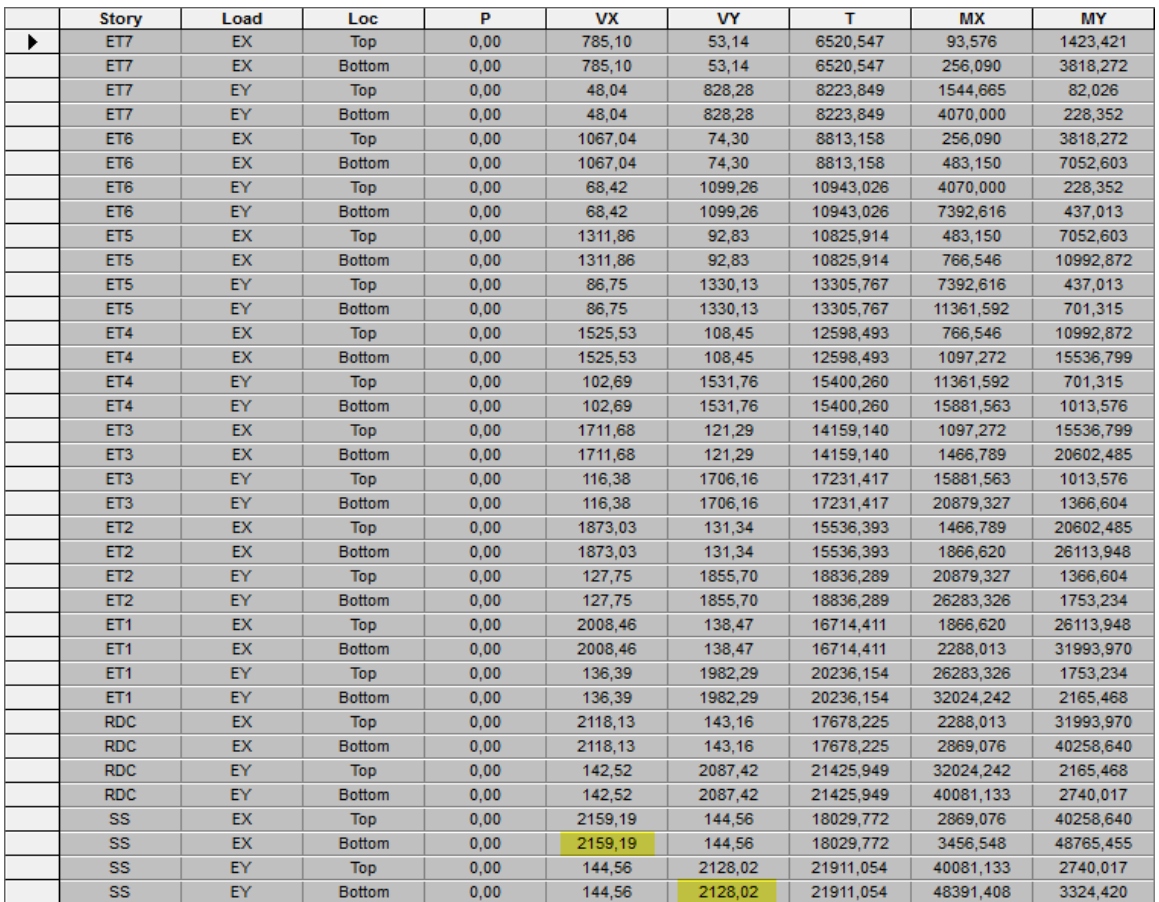

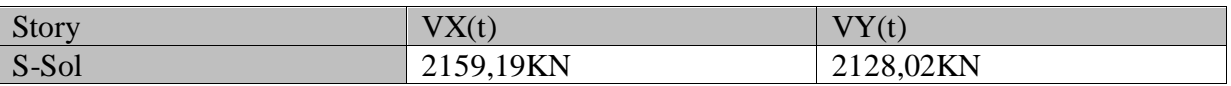

# **b**)  $V_{base.MSE}$ :

D'après **RPA99** la force sismique totale V qui s'applique à la base de la structure, doit être calculée successivement dans deux directions horizontales orthogonales selon la formule suivante :

$$
V_{base.MSE} = \frac{A.D.Q}{R}.W_T
$$

Avec :

# **A :** coefficient d'accélération de zone **(Tableau 4.1 RPA99)**

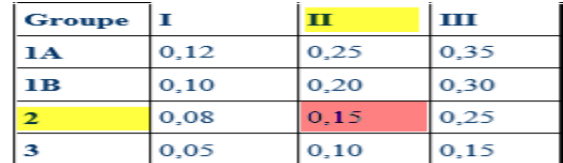

 $A=0.15$ 

**Q :** Facteur de qualité de la structure **(Tableau 4.4).**

Q=1.2 (calculé dans le chapitre précédent).

**D :** facteur d'amplification dynamique moyen

Il dépend de la période T du bâtiment, de l'amortissement  $\xi$  et de la période T<sub>2</sub> associée au site sa valeur est calculer par l'une des trois(03) équations

$$
D = \begin{cases} 2.5\eta & 0 \le T \le T_2 \\ 2.5\eta \left(\frac{T_2}{T}\right)^{\frac{2}{3}} & T_2 \le T \le 3s \\ 2.5\eta \left(\frac{T_2}{3}\right)^{\frac{2}{3}} \left(\frac{3}{T}\right)^{\frac{5}{3}} & T \ge 3s \end{cases}
$$

**η :** facteur de correction d'amortissement

$$
\eta = \sqrt{\frac{7}{(2+\xi)}} \ge 0.7 \qquad \eta = \sqrt{\frac{7}{(2+10)}} = 0.76 \ge 0.7 \qquad \text{C'est vérifié}
$$

 **:** Pourcentage d'amortissement critique fonction du matériau constitutif, du type de structure et de l'importance des remplissages. Dans notre cas  $\xi = 10\%$ .

**T<sup>2</sup> :** périodes caractéristiques associées à la catégorie du site et donné par le tableau (4.7.RPA)

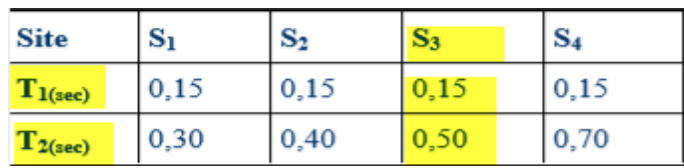

Site 3 (meuble)  $\rightarrow$   $T_2 = 0.5$ 

### **Estimation de la période fondamentale T :**

le RPA 2003 donne une formule empirique suivent :

$$
T = C_T h_N^{\frac{3}{4}}
$$
 (4-6 RPA2003)

Avec :

**hN:** hauteur mesurée en mètres à partir de la base de la structure jusqu'au dernier niveau  $h_N = 32,64$  m.

 $C_T$ : Coefficient fonction du système de contreventement du type de remplissage est donné par le tableau (4.6.RPA99)

 $C_T = 0.05$ 

Donc:

$$
T=0.05\times35,04^{3/4}=0.72
$$

$$
T=1.3\times0.6=0.936
$$
 S

La valeur de D :

$$
T_2 = 0.50 \text{ S} < T = 0.936 \text{ S} \qquad \rightarrow \qquad D = 2.5 \eta \left(\frac{T_2}{T}\right)^{\frac{2}{3}} = 2.5 \times 0.76 \times \left(\frac{0.50}{0.936}\right)^{\frac{2}{3}} = 1.25
$$

**R :** coefficient de comportement de la structure **(Tableau 4-3 RPA 99)**. Il est selon le système de contreventement pour R=3.5 (voiles porteur).

**W<sup>T</sup> :** Poids total de la structure.

Display  $\rightarrow$  Show tables  $\rightarrow$  Select Cases/combos  $\rightarrow$  Poids combo+OK  $\rightarrow$  Building Output  $\rightarrow$  Tables: Story Shears

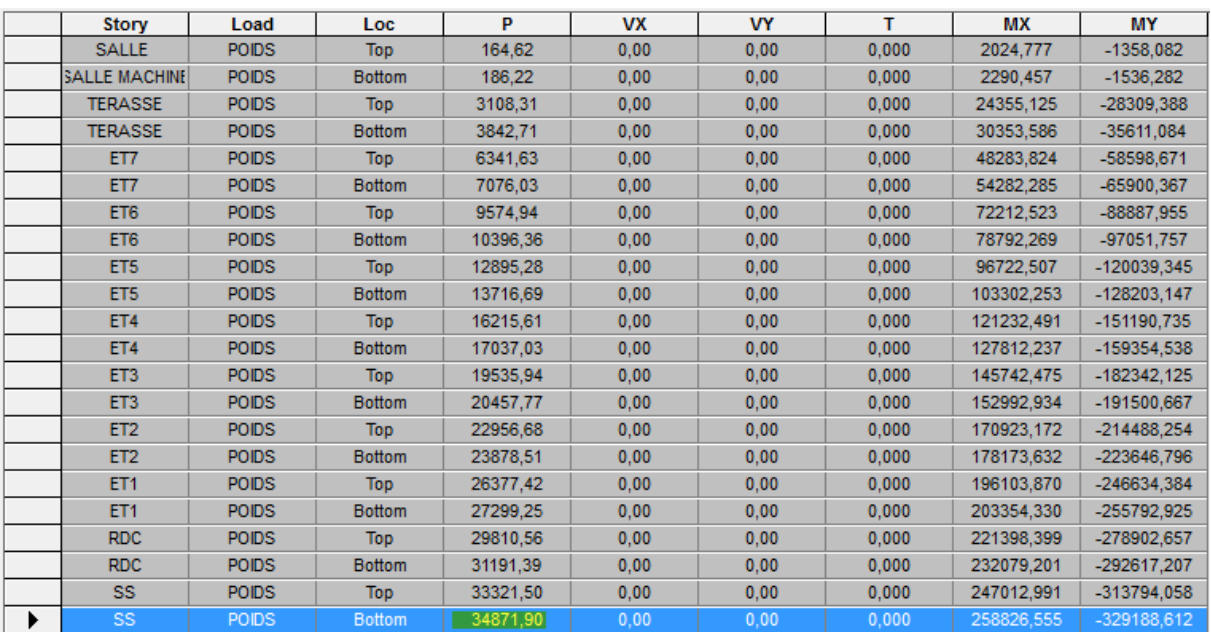

# D'où:  $W_T = 34871.90$ KN

Donc:

$$
\begin{cases}\nV_{\text{base.MSE}} = \frac{A.D.Q}{R}.\,W_T = \frac{0.15 \times 1.25 \times 1.2}{3.5}34871.90 = 2241,764 \text{KN} \\
80\%V_{\text{base.MSE}} = 1793.41 \text{KN}\n\end{cases}
$$

#### **Verification:**

V V.

#### **V.5.Vérification De La période :**

Les valeurs de T ; calculées à partir des formules de Rayleigh ou de méthodes numériques ne doivent pas dépasser celles estimées à partir des formules empiriques appropriées de plus de 30%.

le RPA 2003 donne une formule empirique suivent : T 3  $_{N}^{4}$  (4-6 RPA2003)

T= $0.05 \times 35.04^{3/4} = 0.72$ 

T=1.3×0.72=0.936 S > T<sub>etabs</sub>=0.89 S  $\rightarrow$  Condition vérifiée.

# **V.6.Vérification de l'excentricité :**

D'après le **RPA 99 /version 2003(Art 4.3)** ; dans le cas où il est procédé à une analyse tridimensionnelle; en plus de l'excentricité théorique calculée ; une excentricité accidentelle égale à 0,05 L (L étant la dimension du plancher perpendiculaire à la direction de l'action sismique) doit être appliquée au niveau du plancher considéré et suivant chaque direction.

$$
\begin{cases} |C_M - C_R| \le 5\%L_x\\ |C_M - C_R| \le 5\%L_y \end{cases}
$$

Avec :

 $C_M$ : Le centre de masse.

 $C_R$ : Le centre de torsion.

 $L_x$ : 20.20m

 $L_v$ : 15.20m

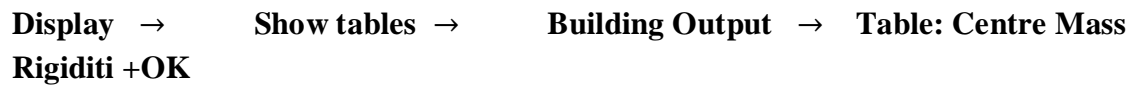

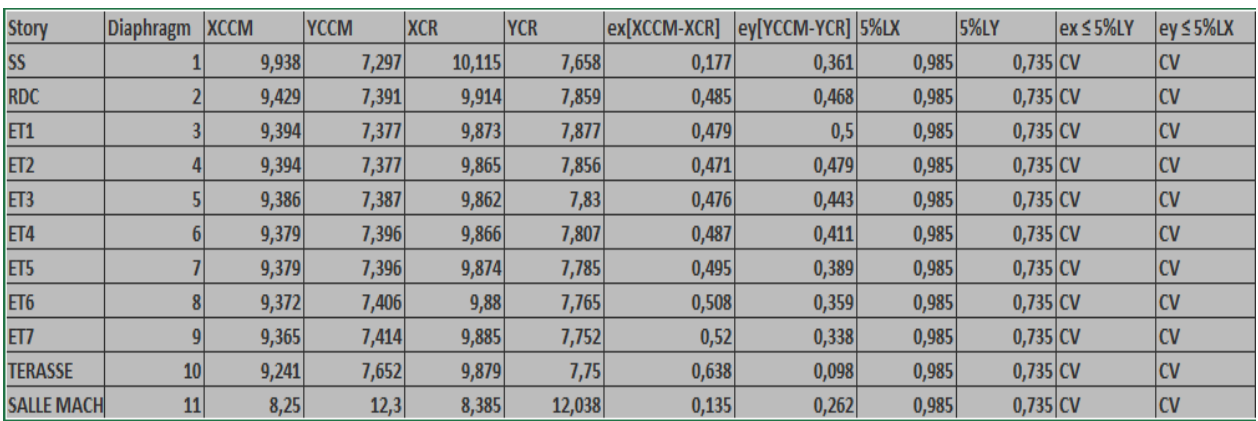

# **V.7.Vérification des déplacements:**

# **Déplacement relatifs:**

D'après le **RPA 99(Art 5.10)** ; les déplacements relatifs latéraux d'un étage par rapport aux étage qui lui sont adjacents ne doivent pas dépasser 1% de la hauteur d'étage Le déplacement relatif au niveau (K) par rapport au niveau (K-1) de la structure est calculé comme suit :

$$
\begin{aligned} \n\{\Delta X - X = |\delta_k - \delta_{k-1}| \le 1\% h_k \\ \n\Delta Y - Y = |\delta_k - \delta_{k-1}| \le 1\% h_k \n\end{aligned}
$$

**(Art 4 − 20 RPA99/ VERSION 2003)**

# Avec:

 $\left| h_k : \text{Hauteur de } l \right|$  étage k.

 $\big| \delta_k$ : Déplacement du aux forces sismiques Fi (y compris l'effet de torsion)

Les résultats des déplacements dont calculés par le logiciel **ETABS**.

# Display  $\rightarrow$  Show tables  $\rightarrow$  Select Cases/Combos  $\rightarrow$  Ex spactra +OK/ Ey **spactra +OK**

#### **Sens X-X:**

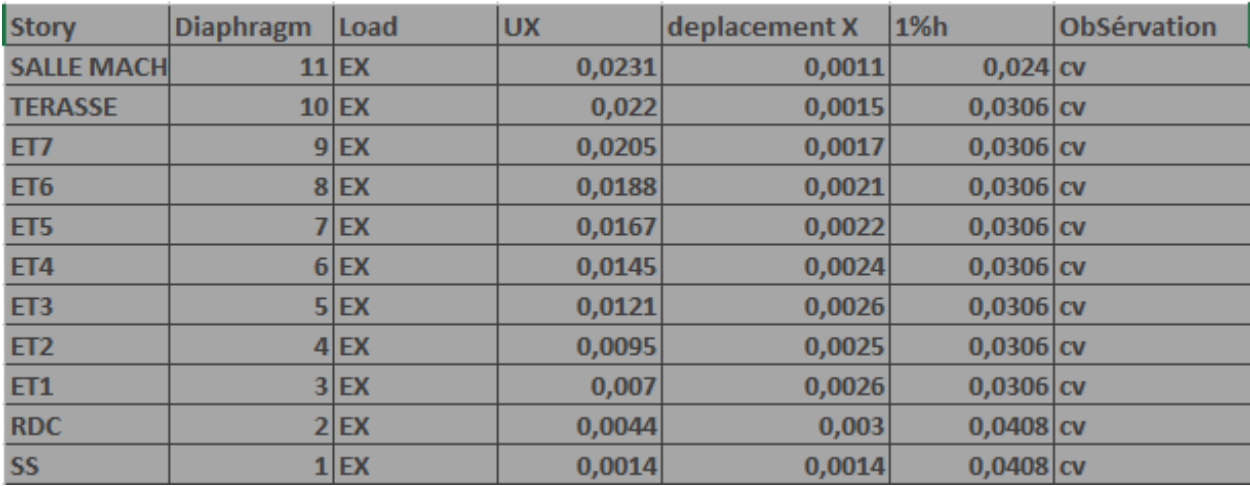

#### **Sens Y-Y:**

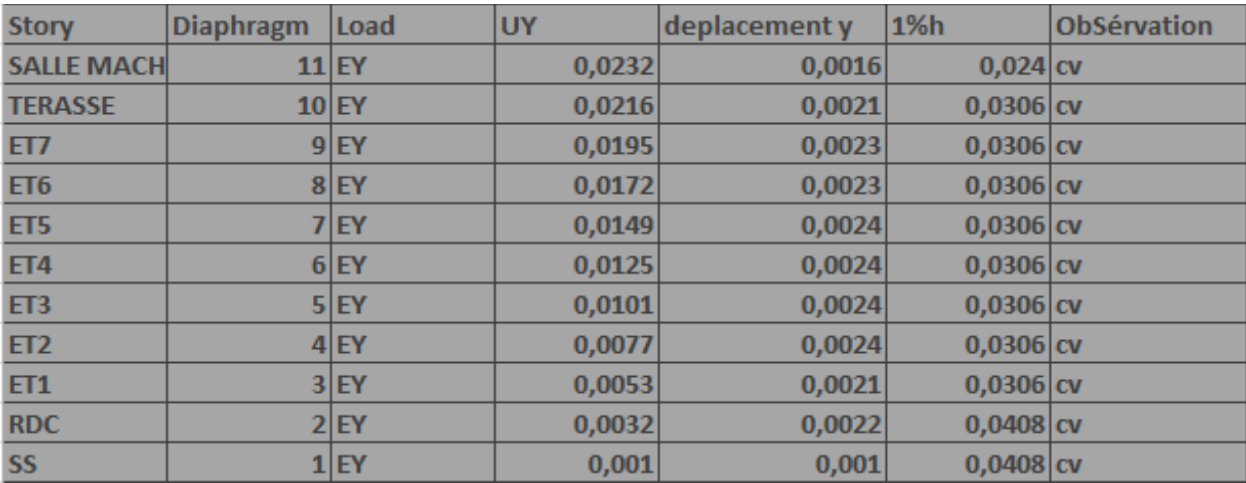

#### **Déplacement maximal:**

On doit vérifier que le déplacement maximal que subit la structure vérifiée la formule suivant:

$$
\delta_{max} \leq f = \frac{H_t}{500}
$$

Avec :

 $f$ :La flèche admissible.

$$
\rightarrow \qquad f = \frac{3504}{500} = 7.008 \, \text{cm}
$$

 $H_t$ :La hauteur totale du bâtiment ( $H_t = 35.04 \ m$ )

- Sens transversal **:**  $\delta_{\text{max}(x-x)} = 0.0231 \text{ cm} \leq f = 7.008 \text{ cm}$
- Sens longitudinal  $:\delta_{\max(y-y)} = 0.0232 \text{ cm} \le f = 7.008 \text{ cm}$

# **V.8.Vérification De L'effet P- Δ : (Article 5.9)**

Les effets du 2° ordre(ou effet p- Δ) peuvent être négligés dans le cas des bâtiments si la condition suivante est satisfaite pour tous les niveaux :

$$
\theta_k = \frac{P_k \times \Delta_k}{V_k \times h_k} \le 0.10
$$
 (RPA 99~~modifie 2003, p. 54)~~

Avec :

**Pk :** Poids total de la structure et des charges d'exploitation associées au-dessus du niveau

« k » (Donné par le logiciel ETABS).

**Vk:** Effort tranchant d'étage au niveau "k" (Donné par le logiciel ETABS). .

**Δk:** Déplacement relatif du niveau « k » par rapport au niveau « k-1 » (Donné par le logiciel **ETABS**).

**hk:** Hauteur de l'étage « k »

Les résultats sont résumés dans le tableau suivant :

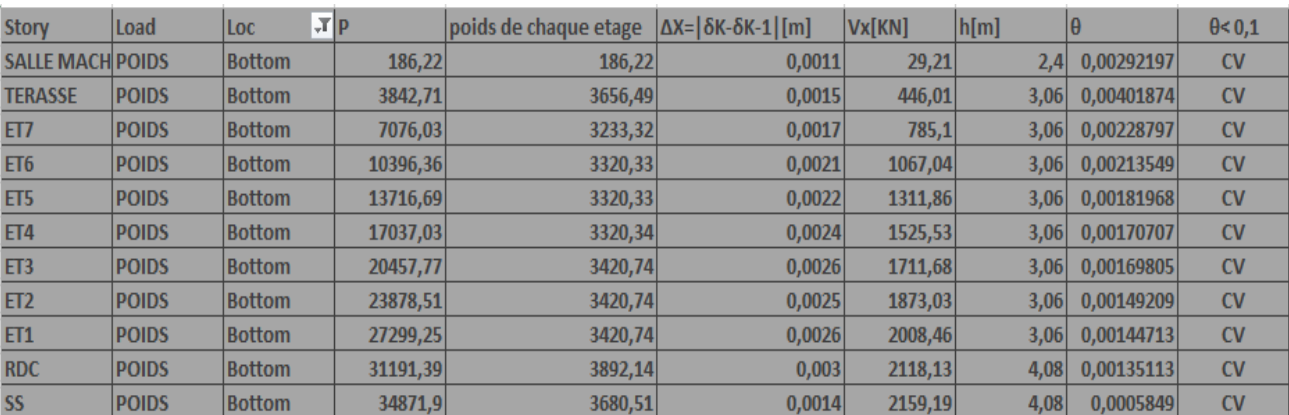

**Sens X-X :**

# **Sens Y-Y :**

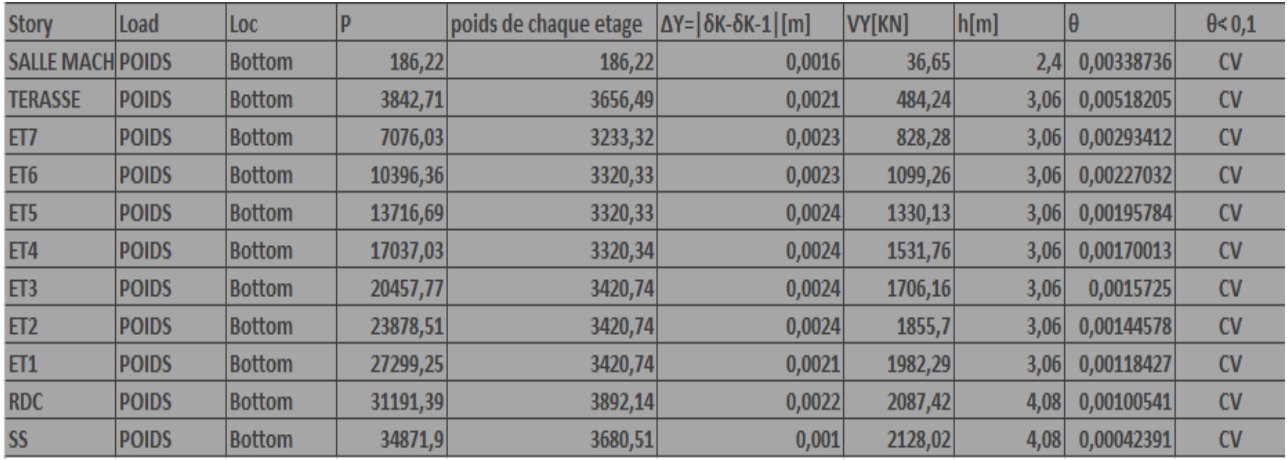

#### **Conclusion :**

On a pour chaque niveau « k »

$$
\theta_{k(x-x)} \le 0.1
$$
 On constate que l'effet P-Delta peut être négligé pour notre cas.  

$$
\theta_{k(y-y)} \le 0.1
$$

#### **V.9.Effort normal réduit :**

Effort normal réduit (L'effort normal de compression de calcul) est limité par la condition suivante :

$$
V = \frac{N_d}{B_c \times f_{c28}} \le 0.3
$$

Avec :

**:** La section du poteau.

 $N_d$  **:** Effort normal max dans les poteaux sous :  $(0.8G + E \text{ et } G + Q \pm E)$ 

 $\left(f_{c28}:$  La résistance caractéristique du béton.

**Display**  $\rightarrow$  **Show Tables**  $\rightarrow$  **Select Cases/Combos**  $\rightarrow$  (0.8G+E et G + Q ± **E**)+OK  $\rightarrow$  Frame Output  $\rightarrow$  Frame Forces  $\rightarrow$  Tables: Column Forces

2019/2020 Page 137

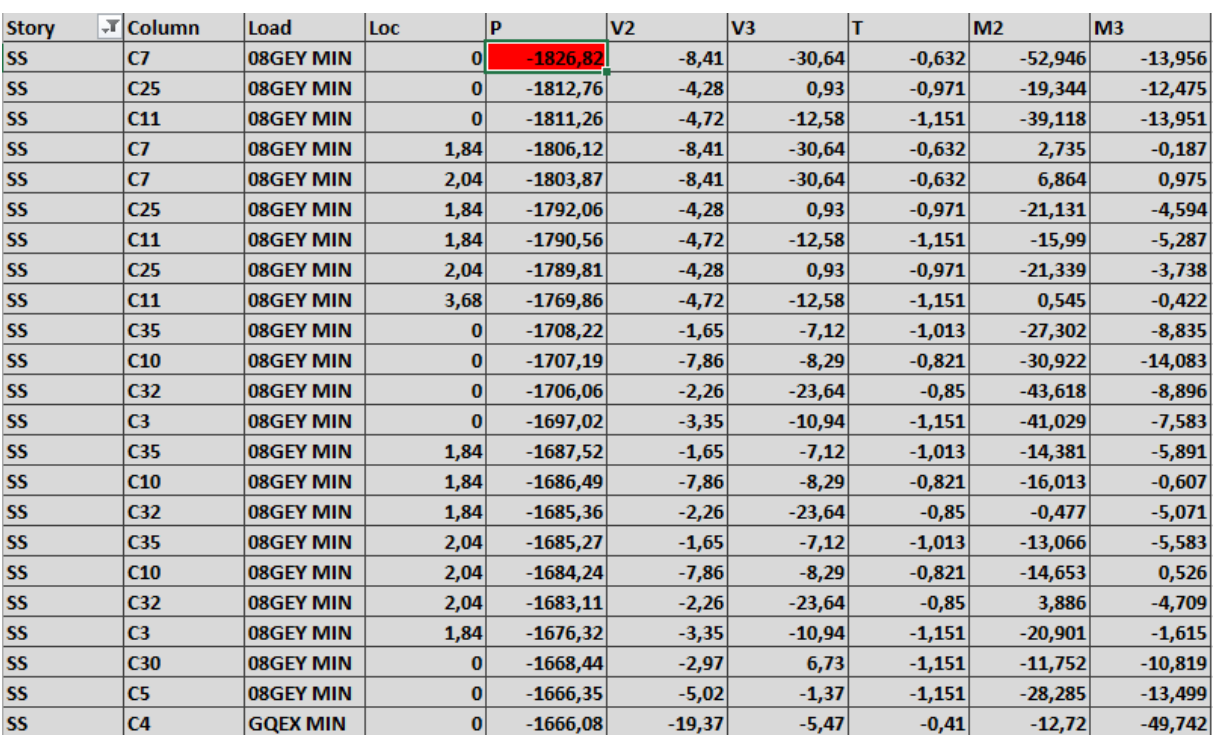

On a:

 $N_d = 1826.82$ KN

D'où :

 $V=\frac{N}{P}$  $\frac{N_d}{B_c \times f_{c28}} = \frac{1}{5}$  $\frac{1020.02 \times 10}{500 \times 500 \times 25} =$ 

#### **Conclusions :**

Par suite des résultats obtenus dans cette étude, toutes les exigences du **RPA** sont vérifiées, on peut dire que notre bâtiment est bien dimensionné et peut résister aux différentes sollicitations, tel que le séisme après un ferraillage correct.

On peut donc passer à l'étape du ferraillage.

# **VI.1.Ferraillage des poteaux :**

#### **VI.1.1.Introduction :**

Les poteaux sont calculés à l'état limite ultime, selon le sens le plus défavorable puis vérifiés à L'ELS en flexion composée, le calcul est effectué en considérant les combinaisons suivantes :

- Effort normal maximal et le moment correspondant.
- $\triangleright$  Effort normal minimal et le moment correspondant.
- Moment fléchissant maximal et l'effort normal correspondant.

Les combinaisons considérées pour les calculs sont :

- $\geq 1,35G + 1,5Q$  ............ à l'ELU.
- G + Q ……………... à l'ELS.
- $\triangleright$  G + Q + E …………… RPA99 révisé 2003.
- $\triangleright$  0,8G ± E ……………….. RPA99 révisé 2003.

Les calculs se font en tenant compte de trois types de combinaisons :

- $\triangleright$  Effort normal maximal «  $N_{max}$  » et le moment correspondant «  $M_{cor}$  ».
- $\triangleright$  Effort normal minimal « N<sub>min</sub> » et le moment correspondant «  $M_{cor}$  ».
- $\triangleright$  Moment fléchissant maximal «  $M_{max}$  » et l'effort normal correspondant «  $N_{cor}$  ».

Chacune des trois combinaisons donne une section d'acier. La section finale choisit correspondra au max des trois valeurs (cas le plus défavorable).

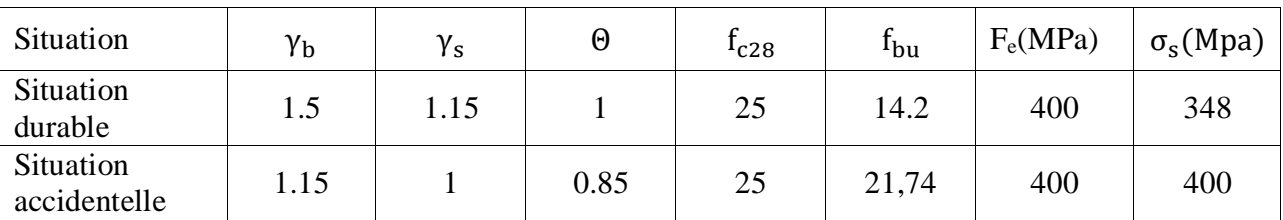

**Tableau VI-1-1 :** Caractéristiques de calcul en situation durable et accidentelle

#### **VI.1.2.Recommandations et exigences du RPA99 révisé 2003 :**

#### **Armatures longitudinales :**

- Les armatures longitudinales doivent être à haute adhérence, droites et sans crochets.
- Les pourcentages d'armatures recommandés par rapport à la section du béton sont :
- **-** Le pourcentage minimal d'armatures est de **0,8 %.(b x h)** (en zone **IIa**).

**-** Le pourcentage maximal en zone de recouvrement est de **6 %.(b x h).**

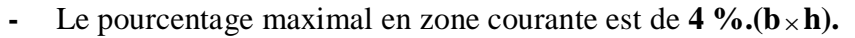

|                                   | Section min $(cm2)$ |              | Section max $(cm2)$ |  |  |  |
|-----------------------------------|---------------------|--------------|---------------------|--|--|--|
| Section des                       | zone IIa            | zone de      | zone courante       |  |  |  |
| poteaux                           |                     | recouvrement |                     |  |  |  |
| Poteau $(50x50)$ cm <sup>2</sup>  | 20                  | 150          | 100                 |  |  |  |
| Poteau $(45x45)$ cm <sup>2</sup>  | 16,2                | 121,5        | 81                  |  |  |  |
| Poteau $(40x40)$ cm <sup>2</sup>  | 12,8                | 96           | 64                  |  |  |  |
| Poteau $(35x 35)$ cm <sup>2</sup> | 9,8                 | 73,5         | 49                  |  |  |  |
| Poteau $(30x30)$ cm <sup>2</sup>  | 7,2                 | 54           | 36                  |  |  |  |

**Tableau VI.1.2 :** Sections d'armatures par rapport à la section du béton

 $\triangleright$  Le diamètre minimal est de 12[mm].

La longueur minimale de recouvrement  $L<sub>r</sub> = 40 \Phi<sub>L</sub>$  (en zone IIa).

- La distance entre les barres longitudinales dans une face ne doit pas dépasser 25 cm (en zone IIa).
- Les jonctions par recouvrement doivent être faites si possible, à l'extérieur des zones nodales.

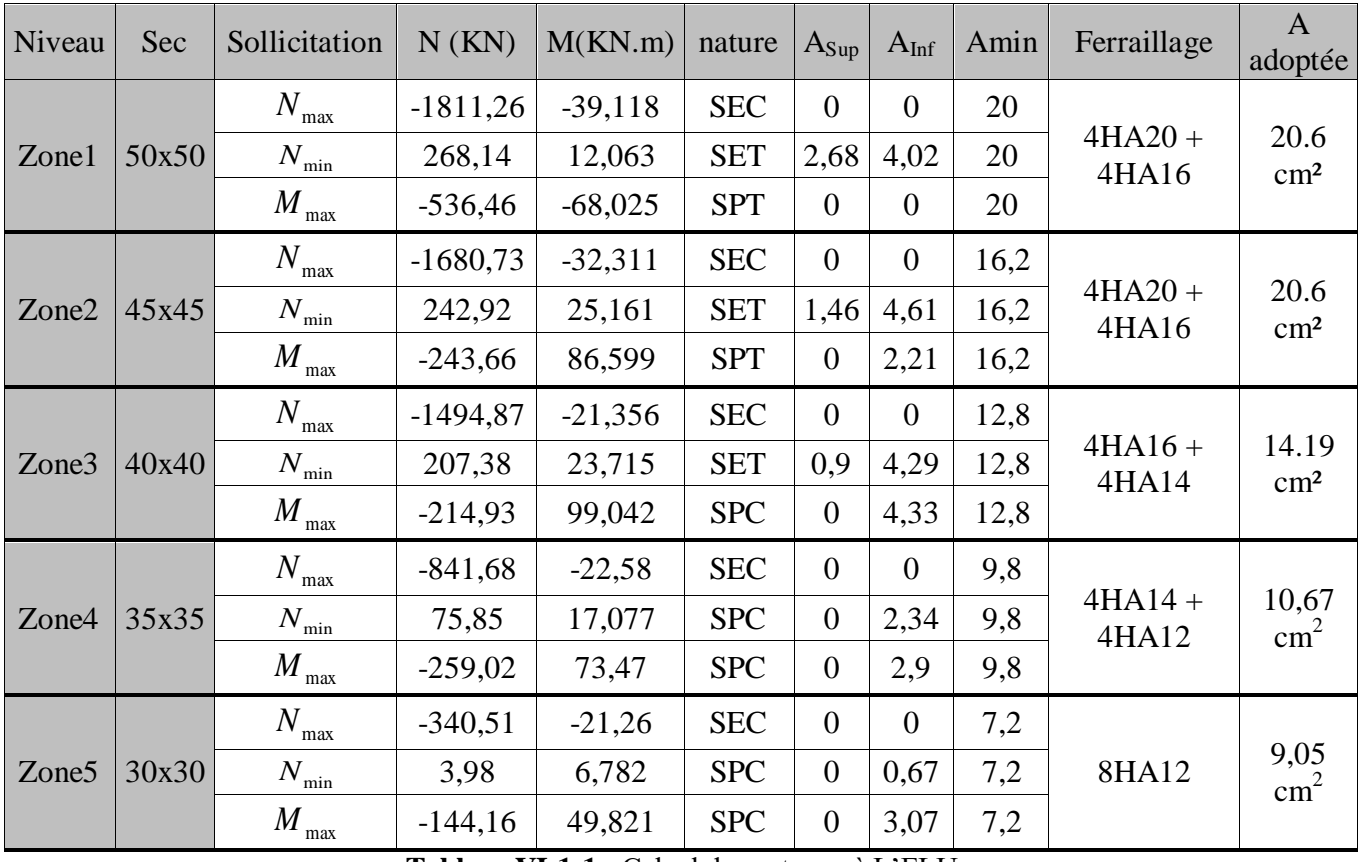

# **VI.1.3.Calcul du ferraillage des poteaux :**

**Tableau VI-1-1 :** Calcul des poteaux à L'ELU

- Section partiellement comprimée (SPC).
- Section entièrement comprimée (SEC).
- Section entièrement tendue (SET).
- Section partiellement tendue (SPT).

# **VI.1.4.Vérifications à l'ELU :**

# **a) Les armatures transversales :**

Les armatures transversales sont disposées de manière à empêcher tout mouvement des aciers longitudinaux vers les parois du poteau, leur but essentiel :

- Reprendre les efforts tranchants sollicitant les poteaux aux cisaillements.
- Empêcher le déplacement transversal du béton.

Les armatures transversales sont disposées dans les plans perpendiculaires à l'axe longitudinal.

#### **b) Diamètre des armatures transversales :(Art A.8.1,3/BAEL91 modifiées 99)**

$$
\emptyset_t \ge \frac{\emptyset_t}{3} = \frac{20}{3} = 6,66 \text{ mm} \rightarrow \emptyset_t = 10 \text{ mm}
$$

 $\varphi_t$ : Diamètre max des armatures longitudinales.

Les armatures longitudinales des poteaux seront encadrées par deux cadres en  $\square 10$ . Soit **(At= 3,14 cm<sup>2</sup>** ).

#### **c) Espacement des armatures transversales :**

## **Selon le BAEL 91, Art A8.1.3**

$$
S_t \leq min\{15\varphi_l^{min}; 40cm; (a+10)cm\}
$$

Avec :

a : la petite dimension transversale des poteaux

$$
S_t \le \min\{15 \times 1, 2; 40 \text{cm}; (30 + 10) \text{cm}\}\
$$
  
 $S_t \le 18 \text{cm}$ 

 $\checkmark$  Soit  $S_t = 15$  cm

#### **Selon le RPA99 version 2003, Art 7.4.2.2**

La valeur maximum de l'espacement des armatures transversales est fixée comme suit :

#### **En zone courante :**

$$
S_t \le \left\{15\varphi_l^{\min}\right\} = 15 \ge 1.2
$$

 $S_t \leq 18$  cm

 $\checkmark$  Soit **S**<sub>t</sub> =15cm

**En zone nodal :**

 $S_t \leq \min\left\{10\phi_l^m\right\}$  $S_t \le \min\{10x1, 2; 15 \text{ cm}\}\$  $S_t \leq 12$ cm

$$
\checkmark \quad \text{Soit } S_t = 10 \, \text{cm}
$$

# **d) Calcule d'armature transversale Selon le RPA 99 version 2003, Art 7.4.2.2 formule (7.1) :**

$$
\frac{A_t}{S_t}=\frac{\rho_a{\times}T_u}{h_1{\times}f_e}
$$

: Espacement des armatures transversales

 $h_1$  : Hauteur totale de la section brute.

- f<sub>e</sub>: Contrainte limite élastique de l'acier.
- $\rho_a$ : Coefficient correcteur qui tient compte du mode fragile de la rupture par effort tranchant.

$$
\rho_a = \begin{cases} 2.5 & \text{si} \ \ \lambda_g \geq 5 \\ 3.75 & \text{si} \ \ \ \lambda_g < 5 \end{cases}
$$

**λ<sup>g</sup> :** élancement géométrique du poteau.

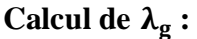

$$
\lambda_g=\frac{L_f}{a}
$$

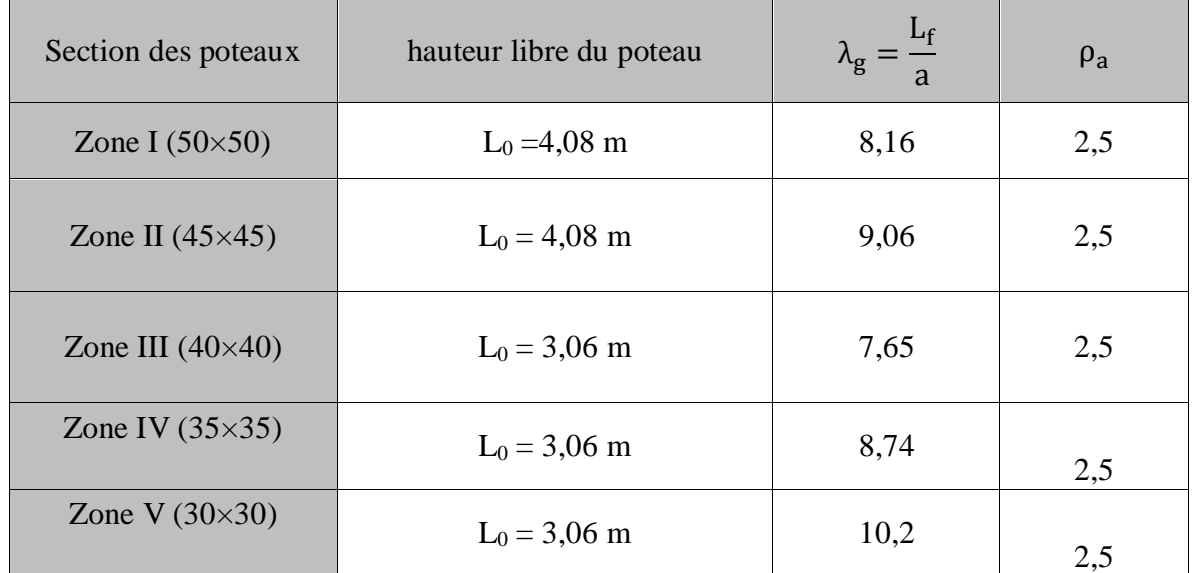

**TableauVI-1-2:** coefficients correcteurs " p<sub>a</sub>" en fonction de l'élancement géométrique du poteau " λ<sub>g</sub>"

|                            | $A_t^{min}[cm^2]$              |                              |                                                                                                    | Observation |           |  |  |  |
|----------------------------|--------------------------------|------------------------------|----------------------------------------------------------------------------------------------------|-------------|-----------|--|--|--|
| Poteaux                    | Zone courante<br>$S_t = 15$ cm | Zone nodale<br>$S_t = 10$ cm | Aadoptée<br>Zone courante<br>$\lceil$ cm <sup>2</sup> $\rceil$<br>3,14<br><b>CV</b><br><b>CV</b><br>3,14 | Zone nodale |           |  |  |  |
| Zone I<br>$(50 \times 50)$ | 0,54                           | 0,36                         |                                                                                                    |             | <b>CV</b> |  |  |  |
| Zone II<br>$(45\times 45)$ | 0,93                           | 0,62                         |                                                                                                    |             | <b>CV</b> |  |  |  |
| Zone III<br>$(40\times40)$ | 1,56                           | 1,04                         | 3,14                                                                                                    | <b>CV</b>   | <b>CV</b> |  |  |  |
| Zone IV<br>$(35\times35)$  | 1,32                           | 0,88                         | 3,14                                                                                                    | <b>CV</b>   | <b>CV</b> |  |  |  |
| Zone V<br>$(30\times30)$   | 1,09                           | 0,73                         | 3,14                                                                                                    | <b>CV</b>   | <b>CV</b> |  |  |  |

 $\rho_a$  $\times$  $\frac{r_a - u}{h_1 \times f_e} \times$ 

**TableauⅥ-1-3:** Vérification des armatures transversales

#### **e) Vérification de la quantité d'armatures transversales :**

- Si g≥ 5…………………… A<sup>t</sup> min = 0.3% S<sup>t</sup> b<sup>1</sup>
- Si g≤ 3………………….... A<sup>t</sup> min = 0.8 % S<sup>t</sup> b<sup>1</sup>
- Si 3 < g ≤ 5………………... interpoler entre les deux valeurs précédentes

#### Avec :

**b<sup>1</sup> :** dimension de la section droite du poteau dans la direction considère.

**λ<sup>g</sup> :** élancement géométrique du poteau.

#### **En zone courante :**

Poteaux  $(50\times50)$ :

 $A_{t}^{min} = 0.003 \times 15 \times 50 = 2.25 < A_{ad} = 3.14 \text{ cm}^2 \rightarrow$  condition vérifiée Poteaux  $(45\times45)$ :

 $A_t^{min} = 0.003 \times 15 \times 45 = 2.02 < A_{ad} = 3.14 \text{ cm}^2 \rightarrow$  condition vérifiée Poteaux (40×40):

 $A_t^{min} = 0.003 \times 15 \times 40 = 1.80 \times A_{ad} = 3.14 \text{ cm}^2 \rightarrow \text{condition}$  vérifiée

Poteaux  $(35\times35)$ :

 $A<sub>r</sub><sup>min</sup> = 0.003 \times 15 \times 35 = 1.58 < A<sub>ad</sub> = 3.14 cm<sup>2</sup> \rightarrow$  condition vérifiée Poteaux  $(30\times30)$ :

 $A_t^{min} = 0.003 \times 15 \times 30 = 1.35 < A_{ad} = 3.14 \text{ cm}^2 \rightarrow$  condition vérifiée

#### **En zone nodal :**

Poteaux  $(50\times50)$ :

 $A<sub>r</sub><sup>min</sup> = 0.003 \times 10 \times 50 = 1.50 < A<sub>ad</sub> = 3.14 cm<sup>2</sup> \rightarrow$  Condition vérifiée Poteaux  $(45\times45)$ :

 $A<sub>r</sub><sup>min</sup> = 0.003 \times 10 \times 45 = 1.35 < A<sub>ad</sub> = 3.14 cm<sup>2</sup> \rightarrow$  condition vérifiée Poteaux  $(40\times40)$ :

 $A<sub>t</sub><sup>min</sup> = 0.003 \times 10 \times 40 = 1.20 < A<sub>ad</sub> = 3.14 \text{cm}^2 \rightarrow$  Condition vérifiée Poteaux  $(35\times35)$ :

 $A<sub>t</sub><sup>min</sup> = 0.003 \times 10 \times 35 = 1.05 < A<sub>ad</sub> = 3.14 cm<sup>2</sup> \rightarrow$  condition vérifiée Poteaux  $(30\times30)$ :

 $A_t^{min} = 0.003 \times 10 \times 30 = 0.9 < A_{ad} = 3.14 \text{ cm}^2 \rightarrow \text{ condition }$  vérifiée

#### f) **Détermination de la zone nodale** :

La zone nodale est constituée par le nœud poutre-poteaux proprement dit et les extrémités des barres qui y concourent. Les longueurs à prendre en compte pour chaque barre sont données dans la figure ci-dessous.

$$
\mathbf{h'} = \max\left\{\frac{\mathbf{h}_e}{6}, \mathbf{b}_1, \mathbf{h}_1, 60\right\}
$$

$$
\mathbf{L'} = 2 \times \mathbf{h}
$$

Avec :

**:** Hauteur de l'étage

 $(b_1, h_1)$ : Dimensions du poteau.

**h :** hauteur de la poutre.

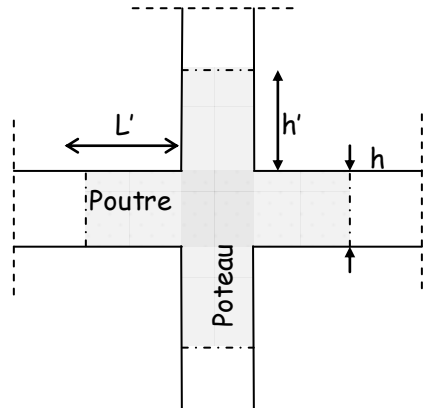

**Figure VI-1-1** Délimitation de la zone nodale

- $\text{-}$  Poteaux (50×50)  $\text{: } h' = 68 \text{cm}.$
- $\text{-}$  Poteaux (45×45)  $\text{: } h' = 68 \text{cm}.$
- Poteaux  $(40 \times 40)$  **:**  $h' = 60$ cm.
- $\text{-}$  Poteaux (35×35)  $\text{: } h' = 60 \text{cm}.$
- **-** Poteaux  $(30 \times 30)$  **:**  $h' = 60$ cm.
- Poutre principale : L'
- Poutre secondaire :L'

# **g) Vérification des contraintes tangentielles** (**RPA 2003/ Art.7.4.3.2) :**

La contrainte de cisaillement conventionnelle de calcul dans le béton sous combinaison sismique doit être inférieure ou égale à la valeur limite suivante :

On doit vérifier :

$$
\tau_b \, \leq \overline{\tau}_{bu} = \rho_b \times f_{c28}
$$

Avec :

$$
\begin{cases} \lambda_g \ge 5 \rightarrow \rho_b = 0.075 \rightarrow \overline{\tau}_{bu} = 1.875 MPa \\ \lambda_g < 5 \rightarrow \rho_b = 0.04 \rightarrow \overline{\tau}_{bu} = 1 MPa \\ \tau_b = \frac{T_u}{bd} \end{cases}
$$

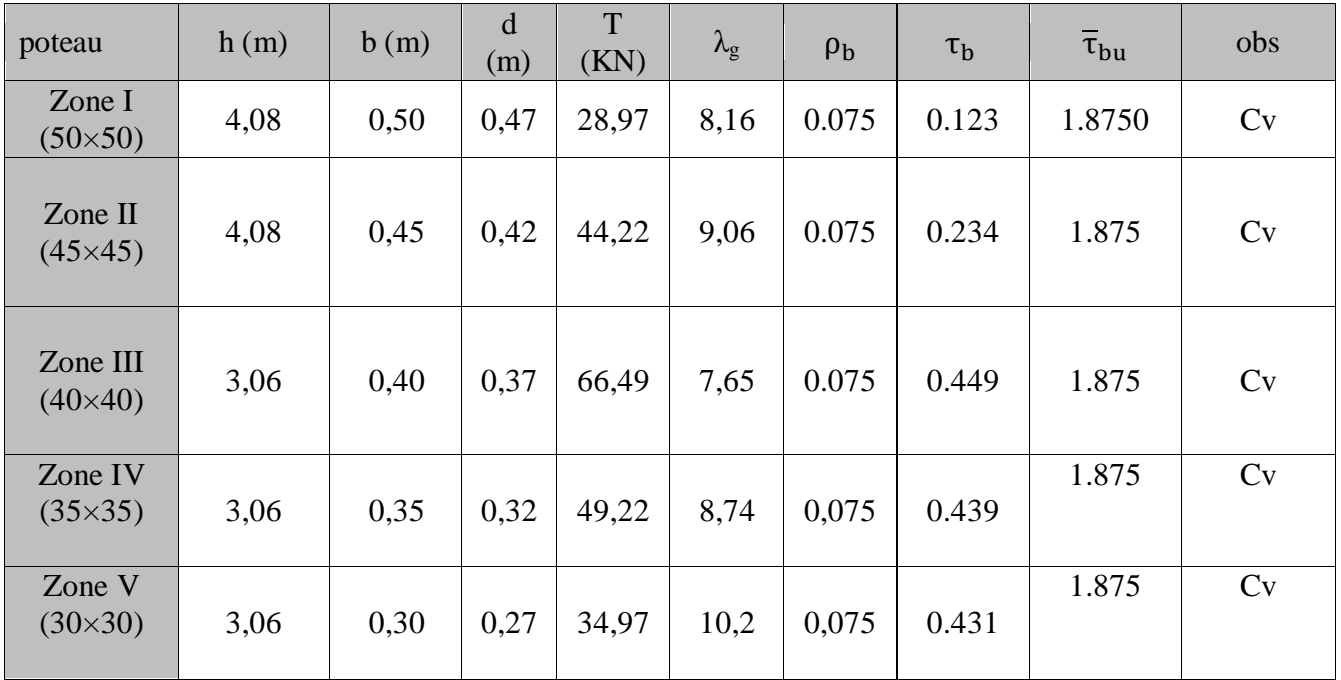

**Tableau VI-1-4 :** Vérification des contraintes tangentielles

- **h) Longueur d'ancrage (B.A.E.L.91Article :A.6.1.221)**
- Pour le  $\phi$ 20  $\rightarrow$  L = 40 $\phi$  = 40  $\times$  2,0 = 80cm
- Pour le  $\emptyset$ 16  $\rightarrow$  L = 40 $\emptyset$  = 40  $\times$  1,6 = 64 cm
- Pour le  $\emptyset$ 14  $\rightarrow$  L = 40 $\emptyset$  = 40  $\times$  1,4 = 56 cm
- Pour le  $\emptyset$ 12  $\rightarrow$  L = 40 $\emptyset$  = 40  $\times$  1,2 = 48 cm.

#### **VI.1.5.Vérifications à l'ELS :**

#### **a) Condition de non fragilité :**

 $A_{MIN} = \frac{0}{1}$  $\frac{R_{\text{A}}}{T_{\text{e}}}$  $\left[ \frac{c_{\text{s}}}{e_{\text{s}} - 0.185 \text{ x d}} \right]$ 

Les résultats sont résumés dans les tableaux suivants :

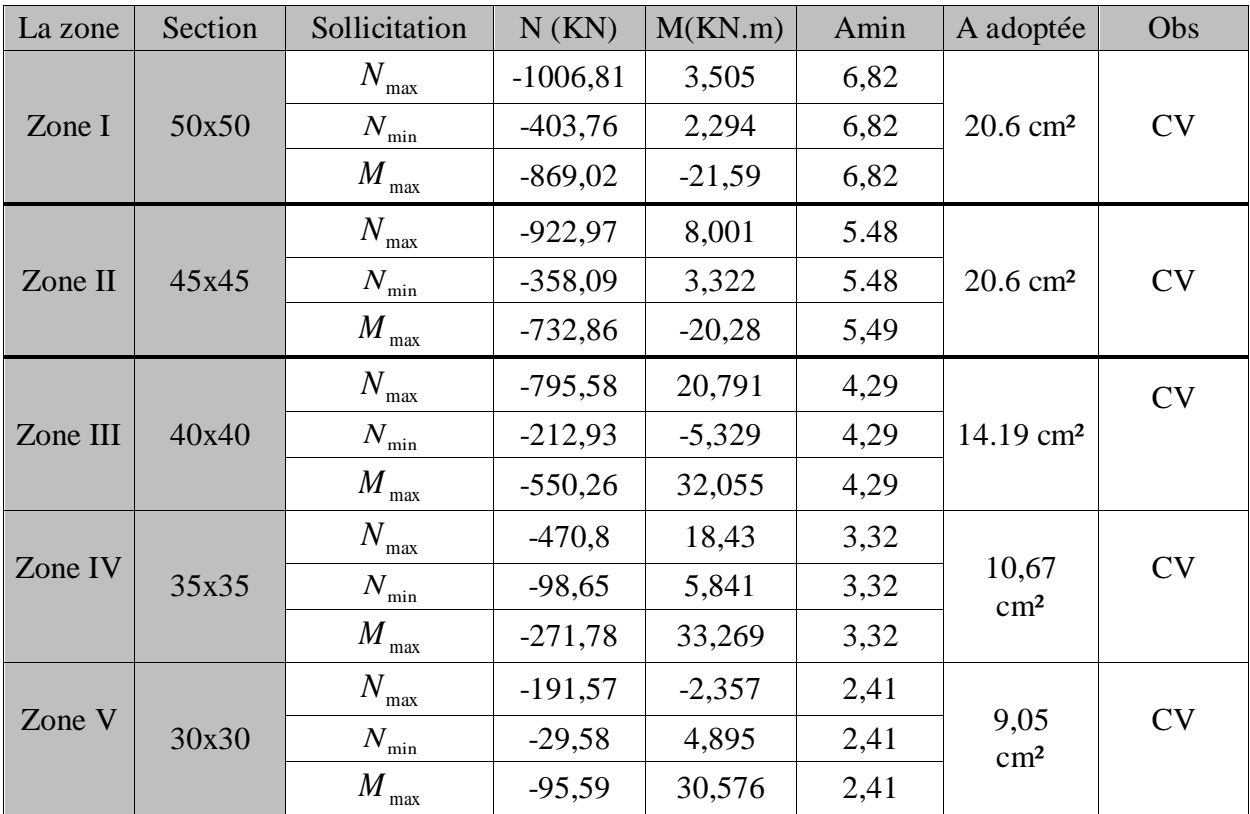

**TableauⅥ-1-5:** Vérification des armatures longitudinales à L'ELS

Le calcul des contraintes du béton et d'acier se fera dans une seule direction

Deux cas peuvent se présenter :

- Si  $\mathbf{e_s} = \frac{M}{N}$  $\frac{M_s}{N_s} < \frac{h}{6}$  $\frac{\pi}{6}$ ⇒Section entièrement comprimée.
- Si  $\mathbf{e_s} = \frac{M}{N}$  $\frac{M_s}{N_s} > \frac{h}{6}$  $\frac{\pi}{6}$ ⇒Section partiellement comprimée.

#### **b) Vérification des contraintes à l'ELS**

La vérification d'une section en béton armé à l'ELS consiste à démontrer que les contraintes maximales dans le béton  $\sigma_{bc}$  et dans les aciers  $\sigma_{st}$  sont au plus égales aux contraintes admissibles  $\bar{\sigma}_{bc}$  et  $\bar{\sigma}_{st}$ .

$$
\left\{ \begin{array}{l} \sigma_{st} \leq \bar{\sigma}_s = 348 \; Mpa \\ \\ \sigma_{bc} \leq \bar{\sigma}_{bc} = 15 \; Mpa \end{array} \right.
$$

**Remarque :** les résultats sont obtenus à l'aide du logiciel **SOCOTEC** dans le tableau suivant :

| Zone                     | Sollicitation                   | N(KN)      | M<br>(KN.m) | $\sigma_{\rm bs}$<br>(MPa) | $\sigma_{\rm bi}$<br>(MPa) | $\sigma_{bc}$<br>(MPa) | $\sigma_{\rm as}$<br>(MPa) | $\overline{\sigma}_{ai}$<br>(MPa) | $\overline{\sigma}_{s}$<br>(MPa) | Obs       |
|--------------------------|---------------------------------|------------|-------------|----------------------------|----------------------------|------------------------|----------------------------|-----------------------------------|----------------------------------|-----------|
|                          | $N_{max}$ - $M_{cor}$           | $-1006,81$ | 3,505       | 3,34                       | 3,12                       |                        | 49,8                       | 47                                |                                  | <b>CV</b> |
| Zone I<br>$(50\times50)$ | $N_{min}-M_{cor}$               | $-403,76$  | 2,294       | 1,36                       | 1,22                       |                        | 20,3                       | 18,5                              |                                  | <b>CV</b> |
|                          | $M_{\text{max}}-N_{\text{cor}}$ | $-869,02$  | $-21,59$    | 2,13                       | 3,45                       |                        | 33,1                       | 50,5                              |                                  | <b>CV</b> |
| Zone II                  | $N_{max}$ - $M_{cor}$           | $-922,97$  | 8,001       | 3,8                        | 3,18                       |                        | 56,4                       | 48,3                              |                                  | <b>CV</b> |
| $(45\times 45)$          | $N_{min}$ - $M_{cor}$           | $-358,09$  | 3,322       | 1,48                       | 1,23                       |                        | 22                         | 18,6                              |                                  | <b>CV</b> |
|                          | $M_{max}$ - $N_{cor}$           | $-732,86$  | $-20,28$    | 1,98                       | 3,56                       |                        | 31,3                       | 51,9                              |                                  | <b>CV</b> |
| Zone III                 | $N_{max}$ - $M_{cor}$           | $-795,58$  | 20,791      | 5,16                       | 2,69                       |                        | 74,7                       | 43,1                              |                                  | <b>CV</b> |
| $(40\times40)$           | $N_{min}$ - $M_{cor}$           | $-212,93$  | $-5,329$    | 0,73                       | 1,37                       | 15                     | 11,7                       | 19,8                              | 400                              | <b>CV</b> |
|                          | $M_{\text{max}}-N_{\text{cor}}$ | $-550,26$  | 32,055      | 4,62                       | 0,81                       |                        | 65                         | 16,4                              |                                  | <b>CV</b> |
| Zone IV                  | $N_{max}$ - $M_{cor}$           | $-470,8$   | 18,43       | 4,72                       | 1,37                       |                        | 66,5                       | 24,9                              |                                  | <b>CV</b> |
| $(35\times35)$           | $N_{min}-M_{cor}$               | $-98,65$   | 5,841       | 1,17                       | 0,11                       |                        | 16,2                       | 2,97                              |                                  | <b>CV</b> |
|                          | $M_{\text{max}}-N_{\text{cor}}$ | $-271,78$  | 33,269      | 4,99                       | $\theta$                   |                        | 66                         | $-19,4$                           |                                  | <b>CV</b> |
| Zone V                   | $N_{max}$ - $M_{cor}$           | $-191,57$  | $-2,357$    | 1,3                        | 1,97                       |                        | 20,5                       | 28,5                              |                                  | <b>CV</b> |
| $(30\times30)$           | $N_{min}-M_{cor}$               | $-29,58$   | 4,895       | 1,04                       | $\theta$                   |                        | 12,9                       | $-9,39$                           |                                  | <b>CV</b> |
|                          | $M_{max}$ - $N_{cor}$           | $-95,59$   | 30,576      | 6,03                       | $\overline{0}$             |                        | 69,8                       | $-95,5$                           |                                  | <b>CV</b> |

**Tableau VI-1-6 :** Vérifications des contraintes à l'ELS

#### **Conclusion :**

- Les contraintes admissibles ne sont pas atteintes ni dans l'acier ni dans le béton.
- Toutes les conditions à l'ELS sont vérifiées.

**Schéma de ferraillage des poteaux :**

- **Poteaux (50×50) :**
- Les armatures longitudinales : 4HA20 + 4HA16 = **20.6cm²**
- Les armatures transversales :  $4H A10 = 3.14 \text{cm}^2$

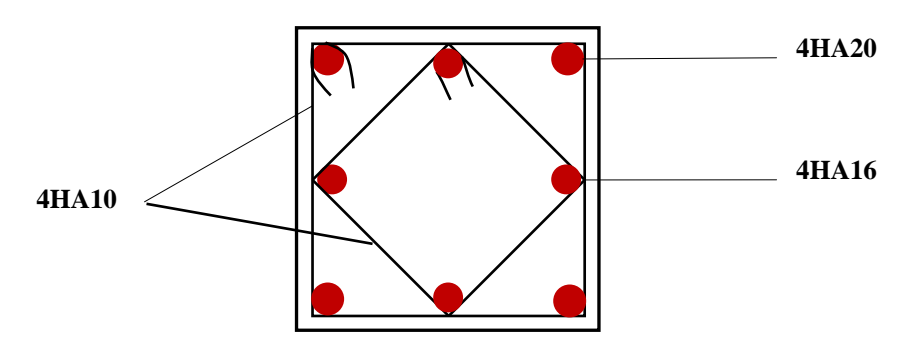

 **Figure-Ⅵ-1-2:** Ferraillage Poteau 50x50

## **Poteaux (45×45) :**

- Les armatures longitudinales : 4HA20 + 4HA16 = **20.6cm²**
- Les armatures transversales : 4HA10 = **3.14cm<sup>2</sup>**

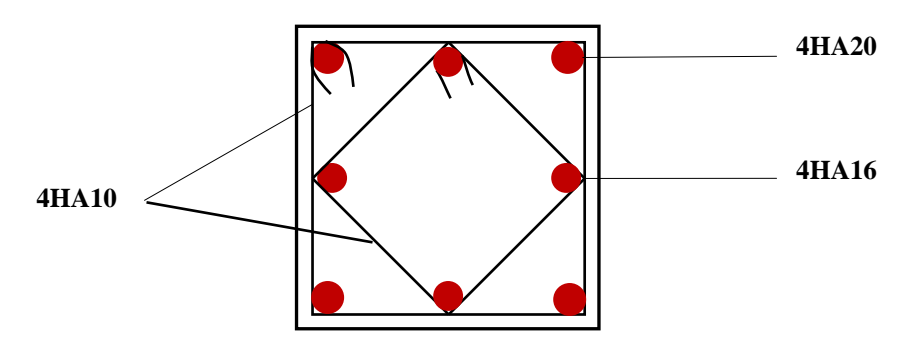

 **FigureⅥ-1-3:** Ferraillage Poteau 45x45

#### **Poteaux (40×40) :**

- Les armatures longitudinales : 4HA16 + 4HA14 = **14.19cm²**
- Les armatures transversales : 4HA10 = **3,14cm<sup>2</sup>**

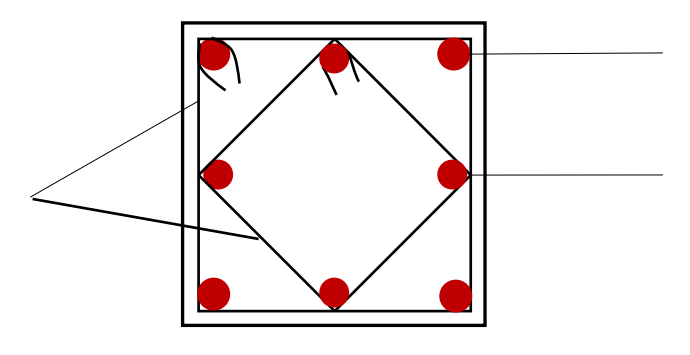

 **FigureⅥ-1-4:** Ferraillage Poteau 40x40

- **Poteaux (35×35) :**
- Les armatures longitudinales : 4HA14 + 4HA12 = **10,67cm²**
- Les armatures transversales : 4HA10 = **3,14cm<sup>2</sup>**

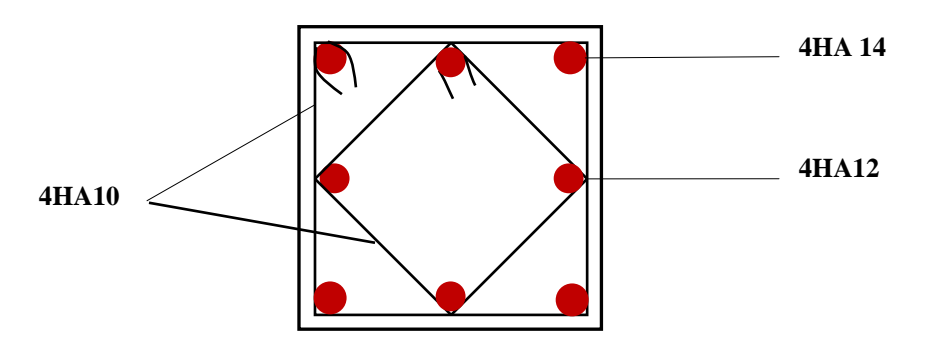

 **FigureⅥ-1-5 :** Ferraillage Poteau 35x35

- **Poteaux (30×30) :**
- Les armatures longitudinales : 8HA12 = **9,05cm²**
- Les armatures transversales : 4HA10 = **3,14cm<sup>2</sup>**

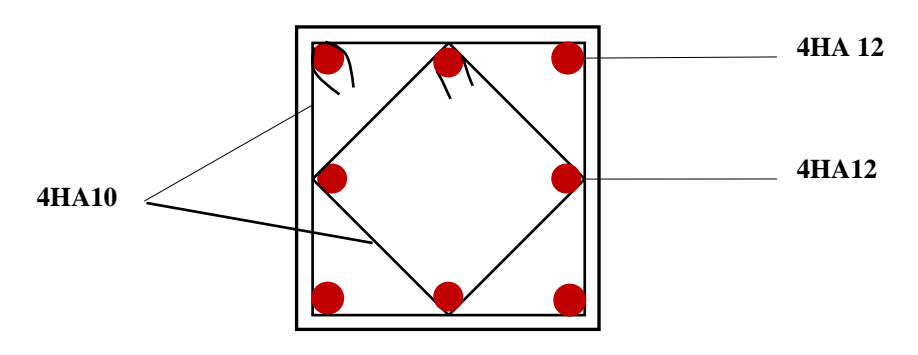

 **FigureⅥ-1-6:** Ferraillage Poteau 30x30

# **VI.2.Ferraillage des poutres**

### **VI.2.1 Introduction :**

Les poutres seront calculées en flexion simple sous les combinaisons de charges les plus défavorables, et seront ensuite vérifiées à l'ELS.

Les sollicitations maximales seront déterminées par les combinaisons suivantes :

- $\bullet$  1, 35G + 1,5Q à l'ELU ; BAEL 91
- $\bullet$  G + Q à l'ELS ; BAEL91
- $\bullet$  G + Q  $\pm$  E ; RPA99/Version 2003
- $\bullet$  0,8G  $\pm$  E; RPA99/Version 2003

#### **VI.2.2.Recommandations du RPA99/version 2003 :**

#### **Armatures longitudinales (art 7.5.2.1 RPA/version 2003) :**

Le pourcentage total minimum des aciers longitudinaux sur toute la longueur de la poutre est de 0,5% en toute section.

- $\div$  Poutres principales : (30 × 40) : A<sub>min</sub> = 0,005 × 30 × 40 = 6 [cm<sup>2</sup>]
- ◆ Poutres secondaires :  $(30 \times 35)$  :  $A_{min} = 0.005 \times 30 \times 35 = 5.25$  [cm<sup>2</sup>]

Le pourcentage total maximum des aciers longitudinaux est de :

- $\checkmark$  4% en zone courante.
- $6\%$  en zone de recouvrement.
- $\triangleright$  Poutres principales (30  $\times$  40):

 $A_{\text{max}} = 0.04 \times 30 \times 40 = 48$  [cm<sup>2</sup>]  $A_{max} = 0.06 \times 30 \times 40 = 72$  [cm<sup>2</sup>]

 $\geq$  poutres secondaires (30  $\times$  35):

$$
A_{\text{max}} = 0.04 \times 30 \times 35 = 42 \text{ [cm}^2\text{]}
$$
  

$$
A_{\text{max}} = 0.06 \times 30 \times 35 = 63 \text{ [cm}^2\text{]}
$$

- Les poutres supportant de faibles charges verticales et sollicitées principalement par les forces latérales sismiques doivent avoir des armatures symétriques avec une section en travée au moins égale à la moitié de la section sur appui.
- La longueur minimale de recouvrement est de : 40 $\emptyset$  en zone I, IIa et IIb. 50 $\emptyset$  en zone III.

#### **2) Armatures transversales (art 7.5.2.2RPA/version 2003) :**

La quantité d'armatures transversales minimales est donnée par :

$$
A_t = 0.003 \times S_t \times b
$$

#### **VI.2.3.Calcul des armatures longitudinales :**

Les armatures longitudinales sont déterminées en utilisant les moments fléchissant en travées et aux appuis, le calcul se fera comme suit :

$$
\mu = \frac{M_u}{b \times d^2 \times f_{bu}}
$$
 Avec  $f_{bc} = \frac{0.85 f_{c28}}{\gamma_b \cdot \theta}$ 

 : Coefficient dépendant de la durée (t) de l'application de combinaisons d'action, il a pour valeur :

$$
\varphi = 1 \text{ Si } t \ge 24h
$$
\n
$$
\varphi = 0.9 \text{ Si } 1h \le t \le 24h
$$
\n
$$
\varphi = 0.85 \text{ Si } t \le 1h
$$
\n
$$
\varphi = 0.85 \text{ Si } t \le 1h
$$
\n
$$
\text{1er } \text{cas:}
$$
\n
$$
\text{Si } \mu < \mu_1 = 0.392 \rightarrow \text{Section simplement armée (SSA) Les armatures comprimées ne sont pas nécessaires } A_{\text{sc}} = 0.
$$

La section d'acier tendue :

$$
A_{st}=\tfrac{M_u}{\beta\times d\times \sigma_{st}}
$$

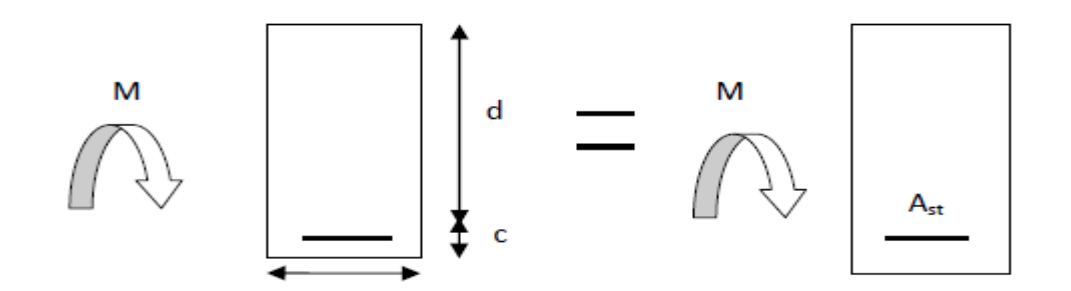

Avec :

$$
\sigma_s = \frac{f_e}{\gamma_s}
$$

: Distance entre la fibre extrême comprimée et les aciers tendus.

$$
\triangleright 2^{\rm eme} \ \text{cas:}
$$

 $\mu > \mu_1 = 0.392 \rightarrow Z$ one V (30×30) Section doublement armée (SDA).

La section réelle est considérée comme équivalente à la somme des deux sections.

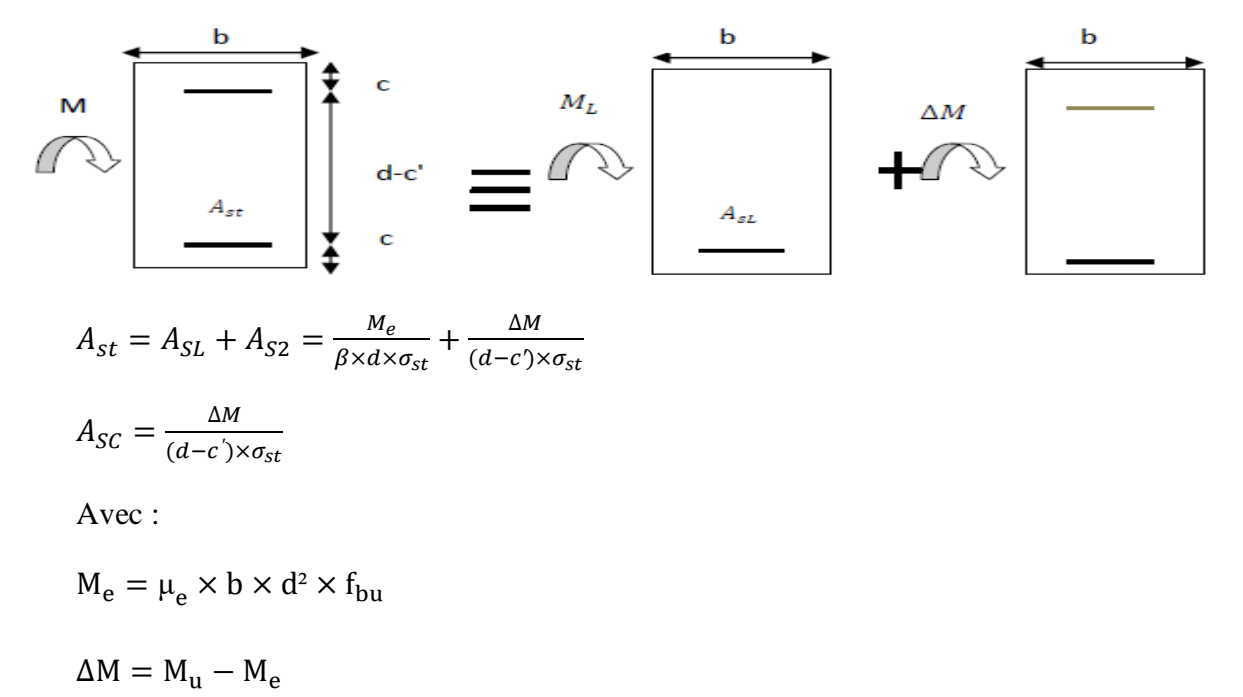

**M<sub>u</sub>**: Moment sollicitant.

**:** Moment limite pour qu'une section soit simplement armée.

**Remarque :** On utilisera dans nos calculs les paramètres suivant :

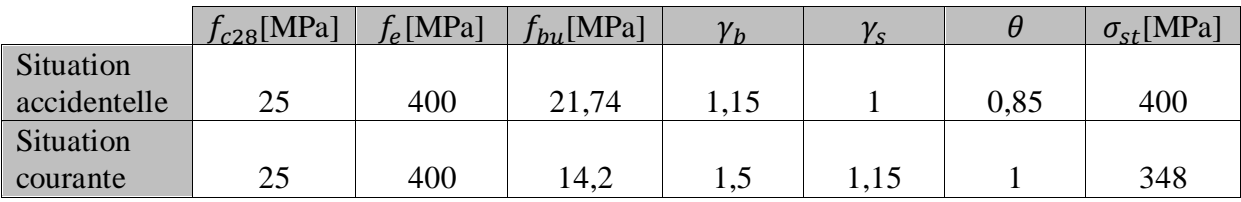

# **VI.2.4.Calcul des armatures longitudinales à l'ELU :**

**Ferraillage des poutres :**

**Poutre principale :**

**En travées:**

$$
\mu = \frac{M_t}{b \times d^2 \times f_{bu}} = \frac{75,269 \times 10^6}{300 \times 370^2 \times 21,74} = 0,084 < \mu_1 = 0,392 \quad \rightarrow SSA
$$

 $\beta = 0,955$ 

$$
A_{st} = \frac{M_t}{\beta \times d \times \sigma_{st}} = \frac{75,269 \times 10^6}{0,955 \times 370 \times 400} = 5,32 \, \text{cm}^2
$$

**Aux appuis :**

$$
\mu = \frac{M_a}{b \times d^2 \times f_{bu}} = \frac{105,18 \times 10^6}{300 \times 370^2 \times 21,74} = 0,117 < \mu_1 = 0,392 \rightarrow SSA
$$
  

$$
\beta = 0,9375
$$

$$
A_{st} = \frac{M_t}{\beta \times d \times \sigma_{st}} = \frac{105,18 \times 10^6}{0,9375 \times 370 \times 400} = 7,58 \, \text{cm}^2
$$

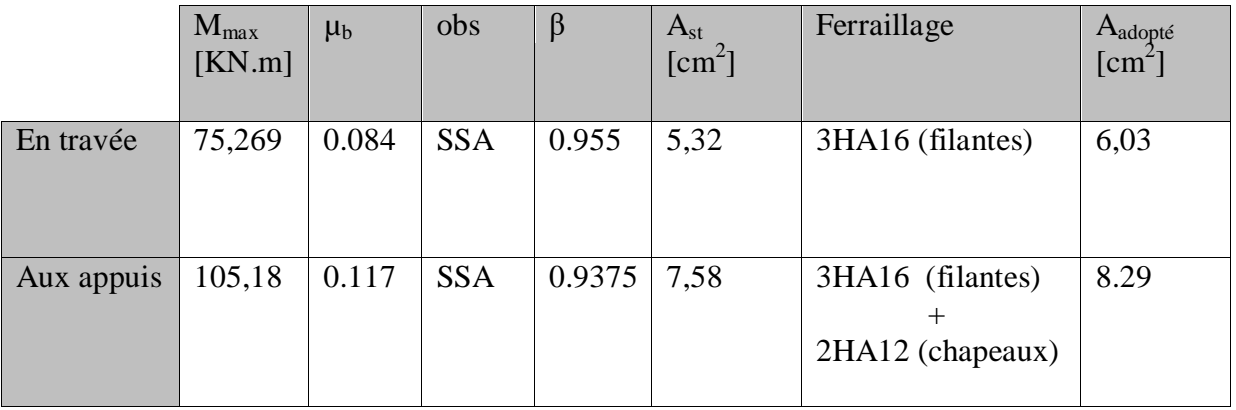

**Tableau VI-2-2 :** Ferraillage de poutres principales.

#### **Poutre secondaires :**

 **En travées:**  $\mu = \frac{M}{\sqrt{h^2 + h^2}}$  $\frac{M_t}{b \times d^2 \times f_{bu}} = \frac{6}{300}$  $\frac{30,00 \times 10}{300 \times 320^2 \times 21,74} =$  $\beta = 0.953$  $\boldsymbol{A}$  $\boldsymbol{M}$ β  $=$ 6  $\boldsymbol{0}$  $=$  **Aux appuis :**  $\mu = \frac{M}{\sqrt{M^2}}$  $\frac{M_t}{b \times d^2 \times f_{bu}} = \frac{5}{300}$  $\frac{33,001 \times 10}{300 \times 320^2 \times 21,74} =$ 

 $\beta = 0.9535$ 

$$
A_{st} = \frac{M_t}{\beta \times d \times \sigma_{st}} = \frac{59,801 \times 10^6}{0,9535 \times 320 \times 400} = 4,89 \, \text{cm}^2
$$

|               | $M_{max}$<br>[KN.m] | $\mu_{b}$ | obs        | $\beta$ | $A_{st}$<br>$1 \text{cm}^2$ | Ferraillage                          | Aadopté<br>$[cm^2]$ |
|---------------|---------------------|-----------|------------|---------|-----------------------------|--------------------------------------|---------------------|
| En<br>travée  | 60,68               | 0.090     | <b>SSA</b> | 0.953   | 4,97                        | 3HA16 (filantes)                     | 6.03                |
| Aux<br>appuis | 59,801              | 0.089     | <b>SSA</b> | 0.9535  | 4,89                        | 3HA16 (filantes)<br>2HA12 (chapeaux) | 8.29                |

**Tableau VI-2-3 :** Ferraillage des poutres secondaires

# **VI.2.5 Vérification à L'ELU :**

# **a) Condition de non fragilité : (Art A.4.2 /BAEL91)**

# **1) Poutres principales PP :**

La section minimale des armatures longitudinales doit vérifier la condition suivante :

A adoptée > 
$$
A_{\min} = \frac{0.23 \times b \times d \times f_{t28}}{f_e} = \frac{0.23 \times 30 \times 37 \times 2.1}{400} = 1.34
$$
 [cm<sup>2</sup>]

**Aux appuis :**

 $A_{adoptée} = 8,29 > A_{min} = 1,34 \text{ [cm}^2 \text{]}$   $\rightarrow$  Condition vérifiée

 $A_{\text{adoptée}} = 8,29 > A_{\text{min}}(\text{RPA}) = 6 \text{ [cm}^2\text{]}$ 

2019/2020 Page 155

# **En travée :**

 $A_{\text{adoptée}} = 6.03 > A_{\text{min}} = 1.34 \text{ [cm}^2 \rightarrow \text{Condition }$  vérifiée.

 $A_{\text{adoptée}} = 6.03 > A_{\text{min}}(\text{RPA}) = 6 \text{ [cm}^2\text{]}$ 

#### **2) Poutres secondaires PS :**

A <sub>adoptée</sub> >  $A_{\min} = \frac{0}{\epsilon}$  $\frac{\partial \times d \times f_{t28}}{f_e} = \frac{0}{1}$  $\frac{3000202}{400} =$ 

**Aux appuis :**

 $A_{\text{adoptée}} = 8.29 > A_{\text{min}} = 1.16[\text{cm}^2] \rightarrow \text{Condition } \text{vein } \hat{\text{ the}}.$ 

 $A_{\text{adoptée}} = 8,29 > A_{\text{min}}(RPA) = 5,25[\text{cm}^2]$ 

**En travée :**

 $A_{\text{adontée}} = 6.03 > A_{\text{min}} = 1.16[\text{cm}^2] \rightarrow$ Condition vérifiée.

 $A_{\text{adoptée}} = 6.03 > A_{\text{min}}(\text{RPA}) = 5.25[\text{cm}^2]$ 

# **b) Vérification aux cisaillements (Art 5.1.1 BAEL 91 modifiée 99) :**

$$
\tau_u = \tfrac{T_u}{bd} < \overline{\tau_u}
$$

# **1) Poutres principales PP :**

Avec :

 $T_{\rm u}^{\rm max}$  = 123,91 [KN] effort tranchant max obtenu à partir de logiciel ETABS.  $\tau_{\rm u} = \frac{1}{\tau}$  $\frac{23,31\times10}{300\times370} =$  $\triangleright \overline{\tau_u} = \min \left( \frac{0}{\tau_u} \right)$ <sup>21</sup>C28,<br>γ<sub>b</sub>  $\bar{\tau_{\mathrm{u}}} = \min\left(\frac{0}{\tau_{\mathrm{u}}} \right)$  $\frac{1.252}{1.15}$ ,

 $\tau_u = 1.12$  [MPa]  $\langle \bar{\tau_u} = 4.34$ [MPa]  $\rightarrow$  Condition vérifiée.

# **2) Poutres secondaires PS :**

$$
\tau_u = \frac{\text{T}_u}{bd} < \overline{\tau_u}
$$

Avec :

 $T_{u}^{max}$  =48,84 [KN] effort tranchant max obtenu à partir de logiciel ETABS.

$$
\tau_{u} = \frac{48,84 \times 10^{3}}{300 \times 320} = 0,508 \text{ [MPa]}
$$
\n
$$
\triangleright \overline{\tau_{u}} = \min \left( \frac{0.2f_{c28}}{\gamma_{b}}, 5 \text{ [MPa]} \right)
$$
\n
$$
\overline{\tau_{u}} = \min \left( \frac{0.2 \times 25}{1,15}, 5 \text{ [MPa]} \right) \rightarrow \overline{\tau_{u}} = \min (4,34; 5 \text{ [MPa]})
$$
\n
$$
\tau_{u} = 0,508 \text{ [MPa]} < \overline{\tau_{u}} = 4,34 \text{ [MPa]} \rightarrow \text{Condition verify the}
$$

#### **c) Influence de l'effort tranchant :**

**1) Poutres principales PP :**

## **Sur le béton : (Art A.5.1.313. BAEL 91 modifiée)**

$$
\frac{0.4 \text{f}_{\text{c28}}}{\gamma_{\text{b}}} \times 0.9 \times \text{d} \times \text{b}_{0} = \frac{0.4 \times 25}{1.15} \times 0.9 \times 370 \times 300 = 868.69 \text{ [KN]}
$$

On a :  $T_u^{\text{max}} = 123.91 \text{ [KN]} < 868.69 \text{ [KN]} \rightarrow$  Condition vérifiée.

# **Sur acier : (Art A.5.1.312. BAEL 91 modifiée)**

On doit vérifier que :

$$
\begin{aligned} &\left(T_u^{\max}+\frac{M_{\text{amax}}}{0,9\times d}\right)>0\\ &\left(T_u^{\max}+\frac{M_{\text{amax}}}{0,9\times d}\right)=\left(123,91-\frac{105,18}{0,9\times0,37}\right)=-191,94<0\;[\text{cm}^2]\\ \end{aligned}
$$

Donc : la vérification n'est pas nécessaire.

# **2) Poutres secondaires PS :**

#### **Sur le béton : (Art A.5.1.313. BAEL 91 modifiée)**

 $\boldsymbol{0}$  $\frac{4f_{c28}}{\gamma_h} \times 0.9 \times d \times b_0 = \frac{0}{h}$  $\frac{1.15}{1.15}$  X On a :  $T_u^{max} = 48.84$  [KN] < 751.30 [KN]  $\rightarrow$  Condition vérifiée.

#### **Sur acier : (Art A.5.1.312. BAEL 91 modifiée)**

On doit vérifier que :

$$
\left(\begin{matrix}T_u^{\max} + \frac{M_{\text{ama}x}}{0.9 \times d}\end{matrix}\right) > 0
$$
\n
$$
\left(T_u^{\max} + \frac{M_{\text{ama}x}}{0.9 \times d}\right) = \left(48.84 - \frac{59.801}{0.9 \times 0.32}\right) = -158.80 < 0 \text{ [cm}^2\text{]}
$$

Donc : la vérification n'est pas nécessaire.

#### d) **Vérification d'adhérence et d'entrainement des barres : (Art A.6.1. 3 BAEL91)**

Il faut vérifier que :

$$
\tau_{se} \le \overline{\tau_{se}} = \Psi f_{t28} = 1.5 \times 2.1 = 3.15 \text{ [MPa]}
$$
  
\n
$$
\tau_{se} = \frac{T_{\text{amax}}}{0.9 \text{ d} \Sigma \nu_i}
$$
  
\n
$$
\Psi_s = 1.5 : \text{Coefficient seulement HA.}
$$
  
\n
$$
\Sigma \nu_i : \text{Some des périmètres utiles des barres.}
$$

#### **1) Poutres principales PP :**

$$
\sum U_i = n \times \pi \times \emptyset = 3 \times 3,14 \times 1,6 + 2 \times 3,14 \times 1,2 = 22,61 \text{ [cm]}
$$
  

$$
\tau_{se} = \frac{123,91 \times 10^3}{0,9 \times 370 \times 226,1} = 1,64 \text{ [MPa]}
$$
  

$$
\tau_{se} = 1,64 \text{ [MPa]} < \overline{\tau_{se}} = 3,15 \text{ [MPa]} \rightarrow \text{Condition } \text{veffi\acute{e}e}
$$

#### **2) Poutres secondaires PS :**  $\Sigma U_i = n \times \pi \times \emptyset = 3 \times 3,14 \times 1,6 + 2 \times 3,14 \times 1,2 = 22,61$  [cm]  $\tau_{\text{se}} = \frac{4}{20}$  $\frac{40,04 \times 10}{0,9 \times 320 \times 226,1} =$

 $\tau_{se} = 0.75$  [MPa]  $\lt \overline{\tau_{se}} = 3.15$  [MPa]  $\rightarrow$  Condition vérifiée.

#### **e) Ancrage des armatures (longueur de scellement) (art 6.1.22 BAEL 91 modifiée 99) :**

Longueur de scellement :  $L_s = \frac{\phi}{4\pi}$  $\overline{\mathbf{r}}$ 

 $\tau_{su}=0.6\times \Psi_s^2$ 

• Pour les  $\phi_{16}$  : L<sub>s</sub> =  $\frac{1}{4}$  $\frac{1,0 \times 100}{4 \times 2,835}$  = • Pour les  $\phi_{12}$ : L<sub>s</sub> =  $\frac{1}{4}$  $\frac{1,2 \times 100}{4 \times 2,835}$  =

Pour l'ancrage des barres rectilignes terminées par un crochet normal, la longueur de la partie ancrée mesurée hors crochet est au moins égale à 0,4 Ls, pour les aciers **HA**.

- Pour les  $\phi_{16}$ : L<sub>a</sub> = 22,57 [cm]
- Pour les  $\phi_{12}$ : L<sub>a</sub> = 16,93 [cm]

#### **f) Calcul des armatures transversales :**

Selon le BAEL 91, le diamètre des armatures transversales doit vérifier la condition suivante :

$$
\emptyset \le \min\left(\frac{h}{35}, \emptyset_1, \frac{b}{10}\right) = \min(1, 14; 1, 2; 3) = 1,14
$$
 [cm]

 $\varnothing$ <sub>1</sub> : étant le plus petit diamètre des armatures longitudinales.

Puisque:  $\phi \le 1.14$  [cm]; on prend  $\phi = 10$  [mm]

On choisira un cadre +un étrier soit  $A_t = 4H A 10 = 3.14$  [cm<sup>2</sup>].

#### **g) Espacement d'armatures :**

**1) Poutres principales :** 

#### **Zone nodale :**

$$
S_t \le \min(\frac{h}{4}, 12\emptyset_1) \rightarrow S_t \le \min(\frac{40}{4}, 12 \times 1, 2)
$$
  
\n $S_t \le \min(10; 14, 4)$   
\nSoit:  $S_t = 10$  [cm]  
\n $A_{\text{tmin}} = 0.003 \times S_t \times b$  (Art 7.5.2.2RPA/version 2003)  
\n $A_{\text{tmin}} = 0.003 \times 10 \times 30 = 0.9$  [cm<sup>2</sup>]

#### **Zone courante :**

 $S_t \leq \frac{h}{a}$  $\frac{h}{2}$   $\rightarrow$   $S_t \leq \frac{4}{2}$  $rac{1}{2}$  Soit :  $S_t = 15$  [cm]

 $A_{\text{tmin}} = 0.003 \times 15 \times 30 = 1.35 \text{ [cm}^2\text{]}$ 

# **2) Poutres secondaires :**

# **Zone nodale :**

$$
S_t \le \min\big(\frac{h}{4}, 12\emptyset_1\big) \rightarrow \qquad S_t \le \min\big(\frac{35}{4}, 12 \times 1, 2\big)
$$

 $S_t \le \min(8.75; 14.4)$ 

Soit :  $S_t = 8$  [cm]

 $A_{\text{tmin}} = 0.003 \times 8 \times 30 = 0.72$  [cm<sup>2</sup>]

# **Zone courante :**

$$
S_t \le \frac{h}{2} \rightarrow S_t \le \frac{35}{2} \rightarrow S_t \le 17.5
$$

Soit :  $S_t = 15$  [cm]

 $A_{\text{tmin}} = 0.003 \times 15 \times 30 = 1.35 \text{ [cm}^2\text{]}$ 

#### **h) Délimitation de la zone nodale Art 7.4.2.1 RPA99/version 2003 :**

$$
\begin{cases}\n\mathbf{L}' = 2 \times \mathbf{h} \\
\mathbf{h}' = \max\left(\frac{\mathbf{h}_e}{6}, \mathbf{b}_1, \mathbf{h}_1, 60 \text{ [cm]}\right)\n\end{cases}
$$

h: Hauteur de la poutre.

**,**  $**h**<sub>1</sub>$ **: Dimensions du poteau.** 

h<sub>e</sub>: Hauteur entre nus des poteaux.

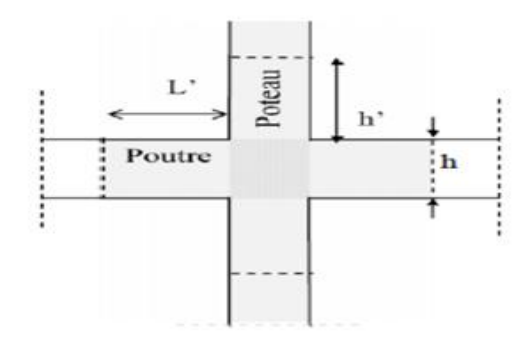

**Figure VI-2-1 :** Délimitation de la zone nodale

On aura :

$$
h' = \max\left(\frac{h_e}{6}, b_1, h_1, 60 \text{[cm]}\right)
$$

- Poutres principales :  $L'$
- Poutres secondaires :  $L'$

# **Remarque :**

Les premières armatures transversales doivent être disposées à **5 [cm]** au plus du nu de l'appui ou de l'encastrement.

- **Armatures transversales minimales :**
- **1) Poutres principales :**

# **Zone nodale :**

$$
A_{\text{tmin}} = 0.003 \times 10 \times 30 = 0.9 \text{ [cm}^2\text{]}
$$
  

$$
A_{\text{adop}} = 3.14 \text{ [cm}^2\text{]} > A_{\text{tmin}} = 0.9 \text{ [cm}^2\text{]} \rightarrow \text{Condition verify:}
$$

# **Zone courante:**

$$
A_{\text{tmin}} = 0.003 \times 15 \times 30 = 1.35 \, [\text{cm}^2]
$$
\n
$$
A_{\text{adop}} = 3.14 [\text{cm}^2] > A_{\text{tmin}} = 1.35 \, [\text{cm}^2] \rightarrow \text{Condition verify:}
$$

#### **2) Poutres secondaires :**

# **Zone nodale :**

$$
A_{\text{tmin}} = 0.003 \times 8 \times 30 = 0.72 \text{ [cm}^2\text{]}
$$
  

$$
A_{\text{adop}} = 3.14 \text{ [cm}^2\text{]} > A_{\text{tmin}} = 0.72 \text{ [cm}^2\text{]} \rightarrow \text{Condition verify}.
$$

# **Zone courante :**

$$
A_{\text{tmin}} = 0.003 \times 15 \times 30 = 1.35 \, [\text{cm}^2]
$$
\n
$$
A_{\text{adop}} = 3.14 [\text{cm}^2] > A_{\text{tmin}} = 1.35 \, [\text{cm}^2] \rightarrow \text{Condition vérifiée.}
$$

# **VII.2.6.Vérification à L'ELS :**

#### **a) Etat d'ouverture des fissures :**

La fissuration, dans le cas des poutres, est considérée peu nuisible, cette vérification n'est pas nécessaire.

#### **b) Etat limite de compression du béton :**

On détermine les contraintes max du béton et de l'acier afin de les comparer aux contraintes admissibles :

Contrainte admissible de l'acier :  $\overline{\sigma_s} = 400$  [MPa] Contrainte admissible du béton :  $\overline{\sigma_{bc}} = 15[MPa]$ 

#### **1. Vérification de la contrainte dans le béton :**

La contrainte de compression de béton ne doit pas dépasser la contrainte admissible.

 $\sigma_{bc} = \frac{\sigma}{\nu}$  $\frac{S_S}{K_1}$  <  $\overline{\sigma_{bc}}$  = 0,6 × 25 = 15[MPa]

#### 2. **Vérification de la contrainte dans les aciers :**

$$
\sigma_{st} = \frac{M_s}{A_s \times \beta_1 \times d} \le \overline{\sigma_{st}} = \frac{f_e}{\gamma_s}
$$

 $\beta_1$  Est en fonction de :  $\rho = \frac{1}{2}$  $\mathbf b$ 

 $(\beta_1, K_1)$  Sont tirer du tableau à l'ELS.

Les résultats sont résumés dans le tableau suivant :

# Chapitre VI Ferraillage de la structure

# **poutre principale :**

|              | zone           | section      | $b$ [cm] | $d$ [cm] | $M_{smax}$ | A <sub>adoptée</sub> | $\rho_I$ | $\beta_1$ | $K_1$ | $\sigma_{st}$<br>[MPa] | $\overline{\sigma_{st}}$<br>[MPa] | $\sigma_{bc}$<br>[MPa] | $\overline{\sigma_{bc}}$<br>[MPa] | obs                    |
|--------------|----------------|--------------|----------|----------|------------|----------------------|----------|-----------|-------|------------------------|-----------------------------------|------------------------|-----------------------------------|------------------------|
|              |                | $30\times40$ | 30       | 37       | 31,21      | 6,03                 | 0,543    | 0,890     | 30,45 | 157,17                 | 400                               | 5,16                   | 15                                | $\overline{\text{CV}}$ |
|              | $\overline{2}$ | $30\times40$ | 30       | 37       | 27,76      | 6,03                 | 0.543    | 0,890     | 30,45 | 139,80                 | 400                               | 4,60                   | 15                                | <b>CV</b>              |
| En<br>travée | 3              | $30\times40$ | 30       | 37       | 48,19      | 6,03                 | 0,543    | 0,890     | 30,45 | 242,68                 | 400                               | 7,96                   | 15                                | <b>CV</b>              |
|              | 4              | $30\times40$ | 30       | 37       | 29,78      | 6,03                 | 0.543    | 0,890     | 30,45 | 149,90                 | 400                               | 4,92                   | 15                                | <b>CV</b>              |
|              |                | $30\times40$ | 30       | 37       | 31,84      | 6,03                 | 0,543    | 0,890     | 30,45 | 160,34                 | 400                               | 5,26                   | 15                                | <b>CV</b>              |
|              |                | $30\times40$ | 30       | 37       | $-40,88$   | 8,29                 | 0,746    | 0,875     | 25,00 | 152,31                 | 400                               | 6,09                   | 15                                | <b>CV</b>              |
|              | $\overline{2}$ | $30\times40$ | 30       | 37       | $-38,52$   | 8,29                 | 0,746    | 0,875     | 25,00 | 143,52                 | 400                               | 5,74                   | 15                                | <b>CV</b>              |
| En<br>appui  | 3              | $30\times40$ | 30       | 37       | $-42,36$   | 8,29                 | 0,746    | 0,875     | 25,00 | 157,83                 | 400                               | 6,31                   | 15                                | <b>CV</b>              |
|              | $\overline{4}$ | $30\times40$ | 30       | 37       | $-46,27$   | 8,29                 | 0,746    | 0,875     | 25,00 | 172,39                 | 400                               | 6,90                   | 15                                | <b>CV</b>              |
|              |                | $30\times40$ | 30       | 37       | $-50,22$   | 8,29                 | 0,746    | 0,875     | 25,00 | 187,11                 | 400                               | 7,48                   | 15                                | <b>CV</b>              |

**Tableau VI-2-4 :** Vérifications des poutres principales à l'ELS

# **poutre secondaire :**

|              | zone           | section        | $b$ [cm] | d[cm] | $M_{\rm smax}$ | A <sub>adoptée</sub> | $\rho_1$ | $\beta_1$ | $K_I$ | $\sigma_{\rm st}$<br>[MPa] | $\sigma_{bc}$<br>[MPa] | $\overline{\sigma_{bc}}$<br>[MPa] | obs       |
|--------------|----------------|----------------|----------|-------|----------------|----------------------|----------|-----------|-------|----------------------------|------------------------|-----------------------------------|-----------|
|              | $\mathbf{1}$   | $30 \times 35$ | 30       | 32    | 2,673          | 6,03                 | 0,628    | 0,833     | 27,73 | 15,70                      | 0,56                   | 15                                | <b>CV</b> |
|              | $\overline{2}$ | $30\times35$   | 30       | 32    | 5,118          | 6,03                 | 0,628    | 0,833     | 27,73 | 30,04                      | 1,08                   | 15                                | <b>CV</b> |
| En<br>travée | 3              | $30\times35$   | 30       | 32    | 13,421         | 6,03                 | 0,628    | 0,833     | 27,73 | 78,80                      | 2,84                   | 15                                | <b>CV</b> |
|              | $\overline{4}$ | $30\times35$   | 30       | 32    | 19,703         | 6,03                 | 0,628    | 0,833     | 27,73 | 115,67                     | 4,17                   | 15                                | <b>CV</b> |
|              | 5              | $30\times35$   | 30       | 32    | 21,622         | 6,03                 | 0,628    | 0,833     | 27,73 | 126,93                     | 4,57                   | 15                                | <b>CV</b> |
|              | $\mathbf{1}$   | $30\times35$   | 30       | 32    | $-4,783$       | 8,29                 | 0,864    | 0,868     | 22,88 | 20,77                      | 0,90                   | 15                                | <b>CV</b> |
|              | $\overline{2}$ | $30\times35$   | 30       | 32    | $-31,881$      | 8,29                 | 0,864    | 0,868     | 22,88 | 138,45                     | 6,05                   | 15                                | <b>CV</b> |
| En<br>appui  | 3              | $30 \times 35$ | 30       | 32    | $-33,497$      | 8,29                 | 0,864    | 0,868     | 22,88 | 145,47                     | 6,35                   | 15                                | <b>CV</b> |
|              | $\overline{4}$ | 30x35          | 30       | 32    | $-34,597$      | 8,29                 | 0,864    | 0,868     | 22,88 | 150,49                     | 6,57                   | 15                                | <b>CV</b> |
|              | 5              | 30x35          | 30       | 32    | $-35,28$       | 8,29                 | 0,864    | 0,868     | 22,88 | 153,21                     | 6,69                   | 15                                | <b>CV</b> |

**Tableau VI-2-5 :** Vérifications des poutres secondaire à l'ELS
# **c) Vérification de la flèche :**

On fait le calcul pour la plus grande travée dans les deux sens .**BAEL99 (art.6.5.2)**

$$
f<\bar{f}=\frac{L}{500}
$$

# **sens des poutres principales :**

 $0,111$  [cm]  $\frac{4}{5}$  $\frac{400}{500} = 0.96$ [cm]  $\rightarrow$  Condition vérifiée.

# **sens des poutres secondaires :**

 $0.022$ [cm]  $<\frac{4}{5}$  $\frac{400}{500} = 0,80$ [cm]  $\rightarrow$  Condition vérifiée.

# **VI.3.Ferraillage des voiles**

# **Introduction:**

Le **RPA99/version 2003 (Article.3.4.A.1.a)** exige de mettre des voiles à chaque structure en béton armé dépassant quatre niveaux ou 14m de hauteur dans la **zone ІІa** (moyenne sismicité).

Le voile est un élément structural de contreventement, le ferraillage des voiles s'effectuera selon le règlement **BAEL91** et les vérifications selon les Règles Parasismiques Algériennes **RPA 99/Version 2003**.

Sous l'action des forces horizontales ainsi que les forces dues aux charges verticales, le voile est sollicité à la flexion composée avec effort tranchant.

Les sollicitations engendrées dans le voile sont:

- Moment fléchissant et effort tranchant provoqués par l'action du séisme.
- Effort normal du à la combinaison des charges permanentes, d'exploitations et la charge sismique.

Les voiles sont ferraillés en trois types d'armatures:

- > Armatures vertical.
- Armatures horizontal.
- > Armatures de montages.

 Selon le règlement parasismique Algérienne **(RPA 99)** les combinaisons à considérer dons notre cas (voiles) est les suivants:

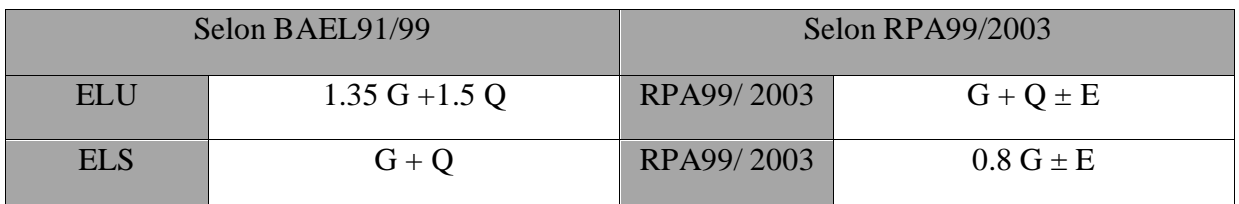

**Tableau VI-3-1 :** Les combinaisons de calcul

Nous allons subdiviser le Bâtiment en 3 zones:

- **Zone I:** Sous-sol, RDC, ET1 et ET2
- **Zone II:** ET3, ET4, ET5
- **Zone III:** ET6, ET7, Terasse

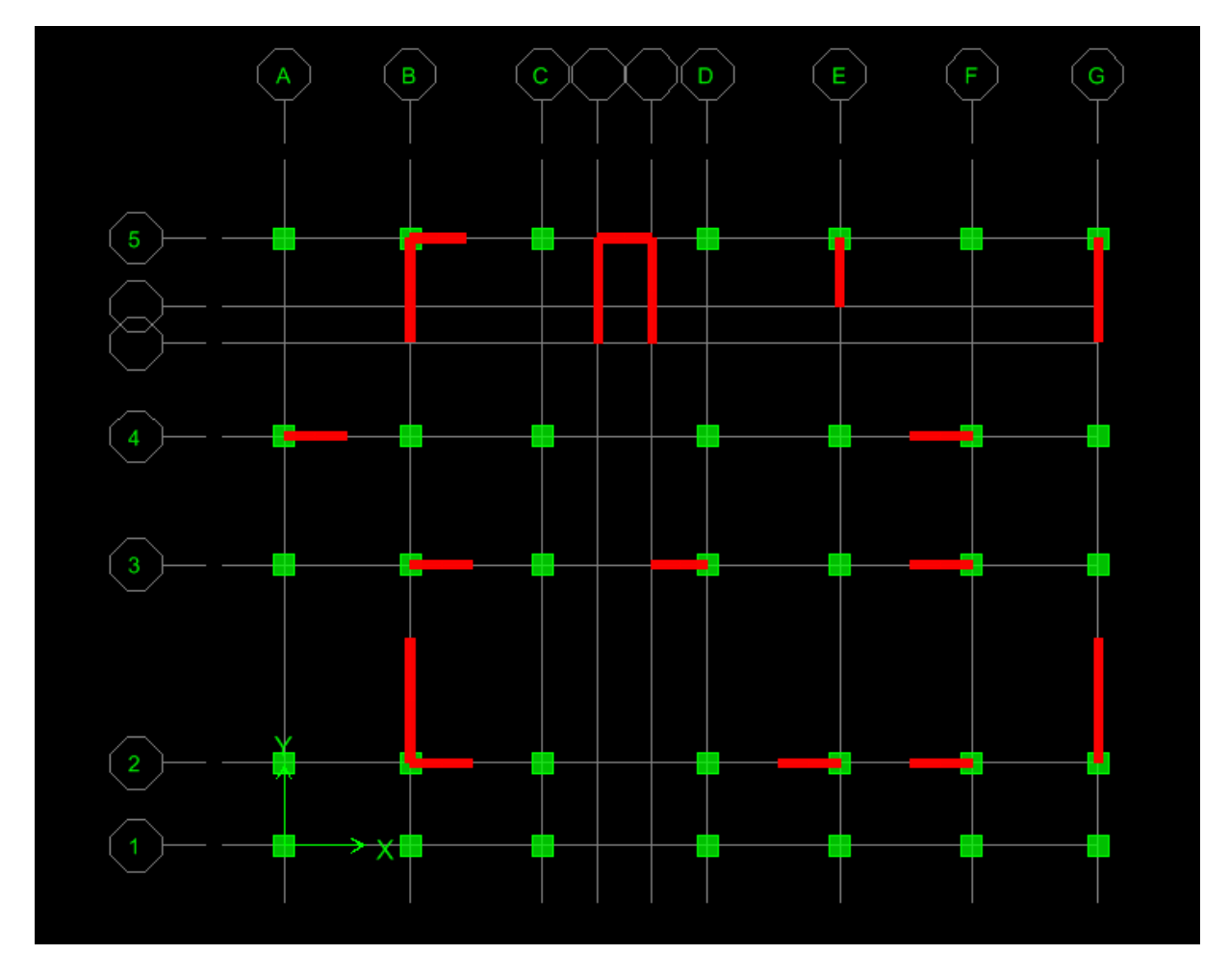

Dans notre projet on a introduit les voiles dans les deux directions:

# **VI.3.1.Comportement d'un voile:**

Un voile est considéré comme une console encastrée à sa base, il y a deux types de voiles ayant un comportement différent:

- Voile élancé:  $\frac{h}{l}$  $\frac{1}{L} > 1.5$
- Voile court: h  $\frac{1}{L}$  < 1.5

Il existe plusieurs méthodes pour le calcul des voiles en citant la méthode des bondes et la méthode classique

Dans les calculs qui suivent La méthode utilisée est la méthode classique, qui consiste à déterminer le diagramme des contraintes à partir des sollicitations les plus défavorables.

# **VI.3.2.Exposé de la méthode de calcul:**

1) Calcul de l'excentricité: 
$$
e = \frac{M}{N}
$$

Avec:

M: moment fléchissant

N: effort normal

# **2) Détermination des diagrammes des contraintes:**

La méthode consiste à déterminer le diagramme des contraintes à partir des sollicitations les plus défavorables (N, M*)* en utilisant les formules suivantes:

$$
\sigma_{\max} = \frac{N}{B} + \frac{M \times V}{I}
$$

$$
\sigma_{\min} = \frac{N}{B} - \frac{M \times V'}{I}
$$

Avec: M: moment fléchissant

N: effort normal

M et N sont déterminés à partir du logiciel

B: section du béton.  $(L_{\text{volle}} \times E_p)$ 

I: moment d'inertie du voile I =  $\frac{b \times h^3}{12}$  $\frac{\times h^3}{12} = \frac{Ep \times L^3}{12}$  $\mathbf{1}$ V et V': bras de levier  $V = V' = \frac{2V}{r^2}$ 

En fonction des contraintes agissant sur le voile, trois cas peuvent se présenter:

- Section entièrement comprimé (**S.E.C**)
- Section entièrement tendue (**S.E.T**)
- Section partiellement comprimé (**S.P.C**)

Les efforts normaux dans les différentes sections sont donnés en fonction des diagrammes des contraintes obtenues:

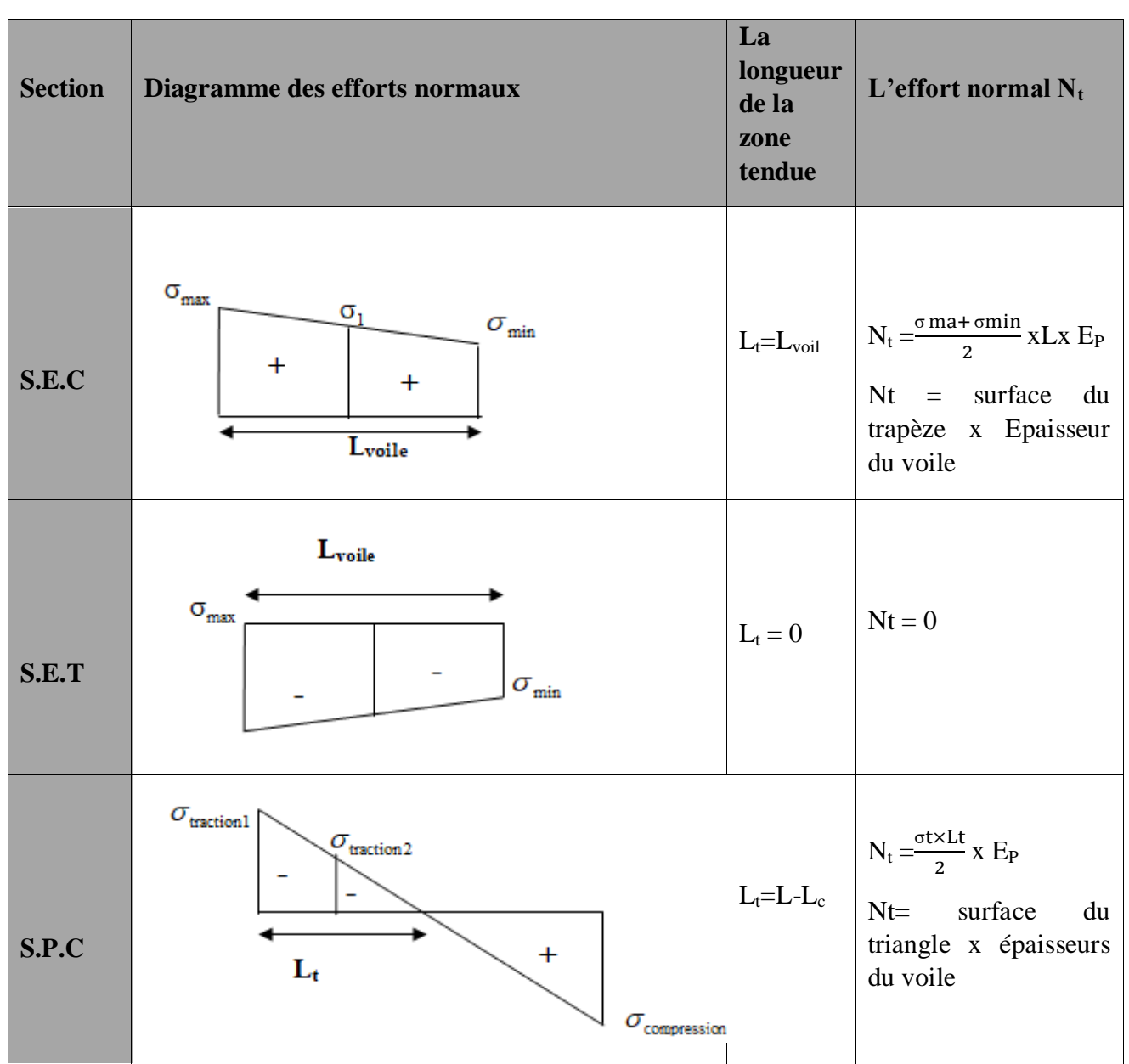

**Tableau VI-3-1 :** Les cas des contraintes

## **3) Calcul de la longueur de la zone comprimée et la zone tendue:**

Le RPA préconise de concentrer les armatures calculées au niveau des extrémités du

Voile.

Trois cas se présentent:

Faire en sorte de constituer un potelet avec un espacement de**10cm** et un enrobage

de **5cm**.

 Dans le cas où ces armatures ne peuvent pas être placées convenablement dans cette zone ; alors on peut augmenter la longueur de la zone d'extrémité à  $\frac{L}{10}$ .

 En fin, si le cas ne le permet pas, alors on est amené à calculer la longueur de la zone tendue.

La longueur de la zone comprimée est donnée par cette formule:  $L_c = \frac{1}{\epsilon_0}$  $\frac{\sigma_{\text{max}}}{\sigma_{\text{max}} + \sigma_{\text{min}}}$ La longueur de la zone tendue est donnée par cette formule:  $L_t = L - L_c$ 

# **4) Ferraillage du voile:**

## **Calcul des sections d'armatures:**

## **a) Armatures verticales:**

Selon la nature de la section on procède a un calcul classique en flexion composée il suffit juste déterminer  $L_t$  et  $N_t$  et M tirer du logiciel ETABS

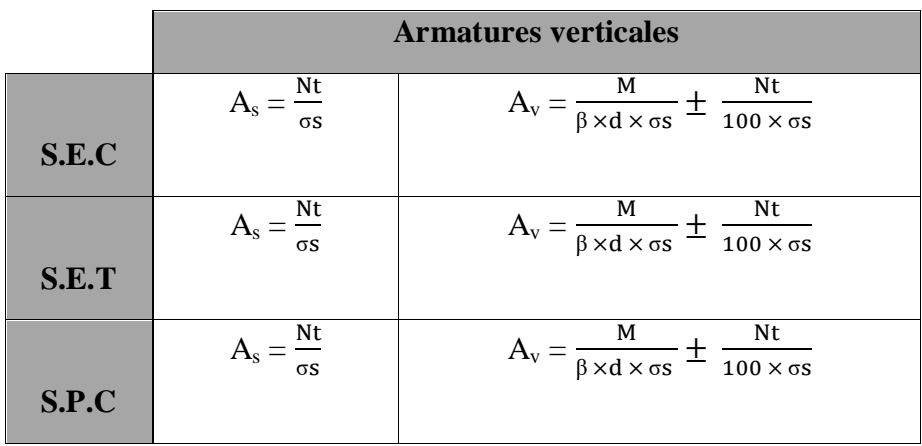

# **Ferraillage minimale des Armatures verticales (Art 7.7.4.1/RPA99 /2003) :**

- Le pourcentage minimum des armatures verticales sur toute la zone tendue est de 0,20%de la section
- La section totale d'armatures verticales de la zone tendue devra rester au moins égale à 0.20% de la section horizontale du béton tendu.

# **Selon RPA: (Art 7.7.4.1/RPA99 /2003) :**

Les armatures minimums:

 $A_{\text{min}} \ge A = 0.002B$ 

# **Selon BAEL: (Art A4.2.1BAEL 91/99) :**

Les armatures minimums:

$$
A_{\min} = \frac{B \times f_{t28}}{f_e}
$$

2019/2020 Page 171

Avec:

**B**: section du béton tendue ( $B = L_t x E_p$ )

- Les barres verticales des zones extrêmes devraient être ligaturées avec des cadres horizontaux dont l'espacement ne doit pas être supérieur à l'épaisseur du voile.
- Les barres verticales du dernier niveau doivent être munies de crochets à la partie supérieure. Toutes les autres barres n'ont pas de crochets (jonction par recouvrement).
- A chaque extrémité du voile (trumeau) l'espacement des barres doit être réduit de moitié sur 1/10 de la largeur du voile. Cet espacement d'extrémité doit être au plus égal à 15 cm.

# **b) Armatures horizontaux (Art 7.7.4.2 / RPA99/2003) :**

## **Selon RPA: (Art 7.7.4.2 RPA99/2003)**

c) Les armatures horizontales doivent être munies des crochets à **135º** ayant une longueur de **10ϕ**. Les armatures horizontales sont disposées vers l'extérieur dans chaque nappe d'armatures.

 $A_v$  et A<sub>H</sub> > 0.15%B Globalement dans la section du voile. (B = L<sub>voile</sub> x E<sub>p</sub>)

 $\left(A_{v} \text{ et } A_{H} > 0.10\% \text{ B}\right)$  En zone courante.  $\left(B = L_{c} \times E_{p}\right)$ 

- d) Les barres horizontales doivent être disposées vers l'extérieur.
- e) Le diamètre des barres verticales et horizontales des voiles ne devrait pas dépasser  $\frac{1}{1}$ de l'épaisseur du voile.

## **Selon BAEL: (Art A.8.2,4/BAEL91/99)**

Les armatures horizontales sont données par cette formule:

$$
A_H = \frac{Av}{4}
$$

Avec:

Av: Section des armatures verticales.

## **c) Armatures transversales (Art7.7.4.3/RPA99/2003) :**

Les armatures transversales sont perpendiculaires aux faces des refends. Elles retiennent les deux nappes d'armatures verticales, ce sont généralement des épingles dont le rôle est d'empêcher le flambement des aciers verticaux sous l'action de la compression d'après

# l'**Article 7.7.4.3 du RPA99/ Version 2003**

 Les deux nappes d'armatures verticales doivent être reliées au moins par (04) épingles au mètre carré.

## **d) Armature pour les potelets:**

Il faut prévoir à chaque extrémité du voile un potelet armé par des barres verticales, dont la section de celle-ci est 4HA10 ligaturées avec des cadres horizontaux dont l'espacement ne doit pas être supérieur à l'épaisseur du voile.

## **e) Espacement (Art 7.7.4.3/RPA 99/2003) :**

L'espacement des barres horizontales et verticales doit être inférieur à la plus petite des deux valeurs suivantes:

 $S_t \leq \min(1.5 \text{ E}_p; 30 \text{ cm})$ 

# Avec:

E<sub>P</sub>: épaisseur du voile ( $E_p = 20$ cm)

A chaque extrémité du voile l'espacement des barres doit être réduit de moitié de  $\frac{1}{10}$  de la longueur du voile, cet espacement d'extrémité doit être au plus égale à 15 cm.

# **f) Longueur de recouvrement (Art:7.7.4. 3, RPA 99/2003) :**

Elles doivent être égales à:

- **40ϕ** pour les barres situées dans les zones où le renversement du signe des efforts est possible.
- **20ϕ** pour les barres situées dans les zones comprimées sous l'action de toutes les combinaisons possibles de charges.

## g) **Armatures de coutures:**

Le long des joints de reprise de coulage, l'effort tranchant doit être repris par les aciers de coutures dont la section est donnée par la formule: e f A<sub>vj</sub> = 1.1 $\frac{T}{f}$ 

Avec:  $\big| V_u$ : Effort tranchant calculé au niveau considéré T: Effort tranchant majoré T= 1.4 x Vu

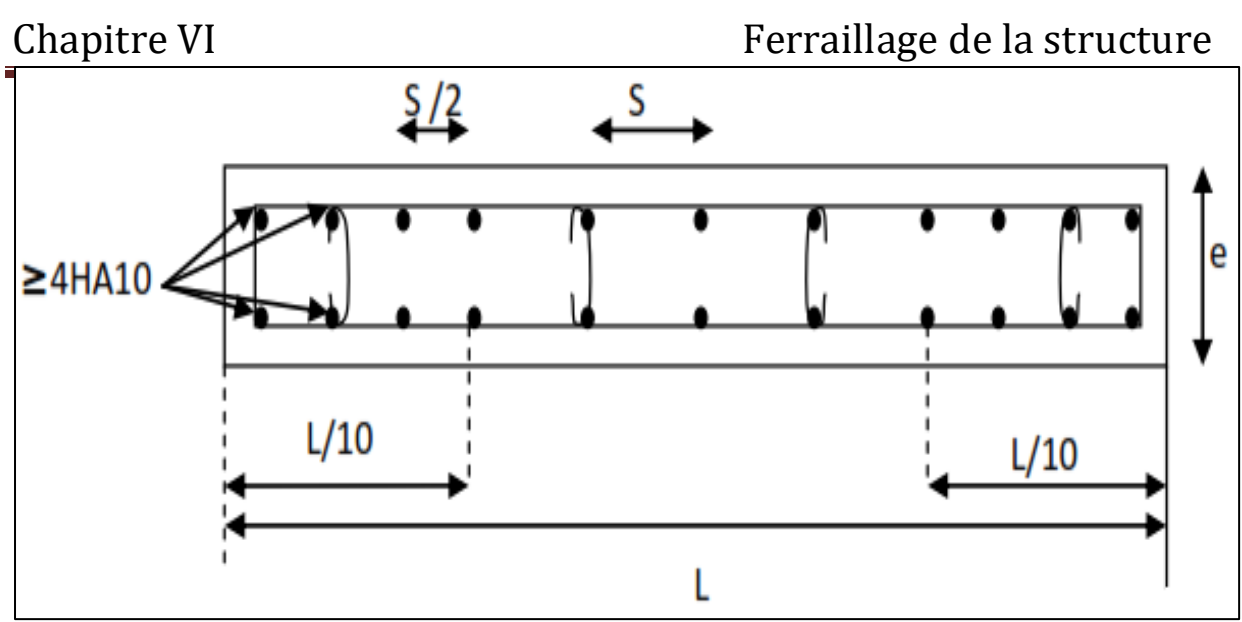

**Figure VI-3-1:** Disposition des armatures verticales dans les voiles

Cette quantité doit s'ajouter à la section d'acier tendue nécessaire pour équilibrer les efforts de traction dus au moment de renversement.

# **VI.3.3.Vérification a l'ELU:**

## **a) Zone tendue:**

On doit vérifier**:** 

# **Selon RPA: (Art 7.7.4.1/RPA99 /2003)**

Les armatures minimums:  $A_{\text{min}} \ge A = 0.002B$ 

# **Selon BAEL: (Art A4.2.1BAEL 91/99)**

Les armatures minimums: A B

 $\mathbf{f}$ Avec: **B**: section du béton tendue  $(B = L_t x E_p)$ 

 $A_{min} = max (A_{min} du RPA ; A_{min} du BAEL)$ 

# **b) Globalement dans le voile: (Art 7.7.4.2 RPA99/2003)**

On doit vérifier**:** 

A<sub>total</sub> de voile  $\geq 0.15\%$  x B Avec: **B**: section du voile  $(B = L \times E_p)$ 

# **c) Zone courante: (Art 7.7.4.2 RPA99/2003)**

On doit vérifier**:**

A<sub>total</sub> courante  $\geq 0.10\% \times B$ 

Avec:

**B**: section du voile  $(B = Lc \times E_p)$ 

 $Lc = L - 2L/10$ : La longueur de la zone courante

# **Exigée par le BAEL:**

 $A_{\min} = \frac{b}{\sqrt{a}}$  $\mathbf{f}$ 

## **VI.3.4.Vérification à l'ELS:**

Pour cet état, on considère

$$
N_{ser} = G + Q
$$
  
\n
$$
\sigma_b = \frac{N_s}{B + 15 \times A_{adop}} \le \overline{\sigma}_b
$$
  
\n
$$
\overline{\sigma}_b = 0.6 \times f_{c28} = 15 \text{ MPa}
$$

Avec:

Nser: Effort normal appliqué

B : Section du béton

A: Section d'armatures adoptée.

# **a) Vérification de la contrainte de cisaillement:**

**D'après l'RPA (Art 7.7.2 /RPA99/2003)**

$$
\tau_{b} \leq \overline{\tau}_{b} = 0.2 \times f_{c28} = 5Mpa
$$

$$
\tau_{b} = \frac{V}{b_{0} \times d}
$$

2019/2020 Page 175

Avec :

 $V= 1,4 \times T$ 

b0 : Epaisseur du linteau ou du voile

- $d$ : Hauteur utile ( $d = 0.9$  h)
- h : Hauteur totale de la section brute.

# **D'après le BAEL (Art 5.1.1 /BAEL91/99)**

$$
\tau_{u} = \frac{V_{\text{max.ELU}}}{b.d} < \bar{\tau_{u}} = \min \ (\frac{0.15.fc28}{\gamma_b} \ ; 4 \text{ MPa})
$$

Avec :  $\tau_{\rm u}$ : contrainte de cisaillement admissible

$$
\tau_{\rm u} = \min \left( \frac{0.15 \cdot fc28}{\gamma b} \right); 4 \text{ MPa} = 3.26 \text{ MPa}.
$$

Les résultats de ferraillage sont résumés dans les tableaux suivant **:** 

**Voile longitudinales** :

**Calcul des Voile (V1, V2, V3, V4, V5, V6, V7)**

# **L**=1, 50 **m**  $E$ **p** = 0,20 **m**  $B$ = 0,30 **m**<sup>2</sup> **I** = 0,056 **m**<sup>4</sup>

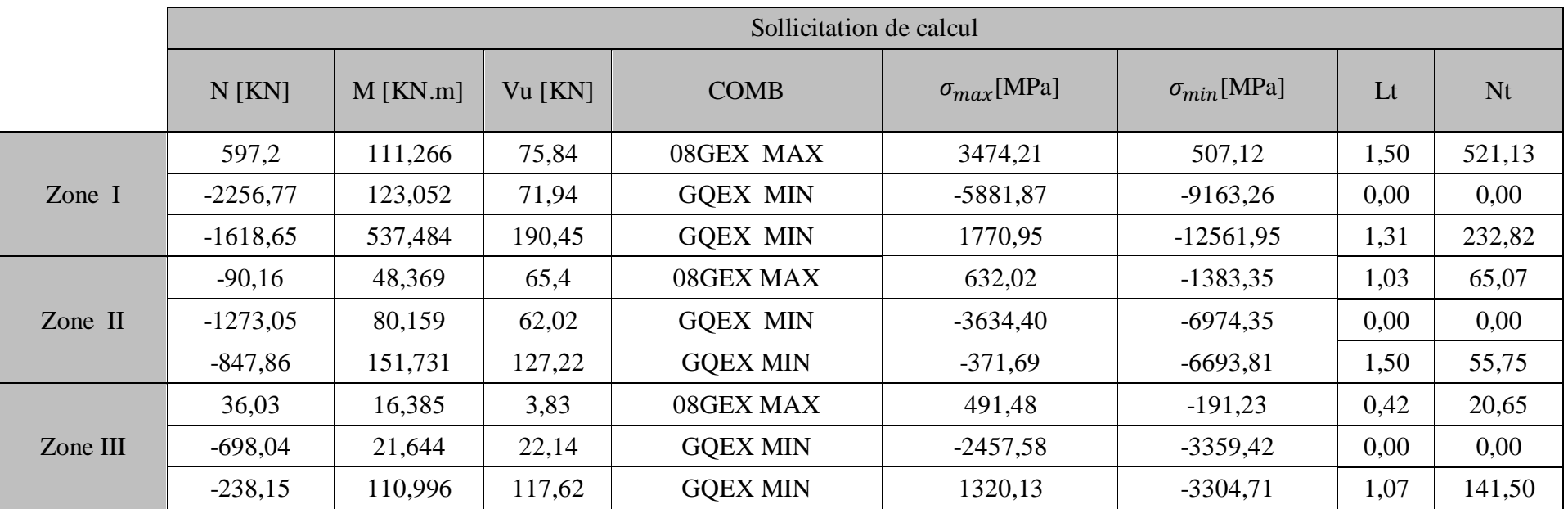

**Tableau VI-3-3 :** Sollicitations du calcul pour les voiles V1, V2, V3, V4, V5, V6, V7

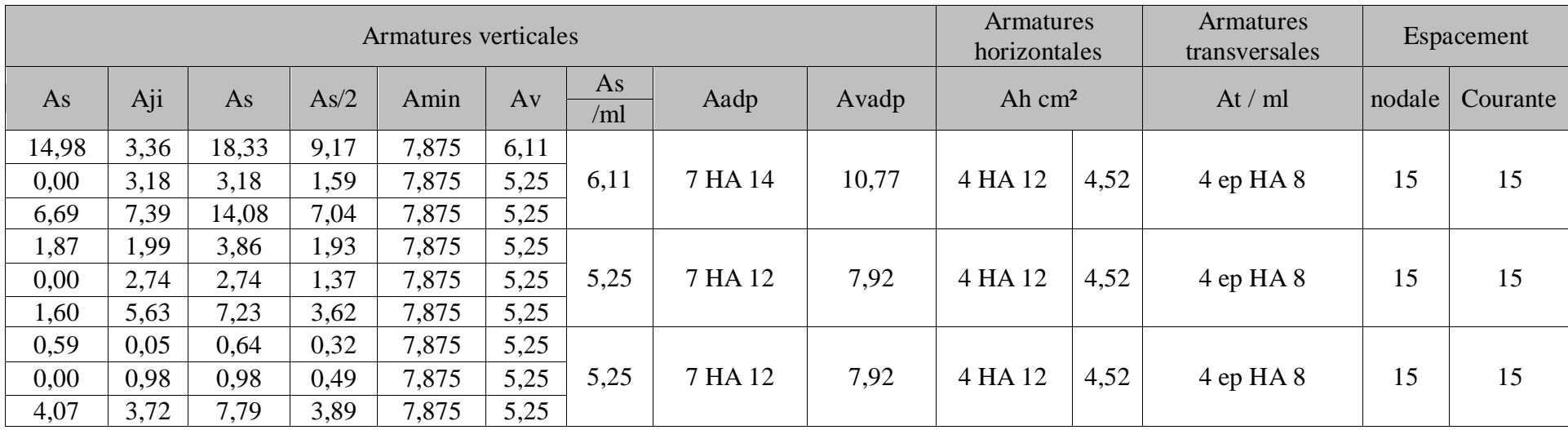

**Tableau VI-3-4 :** Ferraillage des voiles V1, V2, V3, V4, V5, V6, V7

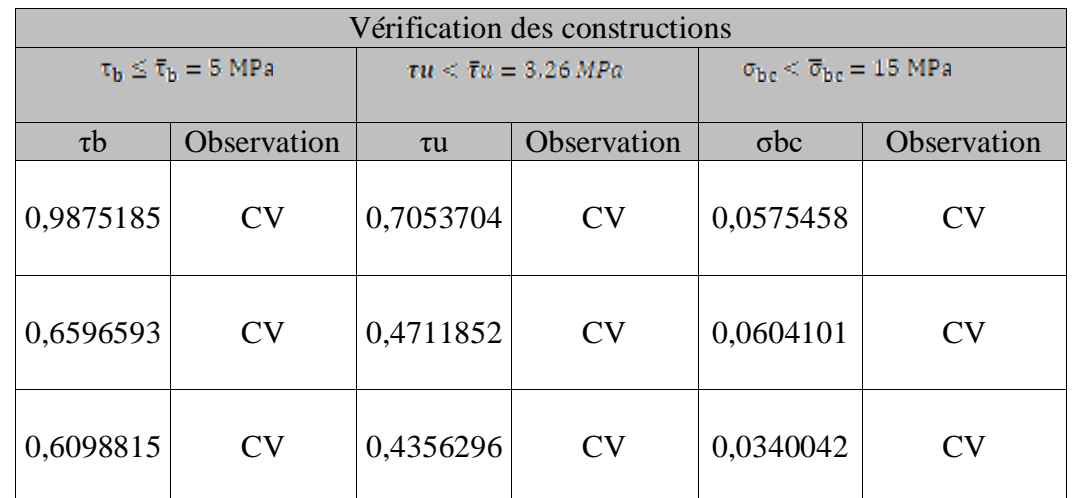

**Tableau VI-3-5 :** Vérifications des contraintes des voiles V1, V2, V3, V4, V5, V6, V7

**Calcul des Voiles V8, V9 :** 

**L**=1, 35 **m**  $E$ **p** = 0,20 **m**  $B$  = 0,27 **m**<sup>2</sup> **I** = 0,041 **m**<sup>4</sup>

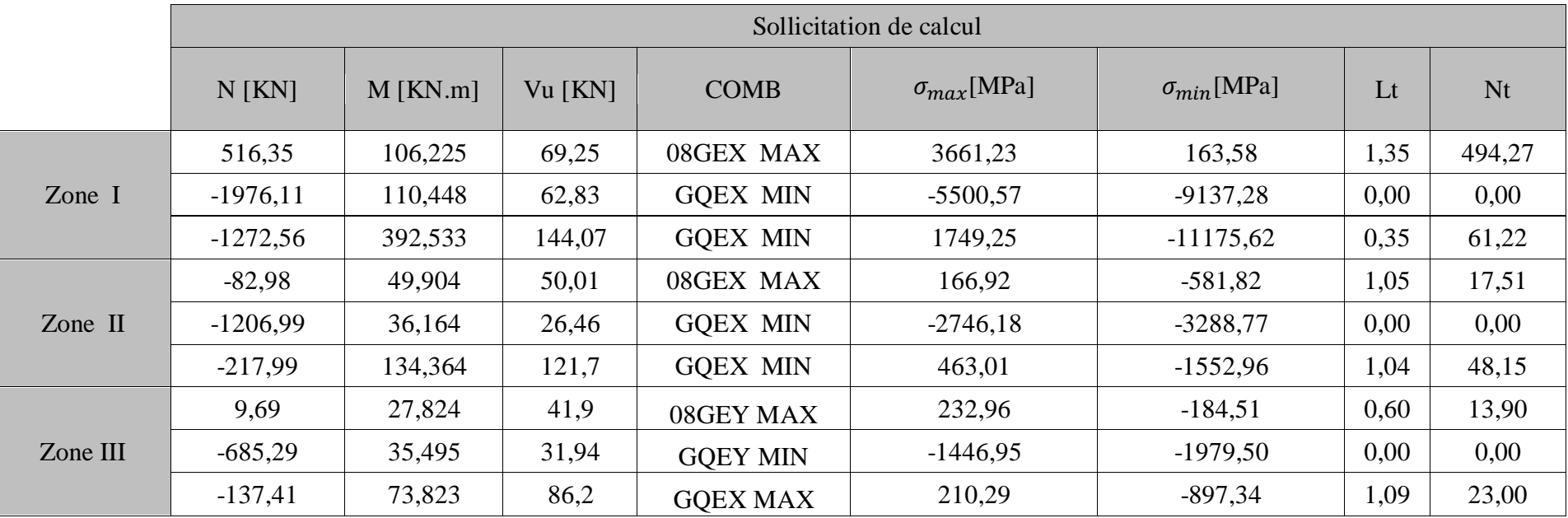

**Tableau VI-3-6 :** Sollicitations du calcul pour les voiles V8 et V9

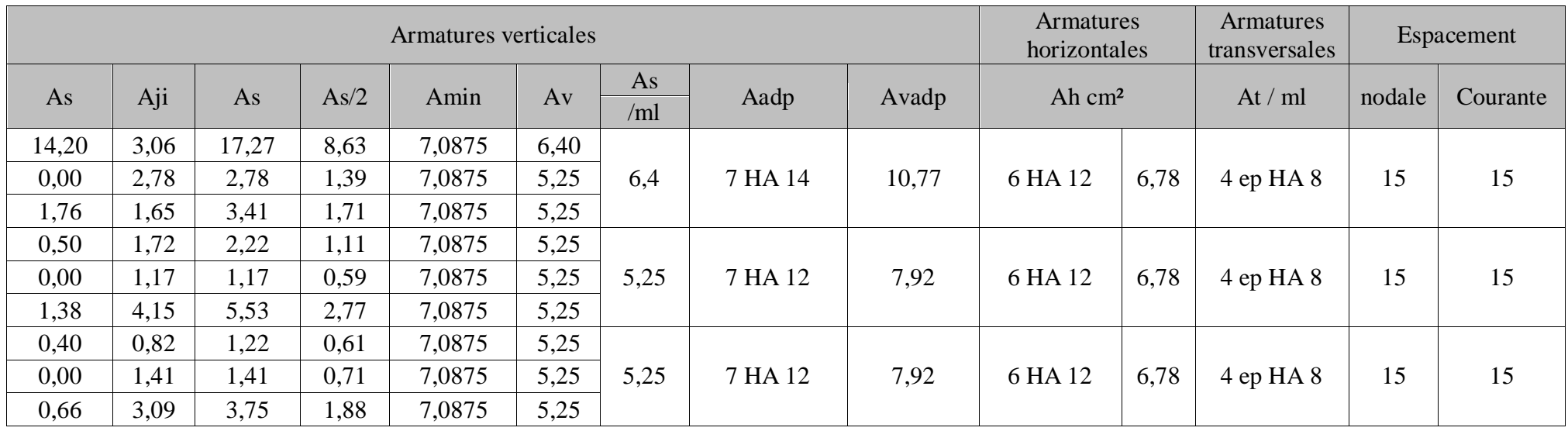

**Tableau VI-3-7 :** Ferraillage des voiles V8 et V9

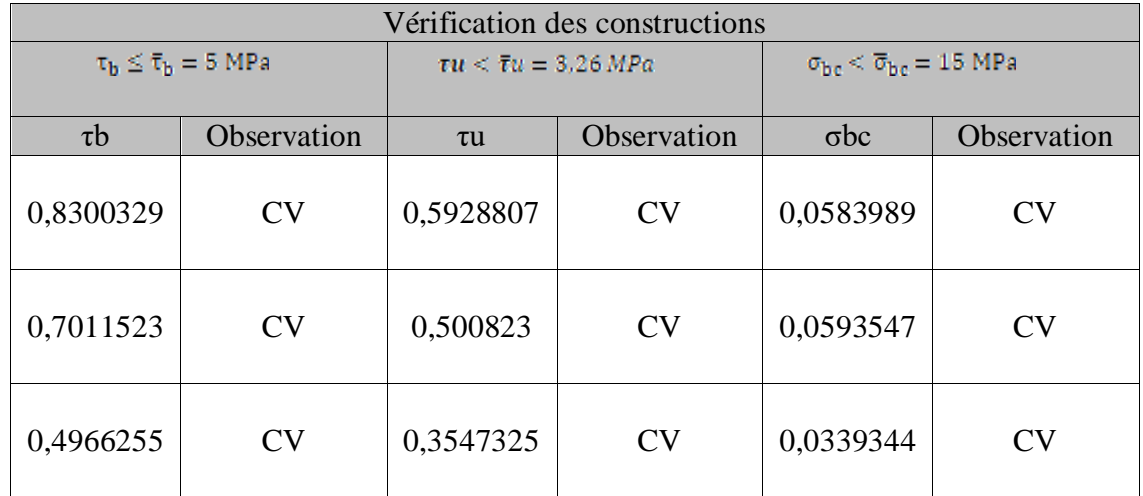

**Tableau VI-3-8 :** Vérifications des contraintes des voiles V8 et V9

**Calcul du voile V17 :**

**L=1,30 m Ep =0,20m B=0,26m<sup>2</sup>I=0,036m<sup>4</sup>**

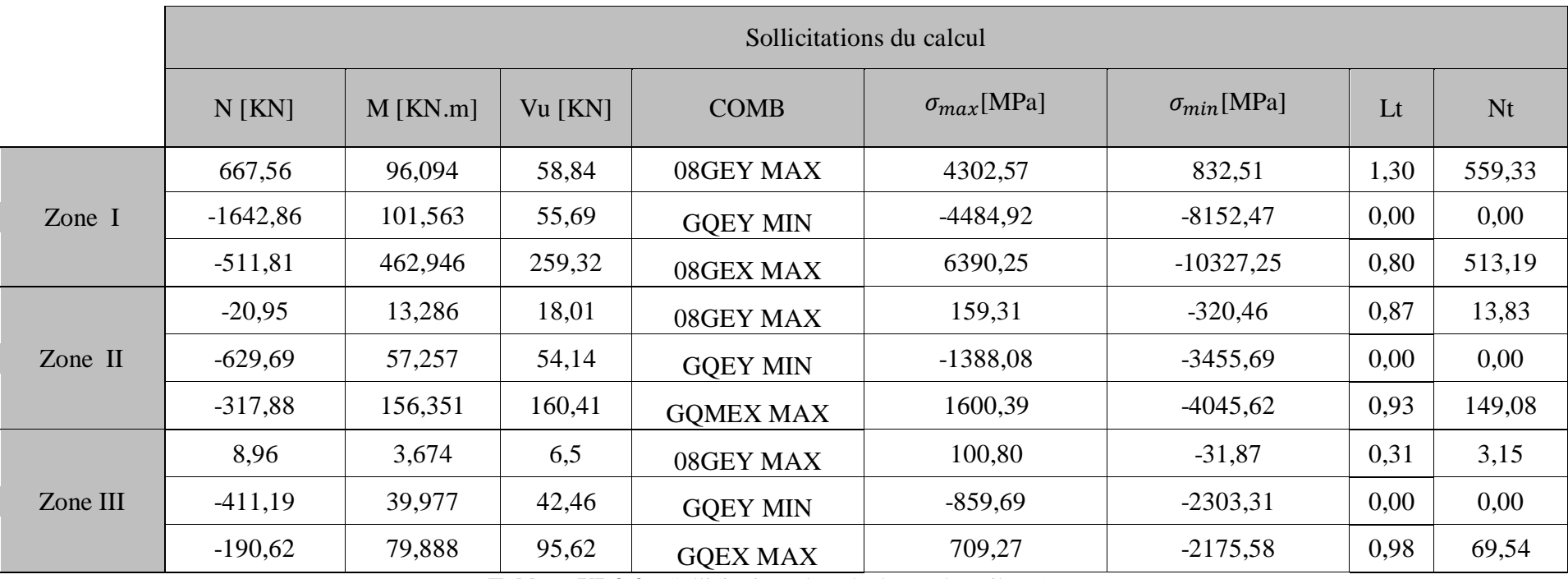

**Tableau VI-3-9 :** Sollicitations du calcul pour le voile V17

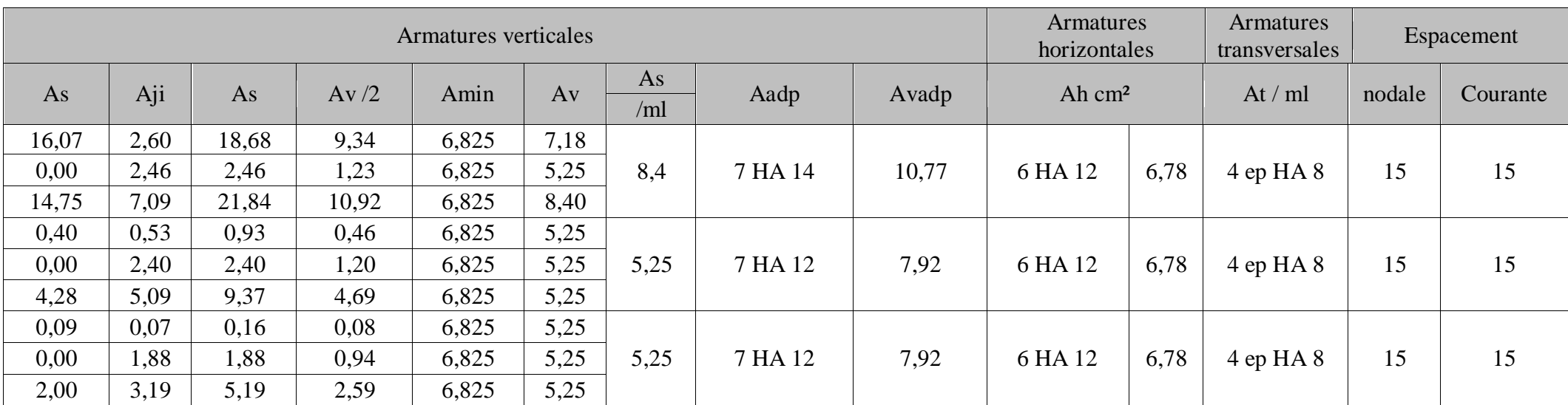

**Tableau VI-3-10 :** Ferraillage des voiles V17

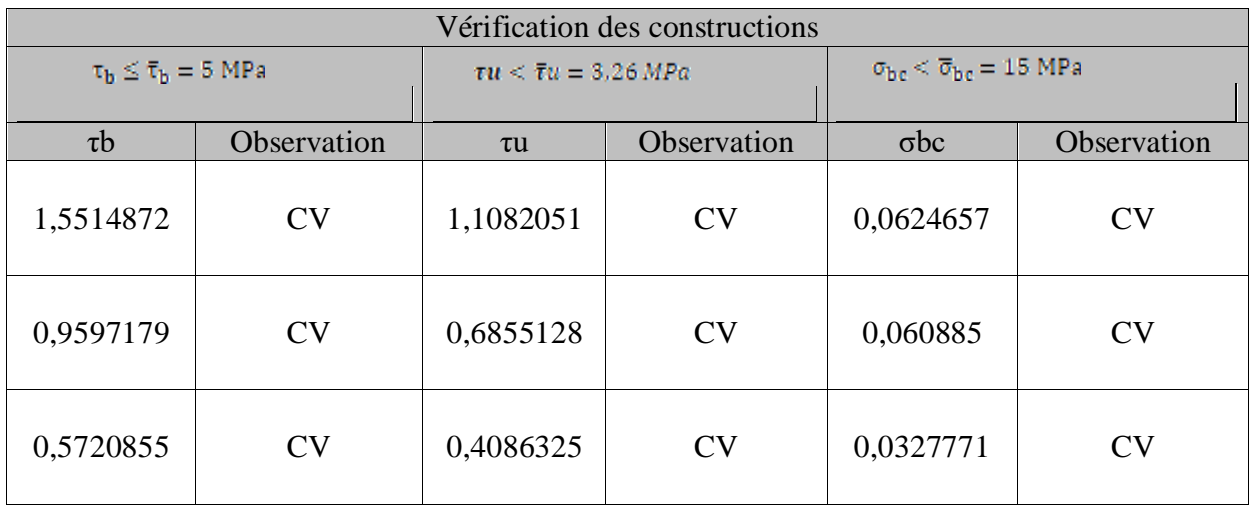

**Tableau VI-3-11 :** Vérifications des contraintes V17

**Sens transversales :**

# **Calcul des Voile V10, V11**

 $L=3$  m  $Ep = 0,20$  m  $B= 0,6$  m<sup>2</sup>  $I = 0,45$  m<sup>4</sup>

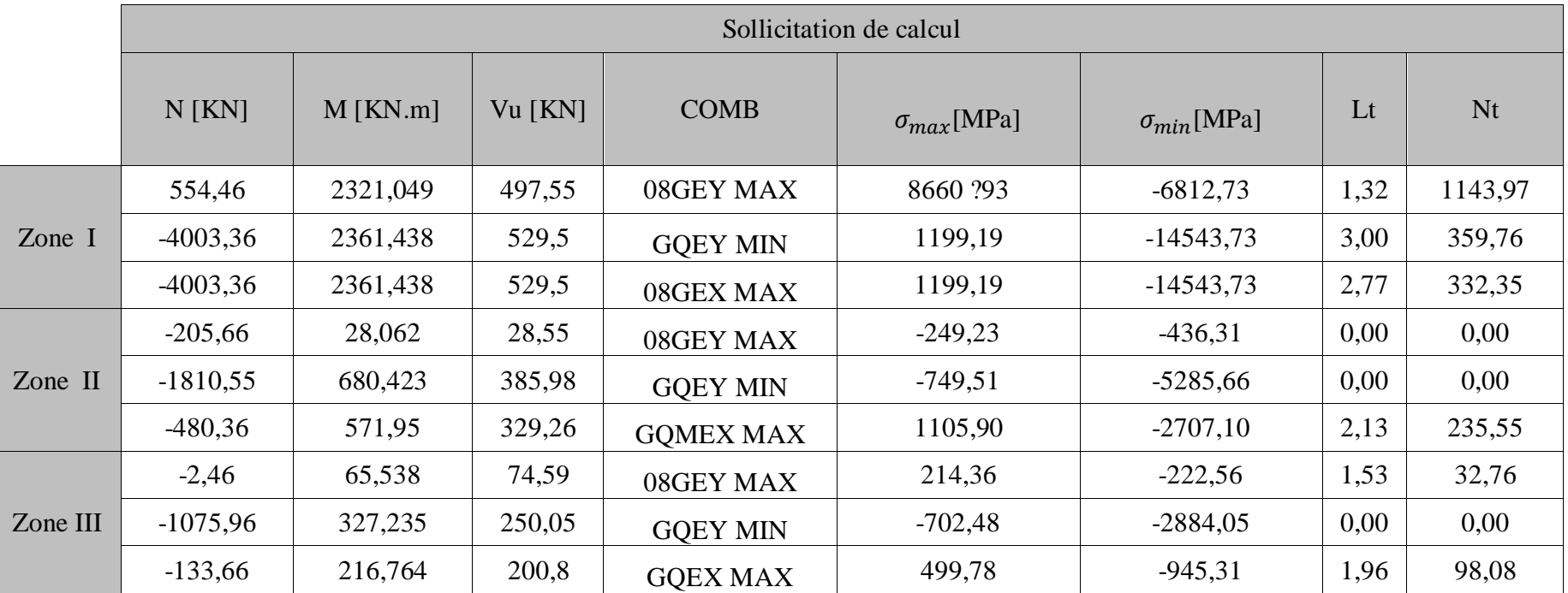

**Tableau VI-3-12 :** Sollicitations du calcul pour les voiles V10 et V11

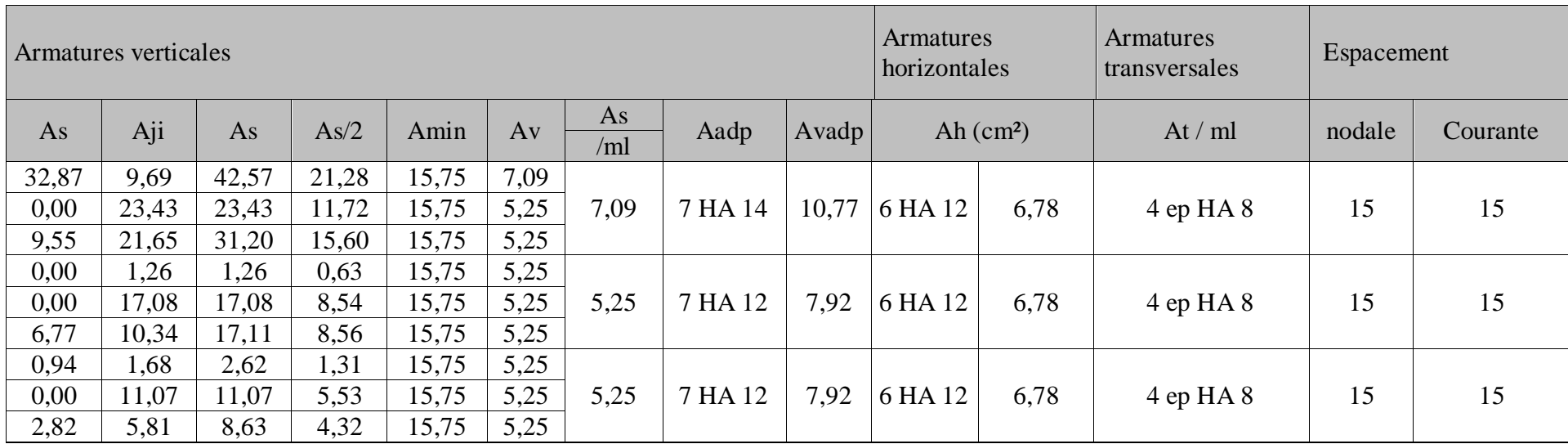

**Tableau VI-3-13 :** Sollicitations du calcul pour le voile V10 et V11

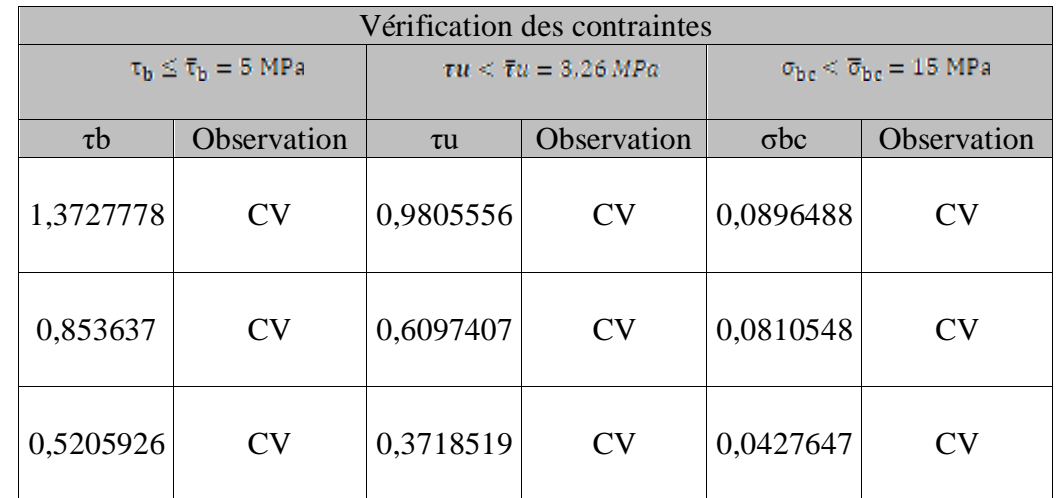

**Tableau VI-3-14 :** Vérifications des contraintes des voiles V10 et V11

**Calcul du voile V16 : L**= 1,65 m **E E p** = 0,20 m **B** = 0,33 m<sup>2</sup> **I** = 0,074 m<sup>4</sup>

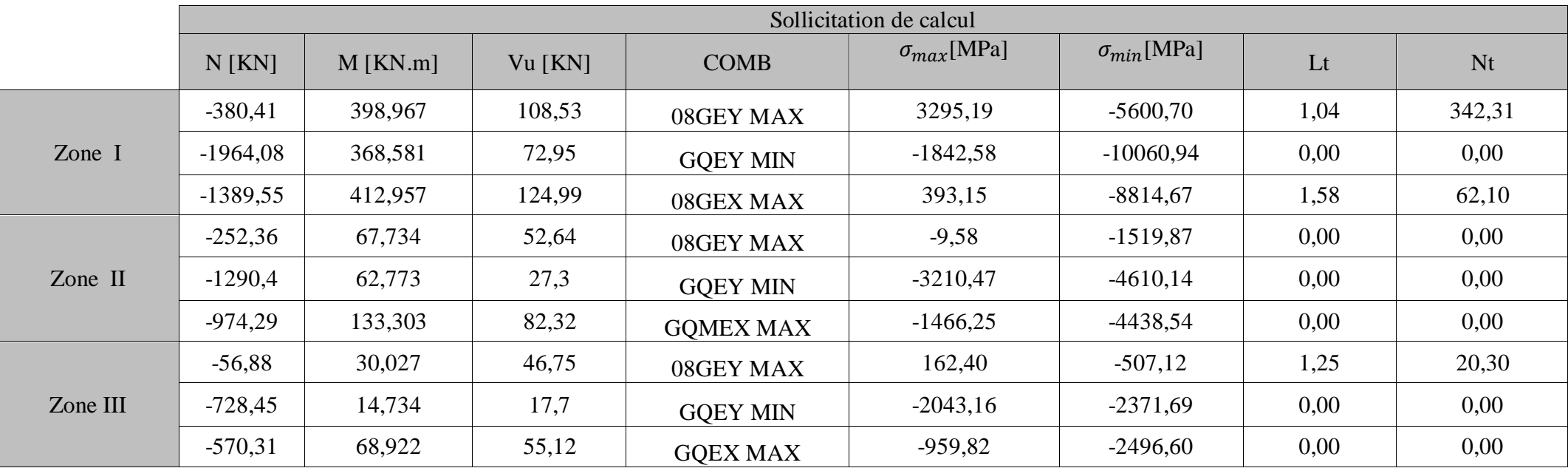

**Tableau VI-3-15 :** Sollicitations du calcul du voile V16

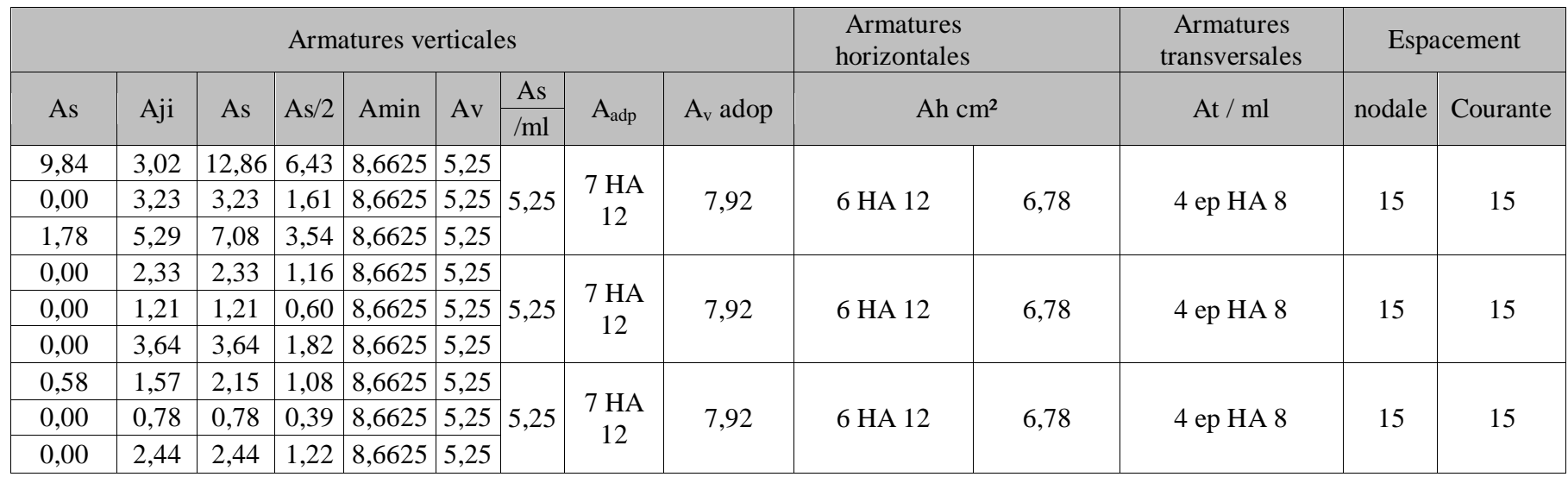

**Tableau VI-3-16 :** Sollicitations du calcul du voile V16

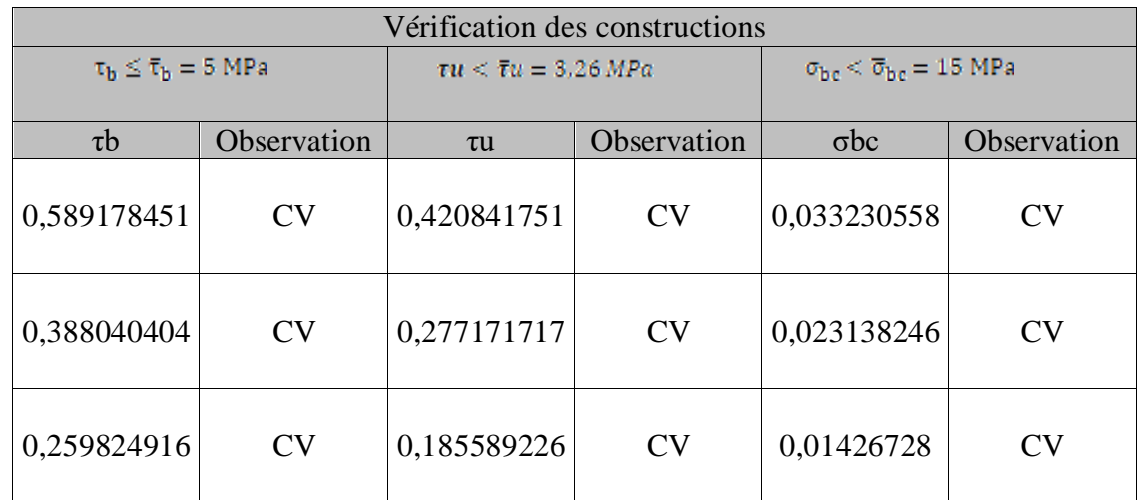

**Tableau VI-3-17 :** Vérifications des contraintes du voile V16

**Calcul des voiles V12, V13, V14, V15**

# $L= 2, 55$  m  $Ep = 0,20$  m  $B= 0,51$  m<sup>2</sup>  $I = 0,27$  m<sup>4</sup>

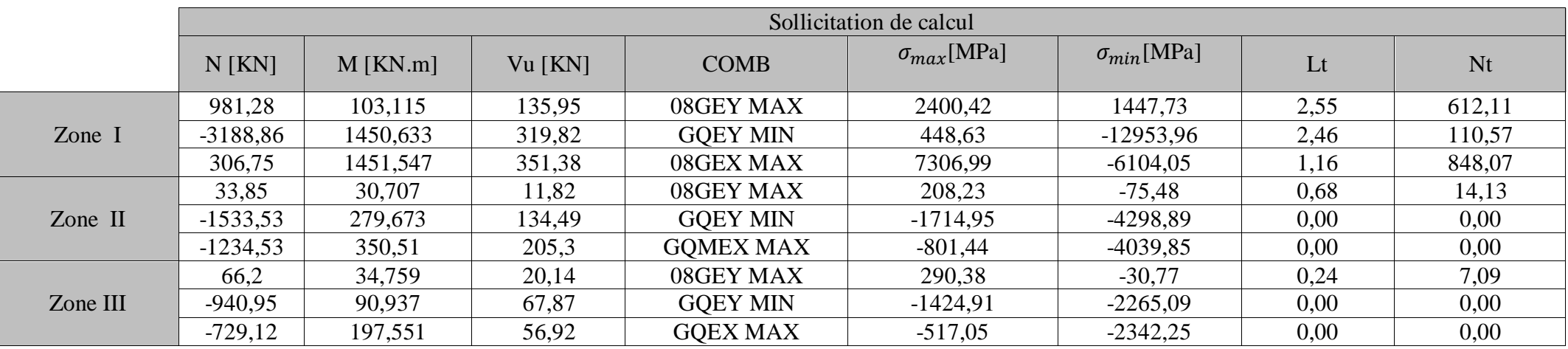

**Tableau VI-3-18 :** Sollicitations du calcul des voiles V12, V13, V14, V15

| Armatures verticales |      |       |       |         |      |           |         |       | Armatures<br>horizontales |      | <b>Armatures</b><br>transversales | Espacement |          |
|----------------------|------|-------|-------|---------|------|-----------|---------|-------|---------------------------|------|-----------------------------------|------------|----------|
| As                   | Aji  | As    | As/2  | Amin    | Av   | As<br>/ml | Aadp    | Avadp | Ah $cm2$                  |      | At / ml                           | nodale     | Courante |
| 17,59                | 6,02 | 23,61 | 11,80 | 13,3875 | 5,25 |           |         |       |                           |      |                                   |            |          |
| 3,18                 | 3,68 | 16,86 | 8,43  | 13,3875 | 5,25 | 6,17      | 7 HA 12 | 7,92  | 6 HA 12                   | 6,78 | 4ep HA 8                          | 15         | 15       |
| 24,37                | 7,08 | 31,45 | 15,72 | 13,3875 | 6,17 |           |         |       |                           |      |                                   |            |          |
| 0,41                 | 0,14 | 0,55  | 0,27  | 13,3875 | 5,25 |           |         |       |                           |      |                                   |            |          |
| 0,00                 | 5,95 | 5,95  | 2,98  | 13,3875 | 5,25 | 5,25      | 7 HA 12 | 7,92  | 6 HA 12                   | 6,78 | 4ep HA 8                          | 15         | 15       |
| 0,00                 | 9,09 | 9,09  | 4,54  | 13,3875 | 5,25 |           |         |       |                           |      |                                   |            |          |
| 0,20                 | 0,09 | 0,29  | 0,14  | 13,3875 | 5,25 |           |         |       |                           |      |                                   |            |          |
| 0,00                 | 3,00 | 3,00  | 1,50  | 13,3875 | 5,25 | 5,25      | 7 HA 12 | 7,92  | 6 HA 12                   | 6,78 | 4ep HA 8                          | 15         | 15       |
| 0,00                 | 2,52 | 2,52  | 1,26  | 13,3875 | 5,25 |           |         |       |                           |      |                                   |            |          |

**Tableau VI-3-19 :** Sollicitations du calcul du voile V12, V13, V14, V15

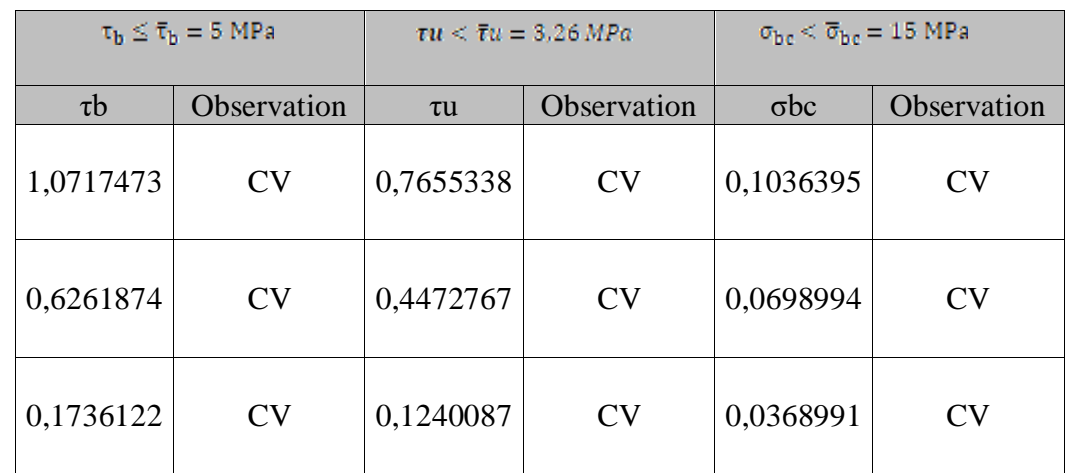

**Tableau VI-3-20 :** Vérifications des contraintes des voiles V12, V13, V14, V15

# **VII. Etude de l'infrastructure :**

## **Introduction :**

Une fondation par définition est un organe de transmission des efforts provenant de la superstructure au sol. Cette transmission peut être directe, cas de fondation superficielle (semelles isolées, semelles continues, radier) ou par des fondations profondes (puits, pieux).

## **VII.1. Choix du type de fondation :**

Le type de fondation est choisi essentiellement selon les critères suivants :

- > La résistance du sol
- $\triangleright$  Le tassement du sol
- $\triangleright$  Le mode constructif de la structure

Le choix de la fondation doit satisfaire les critères suivants :

- $\triangleright$  Stabilité de l'ouvrage (rigidité)
- Facilité d'exécution (coffrage)
- Economie

Pour le cas de la structure étudiée, nous avons le choix entre des semelles isolées, semelles filantes et un radier général, en fonction des résultats du dimensionnement on adoptera le type de semelle convenable.

## **VII.2.Fondations :**

## **VII.2.1Semelles isolées :**

Pour le pré dimensionnement, il faut considérer uniquement l'effort normal N<sub>ser</sub> qui est obtenu à la base de tous les poteaux du RDC.

$$
A\cdot B\geq \frac{N_{\text{ser}}}{\overline{\sigma}_{\text{sol}}}
$$

Homothétie des dimensions :  $\frac{a}{1} = \frac{A}{B} = K = 1$ B A b  $\frac{a}{1} = \frac{A}{I} = K =$ 

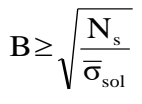

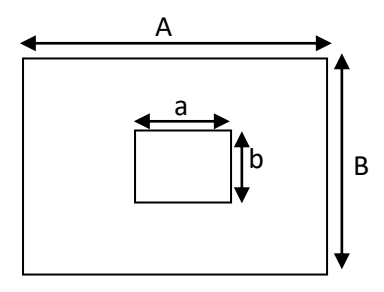

 **Figure VII-1 :** Semelle isolée

Exemple :

```
N_{\rm ser} = 1006,81KN
                     \overline{\sigma}_{sol} = 200KN/m<sup>2</sup> \Rightarrow B = 2,25 m
```
## **Remarque** :

Vu que les dimensions des semelles très importantes, le risque de chevauchement est inévitable, alors nous optons pour des semelles filantes.

# **VII.2.2. semelles filantes :**

## **1) Dimensionnement des semelles filantes sous les voiles :**

Elles sont dimensionnées à l ELS sous l'effort normal

$$
\sigma_{sol} \geq \frac{N_s}{S} = \frac{G+Q}{B\ L}
$$

σ<sub>sol</sub>: Capacité portante du sol (σ<sub>sol</sub> = 0,20 MPa)

B : Largeur de la semelle

L : longueur de la semelle sous voile

$$
\Rightarrow \ B \geq \frac{N_s}{\sigma_{sol} \ L}
$$

**Les résultats de calcul sont récapitulés dans les tableaux ci-dessous :** 

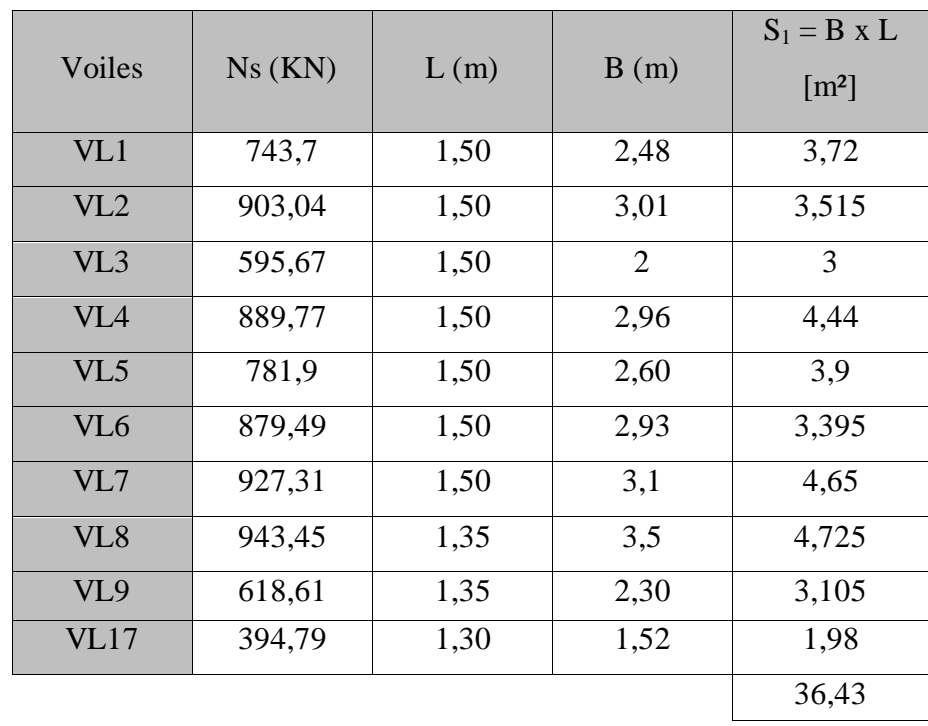

**Sens longitudinal :**

**TableauVII-1 :** résultats des surfaces revenant aux voiles

## **Sens transversal :**

|        |         |      |      | $S_2 = B \times L$ |
|--------|---------|------|------|--------------------|
| Voiles | Ns(KN)  | L(m) | B(m) | $\rm{[m^2]}$       |
| VT10   | 1448,33 | 3    | 2,41 | 7,23               |
| VT11   | 1012,43 | 3    | 1,68 | 5,04               |
| VT12   | 1231,29 | 2,55 | 2,41 | 6,15               |
| VT13   | 839,97  | 2,55 | 1,65 | 4,21               |
| VT14   | 758,1   | 2,55 | 1,49 | 3,80               |
| VT15   | 955,51  | 2,55 | 1,87 | 4,77               |
| VT16   | 1009,15 | 1,65 | 3,06 | 5,05               |
|        |         |      |      | 36,25              |

**Tableau VII-2 :** résultats des surfaces revenant aux voiles

La surface des semelles filantes sous voiles est :  $A_{sv} = S_{vl} + S_{vt} = 72{,}68 \text{ m}^2$ 

## **2) Dimensionnement des semelles filantes sous poteaux :**

## **a) Hypothèse de calcul :**

Une semelle est infiniment rigide engendre une répartition linéaire de contrainte sur le sol. Les réactions du sol sont distribuées suivants une droite ou une surface plane telle que leur centre de gravité coïncide avec le point d'application de la résultante des charges agissantes sur la semelle.

## **b) Etape de calcul :**

-Détermination de la résultante des charges :  $R = \sum N_i$ -Détermination de coordonnée de la résultante R :

$$
e = \frac{\sum N_i \cdot e_i + \sum M_i}{R}
$$

-Détermination de la distribution par (ml) de la semelle :

$$
e \le \frac{1}{6} \Rightarrow \text{Repartition trapézoidal}
$$

$$
q_{\text{max}} = \frac{R}{L} (1 + \frac{6 \cdot e}{L})
$$

$$
q_{\text{min}} = \frac{R}{L} (1 - \frac{6 \cdot e}{L})
$$

$$
q(\frac{L}{4}) = \frac{R}{L} (1 + \frac{3 \cdot e}{L})
$$

- Détermination de la largeur de la semelle :  $\overline{\sigma}_{\rm sol}$ ) 4 L q(  $B \ge$ 

- Détermination de la hauteur de la semelle :

$$
\frac{L}{9} \le h_t \le \frac{L}{6}
$$
  Avec L est la distance entre nus des poteaux

- Calcul l'effort tranchant le long de la semelle.
- Calcul le moment fléchissant le long de la semelle.

- Calcul la semelle comme une poutre continue devant résister aux efforts tranchants et moments fléchissant.

- Calcul la semelle dans le sens transversal**.**

## **c) Calcul :**

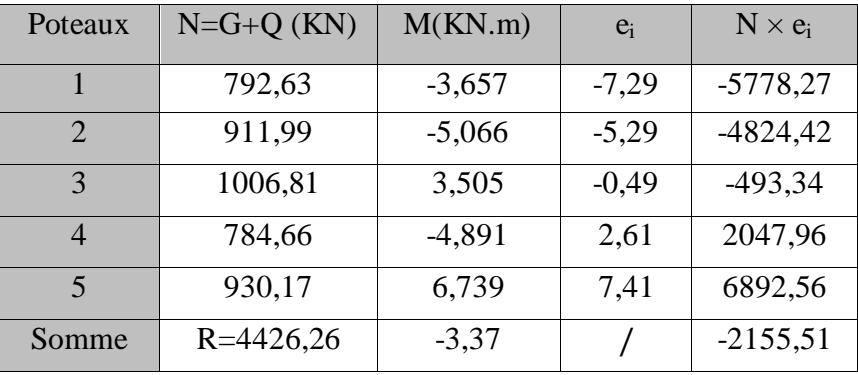

 **Tableau VII-3:** résultats des efforts revenant aux poteaux

$$
e = \frac{\sum N_i e_i + \sum M_i}{R} = \frac{-2155,51 - 3,37}{4426,26} = -0,48 \text{ m}
$$

Donc l'excentricité  $e = -0.48$  m

## **Distribution par (ml) de la semelle :**

$$
e = -0.48 \le \frac{15,20}{6} = 2,53 \Rightarrow \text{Repartition trapézoïdale}
$$

R = 
$$
\sum N_1 = 4426,26kN
$$
  
\n $e = \frac{\sum N_1 e_1 + \sum M_1}{R} = \frac{-2155,51-3,37}{4426,26} = -0,48 \text{ m}$   
\nDonc l'eccentricic  $c = .0,48 \text{ m}$   
\n**Distribution par (ml) de la semelle :**  
\n $e = -0.48 \le \frac{15,20}{6} = 2,53 \Rightarrow$  Répartition trapézoïdale  
\n $q_{max} = \frac{4426,26}{15,20} \left( 1 + \frac{6 \times (-0,48)}{15,20} \right) = 236,03 \text{KN/ml}$   
\n $q_{min} = \frac{4426,26}{15,20} \left( 1 + \frac{6 \times (-0,48)}{15,20} \right) = 346,37 \text{ KN/ml}$   
\n $q(\frac{L}{4}) = \frac{4426,26}{15,20} \left( 1 + \frac{6 \times (-0,48)}{15,20} \right) = 263.61 \text{ KN/ml}$   
\n**caled**  $q = \frac{1}{3200} \left( 1 + \frac{3 \times (-0,48)}{15,20} \right) = 263.61 \text{ KN/ml}$   
\n**caled**  $q = \frac{20}{300} \left( 1 + \frac{3 \times (-0.48)}{15,20} \right) = 263.61 \text{ KN/ml}$   
\n**caled**  $q = \frac{200}{300} = 1,16 \text{ m}$   
\n**caled**  $q = \frac{200}{30} = 1,16 \text{ m}$   
\n**varface (value des semelles filantes sous poteaux est**  
\n $S_p = 1,20 \text{ N.15}, 20 \text{ N.7} = 127,68 \text{ m}^2$   
\n**La surface (value des semelles filantes** sous voiles est : S<sub>s</sub> = 72,68 m<sup>2</sup>  
\n**La surface (value des semelles fiantes sous voiles est : S<sub>s</sub> = 72,68 m<sup>2</sup>**

**calcul de la largeur B :**

$$
B \ge \frac{q\left(\frac{L}{4}\right)}{\sigma_{sol}} = \frac{263,61}{200} = 1,16 \text{ m}
$$
  
On opte pour B = 1,20m

La surface totale des semelles filantes sous poteaux est

 $S_p = 1,20x15, 20 X 7 = 127,68 m<sup>2</sup>$ 

La surface totale des semelles filantes sous voiles est :  $S_v = 72{,}68 \text{ m}^2$ 

La surface totale des semelles filantes :  $S_s = S_P + S_v = 200,36$  m<sup>2</sup>

La surface totale de bâtiment est :  $S_{bat} = 307,04 \text{ m}^2$ 

 $S_S = 200,36 \times 100 = 65,25 \%$  $s_{bat}$  3

## **Remarque :**

La surface totale des semelles représente 65,25٪ de la surface du bâtiment.

## **Conclusion** :

Vu que les semelles filantes occupent plus de 50٪ de la surface d'assise du sol, alors on opte pour un radier général.

# **VII.2.3.Calcul du radier général :**

Un radier est définit comme étant une fondation superficielle travaillant comme un plancher renversé dont les appuis sont les poteaux de l'ossature, il est soumis à la réaction du sol et à son poids propre.

Le radier présente les avantages suivants :

- Une grande rigidité en son plan horizontal.
- Une bonne répartition des charges.
- Evite les tassements différentiels importants.
- Facilité de coffrage et de mise en œuvre du béton.
- Rapidité d'exécution

# **1) Pré-dimensionnement du radier :**

## **a) Selon la condition d'épaisseur minimale :**

La hauteur du radier doit avoir au minimum 25[cm] ( $h_{min} \geq 25$ [cm])

## **b) Selon la condition forfaitaire :**

$$
\tfrac{L_{max}}{8}\leq h_r\leq \tfrac{L_{max}}{5}
$$

$$
\frac{4,80}{8} \le h_r \le \frac{4,80}{5} \qquad \rightarrow \qquad 60 \text{ cm} \le h_r \le 96 \text{ cm}
$$

On prend  $h_r = 70$ [cm]

## **la dalle :**

La dalle du radier doit satisfaire les conditions suivantes :

$$
h_d \geq \tfrac{L_{max}}{20}
$$

$$
h_d \ge \frac{480}{20} \qquad \rightarrow \qquad h_d \ge 24 \text{[cm]}
$$

On prend  $h_d = 30$ [cm].

## **La nervure :**

La nervure du radier doit avoir une hauteur  $h_n$ égale à :

$$
h_n \geq \frac{L_{max}}{10}
$$

$$
h_n \ge \frac{480}{10} \qquad \rightarrow \qquad h_n \ge 48 \text{[cm]}
$$

On prend  $h_n = 60$ [cm].

: La distance max entre deux nervures successive.

# **c) Condition de longueur d'élasticité :**

$$
L_e = \sqrt{\frac{4 \times EI}{K \times b}} > \frac{2}{n} L_{max}
$$

L<sub>e</sub>: Longueur élastique.

K : module de raideur du sol, rapporté à l'unité de surface. K=40[MPa]

 $L_{\text{max}}$ : La distance max entre deux poteaux successifs.

Le calcul est s'effectué en supposant une répartition uniforme des contraintes sur le sol, le radier est rigide s'il vérifie :

$$
h \ge \sqrt[3]{\left(\frac{2}{\pi}L_{\text{max}}\right)^4 \times \frac{3K}{E}}
$$

E : le module de Young.

Pour un chargement de longue durée ; E = 10818,86[MPa]

$$
h \ge \sqrt[3]{\left(\frac{2 \times 4.08}{3,14}\right)^4} \times \frac{3 \times 40}{10818,86} = 0.99 \text{[m]}
$$

On opte :

$$
h = 110 \text{[cm]}
$$

Et la largeur égale à :

$$
0.4h_n \le b_n \le 0.7h_n
$$
  

$$
0.4 \times 110 \le b_n \le 0.7 \times 110
$$

 $44 \le b_n \le 77$ ;

Soit  $b_n = 50$ [cm].

## **Remarque :**

On adoptera une épaisseur constante sur toute l'étendue du radier.

 $h_d = 30$  [cm] : Hauteur de la dalle du radier.

 $b_n = 50$  [cm] : Largeur de la nervure.

 $h_n = 110$  [cm] : Hauteur de la nervure

# **2) Détermination de la surface nécessaire du radier :**

## **a) Détermination des sollicitations :**

**poids de la superstructure :**

Charges permanentes :  $G = 33624,31$  [KN]

Charges d'exploitation :  $Q = 6237,94$  [KN]

## **combinaison de charges :**

**A l'ELU** :1,35*G* + 1,5*Q* = 1,35(33624,31) + 1,5(6237,94) = 54749,73 [*KN*] **A l'ELS:**  $G + Q = 33624,31 + 6237,94 = 39862,25$ [KN]

Donc :

ELU :  $N_U = 54749,73$  [KN]

ELS :  $N_S = 39862,25$  [KN]

**ELU**: S<sub>radier</sub> 
$$
\ge \frac{N_u}{1,33\sigma_{sol}} = \frac{54749.73}{1,33 \times 200} = 205.83 \text{ [m}^2\text{]}
$$

$$
\mathbf{ELS:} S_{\text{radier}} \ge \frac{N_s}{\sigma_{\text{sol}}} = \frac{39862,25}{200} = 199,31 \text{ [m}^2\text{]}
$$

 $S_{\text{bat}} = 307,04[\text{m}^2] \ge S_{\text{radier}} = \text{max}(205,83 \ ; \ 199,31) [\text{m}^2]$ 

 $S_{\text{bat}} = 307,04[\text{m}^2] > S_{\text{radier}} = 205,83 [\text{m}^2]$ 

La surface totale du bâtiment est supérieure à la surface nécessaire du radier, dans ce cas on doit ajouter au radier un débord minimal de largeur  $(L_{d\acute{e}b})$ , comme nous l'impose le BAEL9 modifiée99. La largeur de débord sera calculée comme suit :

$$
L_{d\acute{e}bord} \ge \max\left(\frac{h}{2}, 30\text{[}cm\text{]} \right) = \max\left(\frac{110}{2}, 30\text{[}cm\text{]} \right) = 55\text{[}cm\text{]}
$$

Soit un débord de  $L_{\text{débord}} = 55$  [cm].

La surface de débord est :

$$
S_{\text{débord}} = \left[ (L_{\text{x}} + L_{\text{y}}) \times L_{\text{déb}} \right] \times 2
$$
  

$$
S_{\text{débord}} = \left[ (20,20 + 15,20) \times 0,55 \right] \times 2 \longrightarrow S_{\text{débord}} = 38,94 \text{ [m}^2 \text{]}
$$

Donc on aura une surface totale du radier :

$$
S_{\text{radier}} = S_{\text{batiment}} + S_{\text{débord}} = 307,04 + 38,94 = 346 \text{ [m}^2\text{]}
$$
  
 $S_{\text{radier}} = 346 \text{ [m}^2\text{]}$ 

# **3) Détermination des efforts à la base du radier :**

- **a) charges permanentes :**
	- poids du bâtiment  $:G_{bat} = 33624,31$  [KN]
	- **poids du radier :**

 $G_{rad}$  = poids de la dalle + poids de la nervure + poids de T.V.O + poids de la dalle flottante.

**poids de la dalle :**

$$
P_{\text{dalle}} = S_{\text{rad}} \times h_{\text{d}} \times 25
$$

$$
P_{\text{dalle}} = 346 \times 0.30 \times 25
$$

 $P_{\text{dalle}} = 2595[KN]$ 

**poids de la nervure :** 

$$
P_n = b_n(h_n - h_d) \times L \times n \times 25
$$

$$
P_n = (0.50(1.1 - 0.3)) \times (20.20 \times 6 + 15.20 \times 4) \times 25
$$

 $P_n = 1820$ [KN]

**poids de T.V.O :**

$$
P_{T.V.O} = (S_{rad} - S_{ner}) \times (h_n - h_d) \times \rho
$$

Avec :

$$
S_{\text{ner}} = (20.20x6 + 15.20x4) \times 0,5
$$

$$
S_{\text{ner}} = 91 \, m^2
$$

$$
P_{\text{T.V.0}} = (346 - 91) \times (1,1 - 0,30) \times 17
$$

$$
P_{T.V.0} = 3468
$$
 [KN]

**poids de la dalle flottante libre :**

$$
P_{\rm df} = S_{\rm rad} \times e_{\rm p} \times 25
$$

: Epaisseur de la dalle.

$$
\frac{1}{50} \le \frac{e_p}{l_{\text{max}}} \le \frac{1}{40}
$$

$$
\frac{l_{\text{max}}}{50} \le e_p \le \frac{l_{\text{max}}}{40}
$$

 $\overline{\mathbf{r}}$  $\frac{480}{50} \le e_p \le \frac{4}{4}$  $\frac{188}{40}$   $\rightarrow$ On prend  $e_p = 10$  [cm]

$$
P_{\text{df}} = 346 \times 0,10 \times 25
$$

$$
P_{\text{df}} = 865 \, [\text{KN}]
$$

**poids total du radier :**

 $G_{rad} = 2595 + 1820 + 3468 + 865$ 

 $G_{rad} = 8748$  [KN]

## **b) charges d'exploitation :**

Surcharge du bâtiment :  $Q_{bat} = 6237,94$  [KN]

Surcharge du radier :  $Q_{rad} = Q_{ss} \times S_{rad} = 5 \times 346 = 1730$  KN

## **c) poids total de la structure :**

$$
G_{\text{tot}} = G_{\text{rad}} + G_{\text{bat}} = 8748 + 33624,31
$$
\n
$$
G_{\text{tot}} = 42372,31 \text{ [KN]}
$$
\n
$$
Q_{\text{tot}} = Q_{\text{bat}} + Q_{\text{rad}} = 7967,94 \text{ [KN]}
$$
\n
$$
Q_{\text{tot}} = 7967,94 \text{ [KN]}
$$

# **d) Combinaisons d'action :**

**A l'ELU :**

 $1{,}35G_{tot}+1{,}5Q_{tot}=1{,}35(42372{,}31)+1{,}5(7967{,}94)=69154{,}53\ [KN]$  $N_u = 69154,53$  [KN]

**A l'ELS:**

$$
G + Q = 42372,31 + 7967,94 = 50340,25
$$
 [KN]  

$$
N_s = 50340,25
$$
 [KN]

**4) Calcul des caractéristiques géométriques du radier : a) Calcul du centre de gravité :**

$$
X_{G} = \frac{\sum S_{i}. X_{i}}{\sum S_{i}} = 10,10 [m]
$$

$$
Y_{G} = \frac{\sum S_{i}. Y_{i}}{\sum S_{i}} = 7,60 [m]
$$

Avec :

S<sub>i</sub>: Aire du panneau considéré.

X<sub>i</sub>, Y<sub>i</sub> : Centre de gravité du panneau considéré.

# **b) Moment d'inertie du radier :**

 $I_{XX}$  = 5911,54 [m<sup>4</sup>].

 $I_{YY} = 10440,38$  [m<sup>4</sup>].

## **5) Vérification à l'ELU :**

# **a) Vérification de la contrainte de cisaillement :(BAEL91/Art A.5.1.211) :**

Il faut vérifier que :

$$
\tau_u = \frac{T_u}{b.d} \le \bar{\tau} = \min\left(\frac{0.15f_{c28}}{1.5}; 4 \text{ [MPa]}\right) = \min(2.5 \text{ [MPa]}; 4 \text{ [MPa]}) = 2.5 \text{ [MPa]}
$$
Avec :

 $b=100$ [cm] ;  $d = 0.9h_d = 0.9 \times 30 = 27$  [cm]

**b) Vérification de la stabilité du radier :**

$$
T_{u}^{\ \ max} = q_{u} \frac{L_{\max}}{2}
$$

 $T_{u}^{max} = \frac{N}{s}$  $\frac{\text{N}_\text{u.b}}{\text{S}_\text{rad}} \times \frac{\text{L}}{\text{L}}$  $\frac{\text{max}}{2} = \frac{6}{ }$  $\frac{54.53\times1}{346} \times \frac{4}{1}$  $\frac{1}{2}$  =  $\tau_{\rm u} = \frac{4}{1 \times 10}$  $\frac{467}{1\times1000\times0.270} = 1,51 \text{ [MPa]} \le \bar{\tau}_u = 2,5 \text{ [KN]} \rightarrow \text{Condition } \text{vein } \hat{\tau}_u$ 

$$
M = M_0 + T_0 h
$$

**:** Moment sismique à la base de la structure (valeur obtenu a partir du logiciel **ETABS**).

Effort tranchant à la base de la structure (valeur obtenu a partir du logiciel **ETABS**).

h:Profondeur de l'infrastructure.

Le diagramme trapézoïdal des contraintes nous donne :

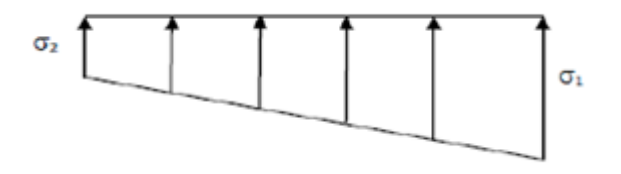

**Figure VII-2 :** Diagramme des contraintes du sol

$$
Avec: \sigma_m = \frac{3\sigma_1 + \sigma_2}{4}
$$

Ainsi on doit vérifier que :

**A** l'ELU :  $\sigma_{\rm m} = \frac{3}{2}$  $rac{1+6}{4} \le$ **A** l'ELS :  $\sigma_m = \frac{3}{2}$  $rac{1+6}{4} \le$ 

 $N_u = 69154,53$  [KN ],  $N_s = 50340,25$  [KN]

# **Sens longitudinal :**

**ELU :**

$$
M = 48765,46 + (2159,20 \times 1,1) = 51140,58 \text{ [KN. m]}
$$

$$
\sigma_{1,2} = \frac{N_u}{S_{rad}} \pm \frac{M \times X_G}{I_{yy}} = \frac{69154,53}{346} \pm \frac{51140,58 \times 10,10}{10440,38}
$$

$$
\sigma_1 = 249,34 \text{ [KN/m²]}
$$

$$
\sigma_2 = 150,40 \text{ [KN/m²]}
$$

$$
\sigma_m = \frac{3(249,34) + 150,40}{4} = 224,61 \text{ [KN/m²]}
$$

 $\sigma_{\rm m} = 224.61 \left[ KN/m^2 \right] \leq 266 \left[ KN/m^2 \right]$   $\rightarrow$  Condition vérifiée.

**ELS:**

 $M = 48765,46 + (2159,20 \times 1,1) = 51140,58$  [KN. m]  $\sigma$ N S 土 M I  $=$ 5 3  $\pm$ 5  $\mathbf{1}$  $\sigma_1 = 194.97$ [KN/m<sup>2</sup>]  $\sigma_2 = 96,03$  [KN/m<sup>2</sup>]  $\sigma$ 3  $\overline{4}$  $=$ 

 $\sigma_{\rm m} = 170,24 \left[ KN/m^2 \right] \leq 200 \left[ KN/m^2 \right]$   $\rightarrow$  Condition vérifiée.

**Sens transversal :**

**ELU :**

 $M = 48391,40 + (2128,02 \times 1,1) = 50732,22$  [KN. m]

$$
\sigma_{1,2} = \frac{N_u}{S_{\text{rad}}} \pm \frac{M \times Y_G}{I_{xx}} = \frac{69154,53}{346} \pm \frac{50732,12 \times 7,60}{5911,54}
$$

$$
\sigma_1=210{,}71\;\mathrm{[KN/m^2]}
$$

$$
\sigma_2 = 134,64 \text{ [KN/m²]}
$$

$$
\sigma_{\rm m} = \frac{3(210,71) + 134,64}{4} = 191,69 \text{ [KN/m²]}
$$

 $\sigma_{\rm m} = 191.69 \left[ KN/m^2 \right] \leq 266 \left[ KN/m^2 \right] \rightarrow$  Condition vérifiée.

**ELS :**

$$
M = 48391,40 + (2128,02 \times 1,1) = 50732,22
$$
 [KN. m]  

$$
\sigma_{1,2} = \frac{N_s}{S_{rad}} \pm \frac{M \times Y_G}{I_{xx}} = \frac{50340,25}{346} \pm \frac{50732,22 \times 7,60}{5911,54}
$$
  

$$
\sigma_1 = 210,71
$$
 [KN/m<sup>2</sup>]  

$$
\sigma_2 = 80,27
$$
 [KN/m<sup>2</sup>]  

$$
\sigma_m = \frac{3(210,71) + 80,27}{4} = 178,10
$$
 [KN/m<sup>2</sup>]

 $\sigma_{\rm m} = 178,10 \frac{\rm K}{\rm m}$  $\left[\frac{mn}{m^2}\right] \leq 200 \left[KN/m^2\right] \rightarrow$  Condition vérifiée.

#### **Conclusion :**

Toutes les contraintes sont vérifiées.

#### **c) Vérification au poinçonnement :(Art A.5.24 BAEL) :**

Aucun calcul ne sera exigé si la condition suivante est satisfaite :

$$
N_u \leq \frac{0,045 \times \mu_c \times h \times f_{c28}}{\gamma_b}
$$

Avec :

Charge de calcul à l'ELU pour le poteau le plus sollicité.

 $\mu_c$ : Périmètre du contour cisaillé sur le plan du feuillet moyen du radier.

Épaisseur totale de la dalle.

#### **Vérification pour les poteaux :**

 $N_u = 1392,53$  [KN] (Valeur tiré à partir u logiciel ETABS)

$$
\mu_c = (a + b + 2h) \times 2 = (0.5 + 0.5 + (2 \times 1.1)) \times 2 = 6.4 \text{ [m]}
$$

$$
\frac{0.045 \times \mu_c \times h \times f_{c28}}{\gamma_b} = \frac{0.045 \times 6.4 \times 1.1 \times 25000}{1.5} = 5280 \text{ [KN]}
$$

 $N_u = 1392,53$  [KN] < 5280[KN]  $\rightarrow$  Condition vérifiée.

#### **Vérification pour les voiles :**

 $N_u = 1984.94$ [KN] (Valeur tiré à partir u logiciel ETABS)

$$
\mu_c = (a + b + 2h) \times 2 = (0.2 + 1 + (2 \times 1.1)) \times 2 = 6.8
$$
 [m]

$$
\frac{0.045 \times \mu_c \times h \times f_{c28}}{\gamma_b} = \frac{0.045 \times 6.8 \times 1.1 \times 25000}{1.5} = 5610 \text{ [KN]}
$$

 $N_u = 1984,94$  [KN] < 5610 [KN]  $\rightarrow$  Condition vérifiée.

#### **6) Ferraillage du radier :**

Pour le calcul du ferraillage, on utilise les méthodes exposées dans le BAEL 91. Le radier sera calculé comme un plancher renversé soumis à une charge uniformément répartie. On distingue deux cas :

 $1<sup>er</sup>$  **cas** : si  $\rho < 0,4$  la flexion longitudinale est négligeable.

$$
M_{0x} = q_u \cdot \frac{L_x^2}{8}
$$

$$
M_{0x} = 0
$$

2<sup>eme</sup> cas : si 0,4≤p≤1 les deux flexions interviennent, les moments développés au centre de la dalle dans les deux bandes de largeur d'unité valent :

Dans le sens de la petite portée  $L_x$  : $M_{0x} = \mu_x . q_u . L_x^{-2}$ 

Dans le sens de la petite portée  $L_v : M_{0v} = \mu_v$ .

Les coefficients  $\mu_\textbf{x}$ ,  $\mu_\textbf{y}$ sont donnés par les tables de <code>PIGEAUD.</code>

Avec :

$$
\rho{=}\frac{L_x}{L_y}(L_x < L_y)
$$

#### **Remarque :**

Les panneaux étant soumis à des chargements sensiblement voisins et afin d'homogénéiser le ferraillage et de faciliter la mise en pratique, on adoptera la même section d'armatures, en considérant pour les calculs le panneau le plus sollicité.

#### **a) Identification du panneau le plus sollicité :**

Pour le calcul du ferraillage, soustrairons de la contrainte maximale  $\Box$ <sup> $\Box$ </sup>, la contrainte due au poids propre du radier, ce dernier étant directement repris par le sol.

$$
\mathbf{ELU:} \mathbf{q}_{\mathbf{u}} = \sigma_{\mathbf{m}}(\text{ELU}) - \frac{G_{\text{rad}}}{S_{\text{rad}}} = 191,69 - \frac{8748}{346} = 166,41 \text{ [KN/m}^2\text{]}
$$
\n
$$
\mathbf{ELS:} \mathbf{q}_{\mathbf{s}} = \sigma_{\mathbf{m}}(\text{ELS}) - \frac{G_{\text{rad}}}{S_{\text{rad}}} = 178,71 - \frac{8748}{346} = 153,43 \text{ [KN/m}^2\text{]}
$$

Panneau de dimension :

 $L_x = 4,00$  [m]

 $L_y = 4,80$  [m]

$$
\rho = \frac{4,00}{4,80} = 0,83
$$

 $0.4 \le \rho \le 1$   $\rightarrow$  La dalle travaille dans les deux sens.

#### **b) Calcul des armatures à l'ELU :**

$$
\rho = 0.83 \qquad \begin{cases} \mu_x = 0.0531 \\ \mu_y = 0.649 \end{cases}
$$
  

$$
q_u = 166.41 \text{ [KN/m²]}
$$

 $L_{v}$  $L_{\rm X}$   $M_{0x} = \mu_x$ ,  $q_u$ ,  $L_x^2 = 0.0531 \times 166.41 \times 4^2 = 141.38$  [KN. m]

$$
M_{0y} = \mu_y \cdot M_{0x} = 0.649 \times 141,38 = 91,75 \text{ [KN. m]}
$$

**sens XX :**

**a) Moment en travées :**

$$
M_{utx} = 0.75 \times 141,38 = 106,04 \text{ [KN.m]}
$$

**b) Moment aux appuis :**

$$
M_{\text{uax}} = -0.5 \times M_{0x} = -0.5 \times 141,38 = -70,69 \text{ [KN.m]}
$$

**Ferraillage :**

**a) en travée :**

$$
\mu_{u} = \frac{M_{utx}}{b \times d^{2} \times f_{bu}} = \frac{106,04}{1 \times 0,27^{2} \times 14,2 \times 10^{3}} = 0,102 < \mu_{1} = 0,392 \quad \rightarrow \quad \text{SSA.}
$$

 $\mu_{\rm u} = 0.100$   $\rightarrow \beta = 0.946$ 

$$
A_{tx} = \frac{M_{tx}}{\beta \times d \times \sigma_s} = \frac{106,04 \times 10^2}{0,946 \times 27 \times 34,8} = 11,93 \text{ [cm}^2/\text{ml]}
$$

On adopte :

7HA16=14,07  $\text{[cm}^2\text{]}$  avec un espacement

**b) aux appuis :**  $\mu_{\rm u} = \frac{M_{\rm uax}}{b \times d^2 \times d^2}$  $\frac{M_{\text{uax}}}{b \times d^2 \times f_{\text{bu}}} = \frac{70,69}{1 \times 0,27^2 \times 14,2 \times 10^3} = 0,068 < \mu_1 = 0,392 \rightarrow$  **SSA.**  $\mu_{\rm u} = 0.068$   $\rightarrow$   $\beta = 0.965$  $A_{ax} =$  $M_{ax}$  $\frac{dX}{\beta \times d \times \sigma_s}$  =  $70,69 \times 10^2$  $0,965 \times 27 \times 34,$  $= 7,80$  [cm<sup>2</sup>/ml]

On adopte :

7HA14=10,77 [ $\text{cm}^2$ ]avec un espacement

#### **sens YY :**

#### **Ferraillage :**

**a) en travée :**

 $M_{\text{uty}} = 0.75 \times M_{0y} = 0.75 \times 91,75 = 68,81 \text{ KN.m}$ 

$$
\mu_u = \frac{M_{uty}}{b \times d^2 \times f_{bu}} = \frac{68.81}{1 \times 0.27^2 \times 14.2 \times 10^3} = 0,066 < \mu_l = 0,392 \rightarrow \text{SSA.}
$$

$$
\mu_{u} = 0.066 \rightarrow \beta = 0.966
$$

$$
A_{ty} = \frac{M_{ty}}{\beta \times d \times \sigma_{s}} = \frac{68,81 \times 10^{2}}{0,966 \times 27 \times 34,8} = 7,58 \text{ [cm}^{2}/\text{ml]}
$$

On adopte :

 $5HA16=10,05$  [cm<sup>2</sup>]avec un espacement

#### b) **aux appuis :**

$$
\mu_{u} = \frac{M_{uax}}{b \times d^{2} \times f_{bu}} = \frac{45,87}{1 \times 0,27^{2} \times 14,2 \times 10^{3}} = 0,044 < \mu_{1} = 0,392 \rightarrow \text{SSA.}
$$
\n
$$
\mu_{u} = 0,044 \rightarrow \beta = 0,978
$$
\n
$$
A_{ax} = \frac{M_{ax}}{\beta \times d \times \sigma_{s}} = \frac{45,87 \times 10^{2}}{0,978 \times 27 \times 34,8} = 4,99 \text{ [cm}^{2}/\text{ml]}
$$

On adopte :

5HA14=7,69  $\text{[cm}^2\text{]}$  avec un espacement

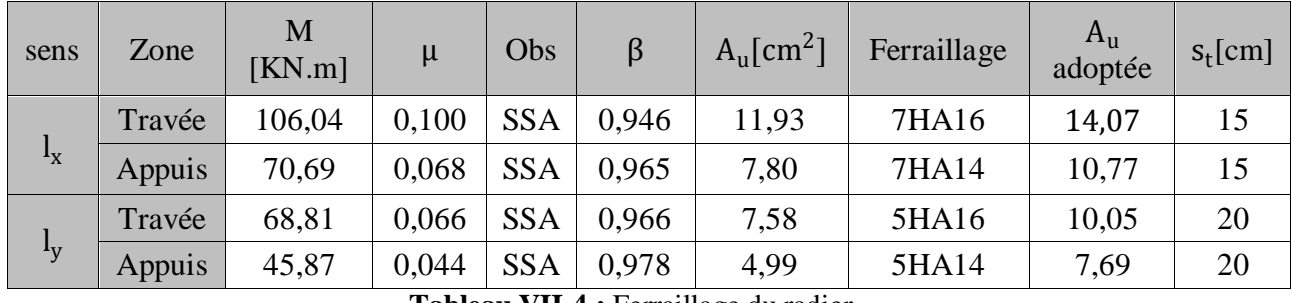

Les résultats sont résumés dans le tableau suivant :

**Tableau VII-4 :** Ferraillage du radier

# **7) Vérification à L'ELU :**

**a) Vérification de la condition de non fragilité :**

 $\triangleright$  Sens  $l_x$ :

$$
A_{min}{=}\rho_0{\times}b{\times}h{\times}\frac{3\text{-}\rho}{2}
$$

Avec :

 $\rho_0$ : Pourcentage d'acier minimal règlementaire ( $\rho_0 = 0.0008$  pour les HA FeE400).

$$
A_{\text{xmin}} = 0.0008 \times 100 \times 30 \times \frac{3 - 0.83}{2} = 2.60 \text{[cm}^2/\text{ml}]
$$

 $A_{\text{uax}} = 14.07[\text{cm}^2/\text{ml}] > A_{\text{min}} = 2.60[\text{cm}^2/\text{ml}]$ 

$$
A_{\text{utx}} = 10,77 \text{[cm}^2/\text{ml}] > A_{\text{min}} = 2,60 \text{[cm}^2/\text{ml}]
$$

 $\triangleright$  Sens  $l_v$ :

$$
\omega_{y} = \frac{A_{y}}{bh} \ge \omega_{0} \qquad \to \qquad A_{y} \ge bh\omega_{0}
$$
  
\n
$$
A_{ymin} = 0,0008 \times 100 \times 30 = 2,4 \text{ [cm}^{2}/ml]
$$
  
\n
$$
A_{uty} = 10,05 \text{[cm}^{2}/ml] > A_{min} = 2,4 \text{ [cm}^{2}/ml]
$$
  
\n
$$
A_{uay} = 7,69 \text{[cm}^{2}/ml] > A_{min} = 2,4 \text{ [cm}^{2}/ml]
$$

#### **b) Espacement des armatures : (Art A8.2.42 BAEL91)**

L'écartement des armatures d'une même nappe ne doit pas dépasser les valeurs suivantes :

#### **Armatures parallèles à Lx :**

$$
S_t \le \min \{3h, 33 \text{ [cm]}\}\
$$
  $S_t \le \min \{90, 33 \text{ [cm]}\}\$ 

 $15$ [cm]  $\leq 33$  [cm]

#### **Armatures parallèles à Ly :**

$$
S_t \le \min \{4h; 45 \text{ [cm]}\}\
$$
  
 $S_t \le \min \{120; 45 \text{ [cm]}\}\$   
 $20 \text{ [cm] } \le 45 \text{ [cm]}$ 

#### **8) Vérification à l'ELS :**

$$
\rho = 0,830 \quad \begin{cases} \mu_x = 0,060 \\ \mu_y = 0,750 \end{cases}
$$

$$
q_s = 153,43[KN/m^2]
$$

 $M_{0x} = \mu_x$  q<sub>s</sub>.  $L_x^2 = 0.060 \times 153.42 \times 4^2 = 147.28$  [KN. m]

$$
M_{0y}=\mu_y. M_{0x}=0{,}750\times 147{,}28=110{,}46\,\mathrm{[KN.m]}
$$

# a) **Moment en travées :**

**sens X-X :**

$$
M_{\text{stx}} = 0.75 \times 147.28 = 110,46 \text{ [KN.m]}
$$

**sens Y-Y :**

$$
M_{sty} = 0.75 \times 110,46 = 82,84 \text{ [KN.m]}
$$

b) **Moment aux appuis :**

$$
M_{sax} = M_{say} = -0.5 \times M_{0x} = -0.5 \times 147,28 = -73,64 \text{ [KN. m]}
$$

**sens X-X :**

$$
M_{\text{sax}} = -0.5 \times M_{0x} = -0.5 \times 147.28 = -73.64 [\text{KN} \cdot \text{m}]
$$

**sens Y-Y :**

$$
M_{\text{say}} = -0.5 \times M_{0y} = -0.5 \times 110.46 = -55.23 \text{ [KN.m]}
$$

# c) **vérification des contraintes dans le béton :**

$$
\sigma_{bc} = \frac{\sigma_{st}}{K_1} \le \overline{\sigma_{bc}} = 0.6 \times f_{c28} = 15 \text{ [MPa]}
$$

Avec :  $\int \sigma_{st} = \frac{M_s}{B \times d}s$  $\beta_1 \times d \times A_s$  $\rho_1 = \frac{100 \times A_s}{h}$  $_{\text{b} \times \text{d}}$ 

Les résultats sont résumés dans le tableau suivant :

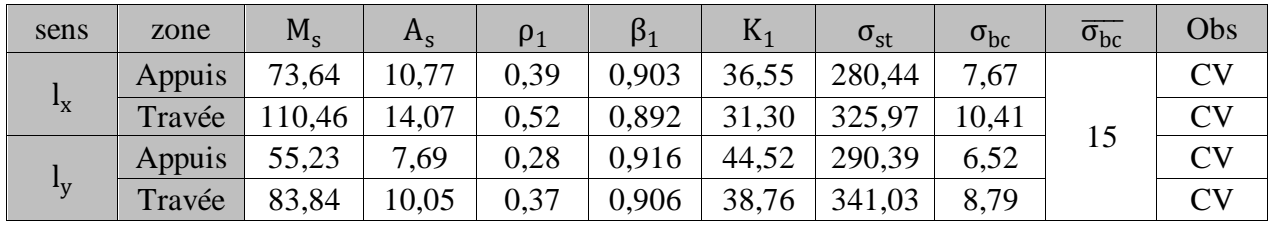

**Tableau VII-5 :** vérification des contraintes dans le béton

#### **VII.3.Ferraillage du débord :**

Le débord est assimilé à une console rectangulaire soumise à une charge uniformément repartie comme illustré dans la figure ci-dessous. Le calcul se fera pour une barde de 1 mètre de longueur.

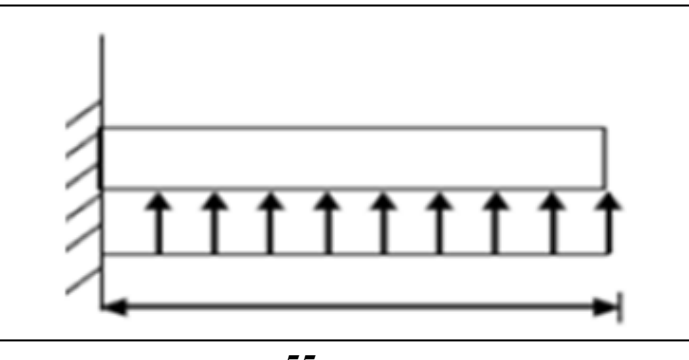

 **55 cm**

**Figure VII-3 :** Schéma statique du débord

#### **1) Sollicitation de calcul :**

**A L'ELU :**  $q_u = 166,41$  [KN/m<sup>2</sup>]

$$
M_{u} = \frac{q_{u} \times 1^{2}}{2} = \frac{166,41 \times 0,55^{2}}{2} = 25,17
$$
 [KN. m]

**A L'ELS:**  $q_s = 153,43$  [KN/m<sup>2</sup>]

$$
M_s = \frac{q_s \times l^2}{2} = \frac{153,43 \times 0,55^2}{2} = 23,21 \text{ [KN. m]}
$$

#### **2) Calcul des armatures :**

 $b = 1$  [m];  $d = 27$  [cm];  $f_{bc} = 14.2$  [MPa];  $\sigma_s = 348$  [MPa]

$$
\mu_u = \frac{M_u}{b \times d^2 \times f_{bu}} = \frac{25,17}{1 \times 0,27^2 \times 14,2 \times 10^3} = 0,024 < \mu_l = 0,392 \quad \rightarrow \quad \text{SSA.}
$$

$$
\mu_{u} = 0.024 \rightarrow \beta = 0.988
$$
\n
$$
A_{u} = \frac{M_{u}}{\beta \times d \times \sigma_{s}} = \frac{25.17 \times 10^{2}}{0.988 \times 27 \times 34.8} = 2.71 \text{ [cm}^{2}/\text{ml]}
$$

2019/2020 Page 209

On adopte :

5HA10/ml=3,93 [cm<sup>2</sup>/ml]avec un espacement  $s_t$ =20 [cm]

# **3) Vérification à l'ELU :**

$$
A_{\min} = \frac{0.23 \times b \times d \times f_{t28}}{f_e} = \frac{0.23 \times 100 \times 27 \times 2.1}{400} = 3.26 \text{ [cm}^2\text{]}
$$

 $A_u = 3.93$  [cm<sup>2</sup>] >  $A_{min} = 3.26$  [cm<sup>2</sup>]  $\rightarrow$ Condition vérifiée.

# **a) Armature de répartition :**

$$
A_r = \frac{A_u}{4} = \frac{3.93}{4} = 0.98 \quad \rightarrow \quad 2HA10/ml = 1.57 \, [\text{cm}^2/\text{ml}]
$$

4) Verification à l'ELS :  
\n
$$
\rho_1 = \frac{100 \times A_s}{b \times d} = \frac{100 \times 3.93}{100 \times 27} = 0.145 \rightarrow \beta_1 = 0.937 \rightarrow K_1 = 64.37
$$
\n
$$
\sigma_{st} = \frac{M_s}{\beta_1 \times d \times A_s} = \frac{23.21 \times 10^6}{0.937 \times 270 \times 393} = 233.44
$$
\n
$$
\sigma_{bc} = \frac{\sigma_{st}}{K_1} = 3.63 \text{ [MPa]} \le \overline{\sigma_{bc}} = 0.6 \times f_{c28} = 15 \text{ [MPa]} \rightarrow \text{Condition verify the}
$$

# **Conclusion :**

Les armatures de la dalle sont largement supérieures aux armatures nécessaires au débord, afin d'homogénéiser le ferraillage, les armatures de la dalle seront prolongées et constituerons ainsi le ferraillage du débord.

#### **VII.4.Calcul des nervures :**

**-** La nervure sera calculée comme une poutre continue sur plusieurs appuis.

 $\text{-}$  Le rapport  $\rho$  est compris entre  $0,4$  et *l* pour touts les panneaux constituants le radier, donc les charges transmises par chaque panneau sont soit trapézoïdales ou triangulaires..

**-** Pour le calcul des efforts internes maximums, on ramènera ces types de chargement à des répartitions simplifiées constituant des charges uniformément réparties.

**-** Cela consiste à trouver la largeur de dalle correspondant à un diagramme rectangulaire qui donnerait le même moment (Lm) et le même effort tranchant (Lt) que le diagramme trapézoïdal, dans ce cas le calcul devient classique.

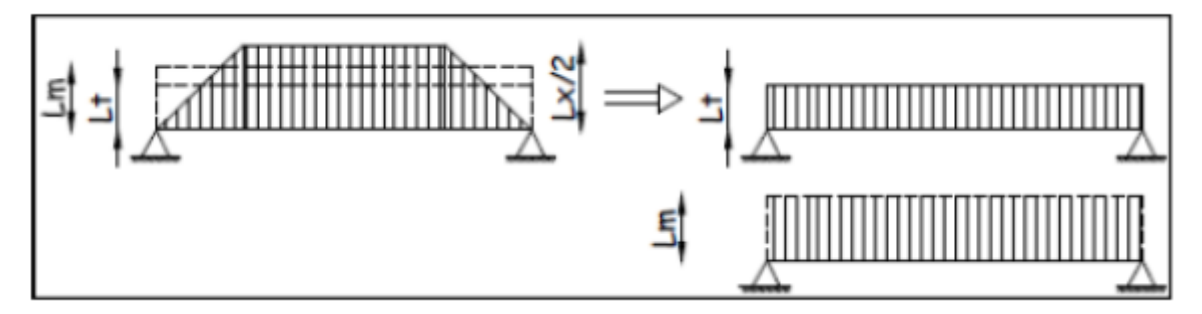

**Figure VII-4 :** Présentation des charges simplifiées

#### **VII.4.1.Chargement :**

Deux types de chargement peuvent se présenter :

#### **1er Cas** : **Chargement triangulaires :**

Moment fléchissant :  $L_m = 0.333 \times L_x$ .

Effort tranchant :  $L_t = 0.25 \times L_x$ .

#### **2ème Cas** : **Chargement trapézoïdale :**

Moment fléchissant : L<sub>m</sub> = L<sub>x</sub>  $\times$  (0,5 -  $\frac{\rho_x^2}{6}$  $\frac{x}{6}$ Effort tranchant :  $L_t = L_x \times \left(0.5 - \frac{\rho_x^2}{4}\right)$  $\frac{x}{4}$ 

#### **a) Pour les moments fléchissants :**

QMu= qu. L<sup>m</sup> QMs= qs. Lm

**b) Pour les efforts tranchants :**

 $Q_u = q_u$ . Lt

 $Q_s = q_s$ . Lt

**c) Détermination des charges :**

**Sens transversale** 

**A L'ELU :**

 $\mathrm{q}_\mathrm{u} = \Big(\sigma_\mathrm{m} - \frac{\mathrm{G}_{\mathrm{radier}}}{\mathrm{S}_{\mathrm{radier}}}$  $\frac{\text{G}_{\text{radier}}}{\text{S}_{\text{radier}}} - \frac{\text{G}_{\text{nervure}}}{\text{S}_{\text{nervure}}}$  $\frac{G_{\text{nervure}}}{S_{\text{nervure}}}$  =  $(191,69 - \frac{8748}{346})$  $\frac{3748}{346} - \frac{1820}{91}$  = 146,41 [KN/m<sup>2</sup>]. **A L'ELS:**  $q_s = \left(\sigma_{\rm m} - \frac{G}{s}\right)$  $\frac{\rm G_{radier}}{\rm S_{radier}} - \frac{\rm G}{\rm S_{2}}$  $\frac{\text{G}_{\text{nervure}}}{\text{S}_{\text{nervure}}}$  =  $\left(178{,}10-\frac{8}{3}\right)$  $\frac{3748}{346} - \frac{1820}{91}$  = 132,82[KN/m<sup>2</sup>].

# **Sens longitudinale**

**A L'ELU :**

$$
q_{u} = \left(\sigma_{m} - \frac{G_{\text{radier}}}{S_{\text{radier}}} - \frac{G_{\text{nervure}}}{S_{\text{nervure}}}\right) = \left(224,61 - \frac{8748}{346} - \frac{1820}{91}\right) = 179,33 \text{ [KN/m²]}.
$$
  
**A L'ELS:**

$$
q_s = \left(\sigma_m - \frac{G_{\text{radier}}}{S_{\text{radier}}} - \frac{G_{\text{nervure}}}{S_{\text{nervure}}}\right) = \left(170,24 - \frac{8748}{346} - \frac{1820}{91}\right) = 124,96 \text{ [KN/m²]}.
$$

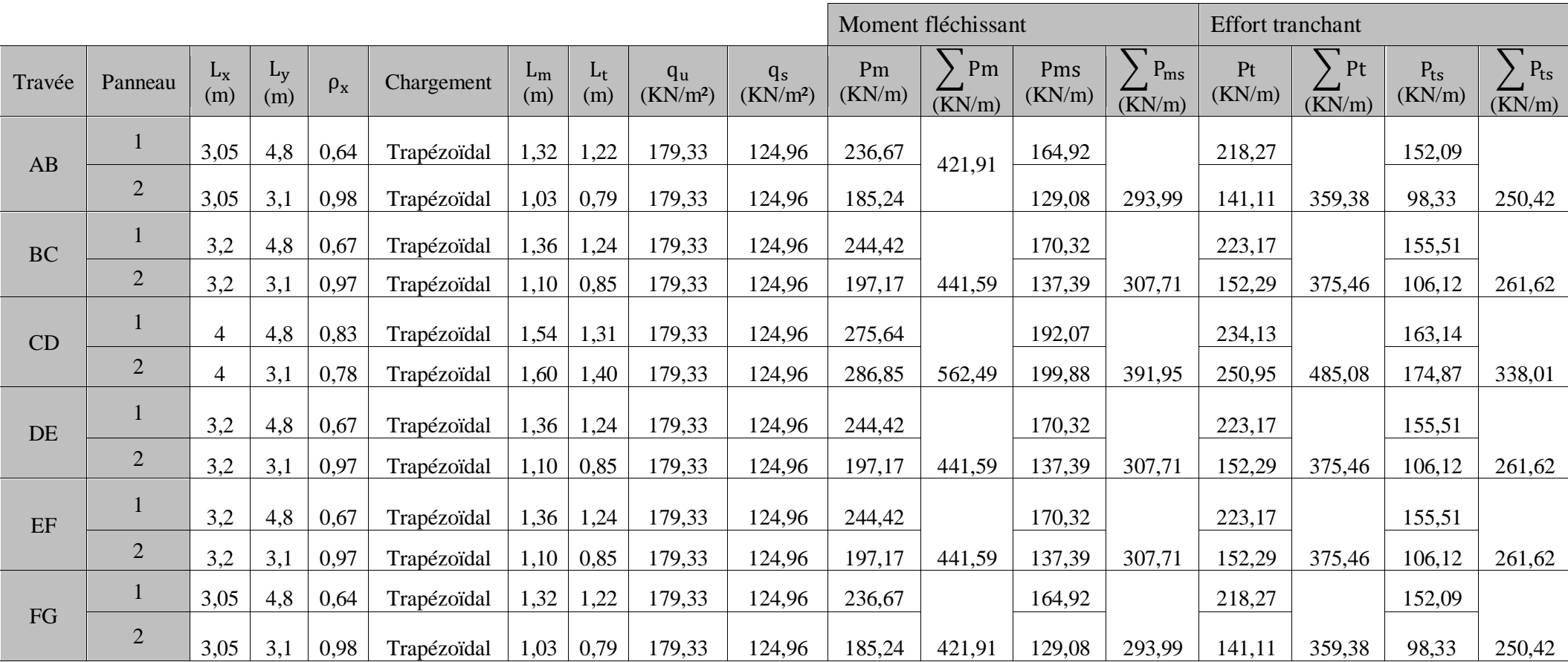

**Tableau VII-6 :** Calcul des charges suivant XX

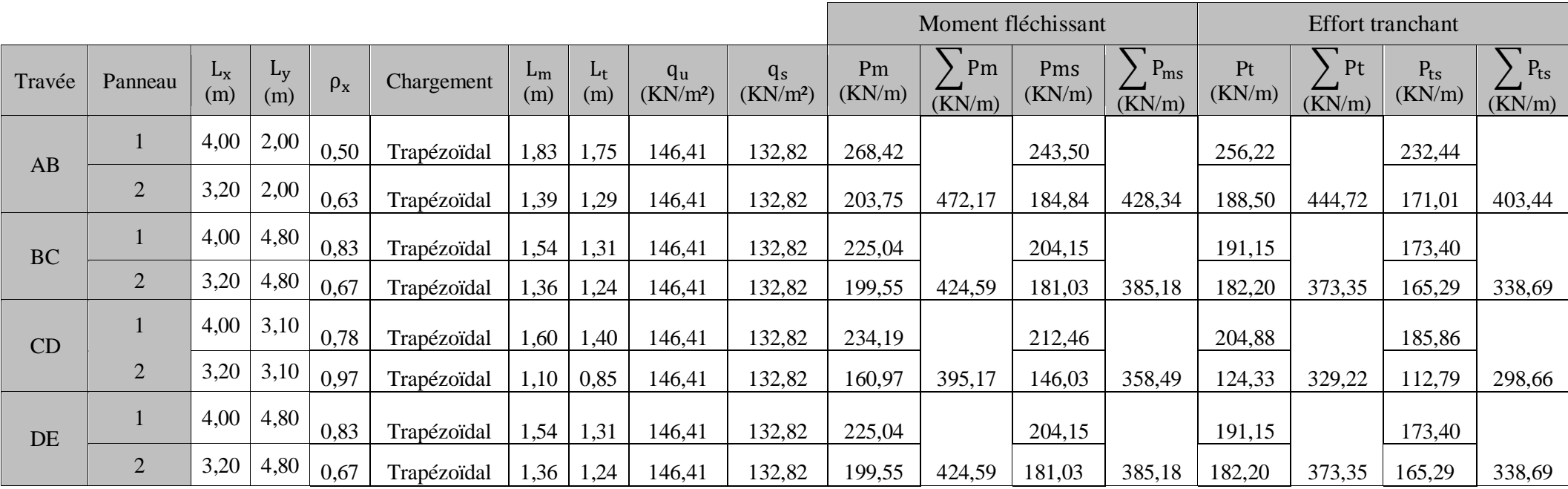

**Tableau VII-7 :** Calcul des charges suivant YY

- **d) Diagramme des moments fléchissant et des efforts tranchant :(obtenu par le logiciel ETABS)**
	- **Sens longitudinal :**

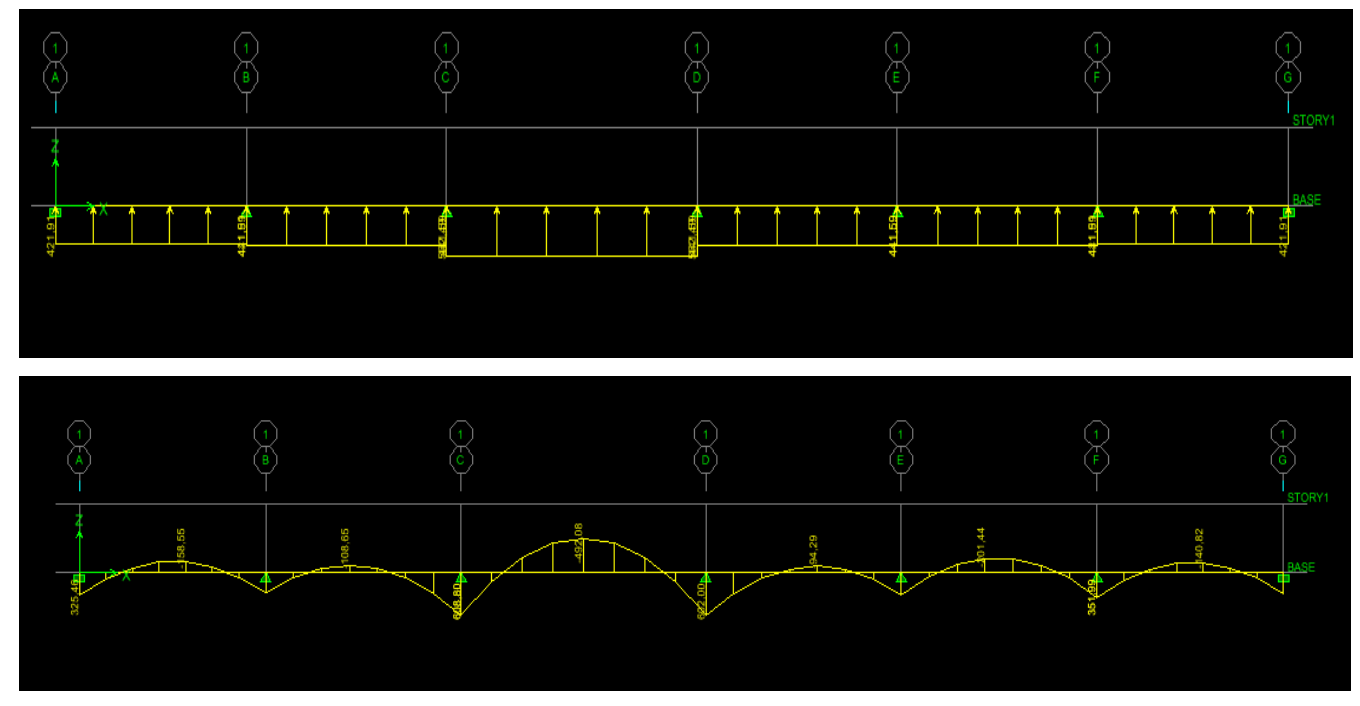

**Figure VII-5 :** Diagrammes des moments fléchissant à l'ELU

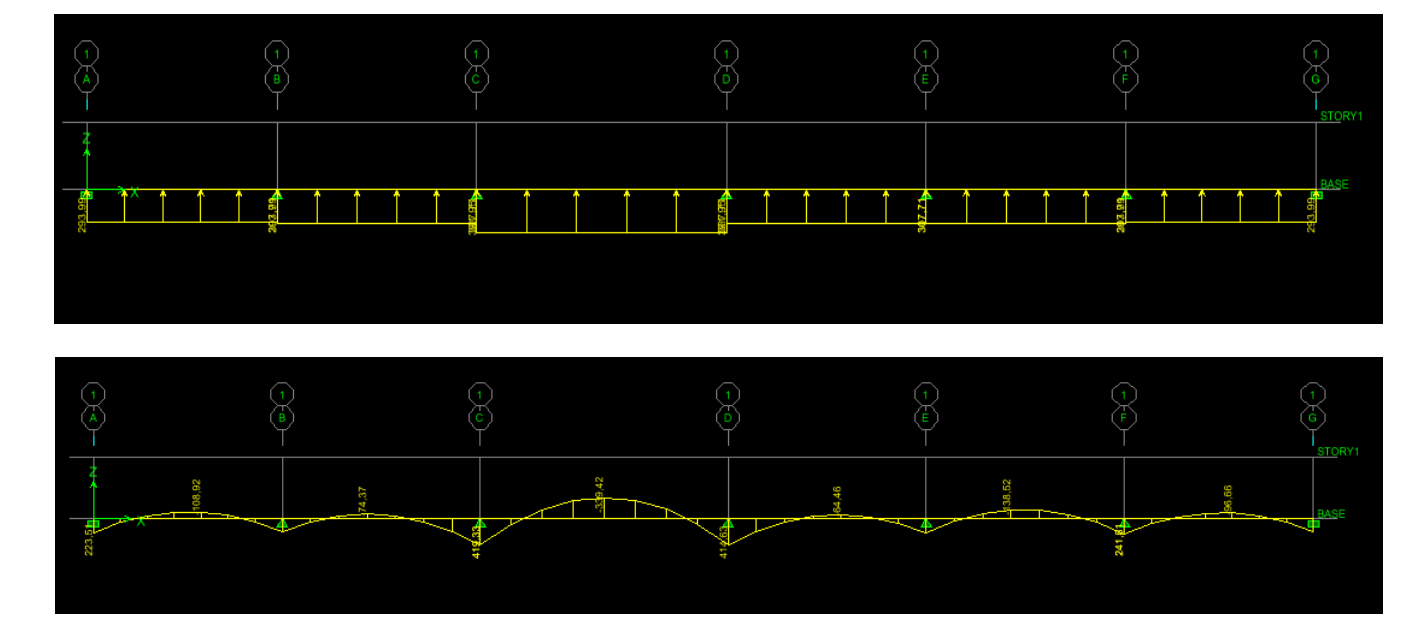

**Figure VII-6 :** Diagramme des moments fléchissant à L'ELS

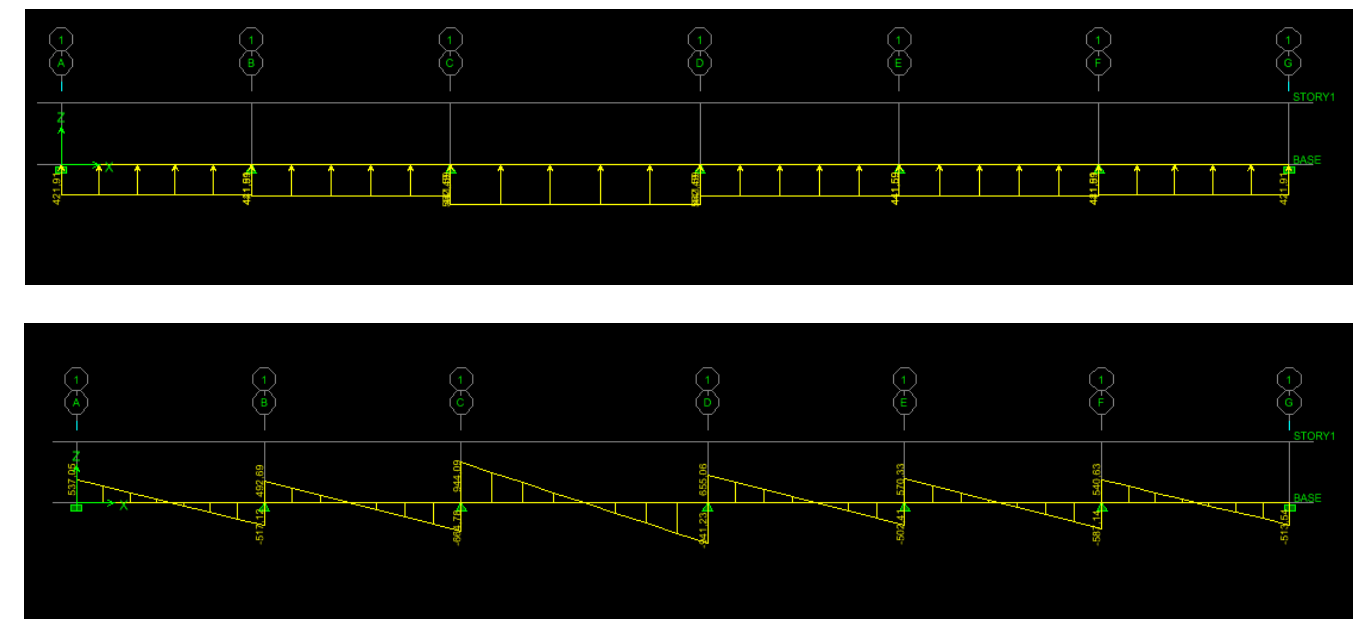

**Figure VII-7 :** Diagrammes des efforts tranchant à L'ELU

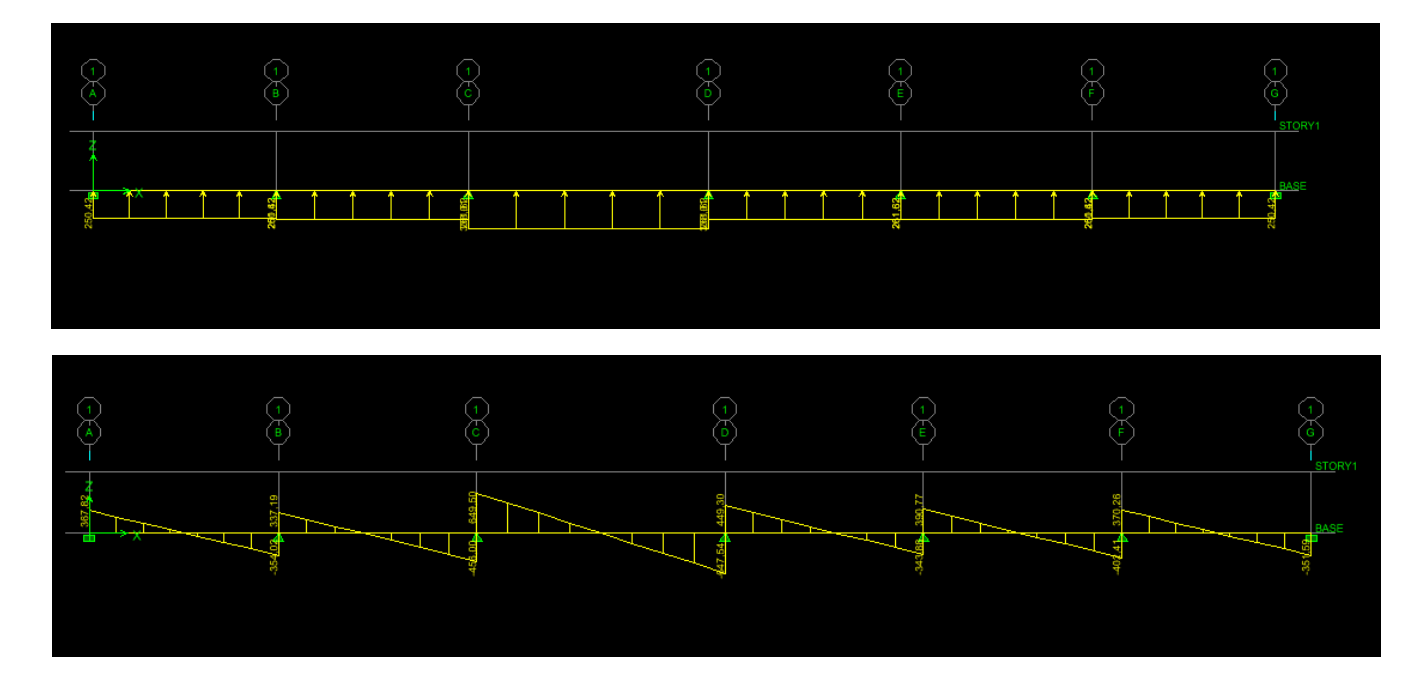

**Figure VII-8 :** Diagrammes des efforts tranchant à L'ELS

# **Sens transversal :**

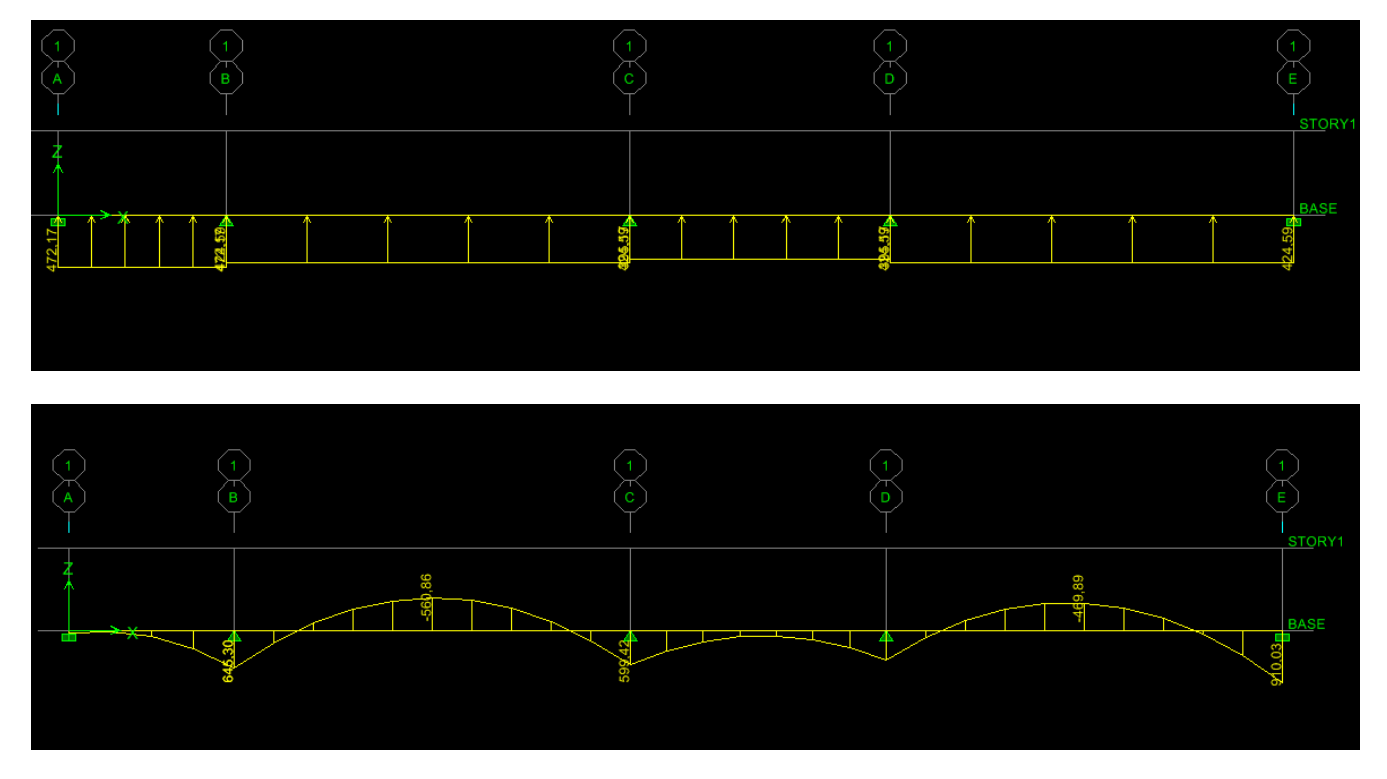

**Figure VII-9 :** Diagrammes des moments fléchissant à L'ELU

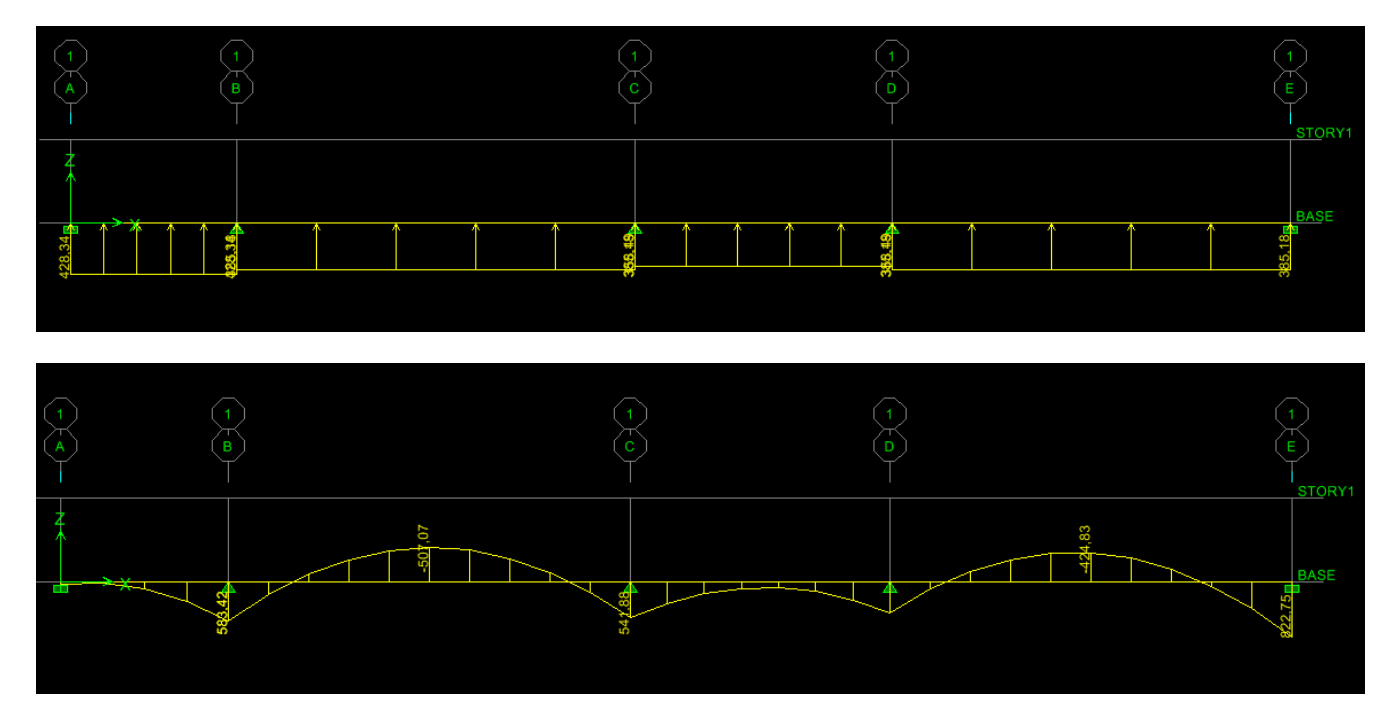

**Figure VII-10 :** Diagrammes des moments fléchissant à L'ELS

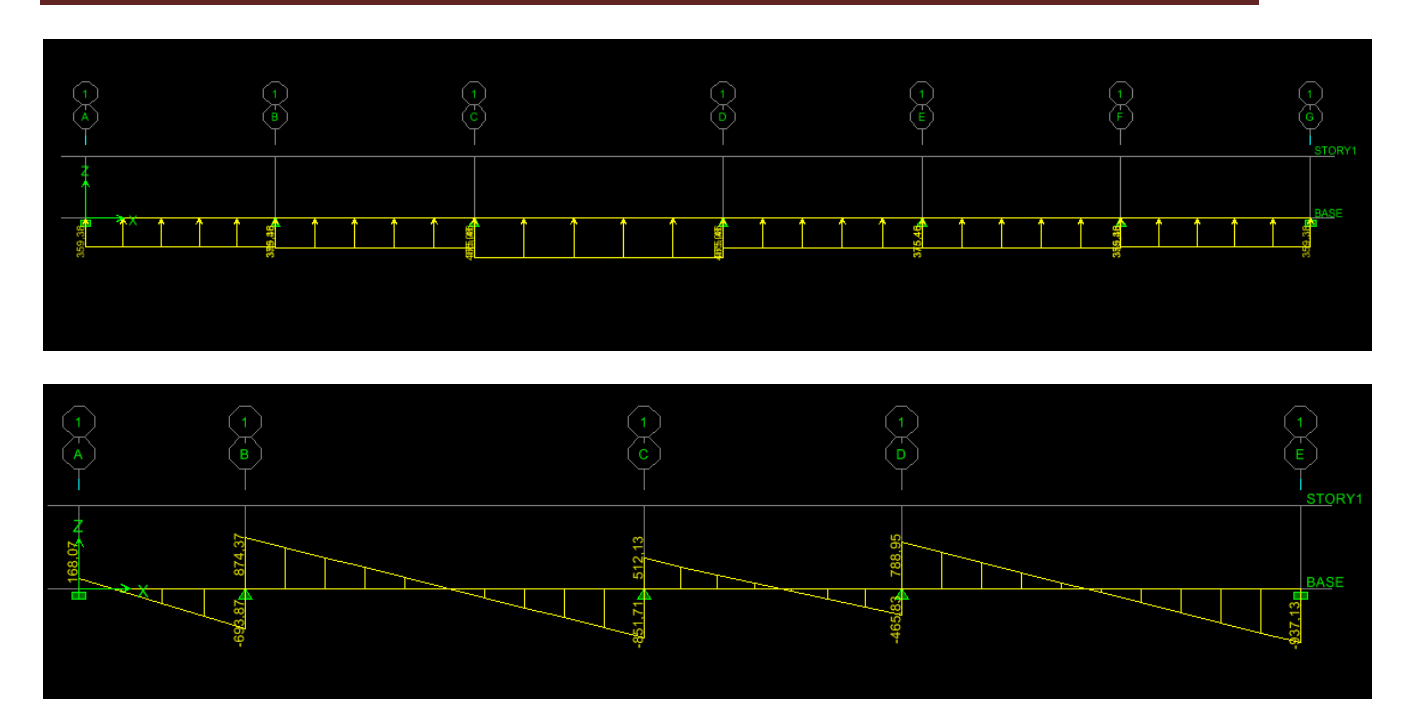

**Figure VII-11 :** Diagrammes à L'ELU pour les l'effort tranchants

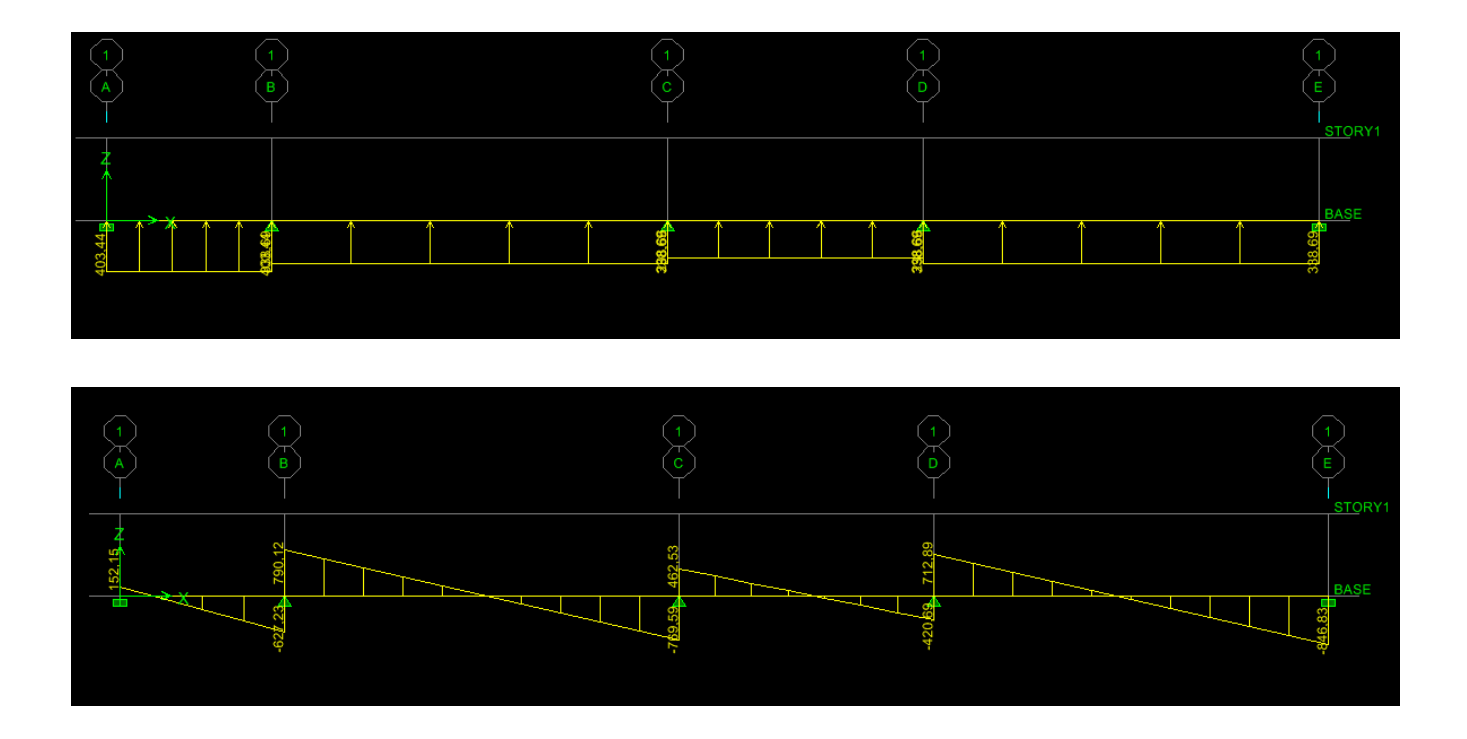

**Figure VII-12 :** Diagrammes à L'ELS pour les efforts tranchants

# **e) Sollicitation maximale :**

**Sens longitudinal :**

$$
M_{\text{tumax}} = -492,08 \text{ [KN. m]}
$$

$$
M_{\text{aumax}} = 608,80 \text{ [KN. m]}
$$

$$
M_{\text{tsmax}} = -339,42 \text{ [KN. m]}
$$

$$
M_{\text{asmax}} = 419,33 \text{ [KN. m]}
$$

$$
T_{\text{umax}} = 944,09 \text{ [KN]}
$$

**Sens transversal :**

 $M_{\text{tumax}} = -560,86$  [KN. m]  $M_{\text{aumax}} = 910,03$  [KN.m]  $M_{tsmax} = -507,07[KN, m]$  $M_{\text{asmax}} = 822,75$ [KN. m]  $T_{\text{umax}} = -937,13[KN]$ 

#### **VII.4.2.Le ferraillage :**

Les résultats de calcul sont donnés dans le tableau ci-dessous :

 $b = 50$  [cm],  $h = 110$ [cm],  $d = 105$  [cm],  $fbc = 14.2$  [MPa],  $\sigma st = 348$  [MPa]

#### **a) Exemple de calcul :**

 $M_{\text{tumax}} = -492,08 [\text{KN} \cdot \text{m}]$ ;  $M_{\text{aumax}} = 608,80 [\text{KN} \cdot \text{m}]$ 

**Aux appuis :**

 $\mu_{\rm u} = \frac{M_{\rm a}^{\rm max}}{b \times d^2 \times f}$  $\frac{M_a^{\text{max}}}{b \times d^2 \times f_{\text{bu}}} = \frac{608,80 \times 10^6}{500 \times 1050^2 \times 14}$  $\frac{0.08,00 \times 10}{500 \times 1050^2 \times 14,2} = 0,077 < 0,392 \rightarrow$  SSA.

$$
\mu_{\rm u} = 0.077 \rightarrow \beta = 0.959
$$

$$
A_{a} = \frac{M_{a}^{\max}}{\beta \times d \times \sigma_{st}} = \frac{608,80 \times 10^{6}}{0,959 \times 1050 \times 348 \times 100} = 17,37 \text{ [cm}^{2}\text{]}
$$

Soit : 4HA20+4HA16=20,06 [cm²]

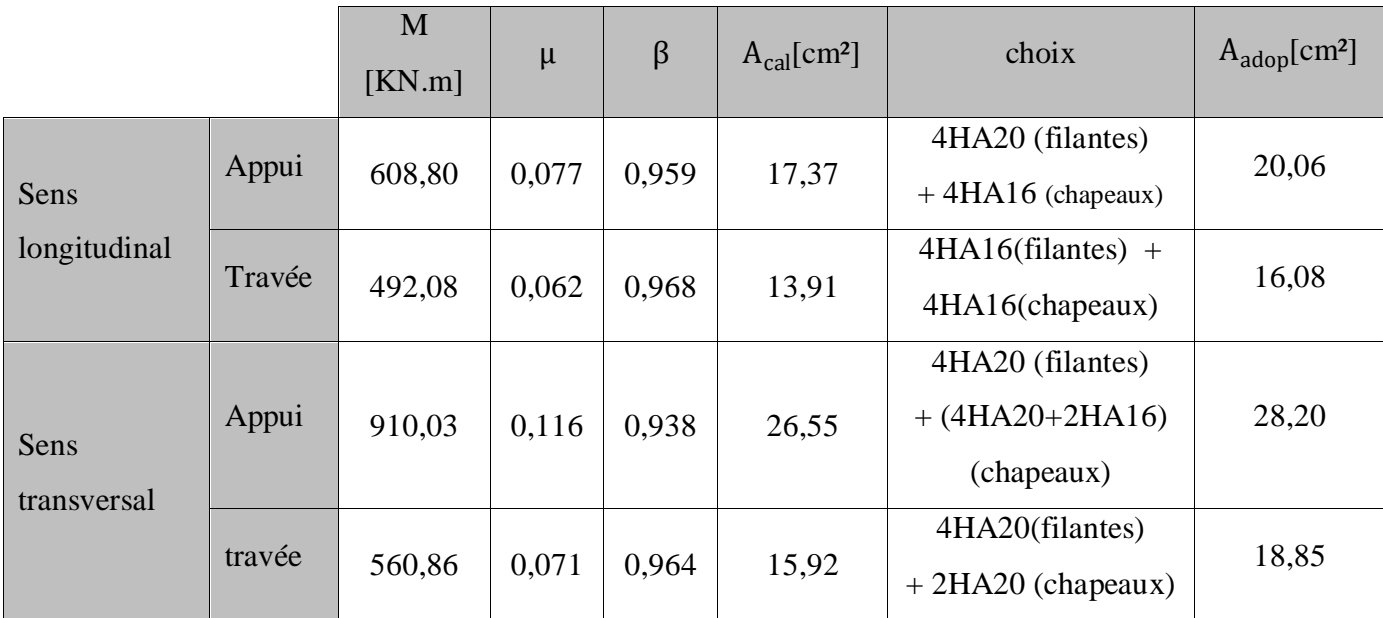

**Tableau VII-8 :** Ferraillage des nervures à L'ELU

# **VII.4.3.Vérification à l'ELU :**

#### **a) Condition de non fragilité :**

$$
A_{\min} = \frac{0.23 \times b \times d \times f_{t28}}{f_e} = \frac{0.23 \times 500 \times 1050 \times 2.1}{400 \times 100} = 6.33 \text{ [cm}^2\text{]}
$$

Les sections d'armatures adoptées vérifient cette condition.

- $A_{\text{adopté}} = 20,06 \text{ [cm}^2\text{]}$  $\rightarrow$  Condition vérifiée.
- $A_{\text{adopté}} = 16,08 \text{ [cm}^2] > A_{min} = 6,33 \text{ [cm}^2] \rightarrow$ Condition vérifiée.
- $A_{\text{adopté}} = 31,40 \text{ [cm}^2] > A_{min} = 6,33 \text{ [cm}^2]$  $\rightarrow$  Condition vérifiée.
- $A_{\text{adopté}} = 16,08 \text{ [cm}^2] > A_{min} = 6,33 \text{ [cm}^2] \rightarrow$ Condition vérifiée.

**b) Contrainte de cisaillement :**

$$
T_{\text{umax}} = 944,09 \text{ [KN]}
$$

$$
\tau_u = \frac{T_u}{b.d} \le \bar{\tau} = \min\left(\frac{0.15f_{c28}}{1.5}; 4 \text{ [MPa]}\right) = \min(2.5 \text{ [MPa]}; 4 \text{ [MPa]}) = 2.5 \text{ [MPa]}
$$

$$
\tau_{\rm u} = \frac{T_{\rm u}}{\rm b.d} = \frac{944,09 \times 10^3}{500 \times 1050} = 1,79 \text{[MPa]} \le \bar{\tau} = 2,5 \text{[MPa]} \rightarrow \text{Condition verify:}
$$

#### **c) Armatures transversales :**

Selon le BAEL91, le diamètre minimal des armatures transversales doit vérifier :

$$
\phi_t \ge \frac{\phi_1}{3} = \frac{20}{3} = 6.67 \, \text{[mm]}
$$

Soit le diamètre des armatures transversales  $\varnothing = 10$  [mm]

On prend un cadre et un étrier de  $\varnothing = 10$  [mm]

#### **En zone nodale :**

$$
S_t \le \min\left\{\frac{h}{4}; 12\emptyset_1\right\} = \left\{\frac{110}{4}; 12 \times 2\right\} = 24 \text{ [cm]} \qquad \to \qquad \text{Soit } S_t = 10 \text{ [cm]}
$$

#### **En zone courante :**

$$
S_t \le \frac{h}{4} = \frac{110}{4} = 20
$$
 [cm]  $\rightarrow$  Soit  $S_t = 20$  [cm]

#### **d) Armatures transversales minimales :**

$$
A_t^{\min} = 0.003 \times S_t \times b = 0.003 \times 20 \times 50 = 3.00 \text{ [cm}^2\text{]}
$$

$$
A_t^{\min} = 3.00 \, [\text{cm}^2]
$$

Soit :  $A_t = 4H A 10 = 3.14$  [cm<sup>2</sup>]

#### **VII.4.4.Vérification à l'ELS :**

On peut se dispenser de cette vérification, si l'inégalité suivante est vérifiée :

|               |        | Msmax  | h    | A<br>adopté | $\rho_1$ | $\beta_1$ | $k_{,1}$ | $\sigma_S[Mpa]$ | $\sigma_{bc}$<br>[Mpa] | $\overline{\sigma_{bc}}$<br>[Mpa] | <b>OBS</b> |
|---------------|--------|--------|------|-------------|----------|-----------|----------|-----------------|------------------------|-----------------------------------|------------|
| Sens<br>$X-X$ | Appui  | 419,33 | ,10  | 20,06       | 0,382    | 0,904     | 37,08    | 220,22          | 5,94                   | 15                                | vérifiée   |
|               | Travée | 339,42 | .10  | 16,08       | 0,306    | 0.913     | 42,47    | 220,18          | 5,18                   | 15                                | vérifiée   |
| Sens<br>Y-Y   | Appui  | 822,75 | 1,10 | 31,40       | 0.598    | 0,885     | 28,67    | 281,97          | 9,83                   | 15                                | vérifiée   |
|               | Travée | 507,07 | 1,10 | 16,08       | 0,306    | 0.913     | 42,47    | 328,94          | 7,74                   | 15                                | vérifiée   |

**Tableau VII-9 :** Vérification des contraintes à L'ELS

# **Conclusion :**

La condition est vérifiée, donc il n'est pas nécessaire de vérifier les contraintes du béton et de l'acier à l'ELS.

#### **Les armatures de peau (BAEL/Art B.6.6 ,2) :**

Des armatures dénommées « armatures de peau » sont réparties et disposées parallèlement à la fibre moyenne des poutres de grande hauteur. Leurs section est au moins égale à 3[cm²] par mètre de longueur de paroi mesuré perpendiculairement à leur direction. Dans notre cas, la hauteur de la poutre est de 110[cm], la quantité d'armatures de peau nécessaire est :

 $A_p = 3 \text{[cm}^2/\text{ml} \text{]} = 3 \text{[cm}^2 \text{]}$  Par paroi.

Soit:  $2HA14 = 3,08$  cm<sup>2</sup>.

# **VII.5.Mur Plaque :**

Au niveau de l'infrastructure, un mur plaque est prévu pour supporter la totalité des poussés des terres et la surcharge éventuelle des autres éléments de la structure.

Le mur forme un caisson rigide capable de remplir avec les fondations les fonctions Suivantes :

- Réaliser l'encastrement de la structure dans le sol.
- Limiter les déplacements horizontaux relatifs des fondations ; et assurer une bonne stabilité de l'ouvrage.

#### **VII.5.1.Pré-dimensionnement du mur plaqué :**

**L'épaisseur minimale imposée par le (**RPA 2003 Art 10.1.2)**, est de : e = 15 cm. Pour notre cas nous avons opté pour une épaisseur de 20 cm.**

**a) Les caractéristiques mécaniques et physiques du sol**

**D'après l'étude de sol :** 

- Poids volumique du sol :  $\gamma = 20 \text{ [KN/m}^3\text{]}$ .
- Angle de frottement interne  $:\varphi = 30^{\circ}$ .
- $\bullet$  **Cohésion** :  $c = 0$ .
- **Charge d'exploitation éventuelle : q = 10[KN/m²].**
- Contrainte admissible du sol  $:\overline{\sigma_{sol}} = 2$  [bar].

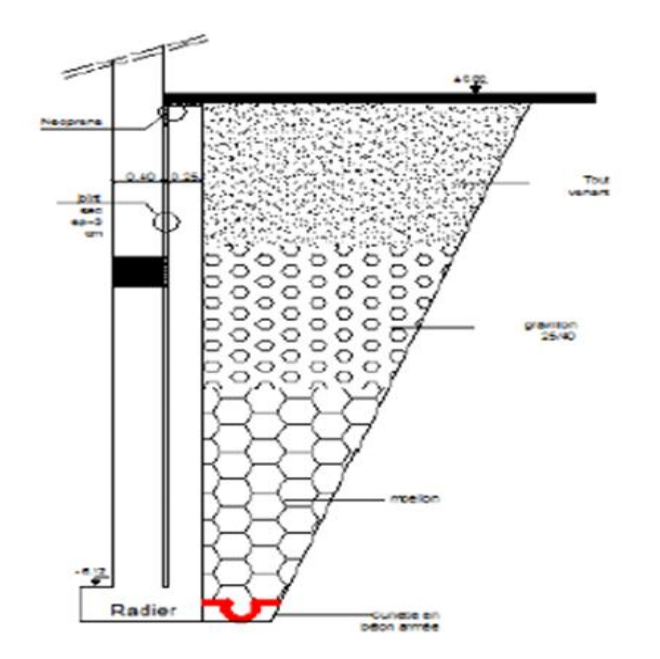

**Figure Ⅶ-13** : Schéma statique du mur plaque de l'entre sol

#### **VII.5.2.Détermination des sollicitations**

Le mur sera calculé comme un plancher renversé encastré au niveau de la semelle (radier) et appuyé doublement au niveau du plancher de l'entre sol, pour une bande de largeur de 1m.

Les contraintes qui s'exercent sur la face du voile sont :

 $\int_{\sigma_v}^{\sigma_u}$  $\sigma_{\rm h}$  :  $\sigma_h = K_0 \times \sigma_v$ 

 $K_0 = 1$ -sin  $\varphi$ 

Avec :

 $\int K_0$ : coefficient de poussée des terres au repos. Angle de frottement interne

 $K_0 = 1 - \sin \varphi = 1 - \sin 30^\circ = 0.5$ 

#### **VII.5.3.Calcul à L'ELU :**

#### **a) Calcul des contraintes :**

 $\sigma_{\rm h} = \text{K}_0 \times \sigma_{\rm v} = \text{K}_0 (1.35 \times \gamma \cdot \text{h} + 1.5 \times \text{q})$ 

Pour  $\begin{cases} h = 0 & \Rightarrow \sigma_{h1} = 0.5 \times 1.5 \times 10 = 7.5 \text{ [KN/m}^2 \end{cases}$ h = 4.08  $\Rightarrow$   $\sigma_{h2} = 0.5(1.35 \times 20 \times 4.08 + 1.5 \times 10) = 62.58[KN/m^2]$ 

#### **b) Calcul à L'ELS :**

 $\sigma_{h} = K_0 \times \sigma_{v} = K_0(\gamma \cdot h + q)$ 

Pour  $\begin{cases} h = 0 & \Rightarrow \sigma_{h1} = 0.5 \times 10 = 5 \text{ [KN/m^2]} \\ h = 4.08 & \Rightarrow h = 0.5(20 \times 4.08 + 10) \end{cases}$  $h = 4.08$   $\Rightarrow \sigma_{h2} = 0.5(20 \times 4.08 + 10) = 45.80[KN/m^2]$ 

**c) Diagrammes des contraintes :**

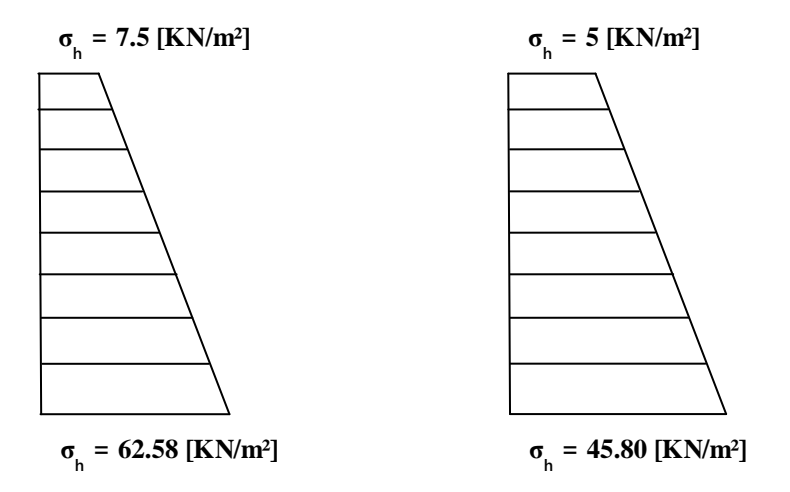

**Figure VII-14 :** Diagramme des contraintes horizontales (à L'ELU et à L'ELS)

#### **d) Charges moyennes**

**ELU :**   $q_u =$  $3\sigma_{\text{max}} + \sigma_{\text{min}}$  $\frac{100}{4}$  x 1m =  $3x6$  $x \text{ 1m} = 48.81 \text{ KN/ml}$ 

$$
\mathbf{ELS}:
$$

$$
q_s = \frac{3 \sigma_{max} + \sigma_{min}}{4} x \cdot 1m = \frac{3 \times 45.80 + 5}{4} x \cdot 1m = 35.60 \text{KN/ml}
$$

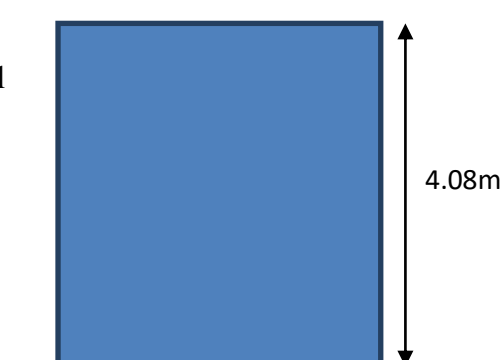

4.00m

#### **VII.5.4.Ferraillage du mur plaque :**

**a) Identification des panneaux:**

$$
\begin{cases}\n\text{Lx} = 4.00 \text{ m} \\
\text{Ly} = 4.08 \text{ m}\n\end{cases}
$$
\n
$$
\rho = \frac{\text{Lx}}{\text{Ly}} = \frac{4.00}{4.08} = 0,98
$$

 $0.4 < \rho = 0.99 < 1$  le panneau travaille dans les deux sens.

**b) Calcul à l'ELU**  
\n
$$
\rho = 0.98
$$
  
\n $V = 0$   
\n $\mu x = 0.0377$   
\n $\mu y = 0.978$ 

 $M_0x = \mu x$  qu  $1x^2 = 0$ , 0377 x 48.81 x (4.08)<sup>2</sup> = 30.63[KN.m]

 $M_0y = \mu y M_0x = 0.978 \text{ x } 30.63 = 29.95 \text{ [KN.m]}$ 

#### **c) Correction des moments**

#### **Sens x-x**

Aux appuis : Ma = 0,5 M<sub>0</sub>x = 0,5 x 30.63 = 15.32 [KN.m] En travée :  $Mt = 0.75 M_0x = 0.75 x 30.63 = 22.97 [KN.m]$ 

# **Sens y-y**

Aux appuis : Ma = 0,5 M<sub>0</sub>y = 0,5 x 29.95 = 14.97 [KN.m] En travée :  $Mt = 0.75 M_0y = 0.75 x 29.95 = 22.46 [KN.m]$ 

#### **d) Calcul à l'ELS**

$$
\rho = 0.98
$$
\n
$$
V = 0.2
$$
\n
$$
\mu x = 0.0451
$$
\n
$$
\mu y = 0.985
$$

 $M_0x = \mu x$  qu  $1x^2 = 0$ , 0451 x 35.60 x (4.08)<sup>2</sup> = 26.72[KN.m]

 $M_0y = \mu y M_0x = 0.985 \times 26.72 = 26.32$  [KN.m]

#### **e) Correction des moments**

#### $\triangleright$  Sens x-x :

Aux appuis : Ma =  $0.5$  M<sub>0</sub>x =  $0.5$  x 26.72 = 13.70 [KN.m] En travée :  $Mt = 0.75 M_0x = 0.75 x 26.72 = 20.04$  [KN.m]

#### **Sens y-y :**

Aux appuis : Ma =  $0.5 \text{ M}_0y = 0.5 \text{ x } 26.32 = 13.16 \text{ [KN.m]}$ En travée :  $Mt = 0.75 M_0y = 0.75 x 26.32 = 19.74 [KN.m]$ 

#### **f) Calcul des sections d'armature :**

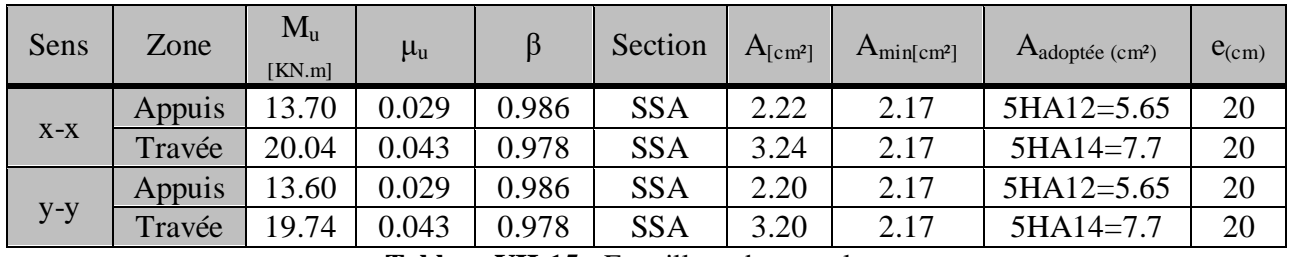

**Tableau VII-15 :** Ferraillage du mur plaque

#### **g) Recommandations du RPA :**

Le mur plaque doit avoir les caractéristiques suivantes :

- Les armatures sont constituées de deux nappes
- Le pourcentage minimum des armatures est de  $0,10\%$ B dans les deux sens (horizontal et vertical)
- A  $\geq 0.001b h = 0.001 \times 100 \times 2 = 2$  cm<sup>2</sup>
- Les deux nappes sont reliées par des épingles/ $m^2$ en HA8.

 $b = 1$  m = 100 cm; h : épaisseur du voile = 20 cm).

#### **VII.5.5.Vérification à l'ELS :**

#### **a) Vérification des contraintes :**

Le mur plaque étant exposé aux eaux emmagasinées dans le sol, de ce fait elles constituent un état de fissuration préjudiciable, les contraintes sont limitées alors :

 **Dans les aciers :**  $\bar{\sigma}_{st}$  = Min {  $\frac{2}{3}$   $f_e$ ; 110 $\sqrt{\eta}f_{tj}$ )}= 201.63 [MPA].

 **Dans le béton :** On doit vérifier que :  $\sigma_{bc} \leq \bar{\sigma}_{bc}$ 

$$
\begin{aligned}\n\overline{\sigma}_{bc} &= 0.6 \times f_{c28} \\
\bullet \quad \sigma_{st} &= \frac{M_s}{\beta_1 \cdot d \cdot A_{st}} \qquad \rho_1 = \frac{100 \cdot A_s}{b \cdot d} \qquad \sigma_b = \frac{\sigma_{st}}{K_1}\n\end{aligned}
$$

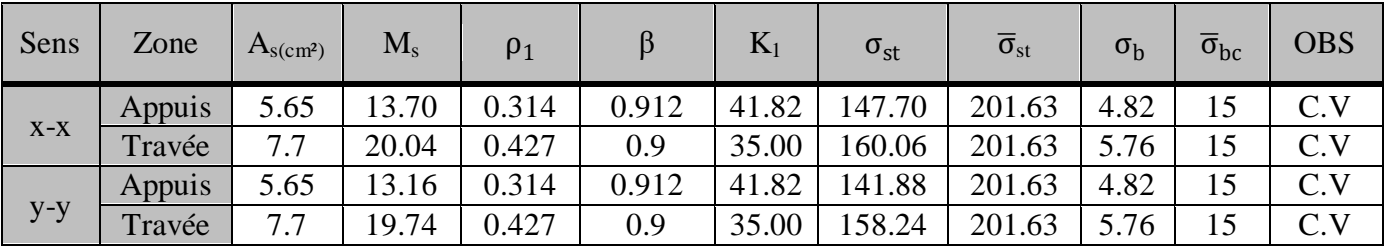

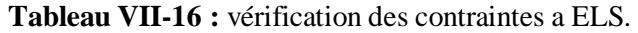

#### **Conclusion :**

L'épaisseur du Mur plaque est de **20cm**.

# **Le ferraillage du Mur plaque est comme suit :**

- Sens x-x :
	- **En travée :** 5HA14/ml avec un espacement de 20 cm.
	- **Aux appuis** : 5HA12/ml avec un espacement de 20 cm.
- **Sens y-y :**
	- **En travée :** 5HA14/ml avec un espacement de 20 cm.
	- **Aux appuis :** 5HA12/ml avec un espacement de 20 cm.

# **Conclusion générale**

Ce projet de fin d'études qui consiste en l'étude d'un bâtiment à usage d'habitation et commercial est la première expérience qui nous a permis de mettre en application les connaissances acquises lors de notre formation.

 Les difficultés rencontrées au cours de l'étude nous ont conduit à se documenter et à étudier des méthodes que nous n'avons pas eu la chance d'étudier durant le cursus, cela nous a permis d'approfondir d'avantage nos connaissances en génie civil.

 Nous avons aussi pris conscience de l'évolution considérable du Génie Civil sur tous les niveaux en particulier dans le domaine de l'Informatique (logiciel de calcul), comme exemple nous citerons ETABS 9.7 que nous avons appris à appliquer durant la réalisation de ce projet.

 Nous avons appris à utiliser durant la réalisation de ce projet tout en tenant compte de préconisations de RPA qui font passer la sécurité avant l'économie.

Concernant la disposition des voiles nous nous sommes aperçus que celle-ci est un facteur plus important que leur quantité et a un rôle déterminant dans le comportement de la structure vis-à-vis du séisme.

Nous espérons que ce travail soit un point de départ pour d'autres projets dans notre vie professionnelle.

# Bibliographie

# **Règlements :**

- Règles parasismiques Algériennes RPA 99/ version 2003.
- BAEL 91 règles techniques de conception et de calcul des ouvrages de construction en béton armé suivant la méthode des états limites.
- Béton armé « BAEL 91 modifié 99 et DTU associés (Jean- Pierre Mougin).
- Document technique réglementaire (DTR B.C 2.2) : Charge permanentes et charges d'exploitation.

# **Logiciels :**

- Logiciel ETABS 9.7.0.
- > Logiciel de ferraillage SOCOTEC.
- $\triangleright$  EXCEL 2007.
- WORD 2007.
- AUTOCAD 2014.

# **Ouvrage :**

- Formulaire du béton armé de (Tomes 1et 2 Victor DAVIDOVICI).
- Les abaques de PIGEAUD.
- $\triangleright$  Formulaire de RDM youde xiong.
- Mémoire de fin d'étude des promotions précédentes.

# Disposition des voiles de contreventements

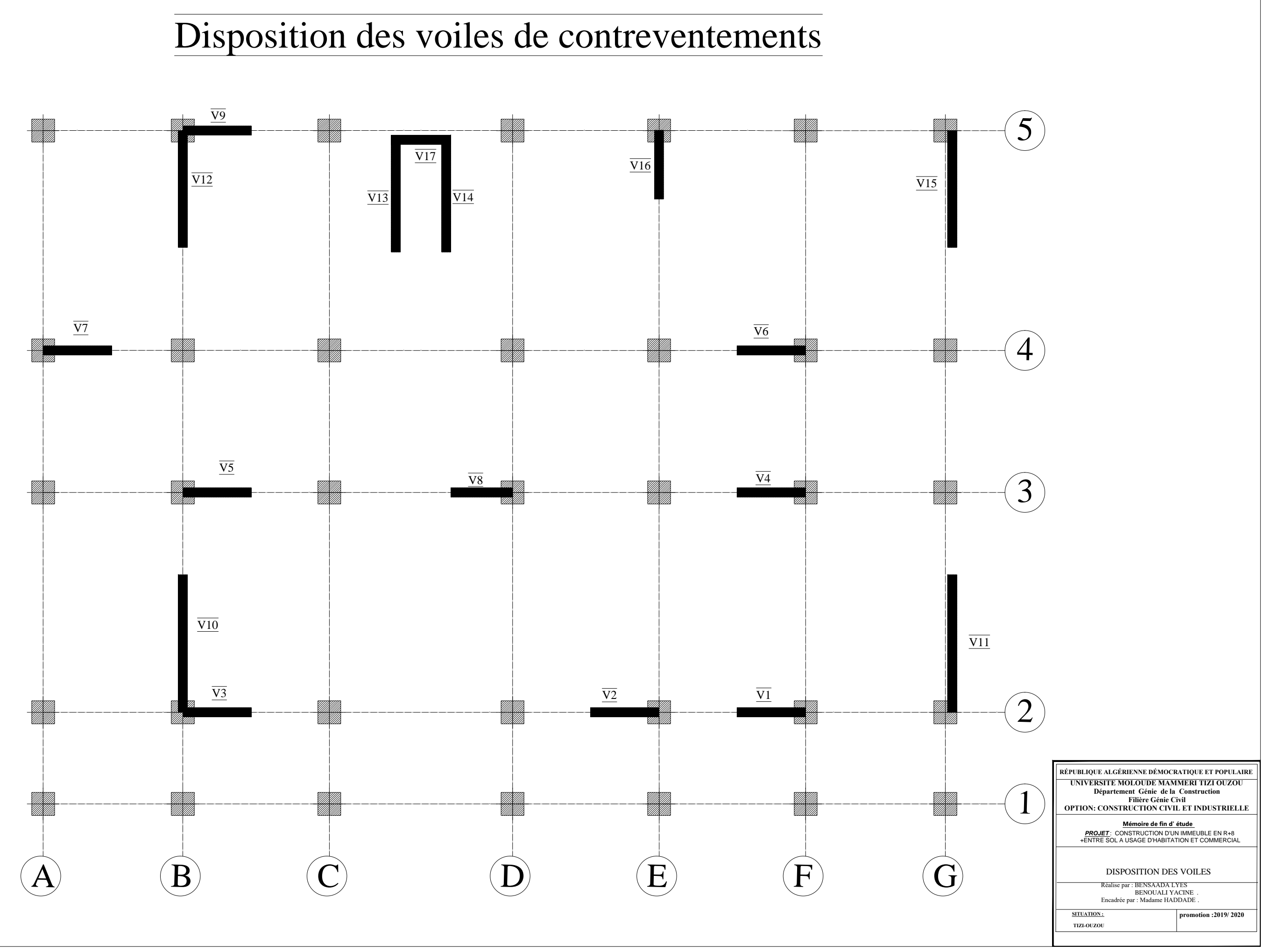

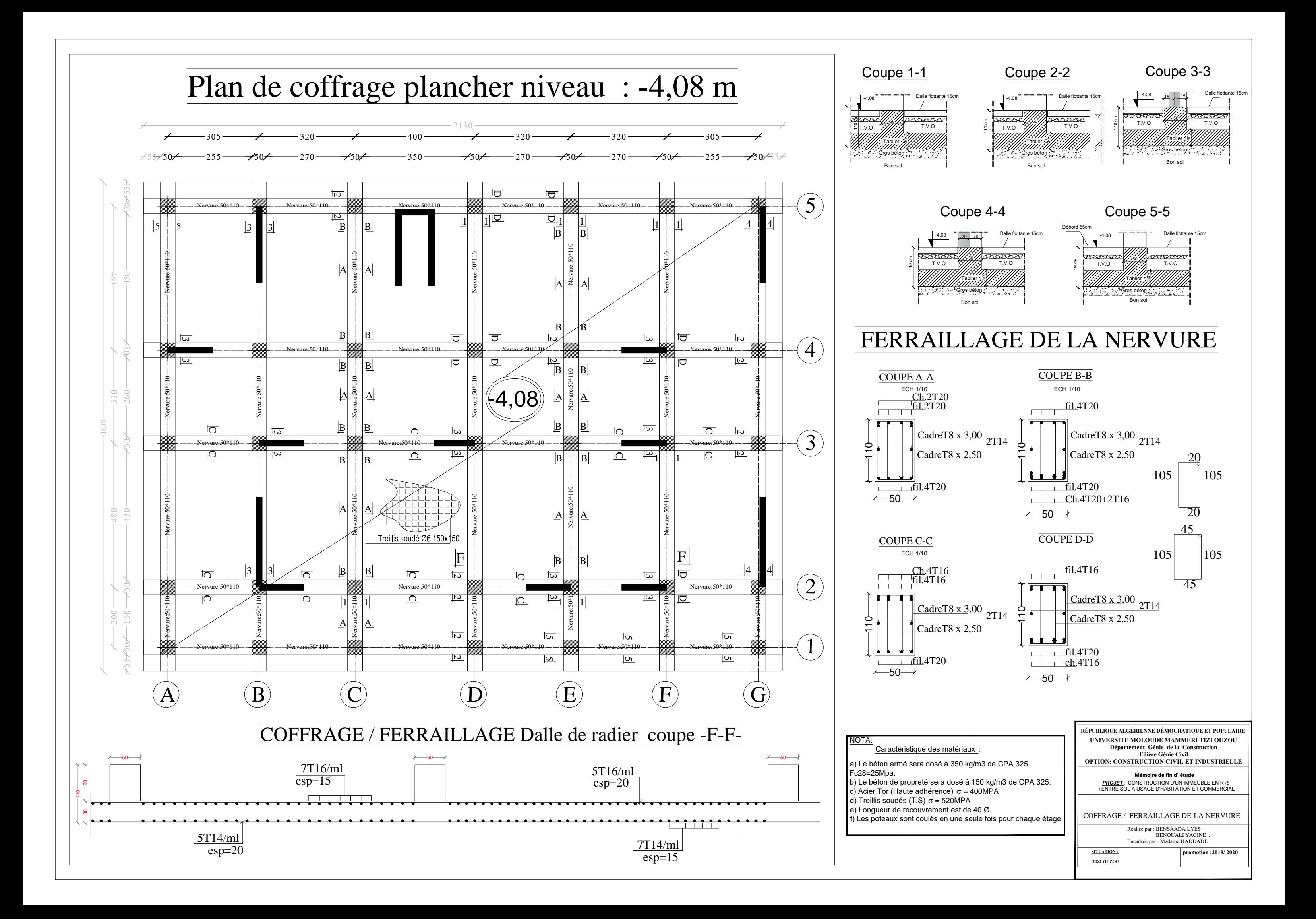

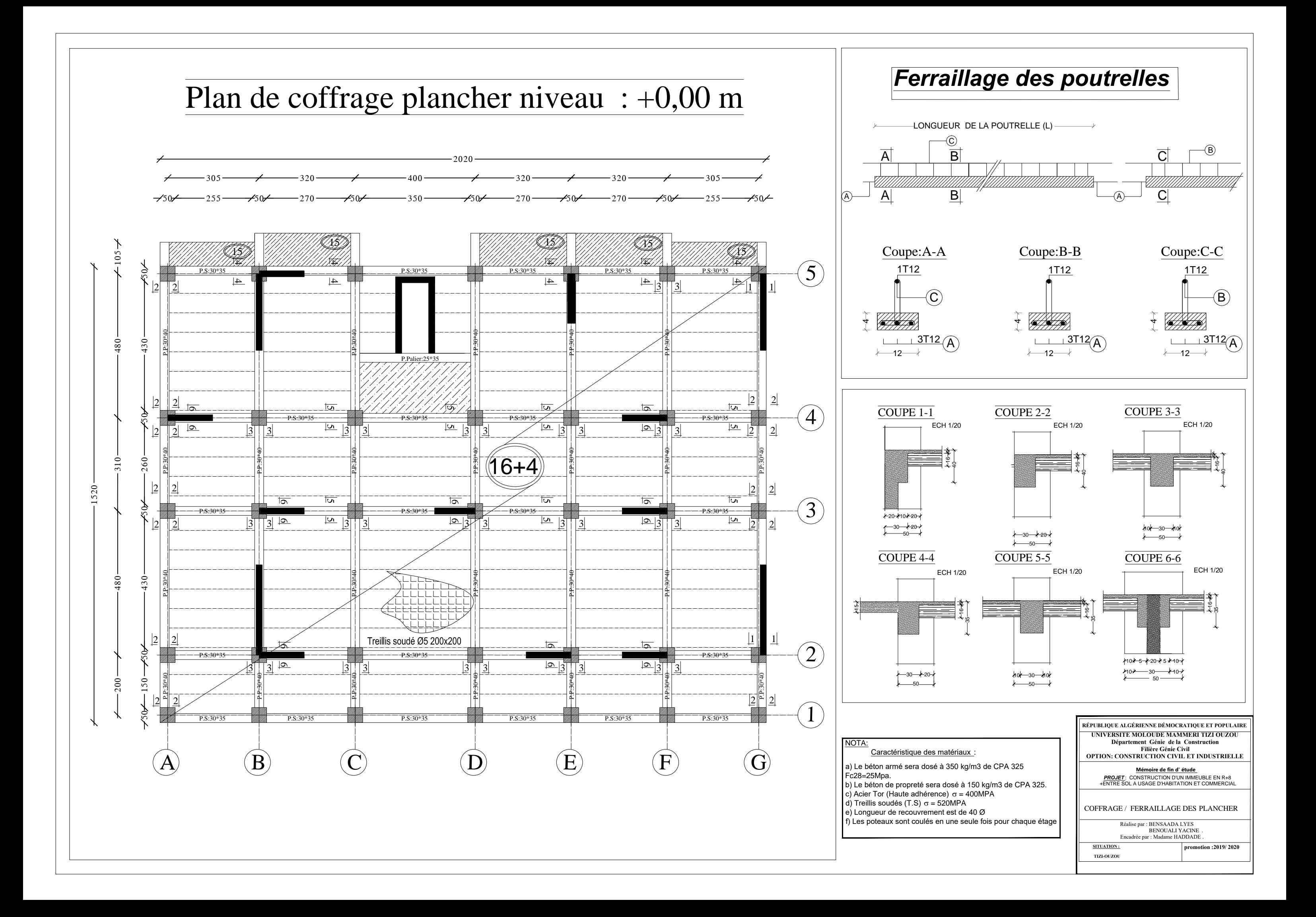

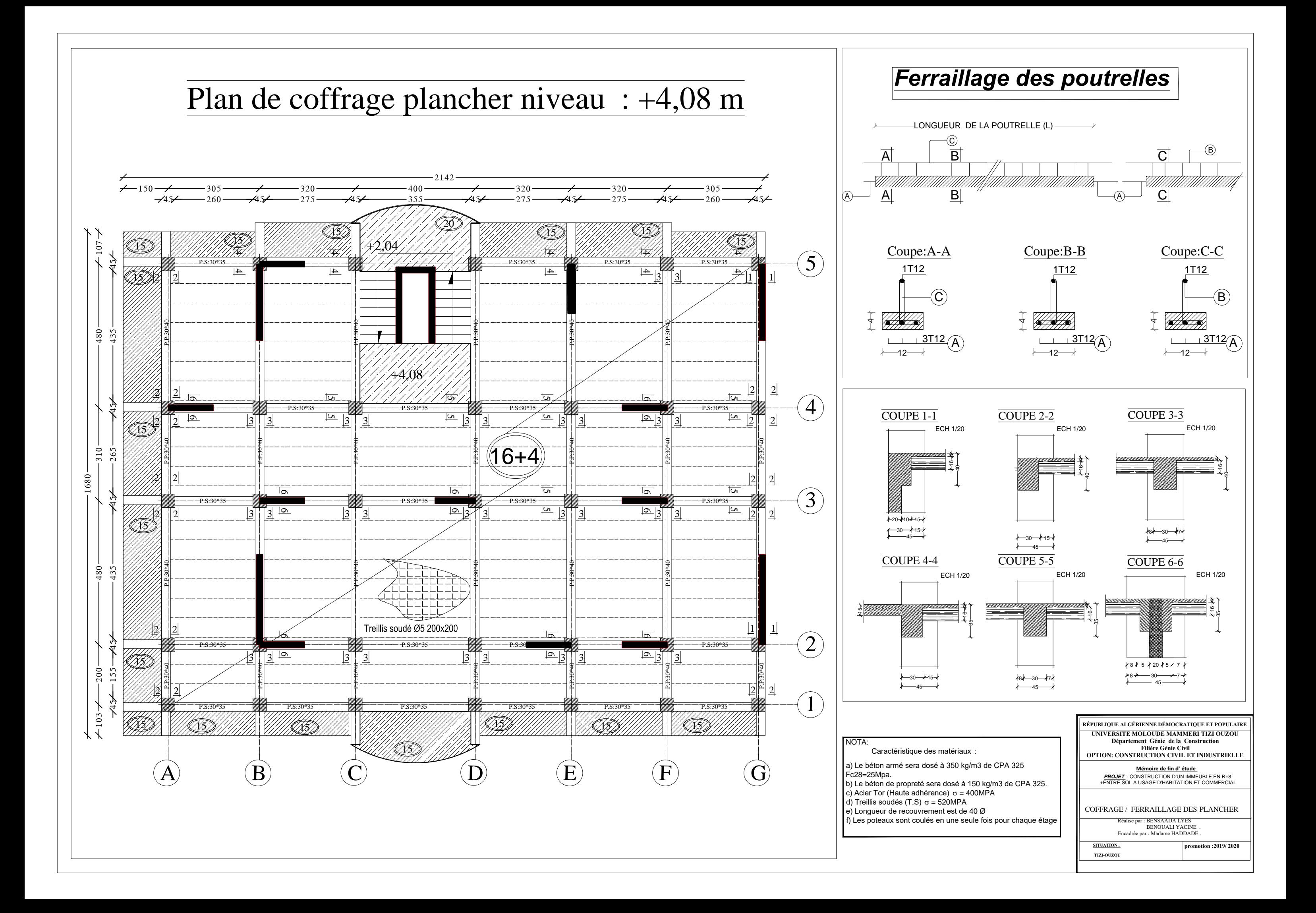
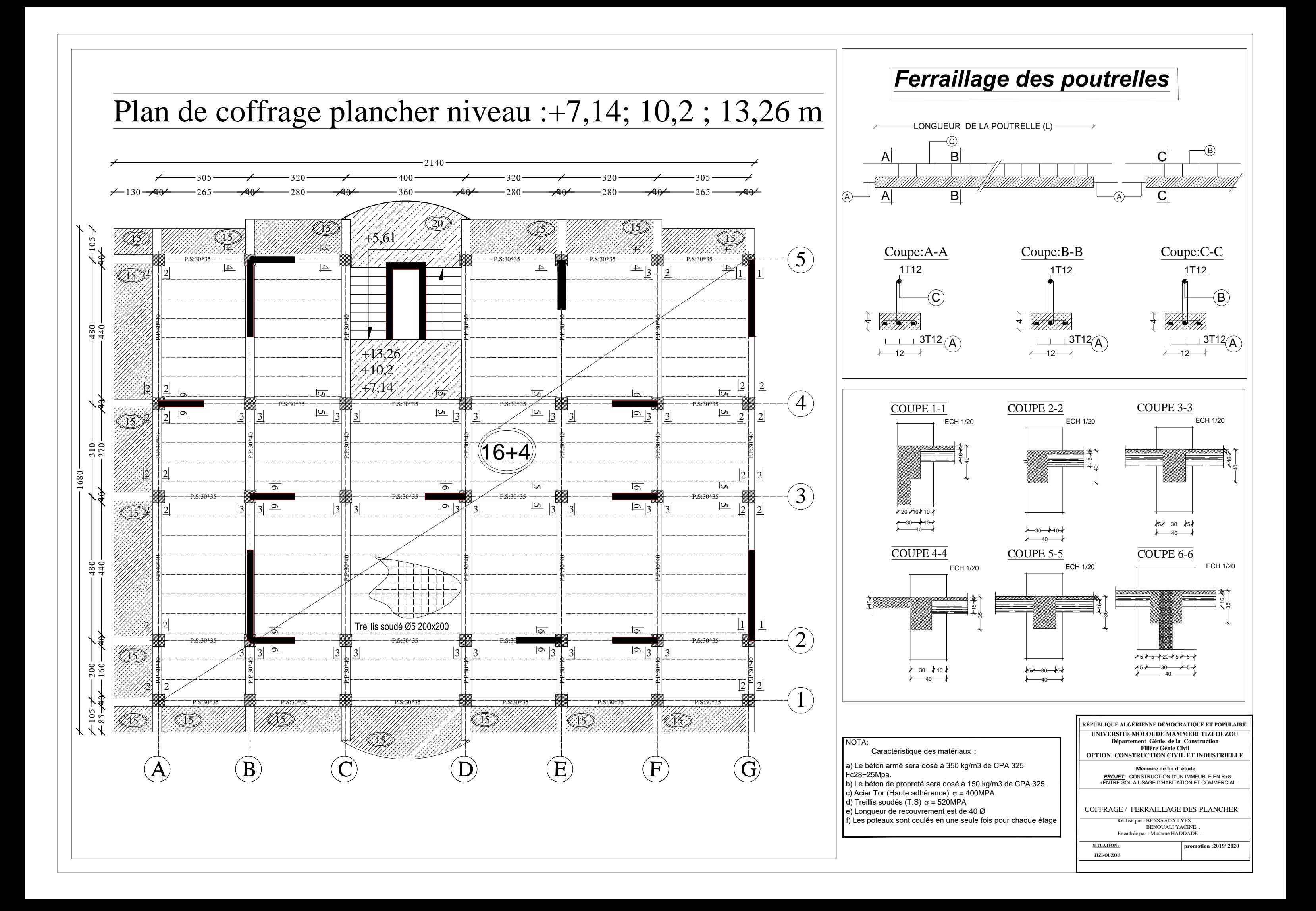

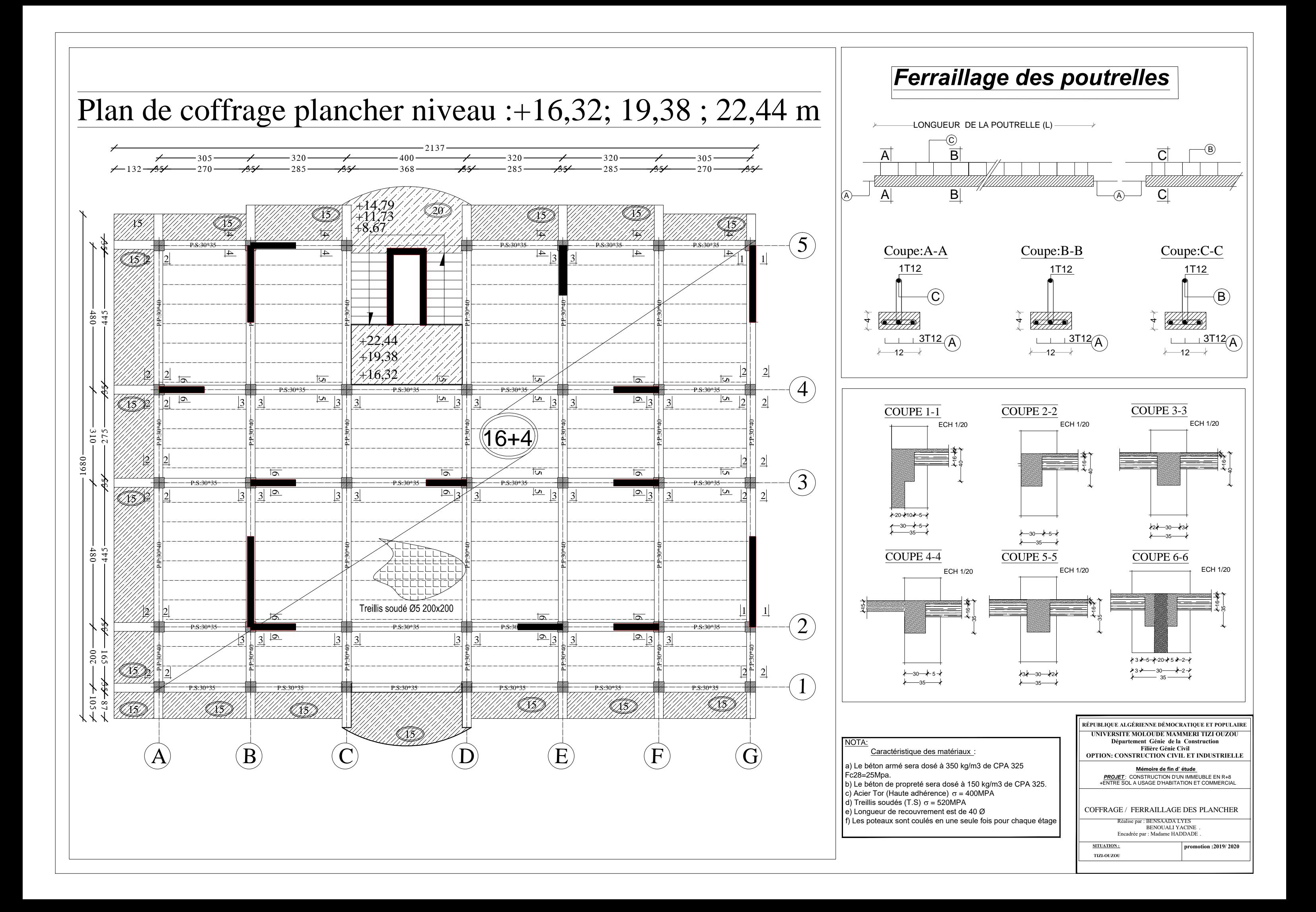

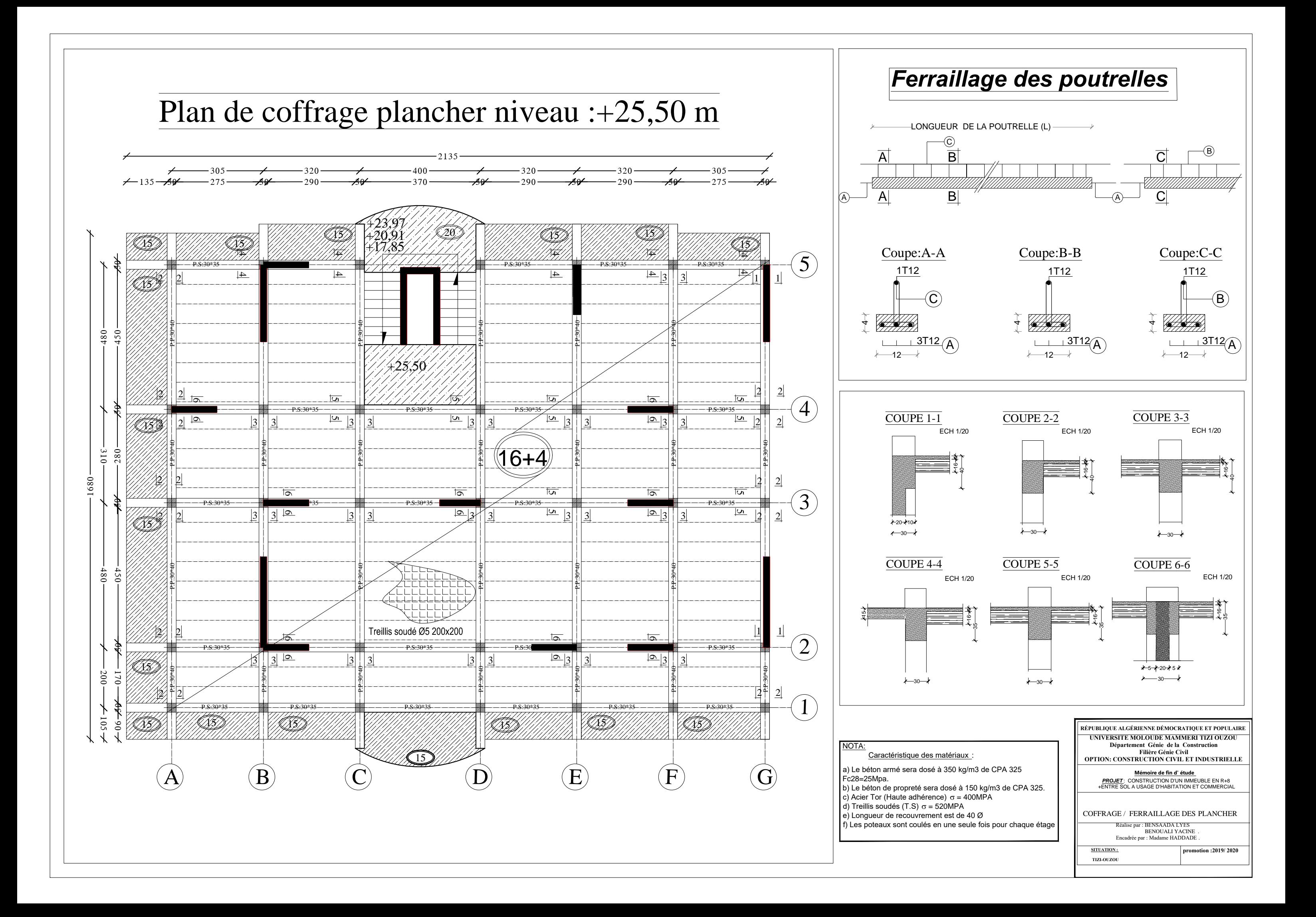

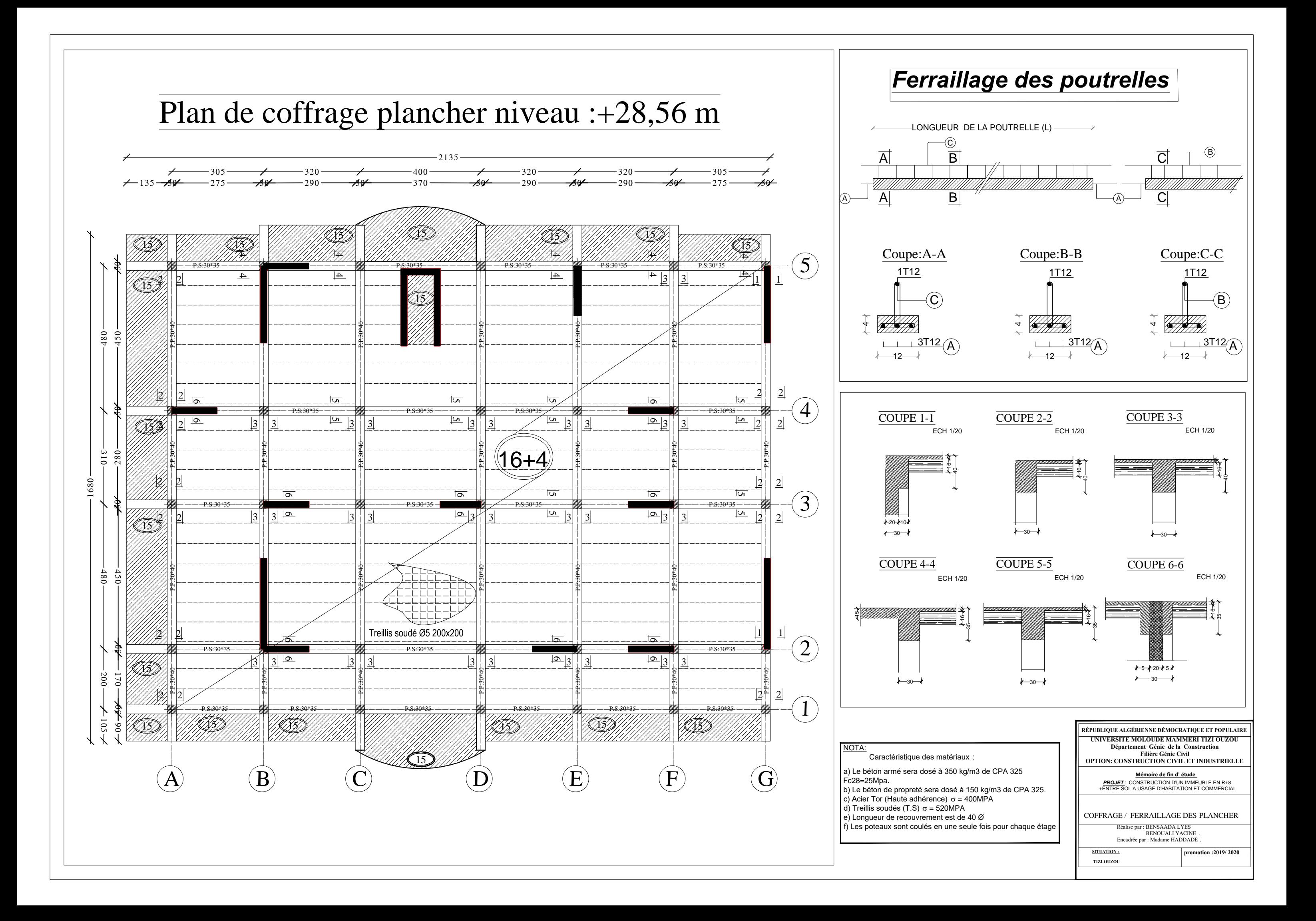

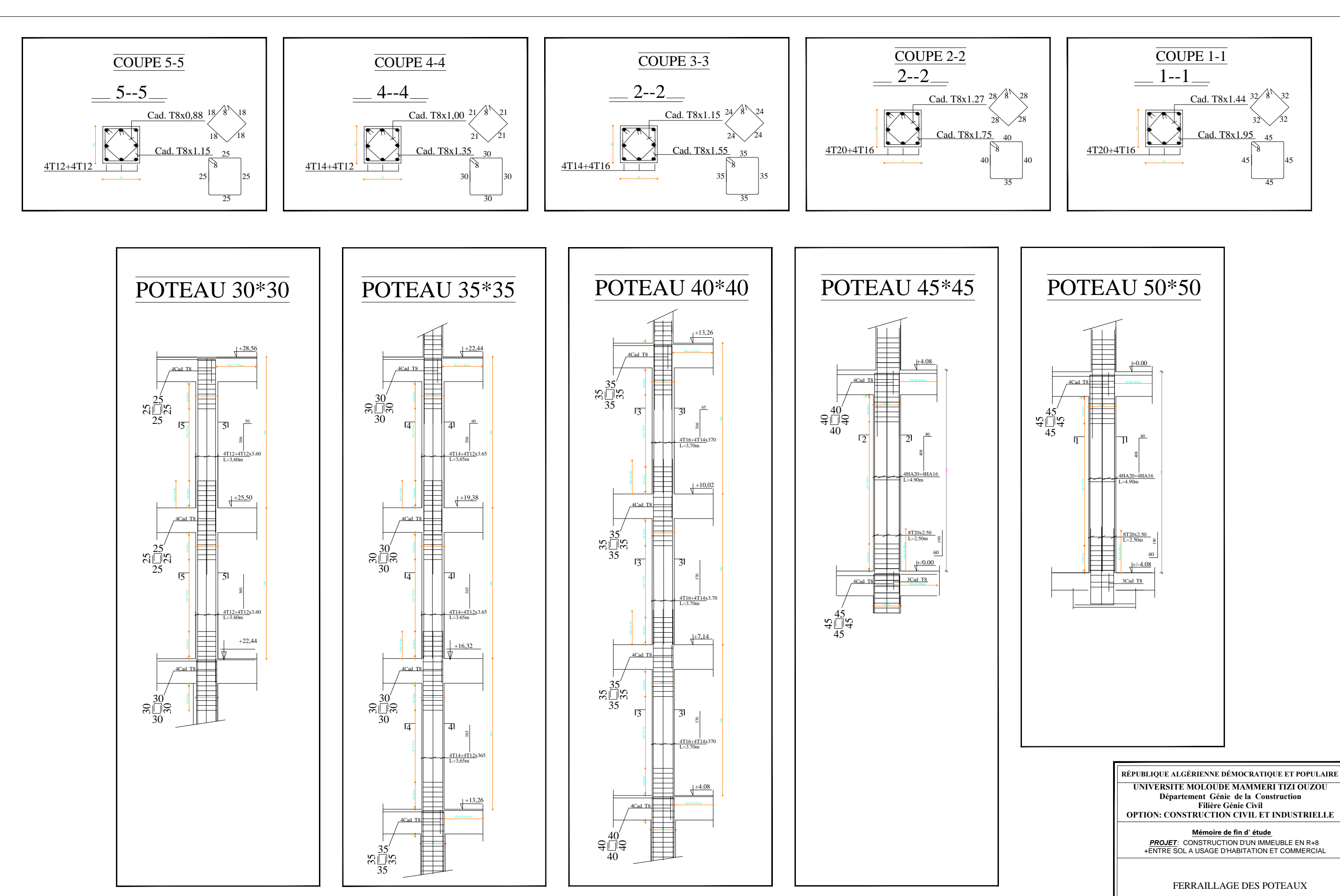

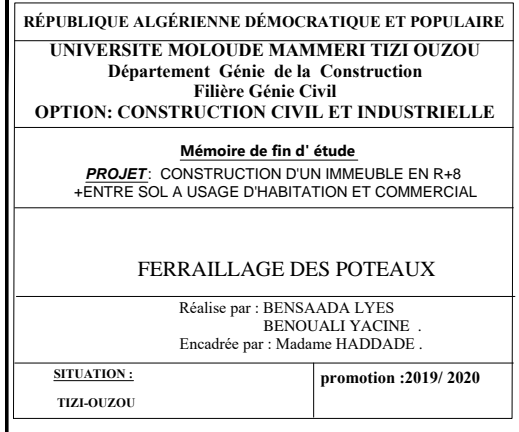

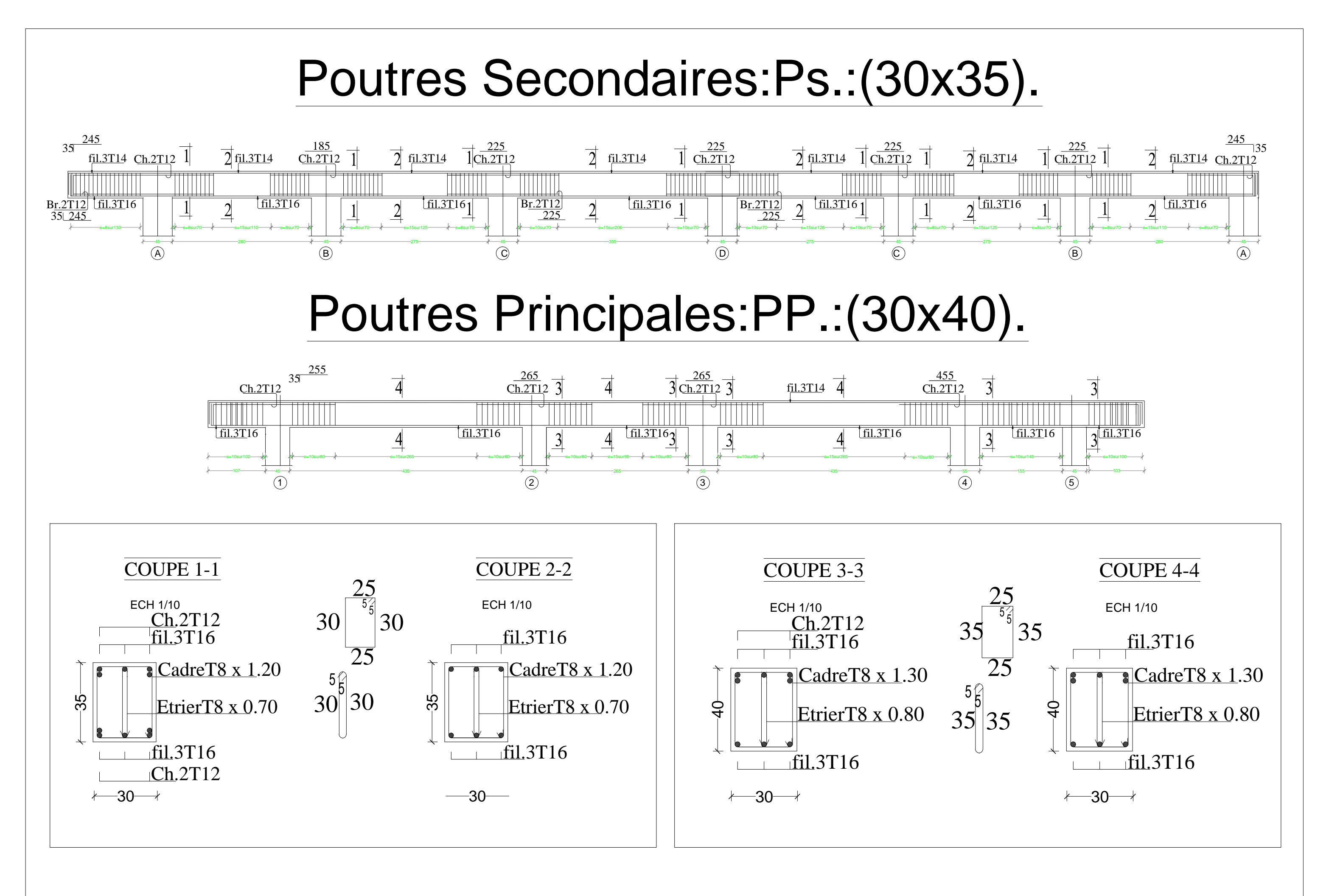

## COFFRAGE / FERRAILLAGE DU VOILE : V8, V9. **COFFRAGE / FERRAILLAGE DU VOILE : V16. COFFRAGE / FERRAILLAGE DU VOILE SALLE MACHINE.**  $2x18T12$ Zone-I- $\overline{Zone-I}$ - $\overline{Zone-I}$  $e=15$ TEI  $\frac{1}{\sqrt{11}}$  2x3 T12  $2x10T12$ 2x8T14  $e=10$  $\Box$  $\frac{e=15}{\frac{5}{15}}$  $e=15$ ন∣খে יויו ה CadreT8  $x$  0.70 CadreT8  $x$  0.70  $\frac{2x3 T12}{e=10}$  $Ep.T8 \times 0.25$ Ep.T8 x 0.25  $\Box$  $4/m^2e=15$  $\frac{4}{\text{m}^2}$ e=15  $\begin{array}{c}\n5 \\
5 \\
5\n\end{array}$  $\begin{array}{c}\n5 \\
5 \\
5\n\end{array}$ 2x 1812 1 1 1 1 1 1 1 1 1 1 1 1 1 1 1 1 1 1  $\frac{1.811 \text{ T12}}{1.5}$  $e=15$ 2x18 T12  $\overline{\text{Zone -II}}$  $\overline{\text{Zone -II}}$  $\overline{\text{Zone -II}}$  $e=15$ TEI  $\begin{array}{|c|c|c|c|c|}\n\hline\n\text{1} & 2 \times 3 & \text{T12}\n\end{array}$  $\frac{2x8T12}{e=15}$  $2x10T12$  $e=10$  $\Box$  $e=15$  $\frac{1}{2}$ 디서 CadreT8 x 0.70 CadreT8  $x$  0.70  $\frac{2x3 T12}{e=10}$  $Ep.T8 \times 0.25$ Ep.T8 x 0.25  $\Box$  $4/m^2e=15$  $4/m^2 e=15$  $\frac{5}{5}$  $\int_{5}^{5} \frac{5}{2}$ T DE  $\Box$ 1 1 1 1 1 1 1 1 1 1 1 1 1 1 1 1 1 1 2x 1812  $\frac{2x11 \text{ T}12}{e=15}$  $\overline{e=15}$ 2x18 T12  $\overline{\text{Zone -III}}$  $\overline{\text{Zone -III}}$  $\overline{\text{Zone -III}}$  $e=15$ <u>THE LEADER CHARGE</u>  $\begin{array}{|c|c|c|c|c|}\n\hline\n\text{L1} & 2 \text{x3 T12}\n\end{array}$  $\frac{2x8T12}{e=15}$  $2x10T12$  $e=10$  $e=15$  $\tilde{\mathbb{Z}}$  $\mathbb{T}$  $\overline{15}$  $CadreT8 \times 0.70$ CadreT8  $\times$  0.70 2x3 T12 Ep.T8 x  $0.25$  $Ep.T8 \times 0.25$  $\Box$  $e=10$  $4/m^2e=15$  $4/m^2 e=15$  $\int_{5}^{5}$  $\int_{5}^{5}$ TIN  $\Box$ **TITLETTELLIILLIILL** 2x 1812  $\frac{2x11 T12}{e=15}$  $e=15$

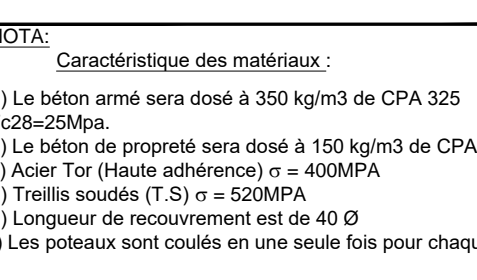

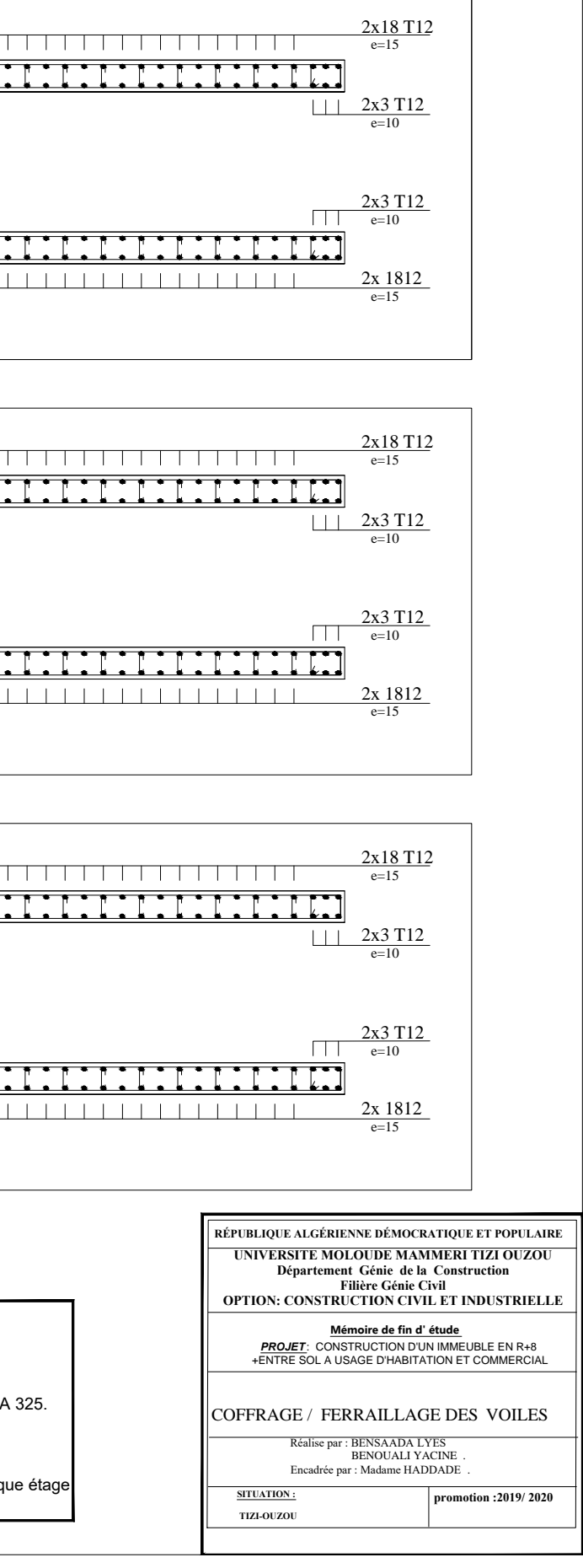

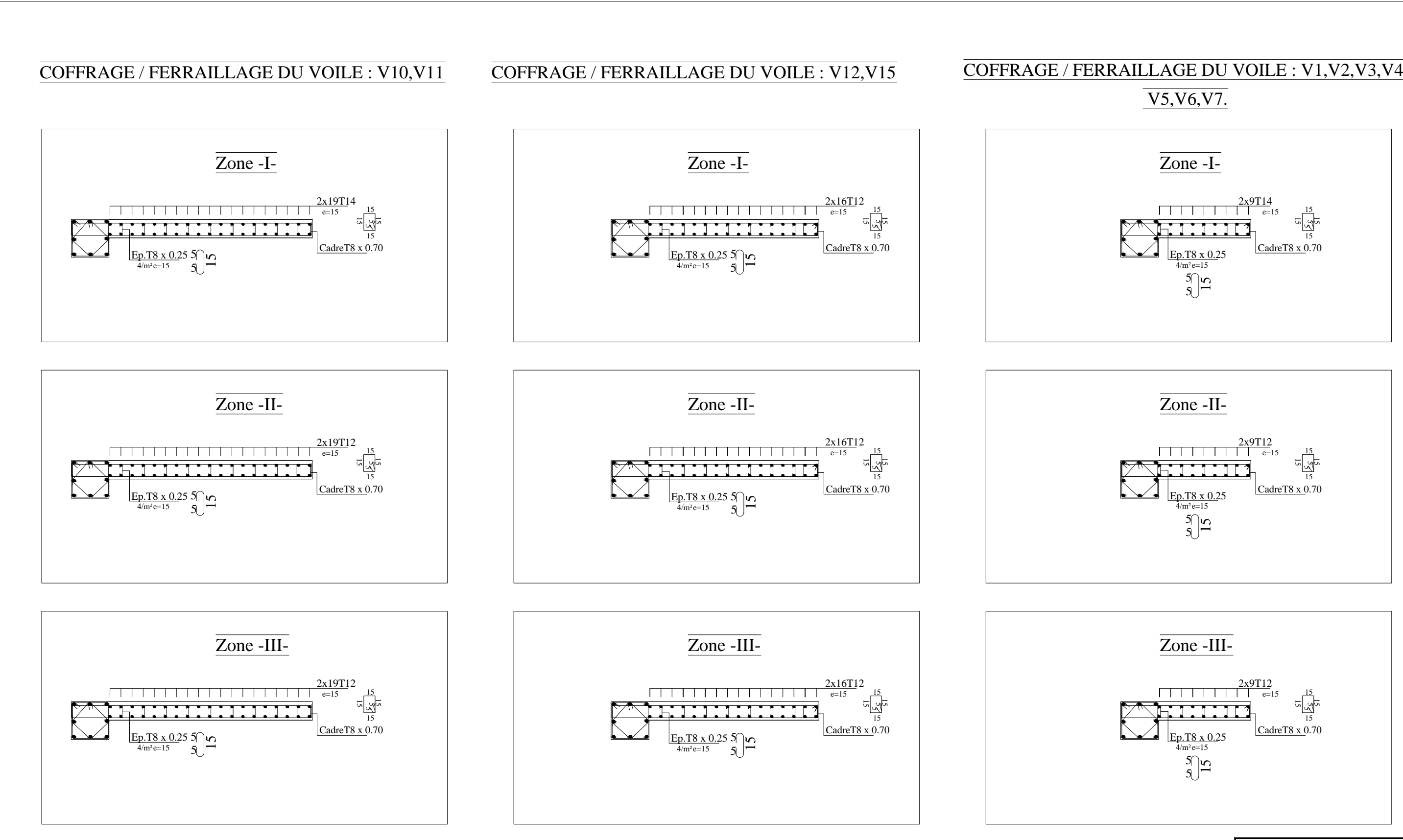

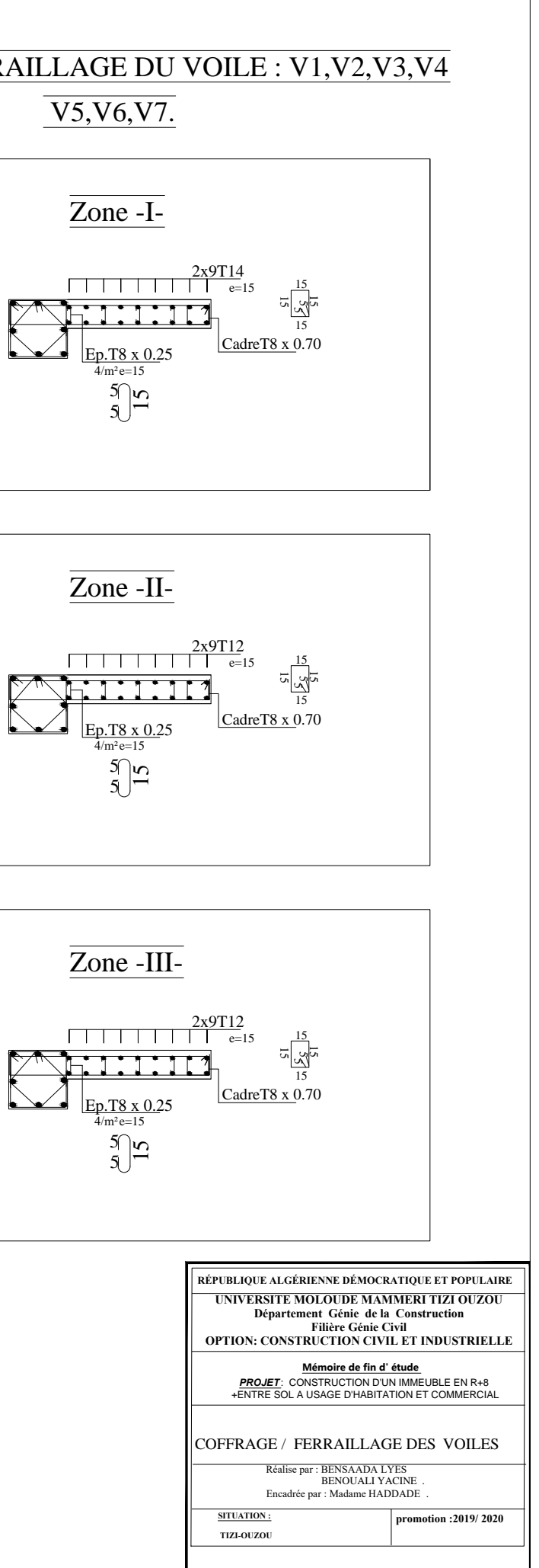

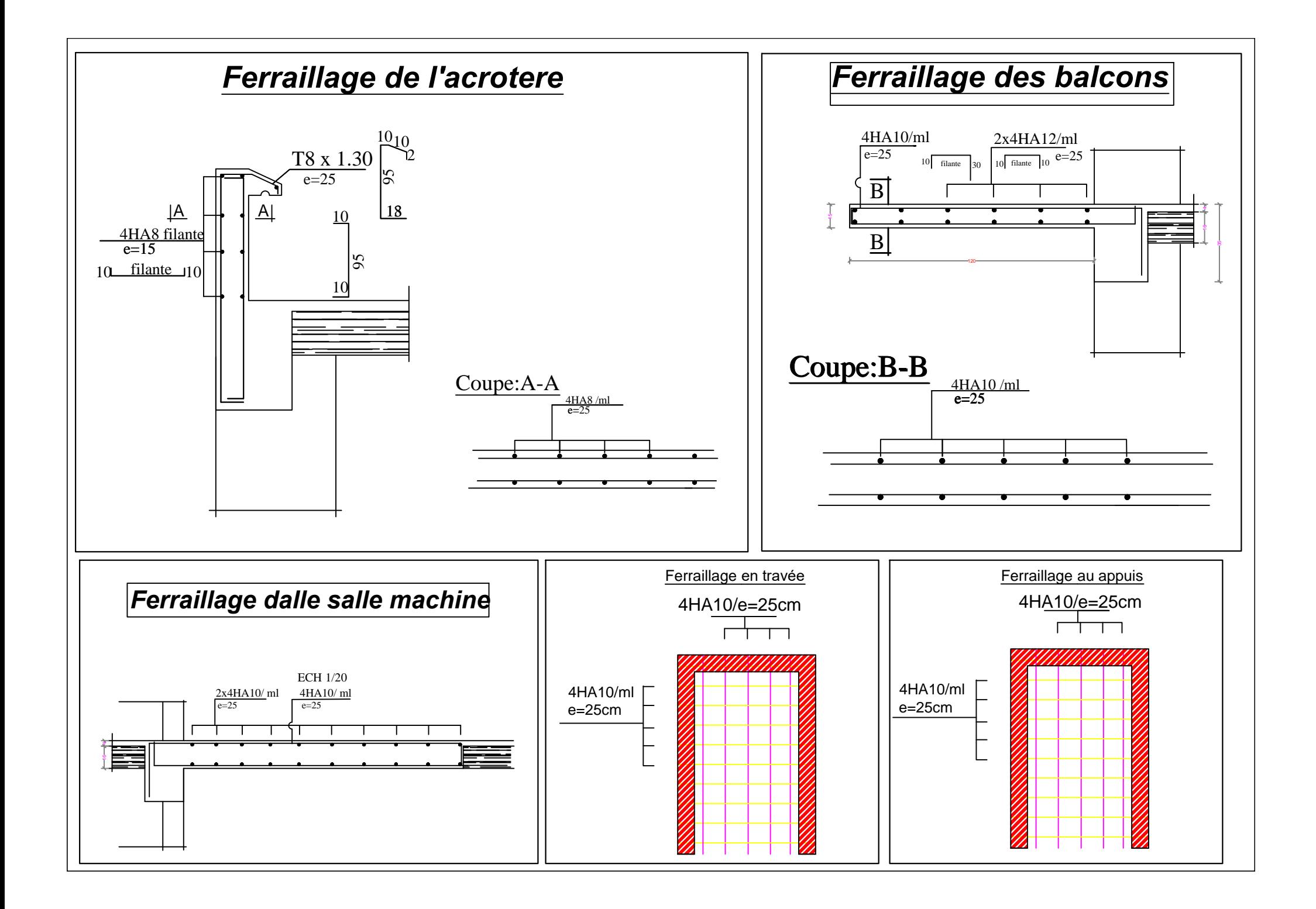

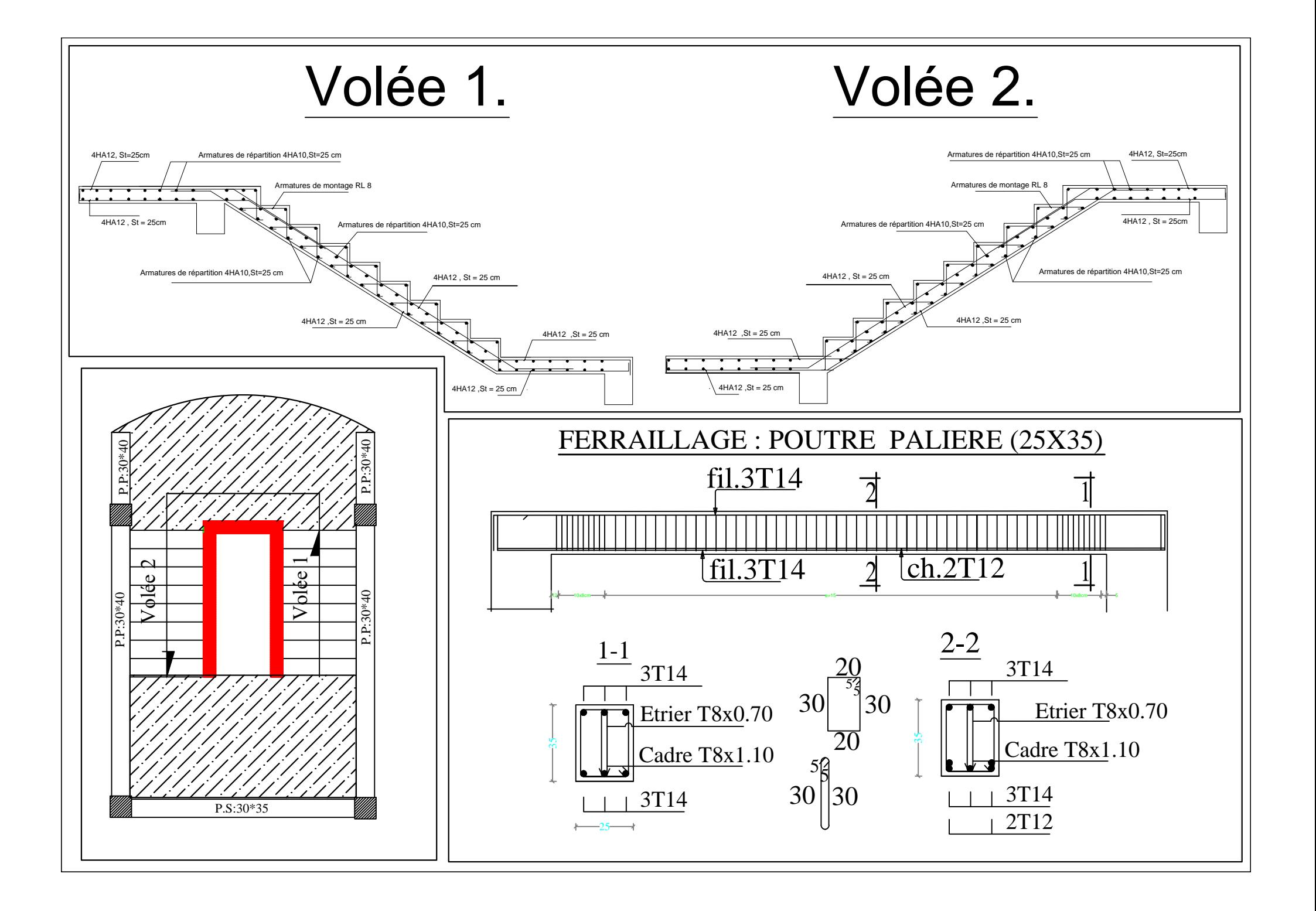